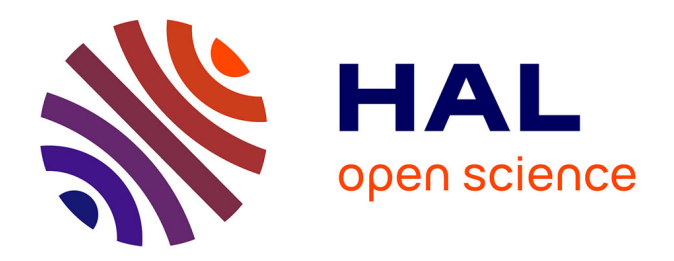

# **Conception, réalisation et expérimentation d'un logiciel d'aide à l'enseignement de la géométrie : Cabri-géomètre** Franck Bellemain

## **To cite this version:**

Franck Bellemain. Conception, réalisation et expérimentation d'un logiciel d'aide à l'enseignement de la géométrie : Cabri-géomètre. Modélisation et simulation. Université Joseph-Fourier - Grenoble I, 1992. Français. NNT: . tel-00004725

# **HAL Id: tel-00004725 <https://theses.hal.science/tel-00004725>**

Submitted on 17 Feb 2004

**HAL** is a multi-disciplinary open access archive for the deposit and dissemination of scientific research documents, whether they are published or not. The documents may come from teaching and research institutions in France or abroad, or from public or private research centers.

L'archive ouverte pluridisciplinaire **HAL**, est destinée au dépôt et à la diffusion de documents scientifiques de niveau recherche, publiés ou non, émanant des établissements d'enseignement et de recherche français ou étrangers, des laboratoires publics ou privés.

# **Introduction**

### **1- Problèmes généraux posés par l'utilisation de l'ordinateur**

L'utilisation de l'ordinateur dans l'enseignement revêt un double aspect. Après l'audiovisuel, l'informatique constitue, depuis le début des années 1980, un espoir pour l'amélioration de l'enseignement en général et plus particulièrement celui des mathématiques. Un grand nombre d'enseignants, de chercheurs et de personnes gravitant autour de la formation sont convaincus que l'informatique peut rendre de grands services pour l'apprentissage, comme elle le fait dans de nombreux autres domaines. C'est ainsi que très rapidement, les lycées et collèges ont été équipés de «nanoréseaux» au travers d'un plan d'équipement de l'éducation nationale, le plan «informatique pour tous». Les stages et les échanges entre enseignants concernant l'utilisation de l'ordinateur en classe se sont également multipliés.

Cependant, après quelques années d'expérience, comme l'audiovisuel en son temps, l'informatique ne semble pas encore à la hauteur des espoirs dont elle a été l'objet. Parmi les multiples expériences d'utilisation de logiciels, peu ont été réellement satisfaisantes, et beaucoup ont constitué des échecs relatifs. Échecs, dans le sens où encore beaucoup d'enseignants ne sont pas tentés d'utiliser l'ordinateur. Échecs aussi, dans le sens où l'ordinateur ne semble pas toujours être d'un apport spécifique relativement à la résolution de certains problèmes d'apprentissage.

Ces échecs trouvent de multiples raisons. Souvent, les enseignants justifient leur manque d'intérêt pour l'ordinateur par la lourdeur de mise en œuvre du matériel disponible (temps de chargement des logiciels souvent long, problèmes techniques à résoudre, ...) qu'ils ne trouvent encore que rarement compensée par l'intérêt présenté par les logiciels proposés.

Il est vrai qu'un rapide bilan des problèmes d'utilisation posés par les logiciels fait apparaître que :

- La complexité de ses commandes peut rendre l'utilisation d'un logiciel difficile à gérer dans une classe. L'apprenant peut être plus conduit, dans la manipulation de tels outils, à résoudre des problèmes spécifiques à l'utilisation d'une machine qu'à résoudre des problèmes liés aux notions dont il vise l'apprentissage.

- Certains logiciels ne sont pas d'un grand intérêt de par la pauvreté des situations qu'ils proposent. Les apports spécifiques de l'ordinateur n'apparaissent souvent dans ces situations qu'au travers d'aspects ludiques et esthétiques.

- La rigidité des situations que proposent souvent les logiciels rend difficile leur adaptation aux spécificités de chaque classe. Le rôle de l'enseignant y est trop négligé pour que celui-ci soit séduit par de tel outils et il préfère se tourner vers des logiciels qui, sans être conçus pour intervenir dans un apprentissage, sont plus ouverts. Les tableurs en fournissent un exemple et, bien que n'étant pas créés dans un tel but, ils permettent à l'enseignant de créer des situations d'enseignement autour de notions issues du calcul algébrique (Capponi, 1990).

D'autres raisons expliquent l'échec de l'utilisation de l'ordinateur en classe et concernent plus particulièrement les situations bâties autour de l'utilisation de logiciels. Dans ces situations, la spécificité de l'introduction de l'ordinateur dans une classe n'est pas toujours suffisamment prise en compte. En particulier, ne sont pas pris en considération : - les problèmes de communication avec la machine ou les problèmes spécifiques liés au fonctionnement des systèmes informatiques qui pourtant confrontent les élèves à des tâches de nature différente de celles posées dans d'autres environnements.

- la dimension sociale de l'introduction de l'ordinateur qui pourtant nécessite une organisation différente de l'apprentissage.

Malgré ces difficultés de mise en œuvre et les réticences que celles-ci entraînent encore chez certains enseignants, l'intérêt pour l'utilisation de l'informatique dans l'apprentissage ne cesse d'augmenter. Certaines expériences réussies comme celle du Logo participent à l'amplification de cet intérêt. La constante évolution du matériel et le développement de l'informatique grand public fournissent régulièrement de nouvelles raisons d'espérer que l'ordinateur améliore les conditions d'enseignement. La puissance de calcul et la capacité croissante de mémorisation des ordinateurs permettent le développement de logiciels de plus en plus riches. La conception des interfaces tient désormais compte de l'apport des travaux sur l'ergonomie des logiciels et permet d'élaborer des outils de plus en plus conviviaux. L'utilisation de l'intelligence artificielle nous conduit aussi à envisager de pouvoir analyser et gérer rapidement le travail de l'élève et à fonder de grands espoirs en ce qui concerne l'adaptation de l'apprentissage à chaque élève.

Bien que possédant des caractéristiques permettant d'envisager qu'il y soit d'un apport spécifique, une intervention réussie de l'ordinateur dans l'apprentissage ne va pas de soi. Le but auquel nous nous attachons est donc de poser et proposer des solutions à quelques questions soulevées par l'élaboration et l'utilisation d'un logiciel qui fournisse effectivement une aide dans un domaine d'enseignement.

6

## **2- Recherche de solutions**

Le domaine choisi pour ce travail est celui de la géométrie euclidienne. Les raisons de ce choix sont multiples, mais nous avons surtout le sentiment que ce domaine mathématique est un lieu privilégié où les apports spécifiques de l'ordinateur peuvent le mieux s'exprimer.

Ce sentiment part du constat que la géométrie fait largement appel aux représentations graphiques et aux figures pour conduire l'élève à construire et manipuler des notions géométriques abstraites. Cependant, l'exploitation faite des représentations est très dépendante du type de données qui sont à mettre en évidence et un même dessin peut être utilisé différemment suivant le contexte dans lequel il intervient. Si cela est le cas pour l'enseignant ou le mathématicien, il n'est pas évident pour l'élève d'extraire d'une figure les informations pertinentes pour la résolution d'un problème donné. Il éprouve en particulier beaucoup de difficultés à mettre en évidence des propriétés et des notions géométriques générales à partir de dessins particuliers.

Nous faisons l'hypothèse que l'ordinateur peut guider l'élève dans l'exploration de dessins en l'incitant à repérer des invariants entre plusieurs dessins, invariants pouvant déboucher sur la mise en évidence de notions et propriétés géométriques générales. En effet, de par sa rapidité dans la mise à jour des écrans et sa puissance de calcul, il peut proposer plusieurs dessins représentant un même ensemble de données théoriques.

### **A- Le travail d'analyse préalable**

Pour mener à bien notre entreprise, nous avons en premier lieu posé un ensemble de questions qui nous paraissent nécessaires lorsque l'on s'engage dans l'élaboration d'un logiciel :

- Quels sont les apports spécifiques de l'ordinateur à l'enseignement de la géométrie ? Nous avons déjà donné notre sentiment sur les possibilités qu'offre l'ordinateur pour l'exploration de représentations graphiques. Aussi, essayerons nous, dans l'élaboration d'une réponse à cette question, de dépasser la seule impression et de justifier l'intérêt d'utiliser les dessins en géométrie et l'intérêt d'une utilisation particulière de ces dessins permise par l'emploi de l'ordinateur.

- Comment intégrer un tel logiciel dans les situations d'enseignement en accord avec la position que nous voulons lui voir occuper dans le système didactique ?

- Comment organiser, par la mise en œuvre de certains concepts d'ergonomie que nous replacerons dans une problématique d'apprentissage, l'interaction entre l'élève et le logiciel ?

La conception d'un logiciel d'aide à l'apprentissage pose des problèmes spécifiques. Il a pour objet de participer à la construction des connaissances d'un sujet apprenant et doit intervenir dans des situations d'enseignement dont la complexité est due autant au nombre des acteurs qui y participent, qu'aux multiples relations que ces acteurs entretiennent.

Les situations classiques d'enseignement peuvent ainsi être modélisées comme un système s'articulant autour des trois pôles principaux suivants :

- les savoirs et savoir-faire mathématiques,

- les élèves avec leurs propres conceptions et leur propre système de compréhension,
- l'enseignant.

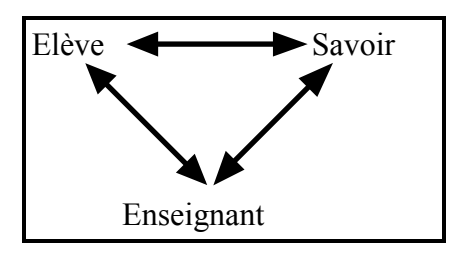

**Figure 1** 

Le fonctionnement de ce système minimal (Figure 1) a déjà fait l'objet de nombreuses recherches dont les orientations et les centres d'intérêt sont multiples. Notre orientation est celle prise par les recherches en didactique des mathématiques. Grâce aux outils d'analyse et de construction de situations d'apprentissage qu'offrent ces recherches, nous avons :

- d'une part, analysé les changements apportés par l'introduction de l'ordinateur dans le système,

- d'autre part procédé à des choix issus de cette analyse pour une introduction effective de l'ordinateur.

La didactique s'appuie sur un modèle constructiviste d'acquisition des connaissances issu des théories de Piaget. Les principes essentiels dégagés par les travaux effectués (Brousseau, 1986) mettent en particulier en évidence que :

- c'est essentiellement par son activité que l'apprenant élabore de nouvelles connaissances.

- les connaissances peuvent être caractérisées par des situations qui en préservent le sens, et c'est lorsque l'apprenant sait les faire fonctionner dans ces situations, qu'il les aura acquises.

- l'apprenant n'est pas vierge de connaissances. Il fait de nouvelles acquisitions par la mise en œuvre et la remise en cause éventuelle d'anciennes connaissances.

Les situations favorisant l'évolution des connaissances d'un apprenant doivent donc :

- lui permettre de mettre en œuvre d'anciennes connaissances,

- favoriser le fonctionnement des nouvelles connaissances, celles dont l'apprentissage est visé. Dans certains cas, ces nouvelles connaissances peuvent émerger comme permettant de dépasser un obstacle que les anciennes connaissances n'avaient pu dépasser.

Pour bâtir de telles situations dans lesquelles pourrait intervenir l'ordinateur, nous avons choisi de procéder en deux étapes.

La première étape, décrite dans un premier chapitre, consiste à déterminer, par l'étude de chacun de ses pôles, les apports spécifiques de l'ordinateur au système élèvemaître-savoir dans le cas de la géométrie :

- Une étude des objets mathématiques en jeu peut induire la création de fonctionnalités et d'outils informatiques favorisant, en les représentant de façon spécifique, l'accès de l'apprenant au caractère formel de ces objets.

- L'inaptitude de situations classiques d'apprentissage à favoriser la construction de connaissances chez l'élève, les contraintes de temps et de gestion du fonctionnement de la classe conduisent l'enseignant à exprimer à son tour des exigences relativement à l'ordinateur.

- Les difficultés rencontrées par les élèves dans des apprentissages antérieurs et dans l'accès au caractère abstrait de connaissances mathématiques peuvent aussi, de la même façon qu'elles influent sur l'élaboration des nouveaux programmes scolaires, déterminer certaines utilisations de l'ordinateur.

Ainsi, par une étude épistémologique, nous mettrons en évidence le rôle de l'exploration de dessins dans la construction de connaissances géométriques. Ensuite, nous observerons :

- comment l'absence d'une prise en compte suffisante de ces concepts dans

l'enseignement entraîne certaines difficultés chez les élèves dans leur apprentissage,

- et comment les apports spécifiques de l'ordinateur sont supposés permettre une meilleure appréhension par l'élève de ces concepts.

La deuxième étape, décrite dans un deuxième chapitre, s'attache plus particulièrement aux problèmes de l'intégration de l'ordinateur dans le système didactique. Il s'agit d'effectuer le choix justifié d'un type d'intervention de l'ordinateur dans ce système et de caractériser les moyens logiciels qui permettront cette intervention. Ce choix s'appuie sur l'étude du système didactique et de son fonctionnement dans le cadre de situations d'apprentissage s'appuyant sur la résolution de situations problématiques.

9

Par l'introduction de l'ordinateur dans le système élève-maître-savoir, nous ne poursuivons pas l'objectif d'individualiser l'apprentissage et de le faire entièrement prendre en charge par l'ordinateur. Nous considérerons seulement l'ordinateur comme une nouvelle composante de ce système. Il modifie les relations entre savoirs, élèves et enseignants, y compris dans leur dimension sociale, et se trouve à l'origine de nouvelles relations.

Ainsi, la définition de l'interface et de l'ensemble des commandes qui permettent la manipulation des outils ne consiste-t-elle pas seulement en l'utilisation de résultats d'études sur l'ergonomie des logiciels et en la recherche unique du confort et de la convivialité. D'autres critères doivent intervenir, en particulier il faut prévoir la signification que l'élève va donner à chacune des actions qu'il peut entreprendre avec le logiciel. Cette signification est déterminante quant au type d'apprentissage que la manipulation des outils fournis par le logiciel peut permettre. En particulier, si l'élève explique les actions qu'il entreprend avec le logiciel comme étant dues à un fonctionnement spécifique de l'ordinateur, il est peu probable qu'il réinvestisse les connaissances qu'il aura acquises grâce à l'ordinateur dans d'autres environnements. Il utilise le logiciel comme un jeu dont il ne tire que des connaissances localisées («play paradox»). Il est donc souhaitable que l'élève ne se contente pas seulement d'utiliser les outils informatiques proposés. Il doit aussi pouvoir investir dans cette utilisation des connaissances acquises dans d'autres environnements.

La détermination d'apports spécifiques de l'ordinateur, comme le choix de son intervention dans le système élève-maître-savoir, n'est pas seulement le résultat d'un calcul. En fait, le logiciel, dont nous décrivons la conception dans ce chapitre, est aussi, comme beaucoup d'autres, le fruit de la mise en œuvre d'idées originales élaborées au cours de pratiques d'enseignement. L'analyse du système permet d'expliciter la prise de conscience de difficultés et d'affiner les stratégies permettant d'y remédier. Trouver les raisons profondes ayant motivé ces idées et leur mise en œuvre au sein de l'apprentissage est l'occasion d'en renforcer la pertinence.

Les réponses apportées à ces questions préliminaires fournissent les bases d'un cahier des charges du logiciel et permettent d'engager sa réalisation. Dans celle-ci se mêlent autant de problèmes conceptuels d'élaboration de structures de données que de problèmes techniques de calcul ou de tracé à l'écran d'objets géométriques. Ces problèmes et les choix qui ont permis d'en fournir une solution sont décrits dans un troisième chapitre.

10

### **B- La Réalisation**

La réalisation consiste en la mise en pratique des idées développées indépendamment des spécificités plus techniques des machines et des environnement de développement.

Comme préalable à toute réalisation, il faut effectuer, en le justifiant, le choix de la machine sur laquelle sera utilisé le logiciel. Elle peut être choisie pour sa puissance de calcul, son caractère répandu, ... . Nous nous sommes dirigés vers le Macintosh de Apple répondant le mieux à nos exigences : présence d'une toolbox (librairie de procédures d'interface graphique), compacité de la machine (facile à transporter), ... . Le caractère confidentiel de cette machine dans le monde scolaire n'était pas gênant dans un premier temps dans la mesure où nous visions à l'élaboration d'un prototype. Cependant, face à l'intérêt suscité par Cabri-géomètre, nous nous sommes engagés dans la réalisation d'une version pour compatibles PC, matériel plus fréquent dans les lycées et collèges.

Ensuite, il nous a fallu choisir un environnement de développement. L'utilisation de langages orientés-objet a été envisagée sans être retenue. Ce type de langage, bien que semblant adapté aux problèmes de construction de dessins géométriques, était trop lourd à mettre en œuvre par rapport à nos besoins relativement à ce type de programmation. Nous nous sommes donc plutôt tournés, en conservant certaines idées issues de la programmation orientée-objet vers le langage C, connu pour la rapidité d'exécution et la concision du code qu'il permet de produire.

La réalisation proprement dite consiste :

- d'une part, en la détermination de structures de données qui permettent de caractériser les étapes de la construction de figures géométriques,

- d'autre part, en l'écriture d'algorithmes qui manipulent ces structures et permettent la représentation effective de dessins géométriques à l'écran.

La réalisation proprement dite doit aussi trouver les moyens permettant de rapprocher la géométrie de l'écran qui s'appuie sur un ensemble fini de nombres discrets de la géométrie analytique qui s'appuie sur les réels.

La réalisation doit encore élaborer les moyens permettant une communication entre l'apprenant et l'ordinateur répondant aux concepts de l'ergonomie dont la pertinents du point de vue de l'enseignement.

### **C- L'expérimentation**

La mise en pratique des exigences du cahier des charges par la réalisation proprement dite constitue une partie expérimentale non négligeable du travail d'élaboration du logiciel et de la thèse. Cependant, il reste nécessaire d'avoir un aperçu de l'utilisation du logiciel dans une classe. Cet aperçu peut être l'occasion de :

- confirmer, infirmer ou développer certaines hypothèses préalables,

- mettre en regard certains choix avec leurs conséquences en ce qui concerne les démarches des élèves,

- élaborer et éprouver des modalités pratiques d'utilisation effective du logiciel avec des élèves,

- fournir des données expérimentales permettant à d'autres d'engager de nouvelles recherches sur l'utilisation du logiciel avec des élèves.

C'est dans un quatrième chapitre que nous proposerons un cadre d'utilisation du logiciel en tenant compte des apports spécifiques du logiciel et des exigences liées à la construction de situations de classe.

Les problèmes posés lors de la conception du logiciel ont mis en évidence : - certains besoins relativement à l'utilisation de l'ordinateur dans l'enseignement de la géométrie. Ces besoins ont en particulier abouti à la détermination d'outils informatiques spécifiques.

- la nécessité pour l'enseignant de gérer certains aspects du fonctionnement du système didactique lors de l'utilisation du logiciel. Il doit notamment préparer et gérer l'interaction de ses élèves avec le logiciel.

Relativement à ces deux points, l'expérimentation a ainsi été l'occasion : - de mesurer les apports du logiciel relativement à l'apprentissage de notions de géométrie,

- d'éprouver un cadre d'utilisation du logiciel prenant en compte les aspects liés à l'intervention de l'ordinateur dans le système didactique.

De façon plus générale, la mise en œuvre du logiciel dans une séquence d'enseignement est l'occasion d'évaluer l'intérêt que présente le logiciel et d'observer les rapports que les élèves établissent avec lui.

Pour encore augmenter nos chances de réussite dans cette entreprise, nous avons constitué une équipe de spécialistes de différents domaines : mathématiciens, informaticiens,

enseignants de mathématiques et chercheurs en didactique. Et si le projet a aujourd'hui pris de l'ampleur et regroupe actuellement un grand nombre de personnes d'origines diverses, dès ses débuts, les membres de Cabri-géomètre avaient déjà des centres d'intérêts divers : Jean-Marie Laborde, responsable du projet (mathématicien et informaticien), Colette Laborde (mathématicienne et chercheur en didactique), Bernard Capponi (enseignant de mathématiques), Yves Baulac (étudiant en informatique), Franck Bellemain (étudiant en didactique), Philippe Cayet (étudiant en informatique). Tous membres du Laboratoire de Structures Discrètes et de Didactique de l'institut d'Informatique et de Mathématiques Appliquées de Grenoble, ces personnes sont depuis la naissance de Cabri-géomètre les artisans de sa réalisation.

Cette démarche semblant assez naturelle est pourtant originale. En effet, dans l'enseignement des mathématiques, la plupart des logiciels que l'on rencontre sont encore rarement le fruit du travail d'équipes pluridisciplinaires. Ils sont plutôt le résultat du travail de quelques enseignants de mathématiques possédant des compétences en informatique, ou d'informaticiens ayant quelques idées sur l'enseignement des mathématiques.

Mais entrons dans le vif du sujet.

Introduction

# **I- Analyse épistémologique**

Le choix des contenus d'un enseignement est le résultat d'un processus complexe dans lequel interviennent de nombreux facteurs qui tentent de prendre en compte les caractéristiques de chacun des partenaires du système didactique, mais aussi des éléments externes à ce système. Nous verrons, en particulier, dans ces contenus l'empreinte d'une dualité ancestrale entre les défenseurs de mathématiques destinées à la résolution de problèmes concrets et les défenseurs de mathématiques savantes (Chevallard, 1991). Ainsi, se trouvent mêlés dans l'enseignement, des apprentissages de connaissances mathématiques formelles et des savoir-faire destinés à une résolution systématique de certains problèmes pratiques.

Dans le cas de la géométrie, les contenus d'enseignement regroupent de multiples activités qui s'attachent à faire acquérir aux élèves des compétences relevant de thèmes différents. Nous y trouvons :

- des activités s'orientant vers des aspects pratiques et le développement de savoir-faire, notamment en matière de manipulation d'instruments de tracé pour l'élaboration de différents types de représentations graphiques, et plus particulièrement pour la construction de dessins géométriques.

- des activités visant plutôt à l'apprentissage par l'élève de notions relevant de modèles mathématiques et plus particulièrement du domaine de la géométrie euclidienne. L'élève acquiert de ce fait des aptitudes à la mise en évidence et la validation de propriétés ou l'élaboration de raisonnements hypothético-déductifs.

 Si les concepteurs des programmes scolaires ont, par le recours à des activités pratiques, la volonté de ne pas construire un enseignement formel détaché de la réalité, ce recours s'inscrit aussi dans une problématique générale d'apprentissage. Ainsi, après avoir tenté d'aborder la géométrie d'un point de vue formel dans les années 70, l'enseignement des mathématiques est revenu à une utilisation plus large des dessins et de l'intuition géométrique.

Selon ce désormais fameux programme des années 70, la résolution de problèmes pratiques de construction de dessins met en œuvre des savoir-faire, des règles et des propriétés dont les justifications formelles sont en fait issues de la géométrie euclidienne. Aussi, posait-il comme préalable à l'enseignement de ces pratiques et savoir-faire, l'enseignement de la géométrie euclidienne qui les justifie. Une telle approche laisse de côté des connaissances acquises par les élèves de manière empirique et perceptive et semble aussi

ignorer que la géométrie est née de l'observation de l'espace physique. La démarche proposée par le programme des années 70 est en cela en contradiction avec le modèle constructiviste soulignant l'importance d'une évolution chez les élèves des connaissances par la mise en cause, l'adaptation, la généralisation ou la restructuration de ses anciennes connaissances. Ce modèle constructiviste, dont nous nous inspirons, propose des hypothèses d'apprentissage paraissant de plus en plus incontournables et l'absence d'une prise en compte suffisante de ces hypothèses par ce programme apparaît comme l'une des raisons qui en explique l'échec.

L'enseignement de la géométrie, au travers des nouveaux programmes scolaires, se prête mieux à ce modèle constructiviste. Sans nécessairement proposer des situations qui favorisent l'évolution des connaissances par adaptations successives, il préconise la mise en place de situations problématiques justifiant l'introduction des nouvelles connaissances. L'enseignement de la géométrie ne vise plus à l'apprentissage par l'élève des structures de modèles déjà élaborés. Il s'attache désormais, au travers de la résolution de problèmes pratiques, à ce que l'élève donne du sens aux éléments des modèles mathématiques qu'il met en œuvre, notamment aux éléments de la géométrie euclidienne.

> *Il est indispensable que les connaissances aient pris du sens pour lui à partir de questions qu'il s'est posées et qu'il sache les mobiliser pour résoudre des problèmes.*

> > (Programmes scolaires, 1986, p.79)

Cette organisation de l'enseignement accorde un rôle important aux représentations graphiques et les considère comme un lieu privilégié d'exploration permettant l'élaboration de conjectures et la résolution de problèmes, favorisant ainsi l'émergence d'éléments de la géométrie euclidienne :

> *Il apprend à relier des observations du réel à des représentations : schémas, tableaux, figures. Il apprend aussi à relier ces représentations à une activité mathématique et à des concepts. Cette démarche permet de bâtir des mathématiques à partir des problèmes rencontrés dans plusieurs disciplines et, en retour, d'utiliser les savoirs mathématiques dans des spécialités diverses.*

> > (Programmes scolaires, 1986, p.77)

Cependant, s'il est légitime d'aborder l'apprentissage de notions de géométrie euclidienne par des activités mettant en œuvre des dessins géométriques, le saut formel entre ceux-ci et les notions abstraites qu'ils représentent restent souvent un obstacle difficile à dépasser pour l'élève.

Cet obstacle est d'autant plus difficile à dépasser que les dessins, intervenant dans des contextes différents, représentent des objets différents. Ils ont ainsi des rôles multiples et, grâce à la mise en œuvre de conventions, schématisent et organisent des éléments extraits de

l'espace sensible. Ils prendront par exemple la forme de plans, en perspective ou en coupe, d'habitation ou de pièces mécaniques. Ils permettent d'envisager la reproduction de ces objets ou de déterminer des grandeurs les concernant : longueurs, aires, etc. Ils interviennent ainsi, avec des formes et des conventions étant souvent semblables, dans de nombreuses activités géométriques pourtant différentes. Le contexte dans lequel ils sont utilisés joue un rôle important relativement à la pertinence des informations qui peuvent en être extraites. Les différences dans les lectures possibles des dessins rendent complexe leur exploitation dans la mise en évidence de notions ou la résolution de problèmes géométriques.

Faire des conjectures lorsqu'il explore un dessin ne va ainsi pas de soi pour l'élève et nécessite de sa part qu'il le considère comme l'actualisation d'un cas général sur lequel porte la conjecture. Dans le cadre de la géométrie euclidienne, pour aider l'élève à dépasser cet obstacle, et surtout pour mieux analyser et comprendre ses difficultés, certains chercheurs et certains enseignants différencient l'objet graphique de l'objet abstrait en distinguant les notions de dessin et figure. Ainsi,

> *...le dessin concrètement tracé est une représentation dans le monde sensible d'un objet idéal que le mathématicien appelle figure, et qui appartient au monde mathématique.*

> > (Aldon et al., 1991, p.10)

 Dans la suite du texte, nous choisissons de conserver ce terme de dessin pour désigner l'objet «concrètement tracé». Nous donnons au terme figure la caractérisation proposée par Balacheff (1992) :

> *- dans un contexte de pratique de la géométrie, je propose d'appeler figure la signification associée à un dessin.*

Cette distinction entre deux objets, l'un matériel (le dessin), l'autre abstrait (la figure) étant la signification du premier, a déjà été mise en évidence et décrite par Duval (1988, p.58), Parzysz (1988, p.80), puis Arsac (1989, p.86). Chacun de ces auteurs considère ainsi deux objets, l'un appartenant au monde sensible, le dessin, lieu d'exploration et d'expérience, l'autre appartenant à un monde abstrait, la figure, qui intervient dans les raisonnements. Ils abordent cette distinction sous des angles différents et cherchent en particulier à caractériser la construction de la signification du dessin.

Duval ne parle pas nommément de l'existence de deux objets. La distinction entre dessin et figure apparaît cependant implicitement lorsqu'il identifie plusieurs types d'appréhension des dessins (qu'il appelle lui figure) : les appréhensions perceptive, opératoire, discursive et séquentielle qui traduisent des organisations différentes des données graphiques. Ces appréhensions sont les étapes d'un cheminement dont les extrêmes sont :

- d'une part, l'approche perceptive qui met en œuvre des critères (loi de clôture ou de continuité, (Duval, 1988, p.59)) indépendants d'une caractérisation géométrique,

- d'autre part, l'approche discursive dans laquelle le dessin *devient, en quelque sorte, un fragment de discours théorique* (ibid., p.69) et géométrique.

 Pour Duval (ibid., p.58), le passage du dessin à la figure (ou la construction d'une signification du dessin) et à la mise en œuvre des notions géométriques s'appuierait donc sur ces différentes formes d'appréhension des dessins :

> *... la résolution des problèmes de géométrie et l'entrée dans la forme de raisonnement que cette résolution exige dépend de la prise de conscience de la distinction, voire de l'opposition, entre les trois premières formes d'appréhension* (perceptive, opératoire et discursive) *des figures.*

Parzysz donne au passage du dessin à la figure une dimension culturelle (Parzysz, 1988, p.80). Dans l'appréhension d'un dessin, il n'y a pas seulement l'organisation et la recomposition technique d'informations graphiques, mais aussi la reconnaissance d'objets qui appartiennent à *une culture géométrique* (Parzysz, 1988, p.81 ; Laborde, 1990, p.343).

Arsac caractérise la figure en la définissant comme *un dessin qui serait infiniment précis* (Arsac, 1989, p.86). Cette distinction exploite le caractère imparfait du tracé matériel pour faire apparaître la figure comme un dessin idéal sur lequel doivent porter les raisonnements.

Ces éléments proposés par Duval, Parzysz et Arsac montrent la complexité et le caractère multiforme de la construction d'une signification du dessin. Ils montrent aussi le caractère évolutif du passage du dessin à la figure. En fait, de même qu'il existe différentes appréhensions de dessins, de même que la culture géométrique n'est pas nécessairement la même pour tous, l'abstraction que chacun<sup>1</sup> fait à partir d'un dessin n'aboutit pas à une signification de ce dessin unique et à une figure unique. Le dessin peut être à l'origine de plusieurs objets idéaux qui dépendent des connaissances permettant de le décrire.

Pour mieux mettre en évidence les différentes significations d'un dessin construites par l'élève, nous chercherons à caractériser l'abstraction faite à partir du dessin par les géomètres au cours de l'évolution des connaissances (cf I.1.C-a et b). Ces caractérisations feront notamment apparaître les aspects mis en évidence par Parzysz, Duval et Arsac pour décrire le passage du dessin à la figure. Nous observerons en particulier comment ces différentes significations interviennent et évoluent dans la résolution de problèmes géométriques (cf I.1.C-c). Par cette analyse nous pourrons faire certaines hypothèses sur le rôle joué par ces niveaux d'abstraction dans l'évolution des connaissances de l'élève. Plus

 $\overline{a}$ 

<sup>1 :</sup> Chacun peut renvoyer ici à l'élève, à l'enseignant ou encore au mathématicien.

particulièrement, nous relierons certaines difficultés de l'élève dans la résolution de problèmes géométriques avec la différence entre la signification du dessin qu'il construit et celle donnée dans l'enseignement.

De notre point de vue, donner les moyens à l'élève de construire une signification du dessin proche de celle élaborée par le mathématicien va de pair avec la construction de ses connaissances en géométrie. Aussi, les différentes dimensions caractérisant le passage du dessin à une figure peuvent conduire à l'élaboration de tels moyens. Un tel choix de connaissances à enseigner peut être identifié comme le résultat d'une transposition didactique du savoir géométrique. Cependant, si des savoirs et savoir-faire sont identifiés au cours de cette transposition comme objets à enseigner, si certains moyens permettant à l'élève d'y accéder sont conçus et proposés, la mise en œuvre de ces derniers reste à organiser. C'est relativement à cette mise en œuvre que l'ordinateur doit aussi pouvoir jouer un rôle spécifique.

**Nous avons ainsi cherché à construire des outils informatiques qui permettraient la mise en place d'activités favorisant chez l'élève la construction d'une signification du dessin qui lui permette d'élaborer des connaissances et de résoudre des problèmes en géométrie.** 

Pour parvenir à ces fins, nous avons entrepris un travail qui peut être identifié comme étant celui d'une transposition informatique :

> *Nous parlerons de transposition informatique pour parler de ce traitement de la connaissance qui en permet la représentation et l'implémentation dans un dispositif informatique, qu'il s'agisse ensuite de la «montrer» ou de la «manipuler».*

> > (Balacheff, 1991, p.15)

Notre travail orienté vers la conception d'un logiciel est ainsi proche de celui qu'effectue l'enseignant lorsqu'il élabore ses situations de classe. Ce parallèle peut être illustré par deux schémas, élaborés par Balacheff (1991, p.16-17), situant pour l'un le travail de l'enseignant (Figure 2) et pour l'autre le travail des auteurs de logiciels d'EIAO (Figure 3).

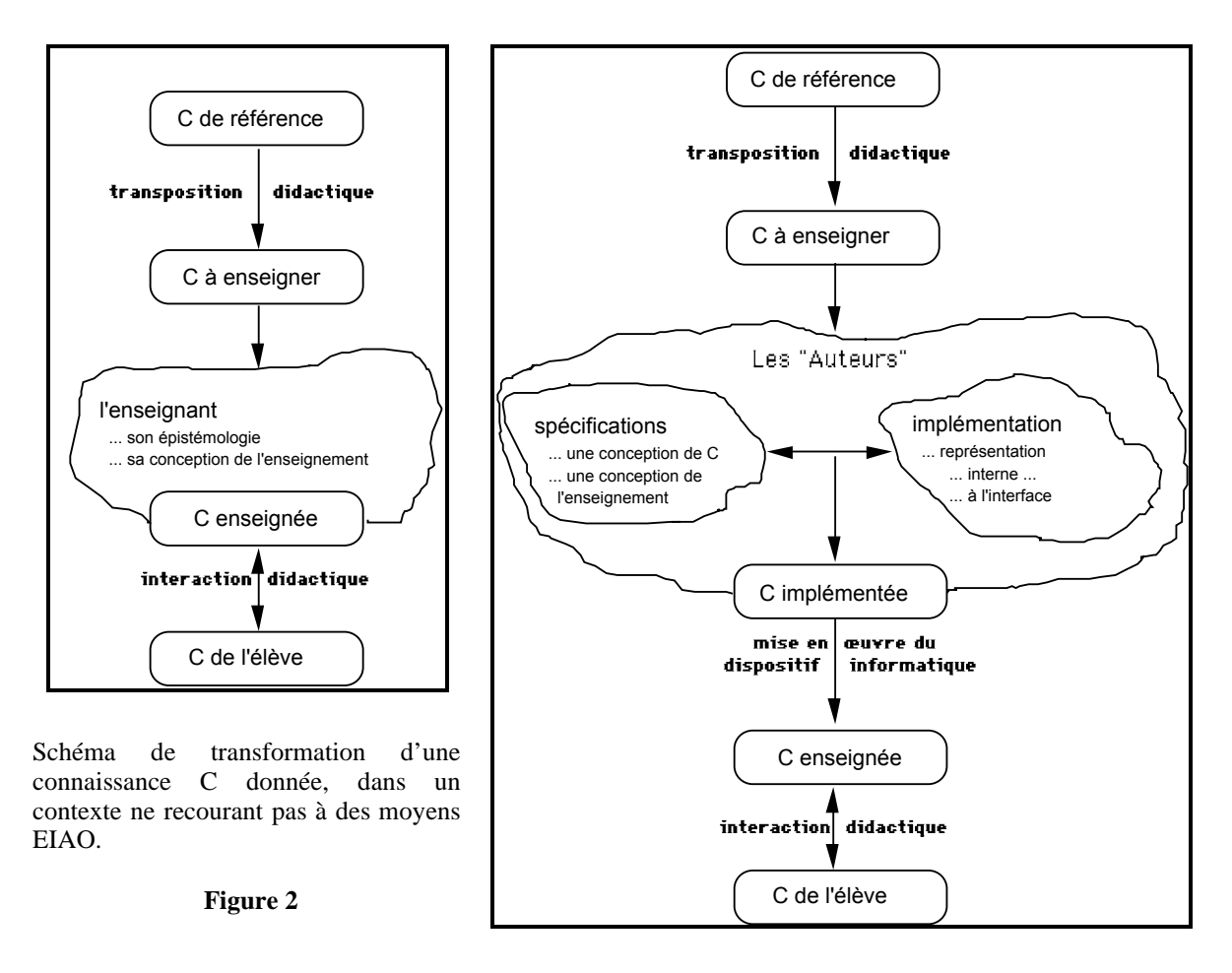

Schéma de transformation d'une connaissance C donnée, dans un contexte d'auto formation recourant à des moyens EIAO. Ce schéma explicite les termes principaux de la transposition informatique.

### **Figure 3**

Tous les logiciels ne relèvent pas de l'EIAO. Cependant, toute la partie du schéma qui décrit ci-dessus le passage d'une connaissance de référence à une connaissance implémentée nous semble être commune à la conception de tout logiciel destiné à un apprentissage. L'intelligence du dispositif s'exprime dans la mise en œuvre du dispositif et l'interaction didactique.

Notre démarche va donc en premier lieu consister en une étude épistémologique (cf I.1-). Dans cette étude nous préciserons à nouveau les conditions qui semblent avoir favorisé la formalisation de règles liées à la pratique de l'élaboration et l'exploration de dessins pour aboutir à l'émergence du modèle euclidien. Nous observerons également les différents rôles de ces dessins dans la résolution de problèmes selon les outils mathématiques disponibles et notamment quelle signification ils prennent dans cette résolution.

Cette étude informative nous permet ensuite (cf I.2-) d'évaluer, en les comparant à ce que nous avons pu observer dans l'évolution historique, les moyens proposés par les

programmes scolaires pour faire accéder l'élève à des connaissances géométriques et lui faire comprendre la nécessité de démontrer.

Nous pourrons également observer (cf I.3-), en donnant quelques éléments explicatifs, les difficultés que l'élève rencontre dans l'exploration de dessins géométriques pour la mise en évidence de notions et la résolution de problème géométriques.

Par cette démarche nous visons donc à :

- mettre en évidence certaines difficultés des élèves relativement à la construction de connaissances en géométrie,

- donner des éléments explicatifs à ces difficultés,

- trouver, par l'élaboration d'outils informatiques spécifiques, les moyens de faire dépasser ces difficultés par l'élève.

## **1- Le point de vue du savoir**

De nombreux travaux ont déjà mis en évidence les différents éléments ayant permis l'émergence et l'évolution de la géométrie. Nous ne nous engagerons donc pas ici dans une description détaillée de cette évolution et essayerons seulement d'en dégager ce qui nous y semble important du point de vue de l'enseignement.

### **A- Quelques mots sur l'évolution**

A l'origine, la géométrie était essentiellement constituée d'une collection de règles issues de l'observation de l'espace sensible et destinées à la pratique, notamment destinées à la mesure de longueurs, d'aires et de volumes<sup>2</sup>. Les premiers géomètres avaient également élaboré des constructions assez complexes s'appuyant sur des figures ayant une forme particulière (cercle, rectangle, ...). Cette systématisation de certaines constructions constituait ainsi les premiers pas vers la mise en place d'un modèle dégagé d'une schématisation de l'espace.

C'est sans doute parce qu'ils cherchaient plutôt à résoudre des problèmes pratiques qu'à répondre aux exigences de la rigueur de nos mathématiques actuelles que les géomètres de l'époque étendaient sans trop de difficultés le domaine de validité de règles dont le fonctionnement n'était observé que ponctuellement. Cette démarche aboutissait à des formules de calcul souvent approximatives et quelquefois erronées. C'est ainsi que les Égyptiens étendaient à tort l'utilisation de la formule de calcul de l'aire d'un rectangle au calcul de l'aire de tout quadrilatère (Greenberg, 1980, p.5).

Par la suite, sous l'impulsion d'Aristote, l'un des premiers à avoir fait une tentative de mise en place de règles logiques permettant la construction de véritables discours argumentés, et grâce semble-t-il à un état d'esprit et un contexte philosophique particulier (Arsac, 1984, p.26), les mathématiciens grecs ont fait évoluer la géométrie vers un modèle mathématique construit à partir d'éléments, d'une axiomatique et de règles logiques. Cette géométrie n'évacue toutefois pas complètement le rapport à l'espace sensible dans la mesure où :

- d'une part, les axiomes sont issus de descriptions d'objets (point, ligne, cercle, etc.) de cet espace. Bien que cherchant à définir des objets idéaux, les géomètres identifient par leurs définitions des formes graphiques particulières.

 $\overline{a}$ 

<sup>2 :</sup> Nous rappelerons simplement ici que le mot géométrie vient du grec et signifie «mesure de la terre».

- d'autre part, les raisonnements, validant la plupart des propriétés, s'appuient largement sur des représentations graphiques, et utilisent quelquefois des implicites contenus dans ces dessins, rendant ces raisonnements non rigoureux de notre point de vue actuel.

Le caractère non évident du postulat des parallèles, formulé dans les éléments d'Euclide, a conduit certains mathématiciens, notamment Legendre, a tenté d'en fournir une démonstration à partir des premiers axiomes, et d'autres mathématiciens à construire de nouvelles géométries ne s'appuyant pas sur ce postulat.

La dernière évolution importante est due à Klein qui, dans son Programme d'Erlangen, détache définitivement la géométrie de données perceptives et la rapproche de la théorie des groupes. L'intuition géométrique ne suffisant plus à la validation des raisonnements, elle est remplacée par des méthodes plus rigoureuses mettant en œuvre le formalisme hilbertien.

### **B- Les facteurs d'évolution**

Les facteurs de cette évolution de la géométrie sont multiples et trouvent leur origine tant au niveau de la communauté des mathématiciens qu'en dehors de cette communauté. Nous citerons ainsi pêle-mêle quelques uns de ces facteurs :

**- La résolution de problèmes pratiques a joué un rôle dans l'apparition et l'évolution des modèles mathématiques.** La compréhension et l'anticipation des phénomènes «naturels» ont induit la construction de modèles explicatifs et prédicatifs de ces phénomènes. La prévision de phénomènes astronomiques par les mathématiciens babyloniens (Vernant, 1983, p.120), puis grecs (Dieudonné, 1987, p.33) à l'aide d'outils géométriques donne aux mathématiques ce rôle d'outil explicatif et prédicatif.

**- Peut-être encouragés par une conception d'universalité du monde, les mathématiciens établissent des liaisons entre les différents domaines des mathématiques.** Cette attitude est à la fois un moteur et un obstacle pour l'évolution. C'est ainsi qu'il existait en Grèce, par suite d'un principe selon lequel tout calcul devait être interprétable géométriquement, un lien étroit entre la géométrie et l'arithmétique. Ce lien a favorisé l'utilisation des nombres irrationnels pour représenter toutes les longueurs dans la mesure où les rationnels ne suffisaient pas. Ce lien a aussi été un obstacle à l'évolution des notations algébriques dans la mesure où il imposait à celles-ci de contenir des informations relatives aux dimensions (longueur, aire, volume) des grandeurs qu'elles représentaient (Dedron et Itard, 1982).

23

- **L'importance que les Grecs accordaient aux discours argumentés, à la rhétorique et à la sophistique dans le fonctionnement de «la cité» exigeait, pour que ces discours deviennent convaincants, la mise en place de règles de déduction, premiers pas vers les principes régissant l'élaboration de démonstrations** (Vernant, 1983, p.45 et Arsac, 1984, p.26). Elle exigeait aussi pour qu'une argumentation soit acceptée par une communauté, que celle-ci s'appuie sur des faits ne pouvant être mis en doute par cette communauté, premier pas vers la constitution d'une axiomatique. Dans ce cadre, la contradiction3, qui conduisait à l'explicitation de situations ambiguës et à la recherche de nouveaux arguments constituait un moyen permettant de faire évoluer les connaissances. L'explicitation ou la communication des connaissances<sup>4</sup>, qu'il s'agisse de convaincre ou de former, ont ainsi été un facteur d'évolution de la géométrie.

## **- Les mathématiciens étaient convaincus du fait que la perception qu'a l'homme du monde réel est trompeuse et s'efforçaient ainsi de valider les propriétés par un raisonnement logique s'appuyant sur des faits indubitables, et non pas par une validation pragmatique.**

Ce ne sont certainement pas les seuls facteurs qui ont favorisé l'évolution de la géométrie. De plus, ils n'ont pas dû jouer des rôles d'égale importance dans cette évolution. Mais, il nous semble important de retenir que les mathématiques semblent avoir évolué simultanément grâce à la recherche d'une cohérence interne, d'une rigueur et à la constitution de modèles pour les autres sciences.

Cette différenciation entre une évolution plutôt interne et une évolution plutôt externe nous renvoie pour l'instant à une opposition de deux points de vue quant à l'analyse de l'évolution de la géométrie, et des mathématiques en général. D'un côté le caractère d'outil des mathématiques et leur développement visant à permettre la résolution de problèmes pratiques semblent privilégier une thèse selon laquelle leur évolution aurait laissé une part importante à l'empirisme. Par ailleurs, le fait que les mathématiques semblent aussi avoir évolué indépendamment de la résolution de problèmes pratiques donne une crédibilité au point de vue selon lequel la recherche de la vérité et d'une idéalité mathématique est un facteur important de cette évolution.

 $\overline{a}$ 

<sup>3 :</sup> L'école de pensée représentée par les sophistes poursuivait en particulier l'objectif de contredire de façon systématique et argumentée les discours élaborés par les mathématiciens de l'époque.

<sup>4 :</sup> A ce titre, les écoles grecques de Pythagore et d'Euclide ont joué un rôle important dans l'évolution de la géométrie en Grèce.

Cette différence de point de vue peut être illustrée par deux citations, l'une étant exploitée par Bkouche (1982) adoptant plutôt le premier point de vue et l'autre par Dieudonné (1987) adoptant plutôt le deuxième :

### Extrait de Bkouche (1982, p.13) :

*I think that it is evident that Plato's role has been widely exaggerated... Plato's doctrines undoubtedly have had great influence upon the modern interpretation of Greek sciences. But if modern scholars had devoted as much attention to Galen or Ptolemy as they did to Plato and his followers, they would have come to quite different results and they would not have invented the myth about the remarkable quality of the so-called Greek mind to develop scientific theories without resorting to experiments or empirical tests.* 

Extrait de Dieudonné (1987, p.7) :

*... M. Fourier avait l'opinion que le but principal des mathématiques était l'utilité publique et l'explication des phénomènes naturels ; mais un philosophe comme lui aurait dû savoir que le but unique de la science, c'est l'honneur de l'esprit humain, et que sous ce titre, une question de nombre vaut autant qu'une question du système du monde.* 

> (extrait d'une lettre de C.G.J. Jacobi à Legendre)

(O. Neugebauer, 1969, p.152)

Nous ne chercherons pas à quantifier l'importance de l'un ou l'autre des deux aspects dans l'évolution. Nous nous contenterons de supposer que l'évolution des mathématiques a été favorisée à la fois par une volonté de formalisation et par une volonté de résoudre des problèmes «pratiques».

Nous noterons aussi que ces deux aspects ont un point commun : ils tendent à distinguer un monde abstrait et théorique des idées et un monde sensible où s'exercent des pratiques. Cette distinction prend des dimensions différentes selon les époques et les contextes. Si elle a une dimension idéologique lorsqu'elle aboutit à l'éclatement de la communauté des mathématiciens et à la distinction entre mathématiques appliquées et mathématiques pures, elle a aussi une dimension épistémologique lorsqu'elle distingue signifiant et signifié, l'idée et la forme, le dessin et la figure.

Nous ne voulons pas nous engager dans ce débat sur la nature de l'évolution des mathématiques, cependant nous observerons que les démarches et la teneur des discours mathématiques dépendent :

- des exigences dont ils sont l'objet. Ils varient ainsi selon la communauté à laquelle est destiné un énoncé mathématique et à laquelle appartient celui qui élabore cet énoncé. - des outils mathématiques disponibles. Ils dépendent en particulier de la capacité de ces outils à décrire et valider des situations indépendamment de données perceptives.

**De notre point de vue, le rôle des dessins en géométrie dépend de la même façon des exigences liées à leur utilisation et des outils mathématiques disponibles** ; point de vue que nous allons développer dans la suite.

### **C- Le rôle du dessin**

La particularité du dessin est de constituer un outil privilégié de mise en évidence des propriétés géométriques. Il possède la faculté d'organiser graphiquement des données formelles. Il peut ainsi faire apparaître des relations entre des éléments graphiques ; relations qui n'apparaissent pas dans une description formelle du fait de son caractère séquentiel. Le dessin favorise la mise en évidence d'assertions et fournit un fil directeur pour l'élaboration de démonstrations de ces assertions en proposant une réorganisation des données formelles. Il participe également à la compréhension d'un texte de démonstration formelle en accompagnant les éléments qui le composent de données graphiques.

Cette démarche accorde une grande importance à l'activité perceptive et donne ainsi une dimension empirique à la mise en évidence et la validation de propriétés géométriques. Elle apparaît en cela en contradiction avec la volonté des mathématiciens cherchant à construire de façon formelle leurs raisonnements. Cependant, si l'on exclut le calcul algébrique dans le cadre de la géométrie analytique, les outils de calcul formel n'offrent pas la même possibilité de mise en évidence des propriétés géométriques que les dessins. Cette situation explique le fait que les activités en géométrie euclidienne dépendent beaucoup de l'exploration de ces derniers.

A l'inverse, la lecture et l'exploitation des dessins ne sont pas faites de façon objective, mais relativement à une modélisation particulière :

> *On ne pourra jamais confronter le monde «objectif» existant avant que celui-ci soit pensé et transformé par l'expérience humaine et les propriétés innées de l'esprit humain, agent de la connaissance.*

> > (Glasersfeld, 1985, p.2)

Ainsi, si l'on s'en tient au rôle heuristique des dessins dans la mise en évidence de notions et de propriétés dans le cadre de la géométrie euclidienne, la pertinence des informations pouvant en être extraites n'est pas toujours évidente à déterminer.

De même la validité d'une assertion ou d'une preuve en géométrie n'est pas aussi absolue que pourrait le faire croire l'apparente rigueur des raisonnements en mathématique et dépend de la modélisation que l'on considère.

Cette dépendance entre les dessins appartenant à un monde plutôt sensible et les objets géométriques appartenant à un monde plutôt abstrait fournit de nombreuses illustrations au caractère contextualisé (relativement à une rationalité) de l'idéalité en mathématique et de la perception :

*... cette distinction* (entre le sensible et l'intelligible) *n'est pas un donné, elle se constitue dans le travail de l'esprit humain pour appréhender le monde et se transforme avec le développement de la connaissance ; si on peut considérer que l'intelligible se construit à partir du sensible (conception empiriste), l'intelligible agit à son tour sur le sensible.* 

### (Bkouche, 1988, p.96)

On peut aussi caractériser ce lien étroit entre les dessins et le modèle de la géométrie euclidienne en le rapprochant de celui qui lie la forme et l'idée :

> *L'idée sans la forme ne serait qu'un magma d'images confuses et incohérentes, un abracadabra ; la forme sans l'idée serait une enveloppe vide, un néant de pensée, une source tarie.*

> > (Claret, 1979, p.3)

Cette dialectique entre le sensible et l'intelligible rejoint les deux aspects de l'évolution des connaissances :

- l'intelligible naît d'une description ou d'une modélisation du sensible,

- il est aussi élaboré par recherche d'une cohérence interne, le sensible jouant souvent le rôle de mise à l'épreuve de cette cohérence.

Cette dialectique montre que l'abstraction permettant de passer de l'objet graphique à l'objet abstrait, que la signification associée au dessin, varient avec l'évolution des notions géométriques. Cette abstraction peut être vue comme une généralisation des dessins et leur regroupement par classes et varie selon les critères de classification utilisés, en particulier issus des connaissances permettant de décrire les dessins.

Nous pouvons considérer schématiquement deux types de classification, l'une allant dans le sens d'une modélisation du sensible, et l'autre dans le sens d'une concrétisation de l'intelligible. La première classification consiste à organiser les dessins à partir de caractéristiques graphiques communes. Dans ce cas, l'objet graphique est le point de départ de l'abstraction et de la construction d'une signification qui constitue la figure. Le deuxième consiste à décrire les dessins à partir des éléments fournis par un modèle (celui de la géométrie euclidienne, en particulier). Dans ce cas, c'est au contraire le formalisme qui permet de caractériser l'objet graphique.

La première classification est obtenue par la notion de forme. La forme caractérise une classe de dessins qui est le résultat de leur organisation perceptive effectuée indépendamment de leur description à l'aide de notions formelles. Le passage d'un dessin à une forme caractérise ainsi une abstraction et l'élaboration d'une signification de ce dessin qui sont effectuées sans référence à une axiomatique et un modèle mathématique, mais par la reconnaissance de formes graphiques connues. L'approche des dessins par la notion de forme

existe ainsi indépendamment de la caractérisation de la géométrie à l'aide d'une axiomatique et a des dimensions qui ne sont pas uniquement d'ordre mathématique.

La deuxième classification est obtenue par la notion de configuration. La configuration est le résultat d'une classification des dessins à partir de leur description à l'aide d'éléments appartenant au modèle de la géométrie euclidienne. Une configuration est ainsi l'ensemble des dessins pouvant être décrit comme étant composés des mêmes objets et des mêmes relations entre ces objets.

Si, par ces abstractions, plusieurs dessins peuvent avoir la même forme ou appartenir à la même configuration, un même dessin peut aussi être l'élément de formes ou de configurations différentes. Le contexte dans lequel intervient le dessin est ainsi déterminant quant à l'abstraction dont il est l'objet et peut susciter l'accès à une forme ou à une autre. De même, la description à l'aide d'éléments géométriques d'un dessin détermine son appartenance à une configuration plutôt qu'à une autre.

Nous schématisons et différencions par le schéma suivant les deux notions formes et configuration (Figure 4) :

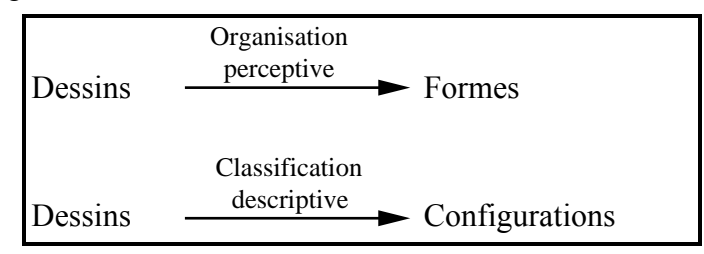

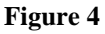

### **a- La notion de forme**

Nous donnons à la notion de forme une importance particulière et la voyons opérer dans la reconnaissance de formes qui constitue un outil privilégié de mise en évidence grâce au dessin de propriétés géométriques. Nous dirons qu'un sujet reconnaît une forme dans un dessin lorsqu'il déclare qu'une partie du dessin ou le dessin lui-même est de cette forme.

La notion de forme possède une dimension perceptive et intuitive importante et la reconnaissance de formes s'associe à une organisation de la part du sujet de la perception ; organisation dont Laborde (1984) propose une description :

*Cette coordination s'effectue à deux niveaux : a) organisation des informations sensorielles encodées : tri parmi la foule des sensations, création d'une signification, en particulier adaptation des données sensorielles aux représentations disponibles. b) organisation des activités perceptuelles utilisées pour recueillir l'information.* 

Nous donnons une deuxième dimension à cette organisation. Ainsi, en plus de sa dimension perceptive évidente, elle possède également une dimension socioculturelle que nous reconnaîtrons dans ce que Laborde appelle *«l'adaptation des données sensorielles aux représentations disponibles»*. Les représentations disponibles sont issues d'expériences antérieures liées à un contexte socioculturel5.

Par la mise en évidence de ces deux dimensions de la forme, nous rejoignons Audibert (1990, p.61) et la caractérisons à l'aide des éléments qu'il a utilisé dans sa description des configurations en géométrie. Ceux-ci nous permettent en particulier d'approcher la notion de forme autrement qu'en la décrivant à l'aide d'éléments formels issus de la géométrie euclidienne. Au sens de Audibert, une configuration possède donc les particularités :

*- d'illustrer un concept ou une propriété,* 

*- de respecter de fortes contraintes d'équilibre,* 

*- d'être socialement reconnue.* 

l

(Audibert, 1990, p.61-62-63)

Il donne ainsi à cette notion une dimension perceptive puisqu'elle respecte des contraintes d'équilibre :

> *... certaines droites sont parallèles aux bords de la feuille de dessin. Il n'y a pas de chevauchement de figures partielles. Les rapports qui apparaissent sont simples (1/2, 1/3) ...*

> > (Audibert, 1990, p.62)

Il lui donne aussi une dimension socioculturelle en liant ses configurations à des propriétés caractéristiques et en les définissant comme étant des objets connus et étudiés par une communauté.

<sup>5 :</sup> Ce contexte socio-culturel n'exclut pas la présence et l'utilisation de mathématiques dans l'organisation de la perception du dessin. Elles interviennent par une «culture mathématique» qui peut alimenter la reconnaissance de forme avec un ensemble de représentations type.

### **i- Dimension perceptive**

Nous abordons partiellement la notion de forme du point de vue des psychologues ayant élaboré la théorie de la Gestalt. Les formes de dessins sont ainsi définissables comme étant *des unités perceptives qui s'imposent à la conscience* (Sillamy, 1983) et ceci indépendamment de leur organisation en éléments simples de type mathématique. Les psychologues, adoptant cette approche, insistent ainsi sur l'aspect global de cette perception. Il semble en effet que certaines formes : un cercle, un carré, ... soient reconnaissables indépendamment de leur caractérisation à partir d'éléments simples.

Cette perception des formes est proche de «l'appréhension des formes» proposés par Duval (1988, p.58) et répond donc aussi aux lois de clôture et de continuité (ibid., p.59). Il exprime en particulier de la même façon que : *la figure* (le dessin, à notre sens) *montre des objets qui se détachent indépendamment de tout énoncé* (ibid., p.58).

Certains dessins peuvent être reconnus comme étant d'une forme particulière indépendamment de questions de taille ou de position dans l'espace. La forme «cercle» regroupe l'ensemble de tous les cercles quelque soit la taille et la position dans l'espace des éléments de cet ensemble. De la même façon, la forme «carré» regroupe l'ensemble de tous les carrés.

Cette approche nous amène à une caractérisation de certaines formes à l'aide des similitudes. Deux dessins D et D' peuvent être reconnus comme étant de la même forme parce qu'il existe une similitude transformant D en D'. Par cette définition, la notion de forme devient une abstraction des dessins qui se rapproche de la caractérisation de la géométrie euclidienne donnée par Félix Klein dans le programme d'Erlangen.

La géométrie euclidienne est ainsi caractérisée par le groupe des similitudes, transformations composées de translation, homothétie, symétrie ou rotation. Les propriétés étudiées, dans le cadre de cette géométrie, sont les propriétés invariantes par ces similitudes. Si les formes telles que nous les définissons peuvent être aussi étroitement associées à la caractérisation de la géométrie euclidienne, c'est aussi parce qu'elles ont participé à la définition de certaines propriétés géométriques.

> *Ce qu'admet l'auteur des éléments* (d'Euclide)*, c'est qu'une chose déterminée quelconque (...) est ce qu'elle est, indépendamment de la place qu'elle occupe dans l'espace. Mais il ne songe pas à la nécessité d'un postulat pour une vérité qui est à ses yeux si manifeste !*

> > (Milhaud, 1908, p.421)

Nous pouvons illustrer cette équivalence entre propriétés géométriques et formes géométriques en mettant par exemple en évidence que parallélisme ou perpendicularité :

30

- d'une part, peuvent être perçues dans des dessins ayant des tailles ou des positions différentes,

- d'autre part, sont des propriétés invariantes par une similitude. Certaines propriétés sont ainsi issues d'une modélisation qui s'associe du côté du dessin à l'abstraction de la notion de forme.

Bien que nous ayons choisi de ne pas prendre un point de vue aussi formel pour décrire la notion de forme, il nous paraissait utile par la description précédente, de préciser le lien entre les formes, que nous voulions indépendantes a priori de caractérisations mathématiques, et les propriétés géométriques, auxquelles les formes géométriques nous semblent avoir quand même donné naissance. Ce lien apparaît donc dans le fait que les propriétés d'incidence correspondent à l'identification au travers d'une axiomatique de certaines formes particulières. Il justifie ainsi le fait que la reconnaissance de formes puisse être un outil privilégié de mise en évidence dans un dessin de propriétés géométriques.

Si cette caractérisation de la forme par les similitudes a l'avantage de la rigueur, elle cache certaines spécificités liées à sa dimension perceptive. Ainsi, certains dessins sont reconnus comme étant perceptivement semblables sans qu'ils ne le soient au sens des similitudes. C'est le cas par exemple des triangles ou des rectangles qui apparaissent comme des objets caractéristiques. Par ailleurs, certains dessins peuvent ne pas être reconnus comme étant d'une forme particulière parce qu'ils sont dans une position qui rend difficile cette reconnaissance. Un carré posé sur la pointe n'est plus un carré.

De plus, la perception globale des formes ne conduit pas toujours à repérer dans les dessins les points communs qui y apparaissent dans une approche plus analytique et une décomposition en éléments simples. Pour illustrer cette situation, nous prendrons simplement l'exemple (Figure 5), tiré de Duval (1988) dans lequel trois dessins, décrits par un même énoncé sont perçus de manière différente :

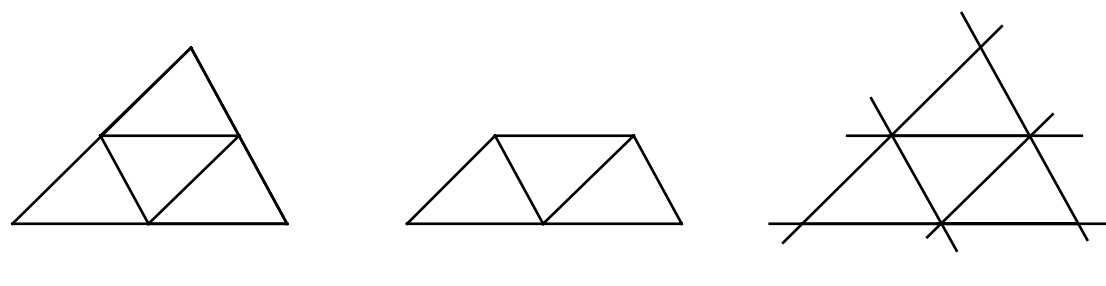

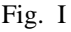

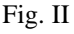

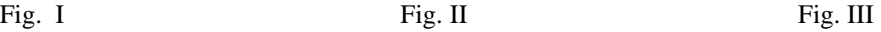

31

*La figure I apparaît comme un triangle inscrit dans un autre triangle, … . La figure II ressemble à deux parallélogramme qui se recouvrent … . La figure III apparaît comme une superposition de bandes … .* 

(Duval, 1988, p.59-60)

### **Figure 5**

Nous ne chercherons pas ici à décrire de façon précise quelles sont les formes qui s'imposent à la conscience. Les psychologues ayant élaboré la théorie de la Gestalt, les travaux de Piaget, puis des recherches plus récentes (Duval, 1988 et Audibert, 1990) se sont déjà engagées dans cette voie. Elles ont notamment dégagé les éléments perceptifs qui parfois favorisent et d'autres fois au contraire font obstacle à l'exploration de dessins en vue de la résolution d'un problème. Nous retiendrons seulement qu'il existe des formes géométriques reconnaissables indépendamment d'une caractérisation de type mathématique les décrivant de façon unique comme une conjonction d'objets et de relations.

### **ii- Dimension culturelle et sociale**

Il existe des formes reconnaissables du point de vue perceptif, cette reconnaissance a aussi une dimension culturelle. Une forme est ainsi reconnue parce qu'elle fait partie d'un acquis culturel et qu'elle a déjà été identifiée auparavant,

- soit parce que cette reconnaissance a été l'objet d'un apprentissage, notamment d'un apprentissage mathématique,

- soit parce que cette reconnaissance a été nécessaire à la résolution d'un problème. Glasersfeld (1985, p.5) exprime ainsi à propos des représentations iconiques :

> *Une représentation iconique fonctionne seulement en nous rappelant des expériences ou des connaissances que nous connaissons déjà.*

Audibert (1990, p.63) donne l'exemple d'une représentation en perspective particulière d'un cylindre qui, parce qu'elle est très souvent utilisée dans les manuels ou livre de géométrie, est effectivement systématiquement reconnue et associée au cylindre (Figure 6) :

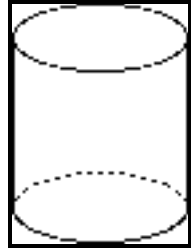

**Figure 6** 

La reconnaissance de certaines formes est aussi favorisée par le fait que ces formes permettent la mise en évidence et l'utilisation de propriétés dans la résolution de problèmes géométriques. Les Babyloniens, entre 2000 et 1600 avant notre ère, avaient par exemple évalué le nombre . La forme «cercle» constituait pour eux un objet d'étude et ils en avaient déterminé des spécificités. Ils pouvaient ainsi reconnaître un cercle dans un dessin accompagnant un problème géométrique, non seulement parce que le cercle possède une forme particulière, mais aussi parce qu'ils le savent accompagné de caractéristiques pouvant permettre de résoudre ce problème.

Parzysz (1988, p.81) décrit l'acquis culturel qui permet la reconnaissance de formes comme composé d'un ensemble d'objets type qui peuvent être identifiés dans les dessins.

> *... a reference stock of archetypes (point, straight line, triangle, circle, plane, pyramid, cylinder, ...) ; any representation can then be linked to an «assembly» of such archetype.*

Pour lui, les dessins sont aussi reconnus comme étant de telle ou telle forme indépendamment de caractéristiques particulières graphiques : épaisseur, couleur des traits, etc.. par une convention socialement établie. De même, Arsac (1989) tente de donner aux élèves un accès à la figure en la définissant comme un dessin infiniment précis.

De par cette dimension culturelle de la forme, on aboutit parfois à des situations paradoxales. Ainsi, des formes peuvent être reconnues parce qu'elles appartiennent à une culture géométrique, alors qu'elles ne correspondent pas à ce qui paraît perceptivement comme le plus naturel. C'est le cas par exemple des objets en perspective cavalière :

> *C'est ainsi, que paradoxalement la perspective cavalière est culturellement perçue comme très figurative alors qu'elle donne l'image d'un objet sous un point de vue qui ne peut exister (observateur à l'infini).*

> > (Laborde, 1990, p.343)

Les formes apparaissent comme des classes de dessins possédant des propriétés et des caractéristiques graphiques communes qui interviennent implicitement dans la reconnaissance de formes. Parmi ces propriétés, certaines sont en fait ce que le mathématicien reconnaît comme des propriétés géométriques. D'autres propriétés intervenant dans la reconnaissance de formes ne sont par contre pas identifiables comme des propriétés géométriques. C'est ainsi qu'un carré posé sur la pointe peut ne pas être reconnu comme appartenant à la forme «carré». Cette forme peut être caractérisée comme regroupant l'ensemble des dessins représentant un quadrilatère ayant des côtés consécutifs égaux et perpendiculaires (caractérisation géométrique) et parallèles aux bord de la feuille de dessin (caractérisation non géométrique).

### **b- La notion de configuration**

La notion de configuration est une abstraction dans laquelle les dessins géométriques sont abordées d'une manière analytique à partir de l'axiomatique de la géométrie euclidienne. Une configuration est associée à une description à l'aide de primitives de la géométrie euclidienne et caractérise l'ensemble des dessins qui peuvent être élaborés à partir de ces primitives. Prenons l'exemple d'une configuration (Figure 7), généralement associé au théorème de Thalès :

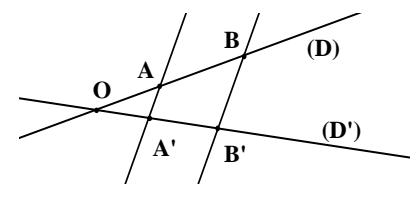

Soit deux droites (D) et (D') qui se coupent en O, et A et B deux points de (D). Soit deux droites parallèles passant respectivement par A et B qui coupent (D') en A' et B' respectivement.

**Figure 7** 

L'ensemble des dessins qui satisfont aux données de ce texte définissent une configuration.

Toutes les propriétés déductibles des données de l'énoncé en sont des propriétés, c'est-à-dire qu'elles sont vraies pour tous les dessins qui la composent. A l'inverse, si tous les dessins possèdent une propriété, celle-ci est en général déductible des données caractérisant la configuration.

La reconnaissance de formes reste un moyen, dans l'observation des configurations, de mise en évidence de propriétés géométriques. Cependant, sa mise en œuvre doit s'appuyer sur une approche différente des dessins. La perception globale de ces derniers doit être remplacée par une approche analytique et la mise en évidence de formes particulières et élémentaires associées à des propriétés géométriques dans le dessin.

L'abstraction permettant d'accéder à une forme à partir d'un dessin s'appuie largement sur le dessin et les données perceptives qui en sont extraites. L'accès à la configuration est par contre déterminé par les données formelles qui accompagnent le dessin. La configuration n'existe que dans une organisation de la géométrie au travers d'une axiomatique. On retrouve, dans cet accès à une configuration à partir d'un dessin, l'appréhension discursive proposée par Duval (1988, p.69). Pluvinage (1986) décrit de même que l'accès à l'objet idéal à partir du dessin ne peut avoir lieu que si l'objet graphique est accompagné d'un énoncé*.*

L'élaboration des modèles géométrique, la résolution de problèmes et l'évolution des connaissances en général font largement appel aux dessins. Dans ce cadre, la reconnaissance de formes est un moyen efficace qui permet de résoudre les problèmes. Cependant, selon les connaissances géométriques disponibles, cette reconnaissance ne s'associe pas à la même abstraction (forme ou configuration) et ne joue pas le même rôle dans la résolution de problèmes de géométrie. Selon les connaissances disponibles, c'est aussi la nature de ces problèmes qui changent et n'ont pas vis-à-vis de l'exploration de dessins les mêmes exigences. Pour prendre un cas extrême, nous dirons qu'une approche uniquement perceptive et globale d'un dessin peut constituer un obstacle à la résolution d'un problème géométrique qui portera sur une configuration. Cet obstacle peut par contre être dépassé par une approche analytique du dessin :

> *... une figure géométrique garde une structuration perceptive autonome : les objets qui apparaissent peuvent alors être différents du type d'objets que la situation géométrique exige de voir.*

> > (Duval, 1988, p.61)

Il apparaît aussi que la référence au dessin dans la résolution d'un problème, n'a pas le même poids selon l'abstraction (forme ou configuration) qui est faite par celui qui résout le problème.

Nous allons tenter d'expliciter les différents rôles des dessins géométriques et de la reconnaissances de formes dans la résolution de problèmes de géométrie au cours de l'évolution de l'axiomatique. En même temps, nous verrons comment le contexte socioculturel et le type de problèmes résolus déterminent l'utilisation de la reconnaissance de formes.

### **c- L'utilisation des dessins**

Nous distinguerons trois étapes significatives au cours desquelles les utilisations des dessins nous paraissent différentes. La première étape concerne le cas où il n'y a pas de modèle mathématique de la géométrie, seuls des savoir-faire essentiellement destinés à la résolution de problèmes pratiques sont utilisés. Dans la deuxième étape, le modèle géométrique est en cours d'élaboration. Dans ce cas, les géomètres manipulent des objets idéaux, cependant ces derniers restent liés au dessin qui contient encore des informations non explicitées essentielles à la résolution de problèmes et à l'élaboration des raisonnements. Dans la troisième étape, ce modèle est élaboré et devenant autonome, il permet la résolution de problèmes en s'appuyant uniquement sur des données formelles et indépendamment de l'utilisation d'informations issues du dessin.

Dans chacun de ces cas, l'utilisation d'un dessin dans une démarche de résolution de problème ou un raisonnement est admise comme correcte si elle répond à des exigences qui ne sont pas nécessairement d'ordre mathématique. Nous trouverons ainsi, de la même façon que dans le cas des formes, un contexte social et culturel qui conditionne le fait qu'un raisonnement ou une résolution de problèmes soit accepté.

En l'absence d'un modèle mathématique et d'une axiomatique, les dessins sont à la fois un lieu d'observation, de validation de propriétés et de résolution de problèmes géométriques au travers de la reconnaissance de formes. Les règles, les méthodes de constructions et les solutions élaborées ne peuvent être justifiées de façon formelle, mais sont déterminées sur un dessin, et appliquées comme des évidences à tous les dessins de la même forme. Les Babyloniens établissent ainsi une règle de calcul de la circonférence de la forme cercle. De même, les Égyptiens établissent une règle de calcul de l'aire d'un rectangle, l'étendant à tort à tout quadrilatère.

Les propriétés qui sont dégagées au cours de telles résolutions ne sont pas de même nature que les propriétés géométriques que l'on démontre à l'aide de l'axiomatique et des règles d'un modèle mathématique. Elles sont contextualisées et liées à la résolution dans laquelle elles sont apparues et leur caractère général est essentiellement dû à ce qu'elles sont des propriétés de formes et non pas de configurations. Ceci provient du fait que les exigences auxquelles sont soumises la mise en évidence de propriétés et la résolution de problèmes géométriques sont essentiellement d'ordre pratique. Il ne s'agit pas ici de mettre en évidence des propriétés générales démontrables à partir de quelques prémisses, mais de dégager de l'exploration de dessins des moyens permettant de résoudre des problèmes pratiques particuliers. Ainsi, lorsque les géomètres babyloniens ou égyptiens se posaient des problèmes d'arpentage, ils utilisaient éventuellement des caractéristiques de dessins qu'ils manipulaient ne dépendant pas de leur position dans l'espace ou de leur taille<sup>6</sup>, sans viser à les établir dans un cas encore plus général.

En dehors de l'existence d'une axiomatique, les dessins, dans lesquels des formes sont reconnues, peuvent être ainsi utilisés pour la vérification et la validation de certaines propriétés géométriques ou de méthodes de construction. La reconnaissance de certaines formes permet ainsi d'établir certaines propriétés et de résoudre des problèmes. La confiance

l

<sup>6 :</sup> Pour mesurer un espace qui dépasse très largement sa taille, le géomètre peut être conduit à utiliser des dessins à l'échelle et à s'appuyer sur des propriétés géométriques qui sont conservées dans le passage de l'un à l'autre, i.e. du dessin à l'objet matériel qu'il représente.

dans la validité de ce type de résolution est suffisante pour répondre aux exigences (essentiellement pratiques) auxquelles la résolution de problèmes est soumise.

Si cette confiance est pour beaucoup due au caractère évident de certaines observations7, elle peut aussi provenir de ce que l'utilisation de la reconnaissance de forme par le géomètre est conforme à certaines démarches entreprises dans sa communauté d'appartenance. La résolution de problèmes est liée à un contexte social qui privilégie, dans cette résolution, l'utilisation de certaines formes et la mise en œuvre de certaines démarches connues. Pour qu'un raisonnement ou la résolution d'un problème soient accessibles à autrui, il est nécessaire d'utiliser un langage et des règles communes. Cette utilisation privilégiée entraîne la mise en œuvre de métarègles<sup>8</sup>. Des propriétés d'égalité d'aires peuvent par exemple être mises en évidence par un découpage systématique de ces aires et la reconnaissance de triangles semblables. Si de telles démarches systématiques ont une valeur heuristique importante puisqu'elles peuvent être à l'origine de méthodes permettant de résoudre des problèmes de géométrie, elles ont aussi une dimension sociale. Elles peuvent aussi être mise en œuvre par conformité avec des méthodes classiquement mises en œuvre dans la communauté à laquelle est destiné le raisonnement et la résolution du problème posé.

Lorsqu'un modèle mathématique, destiné à décrire formellement l'espace physique, est en cours d'élaboration, le dessin dépasse encore la seule mise en évidence de conjectures et reste présent dans les raisonnements et résolutions de problèmes. Il accompagne implicitement par des caractéristiques graphiques, admises comme des évidences, l'axiomatique et les outils mathématiques.

Les dessins et la reconnaissance de formes interviennent ainsi à différents niveaux lorsqu'il s'agit d'établir des propriétés géométriques ou de résoudre des problèmes. Outre le

l

(Gonseth, 1945)

8 : Le terme de métarègle renvoie pour nous à une règle ou une démarche de résolution qui est choisie a priori par celui qui s'engage dans la résolution du problème. Il effectue ce choix a priori parce qu'il possède des éléments (les données du problème, la connaissance de démarche de résolution type, la connaissance perceptive de certaines formes géométriques) qui le conduisent à estimer que ce choix de démarche peut lui permettre d'aboutir à la résolution du problème.

<sup>7 :</sup> L'abstraction qui accompagne la reconnaissance de forme peut suffire au géomètre pour le convaincre qu'un dessin possède une forme et les propriétés qui l'accompagne :

*La distinction entre l'idéal et le réel peut s'installer en nous comme un simple élément de connaissance. Sans que nous y prenions garde, elle peut se joindre, comme une ombre à tous les objets de la connaissance spatiale. Pourquoi ferait-elle naître une question ou un remords ?* 

fait que les figures permettent l'émergence de conjectures et la validation pragmatique de propriétés géométriques prouvées à l'aide d'outils mathématiques, nous les verrons aussi intervenir :

- dans l'explicitation de l'axiomatique de la géométrie, (1)
- dans la construction des raisonnements ou des résolution de problèmes, (2)
- et dans la caractérisation des données initiales d'un énoncé. (3)

(1) : Les formes sont présentes dans l'explicitation des axiomes qui, de ce fait, apparaissent perceptivement comme des évidences sans être des évidences du point de vue des mathématiques et ne constituent donc pas à proprement parler des axiomes. La caractérisation de la ligne droite que l'on trouve dans les éléments d'Euclide illustre cet aspect : *«Une ligne droite est celle qui est située semblablement par rapport à tous ces points»* (Bkouche, 1982). Cette définition est basée sur la description du dessin d'une droite. De même, le postulat des parallèles témoigne de l'intervention des dessins dans la constitution d'une axiomatique de la géométrie. Euclide tente de décrire formellement des formes qui existent et sont déjà utilisées.

> *Les choses sont antérieures au nom, il s'agit de nommer, et non de faire exister en nommant.*

> > (Ibid., p.15)

(2) : Les dessins font également intervenir implicitement dans certains raisonnements des données graphiques qui apparaissent comme des évidences et qui ne sont pas explicitées par l'axiomatique. C'est le cas notamment dans l'une des tentatives de Legendre (Figure 8) pour démontrer le postulat des parallèles ; tentative rapportée par Greenberg (1980) :

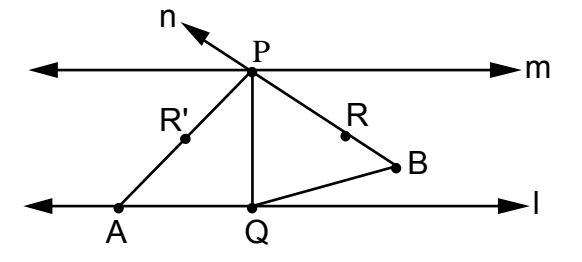

Given P not on line l. Drop PQ from P to l at Q. Let m be the line through P perpendicular to PQ. Then m is parallel to l, since l and m have the common perpendicular PQ. Let n be any line through P distinct from m and PQ. We must show than n meets l. Let PR be a ray of n between PQ and a ray of m emanating from P. There is a point R' on the opposite side of PQ from R such that :

$$
\mathsf{L}^{QPR'} \cong \mathsf{L}^{QPR}
$$

Then Q lies in the interior of  $\mathcal{R}$ RPR'. Since line l passes through the point Q interior to  $\mathcal{R}_{RPR}$ , 1 must intersect one of the sides of this angle. If l meets side PR, then certainly l meets n. Suppose l meets side PR' at a point A. Let B be the unique point on side PR such that PA≅PB. Then ∆PQA≅∆PQB (SAS); hence PQB is a right angle, so that B lies on l (and n).

### **Il faut absolument trouver le texte original.**

*... For instance, you would have to define what was meant by two lines being «perpendicular» - otherwise, how could you justify the assertion that lines l and m are parallel simply because they have a common perpendicular ? ... You would have to justify the side-angle-side (SAS) criterion of congruence in the last statement. You would have to define the «interior» of an angle, and to prove that a line through the interior of an angle must intersect one of the sides. In proving all of these things, you would have to be sure to use only the first four postulates and not any statement equivalent to the fifth, otherwise the argument would be circular.* 

(Greenberg, 1984, p.20-21)

### **Figure 8**

(3) : Les dessins interviennent également pour préciser ou restreindre les données initiales d'un énoncé de problème. Nous verrons ainsi dans le livre VI des éléments, une démonstration de la proposition de Thalès et sa réciproque où un cas particulier est implicitement considéré et précisé à l'aide d'un dessin (Figure 9) :
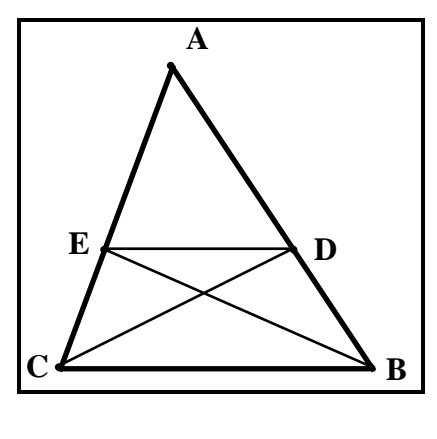

**Figure 9** 

Proposition 2 : Si l'on mène une droite parallèle à un des côtés d'un triangle, cette droite coupera proportionnellement les côtés de ce triangle ; et si les côtés d'un triangle sont coupés proportionnellement, la droite qui joindra les sections sera parallèle au côté restant du triangle.

(Extrait de Lémonidis, 1990, p.14)

Cette proposition considère implicitement le fait que la droite (ED) parallèle au côté [CD] du triangle doit aussi couper les segments [AC] et [AB], élément non explicité dans l'énoncé et apporté par le dessin.

En réalité, la proposition de Thalès reste vraie pour tous les dessins qui peuvent être construits à partir de l'énoncé précédent. En particulier, elle est encore vraie pour les dessins de Figure 10 et Figure 11 :

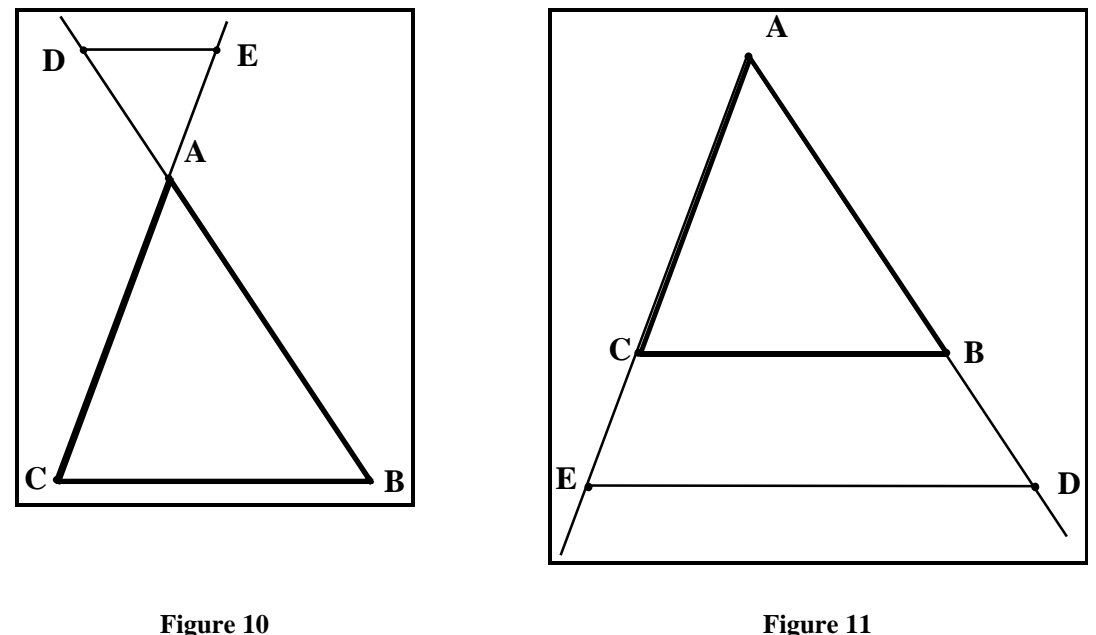

Cependant, si la preuve à la proposition de Thalès proposée dans les éléments d'Euclide peut être adaptée pour établir la propriété dans le cas général d'une droite (ED) parallèle à [BC], la proposition concerne ici un cas plus restreint (Figure 9) et laisse de côté les formes correspondant aux figures Figure 10 et Figure 11.

Cette situation peut s'expliquer par le fait que les outils mathématiques disponibles ne suffisent pas ou ne sont pas suffisamment maîtrisés par les géomètre pour qu'ils puissent établir la propriété générale liée à la configuration décrite par les données formelles de la proposition (dont les figures Figure 9, 10 et 11 font partie). Ils ne construisent la preuve que pour une forme, classe restreinte de dessins par rapport à ceux pouvant être construits avec la proposition. Une autre raison se trouve dans le fait que les géomètres manipulent des objets, qui bien qu'étant idéaux, restent liés au dessin parce qu'ils en sont encore issus par abstraction. C'est ainsi qu'ils tentent d'établir leur proposition en s'appuyant implicitement sur une forme. Les géomètres considèrent que les dessins Figure 9, Figure 10 et Figure 11 ne correspondent pas au même cas.

Les propriétés géométriques ainsi établies et les résolutions de problèmes élaborées concernent implicitement des formes qui satisfont simultanément à des données formelles explicitées et des données perceptives implicites, généralement apportées par le dessin.

Le fait que les discours ainsi élaborés soient reconnus comme preuve et que les constructions soient acceptées comme étant correctes, bien qu'ils ne satisfassent plus à nos critères actuels de la rigueur mathématique, trouve différentes raisons.

Nous observerons en particulier que si la démarche entreprise est destinée à résoudre des problèmes pratiques, on y admet certaines imprécisions et une importante utilisation du dessin. Nous pouvons rappeler ici en exemple les ouvrages de géométrie pratique du XVIIème et XVIIIème siècle qui traite de problèmes par des méthodes souvent approximatives sans que ce caractère approximatif ne soit signalé (Laborde, 1985, p.28). On se trouve ici dans le même cas que pour les Babyloniens et les Égyptiens, il ne s'agit pas dans ces ouvrages de rapporter des preuves formelles de propriétés géométriques, mais plutôt de mettre en évidence des particularités de dessins ou de décrire des méthodes de construction. En reprenant notre terminologie, nous dirons que ces géomètres ne s'intéressent pas explicitement à établir des propriétés de configurations.

Les raisonnements et les résolutions de problèmes doivent ainsi répondre à des exigences sociales et culturelles. Ils sont construits en respectant certains critères reconnus par une communauté. Lorsque Archimède utilise sa méthode des pesées fictives pour montrer des théorèmes de géométrie, s'adressant aux géomètres, il reconnaît les insuffisances de sa méthode pour démontrer de façon rigoureuse parce que celle-ci relève de la mécanique et non pas de la géométrie.

> *Ainsi, c'est très clair : la méthode de découverte qu'apporte Archimède ne suffit pas comme méthode de démonstration.*

> > (Milhaud, 1908, p.420)

Pour être convainquant, ces discours doivent être construits de manière logique. Mais, il est aussi nécessaire d'utiliser des notions de base : postulats ou prémisses dont le

caractère évident, souvent issus d'évidences perçues sur les dessins, est admis par la communauté à laquelle sont destinés ces discours. Archimède, parce qu'il s'adresse à une communauté qui en admet le principe, assimile, sans souligner l'originalité de la démarche, ni même l'appuyer par une méthode plus rigoureuse, des aires à des sommes de segments. Il utilise ainsi dans ce cas des «métarègles» admises par cette communauté.

> *Comment n'a-t-il pas un mot pour remarquer le caractère original des sommations qu'il se trouve amené à effectuer ? … c'est que son correspondant devait être moins frappé que nous de cette sorte d'intégration rapide.*

> > (Ibid., p.422)

A ce stade, les dessins apparaissent ainsi comme étant nécessaires à l'élaboration, à la compréhension d'un texte de preuve et à la résolution de problèmes. Ils le complètent d'éléments empiriques qui apparaissent perceptivement comme des évidences et ne sont pas caractérisés par des données formelles. Les exigences relatives aux démarches et aux raisonnements ainsi élaborées varient en fonction des communautés auxquelles ils s'adressent. Il existe en particulier deux tendances extrêmes :

- l'une accordant plus d'importance aux aspects pratiques et au fait que l'on aboutisse effectivement à une solution aux problèmes géométriques qui se posent,

- l'autre privilégiant plutôt la démarche, s'attardant surtout sur son caractère rigoureux et sur la justification de chaque étape de la résolution.

Il faut attendre plusieurs siècles et le formalisme hilbertien pour ne plus voir l'intervention de données graphiques dans la caractérisation de la géométrie :

> *... Hilbert écrit qu'on pourrait remplacer «point, droite, plan» par «table, chaise, bock de bière».*

> > (Nordon, 1981)

Dans ce cas, le dessin peut encore, au travers de la reconnaissance de formes<sup>9</sup>, permettre l'émergence de conjectures, cependant, il n'intervient plus dans l'élaboration de démonstration. La reconnaissance de forme possède toujours dans ce cadre sa force de conviction. Cependant, cette conviction ne doit plus permettre d'établir, mais seulement d'élaborer une conjecture. En présence d'une axiomatique, les preuves ou les constructions, si elles s'appuient généralement sur un dessin, concernent une configuration. De même, le

l

<sup>9 :</sup> Là, encore la forme peut induire l'utilisation de métarègles. Ainsi, le fait de reconnaître des formes particulières dans un dessin, peut décider le géomètre à mettre en œuvre une démarche particulière de résolution du problème.

caractère général des propriétés géométriques mises en évidence et le caractère abstrait des notions géométriques manipulées dépassent celui contenu dans la forme.

Les exigences déterminant la constitution des preuves ou la résolution des problèmes deviennent dans ce modèle de caractère mathématique plutôt que pratique, social ou culturel. Il s'agit de respecter une rhétorique qui prend son sens dans un modèle formel ou relativement à la notion de configuration.

Les dessins interviennent donc de façon variable et à différents endroits de la résolution de problèmes géométriques. Cette utilisation dépend :

- de l'abstraction dont le dessin est l'objet et des notions formelles et outils mathématiques disponibles.
- des exigences auxquelles est soumise la résolution de problèmes.

Ainsi, le dessin ne sera pas utilisé de la même façon par le géomètre selon qu'il s'attache à résoudre un problème qui met en jeu un dessin, une forme ou une configuration. Le caractère plus ou moins général des problèmes que le géomètre est amené à résoudre influe sur son utilisation du dessin et sur la signification qu'il doit construire de ce dessin. **C'est la notion de configuration, plus que le dessin qui justifie la nécessité de manipuler des outils mathématiques formels pour établir des propriétés géométriques dans le cadre du modèle euclidien.** Le modèle géométrique apparaît ainsi comme étant nécessaire pour résoudre des problèmes ou établir des propriétés de configurations.

Par ailleurs, parce que les dessins complètent les données formelles d'éléments perceptifs qui peuvent être implicitement admis ou explicitement refusés par la communauté à laquelle s'adressent la résolution du problème, leur utilisation change en fonction de données sociales et culturelles. **Des exigences sociales : conformité à un type de discours, respect de la rigueur exigée par la communauté à laquelle s'adresse la résolution, utilisation de certains outils mathématiques et de certaines règles, conditionnent également l'utilisation qui peut être faite d'un dessin et la résolution de problèmes géométriques.**

Le géomètre aborde la résolution d'un problème de géométrie avec une problématique qui est caractérisée d'une part par le problème qu'il doit effectivement résoudre et d'autre part par un contexte social définissant le mode de résolution et le type de solution souhaitée.

Nous retrouvons dans ces deux aspects de la problématique du géomètre, vus sous un angle différent, les deux points de vue quand à l'évolution de la géométrie déjà précisés en I.1.A.b et semblant s'opposer. Ainsi, il semble y subsister les deux idées selon lesquelles cette évolution a été favorisée à la fois :

- par la recherche de solutions à des problèmes pratiques, éventuellement issus d'autres sciences<sup>10</sup>.

- par la recherche d'une idéalisation d'objets de l'espace sensible<sup>11</sup>.

Plus précisément, il apparaît que cette évolution se soit faite grâce à un certain nombre d'éléments.

## Ainsi,

 $\overline{a}$ 

- la nécessité de communiquer, soit par des discours argumentés, soit dans la transmission des savoirs, conduit à l'explicitation et la description de données perceptives et peut favoriser la mise en évidence d'implicites véhiculés par le dessin. - les ruptures de contrat entre communautés sur la nature des discours mathématiques peuvent conduire les géomètres à formuler de nouveau des hypothèses et à reprendre leur discours en fonction de nouvelles règles.

- la recherche d'une idéalité et la mise en cause du caractère évident de certaines particularités graphiques des dessins, implicitement admises auparavant, peuvent à leur tour favoriser l'explicitation et la formalisation de certains implicites. La mise en cause du caractère évident du postulat des parallèles en fournit un exemple.

Le dépassement du dessin et la mise en place de notions mathématiques formelles pour résoudre certains problèmes de géométrie peuvent aussi être favorisés par certaines ambiguïtés et imprécisions liées à l'utilisation de données graphiques. Ces problèmes semblent notamment avoir conduit Platon et ses successeurs à mettre en cause la perception qu'a l'homme du réel et à chercher à manipuler des objets idéaux.

<sup>10 :</sup> Dans l'ensemble des problèmes «pratiques» que peut se poser le géomètre nous incluons aussi bien ceux qui mettent en jeu des dessins que des formes ou des configurations. La notion de configuration correspond à une abstraction importante, aussi pourrait-on croire que les problèmes qui la met en jeu sont plutôt formels que pratiques. En fait, cela dépend des outils mathématiques disponibles. Par exemple, si l'on dispose du formalisme hilbertien, la validation de propriétés géométriques de dessins peut apparaître comme un problème très pratique.

<sup>11 :</sup> Cette recherche d'une idéalisation s'associe à un point de vue philosophique que l'on attribue généralement à l'école de Platon qui mettait en évidence le caractère trompeur de la perception qu'à l'homme du réel. On associe également les débuts de la mise en place de l'axiomatique et l'apparition de la démonstration à un contexte social particulier et notamment à l'apparition de la démocratie en Grèce (Arsac, 1984). On attribue également l'apparition de discours argumentés précis et rigoureux aux sophistes (Brunet, 1952) qui s'attachaient à contredire tout argument.

Aussi, allons nous essayer d'aborder quelques aspects des difficultés liées à l'utilisation des dessins dans la résolution de problèmes et la mise en évidence de propriétés géométriques.

## **D- Problèmes liés à l'utilisation des représentations**

Ces problèmes sont pour la plupart dus aux spécificités du rôle du dessin en géométrie déjà mentionnées, et en particulier à ses dimensions perceptive, culturelle et sociale. Ils sont essentiellement liés à la difficulté d'extraire des dessins des informations correctes et pertinentes relativement à la résolution d'un problème donné.

La première difficulté dans la reconnaissances de formes est de déceler les propriétés remarquables. Nous retrouvons là les particularités relatives à la reconnaissance de formes déjà précisées précédemment. Ainsi, avons-nous vu que le graphisme, la complexité du dessin, les connaissances disponibles et les conditions de résolution du problème de géométrie interviennent dans la reconnaissance de formes.

Le problème de décider de la pertinence de l'observation d'une propriété du dessin se pose à son tour. Celle-ci est essentiellement du ressort du problème à résoudre. En particulier, la pertinence de l'observation d'une propriété géométrique sur un dessin se trouve dans le fait :

- qu'elle est une propriété de la configuration dont est issu le dessin. Ce n'est par exemple pas le cas s'il présente un cas particulier et que la propriété n'est vraie que dans ce cas précis.

- qu'elle peut effectivement permettre de résoudre le problème posé.

Les relatives précision et justesse d'un tracé sont également des limites à l'utilisation du dessin. En particulier, s'il est tracé avec imprécision, des démonstrations justes de propriétés fausses peuvent être élaborées. Nous rapportons pour illustrer ce dernier point, une démonstration qui conduit à la propriété : tout triangle est isocèle (Figure 12).

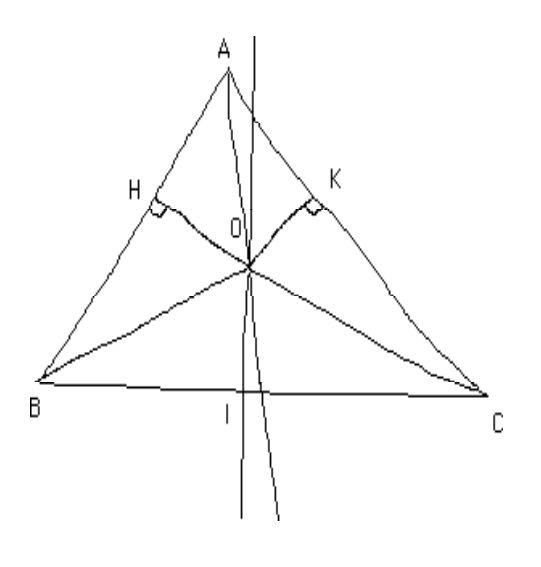

ABC est un triangle. Nous construisons la bissectrice de l'angle A et la médiatrice de [BC], avec I milieu de [BC].

- Si ces deux droites sont parallèles, alors ABC est isocèle.

- Si ces deux droites ne sont pas parallèles, alors elles se coupent au point O. Traçons H et K, les projections orthogonales de O sur (AB) et (AC) respectivement. Nous avons AHO et AKO sont des triangles égaux, il en est de même pour BOI et COI, et pour BOH et COK. Donc ABC est un triangle isocèle.

**Figure 12** 

Toutes les affirmations de ce texte sont correctes. Seule la conclusion est erronée. Celle-ci s'appuie sur un dessin faux et tient compte implicitement du fait que les points H et K sont sur les segments [AB] et [AC] qui permet d'utiliser les égalités de distances : AH+HB=AB et AK+KC=AC ou d'angles : HBO=KCO et ABC=ABO+OBC.

En réalité, le point O dans le cas d'un triangle non isocèle se trouve à l'extérieur de ce triangle, et les points H et K ne se trouvent pas simultanément, pour un triangle donné, sur les segments [AB] et [AC] (Figure 13).

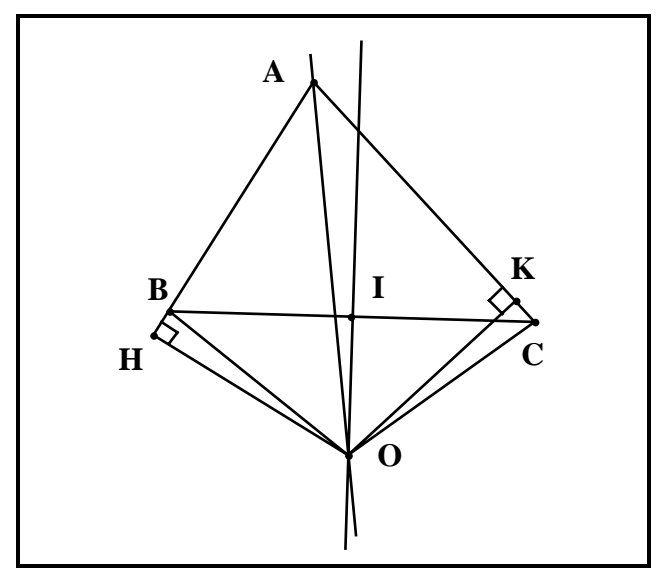

**Figure 13** 

Le fait que le point O se trouve à l'intérieur du triangle peut être dû à des imprécisions de mesures provoquées par la conviction du géomètre persuadé que ce point se trouve effectivement dans le triangle.

La dernière limite à l'utilisation du dessin que nous décrirons se trouve dans le fait qu'elle fait apparaître comme des évidences des spécificités de l'espace sensible qui ne sont pas décrites par une axiomatique. Ces éléments perceptifs peuvent intervenir dans certains raisonnements et ne pas être mis en cause, ce qui fait obstacle à l'émergence de certaines connaissances. Nous pouvons rappeler l'exemple de la tentative de preuve de Legendre du postulat des parallèles déjà citée. Il utilise implicitement le fait qu'une droite passant par un point à l'intérieur d'un angle coupe nécessairement l'un des côtés de l'angle. L'axiomatique caractérisant la position relative des objets géométriques les uns par rapport aux autres sera définie plus tard, elle est implicitement utilisée par Legendre .

Nous allons maintenant aborder l'enseignement de la géométrie en y repérant le rôle que jouent les dessins et comment l'élève est conduit à abstraire ses observations relatives aux dessins pour construire des notions formelles de géométrie euclidienne. Nous observerons en particulier comment interviennent ou sont utilisées les notions de forme et de configuration qui, de notre point de vue, caractérisent des étapes dans la construction d'une signification du dessin.

## **2- Le point de vue de l'enseignement**

Le processus qui, à partir du savoir et des pratiques qui l'accompagnent, constitue le contenu d'un enseignement est caractérisé comme étant celui de la transposition didactique (Chevallard, 1985). Au cours de ce travail, de nombreuses exigences : culturelles, sociales<sup>12</sup> et épistémologiques13 interviennent. La nature et le statut des connaissances mathématiques sont généralement modifiées au cours de cette transposition. Des outils ou des savoir-faire, alors qu'il ne constituent pas des objets de savoir, peuvent devenir des auxiliaires ou des objectifs d'enseignement. C'est ainsi le cas pour la proportionnalité qui n'est pas un objet du savoir savant, mais existe en tant qu'objet d'enseignement (Sokona, 1992).

Il en est de même dans l'enseignement de la géométrie. Celui-ci a vu naître des créations didactiques comme la notion de secteur angulaire. Il fait aussi occuper par la démonstration ou le tracé de constructions géométriques des fonctions différentes de celles qu'elles occupent pour le géomètre.

L'une des étapes de ce processus sont les programmes scolaires. Ils donnent l'essentiel de la trame sur laquelle l'enseignant doit construire ces situations de classe. Aussi, est-ce sur ces textes que nous allons nous pencher pour l'essentiel des remarques que nous ferons à propos de l'enseignement de la géométrie. Nous n'aborderons ici que le programme du collège. Ces quatre années conduisent les élèves à acquérir, outre la manipulation d'instruments de tracé et la construction de dessins, des connaissances relatives au modèle de la géométrie euclidienne. Lorsqu'ils arrivent en classe de seconde, ils sont donc censés connaître, les programmes quant à eux le supposent, les objets et les propriétés géométriques.

(Chevallard, 1991).

 $\overline{a}$ 

<sup>12 :</sup> Ces exigences sociales peuvent s'exprimer, dans la volonté d'utiliser de nouveaux outils dans l'enseignement : calculette, ordinateur, etc, et dans les attentes de différents groupes sociaux par rapport à l'enseignement de la géométrie :

*<sup>...</sup> de multiples groupes sociaux, qui agisse alors comme autant de groupes de pression, tentent d'imposer, au sein de l'institution scolaire, leur propre définition de ce qu'est la géométrie.* 

<sup>13 :</sup> Les exigences épistémologiques sont issues d'étude sur l'évolution historique des connaissances, l'évolution des connaissances des élèves et la mise en évidence de difficultés de ces derniers dans leur apprentissage.

Les enseignants du collège sont confrontés à la nécessité<sup>14</sup> de proposer des apprentissages relevant des deux thèmes suivants :

- le premier concerne plus particulièrement les aspects pratiques de construction et d'exploration de dessins, et la structuration de l'espace.

- le deuxième concerne la mise en place de connaissances relatives au modèle de la géométrie euclidienne et à l'élaboration de démonstrations.

Ces deux thèmes ont été en géométrie à l'origine de conflits entre les utilisateurs d'une géométrie pratique et les constructeurs d'une géométrie théorique que Laborde (1985, p.27) exprime par :

> *... le plus souvent une dichotomie a été établie entre l'étude de l'espace d'une part et une géométrie des mathématiciens d'autre part : d'un côté l'étude des rapports de l'homme avec l'espace, .. ; de l'autre côté la géométrie en tant que lieu privilégié d'une rationalité poussée à son point d'excellence.*

Les différents programmes scolaires, qui se sont succédés ces dernières années, ont tentés, avec plus ou moins de réussite, de résoudre ce conflit en prenant des orientations différentes, chacun bénéficiant de l'expérience des programmes précédents.

C'est ainsi que le programme des années 70, prenant le contre-pied de l'évolution historique de la géométrie, tente de résoudre ce conflit en le faisant disparaître et propose aux élèves d'aborder et de construire la géométrie à partir de la mise en place de notions formelles élémentaires. On ne reviendra pas sur l'échec d'une telle démarche qui pose pour les élèves essentiellement un problème de construction du sens des notions mathématiques ainsi abordées.

Les programmes suivants s'appuient davantage sur les dessins pour dégager des notions géométriques, proposant ensuite de les utiliser dans des raisonnements déductifs. Ces derniers deviennent le lieu privilégié de la mise en œuvre des notions géométriques.

L'enseignant se trouve dans ce cas conduit à :

l

- d'une part, utiliser l'exploration de dessins pour dégager des notions géométriques formelles parce qu'ils leurs donnent du sens en permettant de relier des données graphiques aux données théoriques.

- d'autre part, rejeter le dessin comme moyen de résolution de problèmes et de validation de propriétés géométriques et s'appuyer pour ces résolutions sur une

<sup>14 :</sup> L'un des rôles confié à l'enseignement, au terme de la transposition didactique, est donc de proposer aux élèves l'apprentissage tant de notions formelles relevant de modèles mathématiques que de savoir-faire : comme la construction, l'utilisation et l'exploitation de représentations graphiques.

abstraction de l'espace sensible particulière : celle de la géométrie euclidienne, qui est dégagée de l'exploration de dessins.

Pour gérer la contradiction que ces deux directions font encore apparaître, le programme scolaire, entré en vigueur en 1977, distingue l'étude de l'espace de la géométrie euclidienne comme s'il s'agissait de deux objets d'enseignement indépendants.

> *Cette séparation ... se traduit dans les contenus d'enseignement ... par une rupture entre une géométrie d'observation, mettant en jeu le tracé de figures et l'usage d'instruments destinés aux élèves les plus jeunes et une géométrie de la déduction pour les élèves plus âgés.*

> > (Ibid., p.29)

La rupture dont parle Laborde se situe entre les classes de sixième et cinquième et les classes de quatrième et troisième. Cette rupture entraîne notamment une modification du statut des objets géométriques manipulés par les élèves. Ainsi, dans les deux premières classes du collège, ces objets sont observés de façon isolée au gré des dessins rencontrés, alors qu'ils deviennent des représentations d'objets génériques et abstraits dès lors que l'on aborde les raisonnements déductifs :

> *La question se pose de savoir si pour les élèves les objets géométriques de l'observation sont les mêmes que ceux de la démonstration et s'ils peuvent réinvestir leurs connaissances issues de l'observation lorsqu'ils s'engagent dans la phase déductive.*

> > (Ibid., p.29)

# **L'enseignement de la géométrie se trouve ainsi confronté au problème d'amener les élèves à élaborer une abstraction des objets du dessin qui deviennent des objets formels sur lesquels portent notamment les raisonnements déductifs.**

Les nouveaux programmes scolaires (1986) conservent chacun des deux thèmes précisés ci-dessus. Ils choisissent de diffuser la rupture entre les deux géométries au sein de chaque classe de la sixième à la troisième et tentent ainsi de négocier «en douceur» le passage d'une géométrie pratique à une géométrie formelle. Ils proposent une stratégie d'enseignement linéaire dans laquelle les difficultés et les ruptures sont effacées par des apprentissages *progressifs*. Nous allons aborder plus en détails ces programmes et voir ce qui en constitue les traits essentiels. Nous mettrons notamment en évidence les moyens mis en œuvre pour conduire l'élève à élaborer des notions géométriques formelles.

Nous rapportons, en premier lieu, la partie relative à la géométrie des phrases introductives décrivant l'objectif fondamental des programmes des quatre niveaux de classe du collège. Ces phrases sont à peu près identiques et nous les avons rassemblées en un seul texte dans lequel nous pouvons mieux faire apparaître la progression subtile dans les termes : *Le travail effectué doit permettre à l'élève <d'acquérir et de parfaire* (6ème et 5ème)*> <de parfaire* (4ème)*> <de s'approprier solidement* (3ème)*> l'usage d'instruments de mesure et de dessin, ..., de <s'initier progressivement* (6ème et 5ème)*> <de s'entraîner progressivement* (4ème)*> <de s'entraîner constamment* (3ème)*> au raisonnement déductif.* 

S'il est vrai qu'il ne s'agit ici que de phrases d'introduction, nous verrons par la suite qu'elles donnent tout de même un éclairage sur la nature de l'organisation de l'enseignement et les conseils qui sont donnés dans les programmes scolaires et leurs compléments.

Nous voyons encore apparaître dans la phrase d'introduction du programme de chaque classe, d'une part, *la géométrie d'observation, mettant en jeu le tracé de figures et l'usage d'instruments* et, d'autre part, *la géométrie de la déduction* (op. cit.). L'enseignement choisit encore d'organiser les activités qui composent la géométrie pratique autour de l'usage des instruments de mesure et de tracé, d'une part, et la géométrie formelle autour de l'élaboration de raisonnements déductifs, d'autre part.

Si la rupture dans le temps (entre les classes de cinquième et quatrième) entre les deux géométries dont parle Laborde ne semble donc plus présente, les deux thèmes apparaissent toujours comme deux objets d'enseignement séparés. En particulier, il n'apparaît pas que les objets dont les représentations sont construites à l'aide des instruments de tracé doivent être aussi mis en évidence comme étant ceux sur lesquels portent les démonstrations.

Le texte nous inspire une autre remarque. Ainsi, si la rupture entre les classes de cinquième et de quatrième mise en évidence par Laborde semble avoir disparu, il en reste d'importants vestiges. Nous observerons en particulier que les modifications dans les termes utilisés apparaissent encore entre les classes de cinquième et de quatrième et traduisent toujours la volonté de faire passer l'élève d'une géométrie pratique à une géométrie formelle. Plus précisément, dans les classes de sixième et cinquième, on parle d'acquisition d'usage d'instruments géométriques et d'initiation au raisonnement déductif. Dans les deux classes suivantes, il ne s'agit plus d'acquérir, mais de parfaire et de s'approprier solidement l'usage des instruments. Cet usage est considéré comme acquis et au travers de lui, le caractère générique des objets géométriques que les instruments permettent de représenter est lui aussi supposé acquis. Dans ces classes, il s'agit aussi de s'entraîner au raisonnement déductif. Les raisons qui motivent l'élaboration d'un tel raisonnement sont également considérées comme des acquis des classes de sixième et cinquième. Il ne s'agit plus maintenant pour l'élève que de s'entraîner à ce raisonnement.

Il n'y a pas une rupture entre les deux classes de cinquième et quatrième de la même nature que celle provoquée par les programmes de 1977. Cependant, il est admis que les élèves qui entrent en classe de quatrième possèdent une connaissance des objets géométriques suffisante pour qu'ils utilisent les dessins comme la représentation d'objets génériques et qu'ils donnent une signification à la nécessité d'élaborer des raisonnements déductifs.

Une observation plus détaillée des programmes de 1986 met en évidence la recherche d'une systématisation dans les activités organisées qui n'apparaît pas seulement dans les formulations. Cette systématisation de l'enseignement de la géométrie s'organise autour de trois thèmes qui doivent permettre de conduire les élèves :

- à élaborer des connaissances relatives aux modèles géométriques,

- à organiser l'espace à l'aide de notions géométriques euclidiennes,

- à s'engager dans la mise en œuvre de raisonnements déductifs lorsqu'ils doivent justifier la résolution d'un problème ou d'une conjecture.

C'est ainsi qu'ils proposent de :

- développer chez les élèves des compétences relatives à l'exploration de figures et la reconnaissance de certaines formes,

- conduire l'élève à généraliser et abstraire ses observations et construire des connaissances relatives à des objets géométriques génériques par la détermination presque systématique de programmes de construction.

- conduire l'élève à élaborer des raisonnements déductifs et à prendre conscience que la reconnaissance de formes n'est qu'un moyen d'élaborer des conjectures.

# **A- Reconnaissance de formes**

Les programmes scolaires conduisent les élèves à aborder les formes par deux types d'activité. Certaines d'entre elles s'appuient sur l'observation et la dénomination de formes particulières, et d'autres sur la manipulation d'instruments de tracé pour la reproduction de dessins.

Dans le premier type d'activités, l'élève doit simplement reconnaître et nommer dans un dessin une forme particulière (le triangle, le cercle, l'angle, etc.). Celles-ci sont abordées généralement à partir d'une collection de dessins dont on suppose que l'élève reconnaît la similitude et qu'il accède à la forme qu'ils représentent.

Le deuxième type d'activités favorise une approche des dessins par leur description à l'aide des formes élémentaires (segment, droite, cercle) qui peuvent être représentées à l'aide des instruments classiques de tracé : règle, compas, … . Ces activités permettent de créer des situations problématiques qui favorise la reconnaissance de formes géométriques élémentaires liées à la manipulation des instruments et une description analytique plutôt qu'une approche globale des dessins. Les situations de communication dans lesquelles des élèves doivent produire un texte décrivant un dessin donné et destiné à d'autres élèves, fournissent un exemple de ce type d'activités. Dans ces situations, les élèves sont conduits à organiser leur perception du dessin et à en extraire les informations qui leur paraissent utiles pour sa reproduction.

> *... la description d'une figure* (dessin à notre sens) *qui permettent sa reconstruction exige de l'analyser pour en extraire les éléments caractéristiques (objets géométriques et relations qui les lient).*

> > (Laborde, 1982, p.210)

Les programmes scolaires proposent essentiellement une approche des formes géométriques par le premier type d'activité et donc par la généralisation d'observations faites à propos de dessins. Nous rapportons ci-après quelques extraits des programmes et compléments significatifs à ce sujet.

#### **En sixième :**

*Des travaux permettront de retenir, sous la forme d'images mentales, des situations d'orthogonalité et de parallélisme extraites du parallélépipède rectangle en tant qu'objet de l'espace.* 

**A propos de la symétrie axiale :** *L'effort portera d'abord sur un travail expérimental (pliage, papier calque) permettant d'obtenir un inventaire abondant de figures simples, ...*

#### **En cinquième :**

*Des activités sur le parallélépipède rectangle ont permis de retenir, sous la forme d'images mentales, des situations d'orthogonalité et de parallélisme. Ce travail se poursuit à l'aide de quelques autres prismes droits et du cylindre de révolution.* 

**A propos de la symétrie centrale :** *Comme en sixième, l'effort portera d'abord sur un travail expérimental (demi-tour, pliage,...) permettant d'obtenir un inventaire abondant de figures simples, ...* 

## **En quatrième :**

**A propos de la translation et de la rotation** 

**:** *Comme en sixième et cinquième, les activités porteront d'abord sur un travail expérimental permettant d'obtenir un inventaire abondant de figures simples, ...* 

On attend de l'élève qu'il observe, décrive, puis généralise ses observations. Une telle démarche s'inscrit dans ce que les auteurs des programmes appellent une «démarche expérimentale» qu'ils explicitent par :

> *Habituer à l'art d'expérimenter et à celui de conjecturer, donc d'entraîner à chercher.*

> > (Programmes scolaires, 1986)

Le caractère dialectique de l'évolution des connaissances et de la relation entre le modèle euclidien et l'espace sensible disparaît dans l'approche proposée par les programmes. Cette disparition se fait au profit d'une démarche à sens unique dans laquelle les élèves doivent déduire, puis utiliser, les notions géométriques de la seule observation de dessins. Cette approche témoigne d'une démarche appelée inductiviste (Joshua et Joshua, 1988, p.244) dans laquelle il est supposé que l'élève fait naturellement l'abstraction qui lui permet à partir d'un dessin d'accéder à sa forme.

Dans cette démarche épurée, les objets et les notions géométriques sont le plus souvent sortis de toutes situations problématiques ayant pu en motiver l'apparition. Les difficultés, les errances et les remises en cause nécessaires à l'émergence des notions mathématiques en ont disparu.

> *L'effet négatif consiste en la disparition partielle ou totale du contexte de la découverte qui devient mystérieuse, privée de sens.*

> > (Arsac, 1989b, p.7)

Sans complètement faire disparaître le contexte qui a favorisé l'émergence des connaissances géométriques, les programmes scolaires privilégient largement la dimension perceptive des formes dans cette démarche. La dimension socioculturelle de la notion de forme, qui nous est apparue dans l'évolution historique comme étant importante, semble ici mise de côté. Ainsi, l'influence du contexte dans lequel intervient le dessin est complètement négligé. Si on peut supposer que certaines formes (le cercle, par exemple) peuvent être perçues indépendamment de leur contexte d'utilisation, les auteurs des programmes étendent cette caractéristique à de nombreuses formes. Ils supposent que l'accès naturel de l'élève à ces formes est possible de manière constante et que leur reconnaissance peut être transférée d'une situation à l'autre.

Dans la plupart des cas, les auteurs des programmes supposent donc que l'élève va accéder à l'abstraction de la notion de forme et retenir des images mentales uniquement au travers de l'observation de collections de dessins de même forme. Ainsi, dès la sixième, les élèves doivent être prêt à reconnaître des formes géométriques. Ils ont rapidement l'occasion de mettre à l'œuvre ces compétences en étant amenés à décrire de nouvelles formes à l'aide de propriétés géométriques. C'est en particulier le cas lorsqu'ils abordent la symétrie axiale.

Les situations de communication ou celles dans lesquelles la reconnaissance de formes permet la résolution d'un problème, qui permettraient l'approche de la forme par ses dimensions sociale et culturelle, ne sont pas utilisées. Seules la reproduction de dessins à l'aide des outils classiques de tracé favorisant leur description par des objets géométriques génériques sont proposées.

#### **B- Programme de constructions**

Les propriétés qui ont pu être mises en évidence dans l'observation de dessins sont ensuite réinvesties dans l'application presque systématique de programmes de construction. La mise en œuvre de ces séquences de construction permet de générer des dessins représentant une même configuration.

L'apparition de l'expression «programme de construction» est certainement inspirée par les activités de programmation graphique qui peuvent être construites dans l'environnement Logo et par l'influence plus générale de l'informatique. L'élaboration de programmes de construction permet de finaliser l'observation et la description de dessins. Ils constituent un moyen de problématiser la reconnaissance de formes en lui faisant jouer son rôle originel d'outils de résolution de problèmes.

Les transformations géométriques sont ainsi abordées en classe de sixième, cinquième et quatrième par l'observation, la description et la reproduction de dessins généralement composés d'un objet et de son image par une transformation.

> *<L'effort portera (6ème et 5ème)> <Les activités porteront (4ème)> d'abord sur un travail expérimental <(pliage, papier calque) (6ème)> <(demi-tour, pliage,...) (5ème)>*

 *permettant d'obtenir un inventaire abondant de figures simples, à partir desquelles se dégageront de façon progressive les propriétés conservées par la symétrie* 

> *<axiale (6ème)> <centrale (5ème)> <translation ou rotation (4ème)>, <ces propriétés prenant alors naturellement le relais dans les programmes de constructions (6ème et 5ème)>. <propriétés qu'on exploitera dans les tracés (4ème)>.*  (Programmes scolaires, 1986)

Nous retrouvons dans cette description les démarches inductivistes que nous avons déjà citées dans le paragraphe précédent. Les programmes scolaires n'utilisent pas les programmes de construction comme un moyen de problématiser pour l'élève certaines activités géométriques s'appuyant sur la reconnaissance de formes. Ils conservent une approche des formes géométriques qui a beaucoup de la «leçon de chose». On voit en particulier au travers de l'extrait précédent que les propriétés des transformations sont mises en évidence dans un inventaire de dessins. Elles n'apparaissent pas comme aidant à la

réalisation d'un programme de construction permettant de construire le symétrique, le translaté, etc., d'un objet. Le programme de construction n'est pas l'objet du problème, mais apparaît comme le bilan d'une activité d'observation. La logique de la démarche inductiviste qui s'associe à un apprentissage progressif et linéaire est encore ici conservée.

En tant que bilan d'activités d'observation, le programme de construction constitue un moyen un peu systématique pour l'élève de retenir une méthode de construction. Cette systématisation présente l'avantage de raccourcir le temps d'apprentissage, et de le réduire au temps d'enseignement, en le centrant sur l'acquisition de techniques et de savoirfaire. Réduire l'apprentissage à l'acquisition de méthodes conduit cependant l'élève à n'apprendre que des techniques déjà décontextualisées et résultat d'une formalisation. Ces acquisitions par l'élève se font souvent au détriment du sens des notions mises en œuvre par ces techniques et savoir-faire.

Cette systématisation de la construction de dessins par des méthodes ou des programmes de construction constitue toutefois une approche générique des configurations. Celles-ci sont ainsi caractérisées par des objets et des propriétés géométriques qui peuvent être utilisés pour les reproduire de façon systématique. Cette systématisation vise aussi à conduire l'élève à associer des configurations à des propriétés caractéristiques. Le terrain se veut ainsi préparé pour l'élaboration de raisonnements déductifs.

# **C- Élaboration de raisonnements déductifs**

La géométrie est depuis longtemps considérée comme le lieu privilégié pour l'apprentissage de l'élaboration de démonstration au collège. Dans les derniers programmes scolaires, le terme de démonstration disparaît au profit de celui plus général de raisonnement déductif. Les raisons de ce changement contiennent en premier lieu l'aveu de ce que la démonstration pose un réel problème d'apprentissage. Il s'agit par ce changement de modifier «à la baisse» les objectifs d'enseignement. De notre point de vue, ce changement traduit aussi et surtout la volonté de revenir sur la nature de l'objet enseigné. La démonstration et les raisonnements déductifs ne désignent effectivement pas un même objet.

La démonstration est un discours codifié qui s'appuie sur des axiomes logiques, issus des théories logico-déductives, et mathématiques (Balacheff, 1988, p.30) et qui donc succède à la définition de ces axiomes. Par ailleurs, une démonstration n'est pas identique à son élaboration. Il s'agit du produit final, communiqué par le mathématicien, duquel celui-ci fait disparaître les intuitions, les difficultés, les erreurs éventuelles qu'il a pu rencontrer au cours de son raisonnement. La démonstration caractérise ainsi la forme dans laquelle doit être élaborée le discours de présentation et validation d'un résultat mathématique et ne constitue pas un moyen qui permet au mathématicien d'atteindre ce résultat.

56

Le raisonnement déductif s'associe plutôt, de notre point de vue, à l'activité même d'élaboration de la démonstration plutôt qu'à la démonstration elle-même. Nous verrons ainsi dans le raisonnement déductif le processus de validation qui permet d'établir la validité d'une proposition (ibid., p.31). Il accepte les intuitions, les errances et les implicites. Il peut aussi prendre différentes formes et s'appuyer, tout en pouvant conduire à leur remise en question, sur des faits admis qui n'ont pas nécessairement la valeur d'axiomes. Il peut aussi ne pas aboutir à une démonstration au sens des mathématiciens, mais seulement à une explication ou une preuve (ibid., p.28-29). Les raisonnements déductifs, bien que comportant des éléments de déduction, n'ont donc pas le même caractère strict et codifié que la démonstration.

C'est sous la forme du discours codifié et épuré de la démonstration, que la validation de propositions a été introduite dans l'enseignement jusqu'aux nouveaux programmes scolaires de 1986. Aussi, parce qu'elle est ce produit final, dégagée de toutes les étapes qui en ont permis l'élaboration, l'enseignant n'avait d'autres choix que de présenter à ses élèves des démonstrations comme des exemples qu'ils doivent ensuite imiter. L'apprentissage de la démonstration se réduit souvent dans ce cas à l'acquisition par l'élève d'axiomes logiques.

Par l'introduction de la notion de raisonnement déductif, les programmes scolaires tentent donc d'atténuer le côté systématique et synthétique de la démonstration. Cependant, si la terminologie change et si elle ne renvoie pas aux mêmes objets, il semble que la démonstration continue à être ce qui se trouve implicitement derrière le terme de raisonnements déductifs (ibid., p.14). Les expressions : «*s'entraîner progressivement*» ou «*s'entraîner constamment*» au raisonnement déductif que l'on trouve dans les textes vont dans ce sens. Elles donnent un caractère systématique et presque calculatoire aux raisonnements déductifs les rendant de ce fait proches de démonstrations formelles.

C'est par ce caractère formel que la rupture entre la géométrie de l'observation et la géométrie de la déduction paraît la plus nette. Les raisonnements déductifs, démonstrations masquées, concernent déjà des configurations et s'appuient sur la manipulation de notions formelles. Les raisonnements, utilisant les connaissances acquises dans l'exploration de dessins et la mise en évidence de formes géométriques ne paraissent pas avoir leur place. Les objets (liés aux configurations) sur lesquels portent les raisonnements, proposés par les programmes, diffèrent de ceux (liés aux formes) mis en évidence par l'exploration de dessins. Cela se traduit notamment dans le discours de l'enseignant qui implicitement parle du dessin comme :

- le représentant de formes géométriques dans la géométrie de l'observation,

- l'élément d'une configuration, lorsqu'il aborde le raisonnement déductif.

57

On passe directement d'une approche perceptive à une approche discursive des dessins, l'approche opératoire15 proposée par Duval qui permettrait l'utilisation de données perceptives dans les raisonnements n'est pas utilisée.

Les programmes scolaires ne proposent pas à proprement parler de moyens permettant de favoriser la mise en place par l'élève de séquences déductives. Celles-ci sont introduites dès la classe de sixième et, devant être *courtes*, s'appuient sur *la définition du cercle et les propriétés d'orthogonalité et de parallélisme*. En classe de cinquième, toutes les activités géométriques peuvent être l'occasion de *mettre en œuvre de brèves séquences déductives*. A partir de la classe de quatrième, plus aucune indication n'est donnée à propos des séquences déductives. Celles-ci sont considérées comme étant complètement intégrées aux activités géométriques et il apparaît ainsi naturel que les élèves élaborent des raisonnements déductifs (des démonstrations).

Les seules précautions, que les programmes scolaires proposent, sont :

- d'une part, que les séquences déductives abordées doivent être courtes,

- d'autre part, qu'ils ne doivent pas demander aux élèves de prouver «des propriétés perçues comme des évidences».

Les rédacteurs de ces programmes associent ainsi la difficulté des élèves à élaborer des raisonnements déductifs à leur longueur. Si cette longueur peut jouer en faveur de la complexité du raisonnement, il apparaît aussi que cette complexité est surtout due au caractère abstrait des notions qu'il exige de manipuler.

Les rédacteurs des programmes associent aussi la difficulté de l'élève à élaborer une démonstration au caractère évident des propriétés qu'il peut être conduit à établir. Ils ont en effet constaté que le fait qu'une propriété apparaisse comme évidente sur un dessin peut constituer un obstacle à ce qu'elle soit validée ensuite par l'élaboration d'une preuve formelle. Nous l'avons vu chez le géomètre, et cela peut être observé chez l'élève. Ce conseil ne résout cependant pas la contradiction. Il met en cause l'intérêt que présente le dessin en géométrie qui permet, notamment, au géomètre lui-même, soit de mieux comprendre un texte de démonstration, soit de déterminer des schémas de démonstration. Ce conseil est même

 $\overline{a}$ 

*L'appréhension opératoire des figures est une appréhension centrée sur les modifications possibles d'une figure de départ et par suite sur les réorganisations perceptives que ces modifications entraînent.* 

Elle s'appuient, en particulier, sur la description d'un dessin par des formes. Elle peut permettre l'élaboration de raisonnements qui expliquent ou valident des propositions sans faire appel à des notions théoriques de géométrie.

<sup>15 :</sup> L'appréhension opératoire des dessins a été décrite par Duval (1988, p.62) :

contradictoire par rapport à la volonté exprimée par ces programmes<sup>16</sup> de conduire à l'utilisation de l'exploration de figures pour l'élaboration de conjectures.

Les raisonnements déductifs ne sont jamais introduits comme étant un outil de persuasion. Pour les programmes, ils s'agit, dès la sixième, de mettre en place des séquences déductives portant sur des notions formelles :

> *Ils faciliteront aussi la mise en place de courtes séquences déductives portant sur la définition du cercle et les propriétés d'orthogonalité et de parallélisme.*

> > (Programmes scolaire, 1986)

La dimension sociale de l'élaboration de raisonnements déductifs n'apparaît ainsi pas du tout dans les conseils prodigués par les nouveaux programmes. Ils continuent à être introduits que comme un outil de calcul formel qui porte, dès la première classe du premier cycle, sur des propriétés géométriques abstraites que, suppose-t-on, l'élève a acquis par la seule observation de dessins.

Par leur évolution, les programmes scolaires prennent progressivement en compte les difficultés rencontrées par les élèves dans l'acquisition de connaissances en géométrie. Ils proposent ainsi des moyens (description de dessins, programme de construction, raisonnement déductif) qui devraient faciliter le passage de l'élève d'une géométrie de l'observation à une géométrie de la déduction.

Cependant, la mise en œuvre de ces moyens, telle qu'elle est proposée dans les programmes scolaires, reste limitée. La description de dessins est généralement faite à partir de collections et généralement indépendamment d'une situation qui la problématise. Les programmes de construction ne sont pas non plus utilisés comme permettant de problématiser l'exploration des propriétés d'une configuration et interviennent plutôt comme le bilan de cette exploration. Un glissement des raisonnements déductifs vers la démonstration peut être aussi repéré dans les textes des programmes. La construction axiomatique de la géométrie du programme des années 70 n'est pas très loin. La différence que présente les nouveaux programmes est dans ce qu'ils tentent de donner aux axiomes de la géométrie une justification

 $\overline{a}$ 

<sup>16 :</sup> Les programmes scolaires conseillent à l'enseignant de mettre en place des situations grâce auxquelles il va s'*habituer à l'art d'expérimenter et à celui de conjecturer, donc d'entraîner à chercher* les élèves. Ces conseils ont pour conséquence en géométrie de conduire l'enseignant à mettre en place des situations favorisant l'exploration de figures, la reconnaissance de formes et donc la mise en évidence de propriétés géométriques apparaissant perceptivement comme évidentes.

concrète en les faisant apparaître dans la généralisation d'observations faites sur une collection de dessins.

La rupture entre les géométries d'observation et de déduction, présente dans les programmes précédents entre les classes de cinquième et quatrième, a été diluée à l'intérieur de chaque classe et resurgit lors du passage à la seconde (Joshua et Joshua, 1988, p.243 ; Keskessa, 1992). Nous avons vu comment cette rupture se traduit dans les faits lorsque les raisonnements déductifs sont abordés. Elle apparaît notamment lorsque les objets sur lesquels ces raisonnements opèrent ne sont pas les mêmes que ceux qui ont été mis en évidence par l'exploration de dessin.

Le passage de la géométrie de l'observation à la géométrie de la déduction est uniquement organisée par une rupture de contrat entre l'enseignant et l'élève. Cette rupture a une dimension historique dans la mesure où les règles et les exigences relatives à la résolution de problèmes géométriques apparaissaient déjà dans un contrat implicite entre les mathématiciens d'une même communauté. Cependant, dans le cadre de l'enseignement, la négociation d'un nouveau contrat permettant de modifier la nature des exigences vis-à-vis de l'élève relatives à ses résolutions de problèmes géométriques est difficile à entreprendre. En fait, l'enseignant n'a pas de moyens pour négocier avec l'élève le fait que ses procédures de résolutions doivent porter sur une configuration et non pas sur un dessin seulement. Cette contrainte n'apparaît le plus souvent que lorsque l'enseignant la prend en compte pour valider le travail de l'élève.

## **3- Le point de vue de l'élève**

Bien que Piaget (1949) ait étudié les processus de développement de l'enfant indépendamment des processus d'apprentissage, ses théories psycho-génétiques nous semblent informatives quand à la caractérisation de l'appréhension de l'espace sensible par l'élève. Il distingue deux notions : axiomatique et non-axiomatique, et voit la notion nonaxiomatique s'associer à une réalité qui, bien qu'étant organisée de façon perceptive, a des aspects cohérents et abstraits. Trois paliers, correspondant à différentes organisations de la perception, précèdent ainsi l'espace axiomatique :

> *- Un espace intuitif au sens limité, caractérisé par la représentation imagée et statique, ... - L'espace des opérations concrètes, susceptible de compositions réversibles et cohérentes, mais à propos seulement des objets manipulables. ... - L'espace des opérations formelles, correspondant à une géométrie déjà exprimable en propositions déductibles, mais dont le contenu reste imagé ...*

(Piaget, 1949, p.197)

On retrouve dans ces paliers les différents niveaux d'appréhension (perceptive, opératoire et discursive) de la figure décrits par Duval (1988). On retrouve également dans ces paliers les éléments que nous avons développés autour des notions de forme et de configuration et nous associons, comme étapes dans l'acquisition de connaissances géométriques par l'élève :

- l'espace intuitif de Piaget, l'appréhension perceptive de Duval et la reconnaissance de forme de notre point de vue.

- l'espace des opérations concrètes, l'appréhension opératoire et la mise en œuvre de la reconnaissance de formes dans la résolution de problèmes.

- l'espace des opérations formelles, l'appréhension discursive et l'espace des configurations.

L'intervention de la notion de forme dans ces différents paliers permet d'inclure les dimensions culturelle et sociale de la relation de l'élève à l'espace sensible et par là de tenir aussi compte de l'influence des processus d'apprentissage sur ses acquisitions.

Le travail que nous avons pu effectuer sur les programmes scolaires a fait apparaître une rupture entre une géométrie d'observation, plutôt située au niveau de l'espace intuitif, et une géométrie de la déduction, située au niveau de l'espace des opérations formelles. Cette rupture est la conséquence d'une faible prise en compte de ce qui se situe au niveau de l'espace des opérations concrètes, de l'appréhension opératoire des dessins et de la mise en œuvre de la reconnaissance de formes dans la résolution de problèmes. Par ailleurs,

cette étude des programmes a aussi montré que la géométrie de l'observation est presque exclusivement basée sur une approche perceptive de formes géométriques.

Ces choix ne sont pas sans influence sur les acquisitions de l'élève lorsqu'il aborde les différents thèmes et types d'activités géométriques : la reconnaissance de formes, l'élaboration de programmes de construction et l'élaboration de raisonnements déductifs.

## **A- Reconnaissances de formes**

L'élève, pour la reconnaissance perceptive de formes, a en général une perception plutôt globale qu'analytique des figures :

> *Toute perception est un système de rapports, aucun élément n'étant jamais perçu à l'état isolé : tel est le fait fondamental sur lequel a insisté la théorie de la forme.*

> > (Piaget, 1949, p.172)

Il met en œuvre des critères visuels qui ne sont pas nécessairement liés à des propriétés géométriques d'incidence. Il est notamment influencé par les directions horizontales et verticales (ibid., 1949 ou Grenier, 1989), la proximité des objets, etc. Cette reconnaissance suit également les lois de clôture ou de continuité (Duval, p.59). Ainsi, il ne reconnaîtra pas de façon systématique les objets comme étant de la même forme géométrique suivant leur position. Les objets de Figure 14 sont reconnus comme un rectangle et un triangle, ce qui n'est pas toujours le cas des objets de Figure 15.

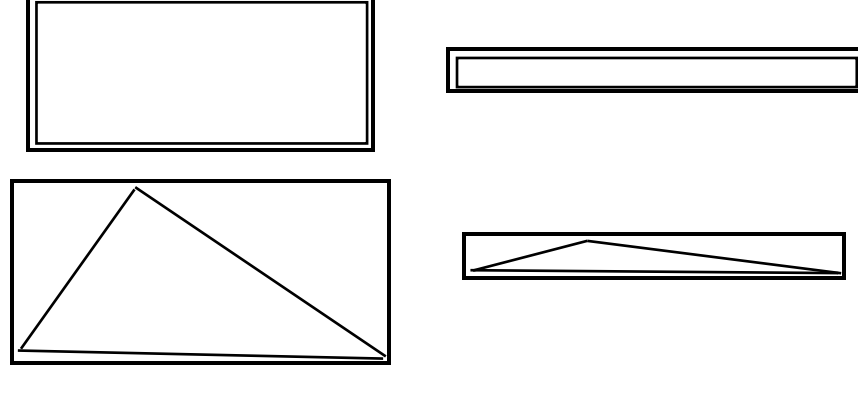

Figure 14 **Figure 15** 

En privilégiant une approche exclusivement perceptive des formes géométriques au travers de l'observation de collections d'objets, on ne favorise pas la mise en place par l'élève de critères de reconnaissance autres que ceux liés à une perception globale du dessin. On ne favorise notamment pas la mise en place de critères analytiques liés à des propriétés géométriques d'incidence. Cela signifie en particulier pour les élèves que parce qu'ils s'en tiennent à une approche uniquement perceptive des dessins :

*... il ne soupçonnent pas qu'une figure ne doive être regardée qu'à travers ou en fonction de propriétés ou de conditions formulées comme hypothèses.* 

(Duval, 1988, p.61)

#### **B- Programmes de construction**

Il semble que l'élaboration de programmes de construction peut permettre à l'élève d'aborder les formes autrement que par leur seule dimension perceptive. Cette élaboration, effectuée par l'élève, est un moyen de le conduire à une description générique des dessins à l'aide de notions géométriques. L'élaboration de programmes de constructions peut participer à l'appréhension des concepts par l'élève.

Le problème est de conduire l'élève à élaborer de tels programmes. La signification de la notion de programme de construction a un caractère aussi abstrait que les propriétés géométriques sur lesquelles ils s'appuient. L'élève devrait élaborer une méthode de construction d'une classe d'objets (ou configuration), et non pas construire un objet particulier. Mais, demander à un élève de produire un programme de construction permettant d'obtenir une configuration se transforme généralement pour lui, dans la mesure où il n'a pas accès à la notion de configuration, en la production d'un dessin étant seulement un représentant de celle-ci. Par exemple, pour construire le symétrique d'un segment par rapport à une droite donnée, l'élève effectue des constructions qui changent selon la position du segment et de la droite (Grenier, 1989, p.11).

Conduire l'élève à élaborer une séquence de constructions qui permette d'obtenir systématiquement un dessin ayant une forme donnée se transforme en un problème de contrat entre lui et l'enseignant. L'un des problèmes posés par ce contrat est de faire accepter à l'élève que l'une de ses productions n'est pas valide lorsqu'elle ne met pas en œuvre un programme de construction correct bien qu'il ait produit un dessin correct. Pour qu'il accepte une telle validation, l'élève doit comprendre que le programme de construction porte sur une configuration et non pas sur un dessin.

## **C- Élaboration de raisonnements déductifs**

Le problème que pose l'élaboration de démonstration par l'élève n'est pas très éloigné de celui de l'élaboration de programme de construction. En effet, de la même façon que ce qui justifie le caractère erroné ou correct d'un programme de construction se trouve dans ce qu'il met en jeu une configuration, l'élaboration d'une démonstration se justifie en partie dans ce que les assertions à démontrer concernent également des configurations.

Nous l'avons vu, l'élève n'a pas nécessairement accès au niveau d'abstraction de la configuration. Il s'en tient souvent à la reconnaissance de formes dans des dessins qui peut suffire à le persuader de la validité d'une assertion, celle-ci ne portant pour lui que sur le dessin ou quelquefois la forme. Aussi, ne juge-t-il pas nécessaire d'élaborer un raisonnement à partir de notions formelles pour établir une assertion.

Cette situation est renforcée par le fait que les éléments apportés par la perception et l'observation sont souvent plus persuasifs que la preuve formelle elle-même. De plus, parce que l'enseignant utilise des dessins comme contre-exemple, la confiance qu'a l'élève dans la validation par l'observation et l'évaluation par la perception des propriétés est encore accrue.

Certaines propriétés, caractéristiques de formes particulières, sont simplement observées, puis admises. Elles interviennent comme implicite ou comme prémisses pour la résolution de problèmes et l'élaboration de preuves. D'autres propriétés, au contraire, parce qu'elles concernent des configurations doivent être validées. Aussi, l'élève n'est pas toujours à même de saisir la différence entre les cas qui exigent une validation des propriétés et ceux au contraire qui ne l'exigent pas.

Il existe, dans les classes du collège, des énoncés que l'élève ne saura prouver et qu'il lui faudra admettre, ce qui le met face à une ambiguïté et qui suivant le cas, va l'amener à élaborer une preuve ou seulement valider une propriété par l'observation et la mesure. Il lui sera donc difficile quelquefois de décider ce qu'il doit admettre ou ce qu'il doit prouver.

Aussi, lorsque l'on aborde la preuve, on se trouve souvent dans une situation dans laquelle on voit l'apprenant se plier à l'élaboration d'une démonstration non pour convaincre ou pour se convaincre, mais uniquement par un contrat implicite avec l'enseignant. Il considère cet exercice comme la mise en œuvre d'une rhétorique à laquelle il ne donne pas nécessairement de signification.

En fait, l'élève se trouve confronté à deux problèmes dans l'élaboration d'une preuve.

- Il y a d'une part le problème de l'élaboration de l'axiomatique qui permet effectivement de construire des preuves. Certaines formes géométriques ayant des

propriétés spécifiques peuvent jouer, lorsqu'elles sont reconnues par l'élève, un rôle moteur dans l'élaboration de preuves. Or, cet aspect de l'élaboration de preuves semble quelque peut négligé par les programmes scolaires, ces derniers se dirigeant très rapidement vers l'élaboration de preuves beaucoup plus formelles. Les objets abstraits élaborés dans l'observation de l'espace sensible et liés aux formes se substituent dans les preuves aux formes elles-mêmes dont l'utilité pour l'élaboration de raisonnements déductifs semble abandonnée. C'est ce qui conduit à exprimer que les objets de la géométrie de l'observation et ceux de la géométrie de la déduction ne sont pas les mêmes.

- Il y a d'autre part, le problème de l'élaboration d'une suite de déductions qui effectivement permet d'établir une preuve à la proposition, si l'on admet les prémisses et certains implicites. Souvent, le problème de l'élaboration de raisonnements déductifs est réduit dans l'enseignement à cet aspect. Or l'argumentation que construit un apprenant pour valider une proposition s'appuie sur ses conceptions et va en exiger l'évolution par un retour sur le dessin qui en est à l'origine. N'ayant pas donné de significations aux prémisses et aux règles qu'il doit utiliser pour construire des raisonnements déductifs, l'élève n'a d'autres recours que d'imiter l'enseignant et de trouver dans un contrat implicite les raisons de l'élaboration de ces raisonnements et de l'utilisation de ces règles et prémisses.

Du fait du rôle central joué par la résolution de problèmes dans l'évolution des mathématiques, on ne peut séparer l'appréhension des concepts par l'élève de l'élaboration de raisonnements déductifs.

Face à la difficulté de conduire les élèves à donner une signification à la constitution de preuves autre qu'une signification exclusivement liée au contrat didactique, on peut faire naître un débat entre eux. Ce débat, parce qu'il s'agit pour convaincre de formuler des arguments va conduire les élèves à l'élaboration de preuves. Seulement, il ne fait pas nécessairement apparaître des preuves formelles, car les élèves peuvent arriver à un consensus et se convaincre par la seule observation d'un dessin.

Il faut donner une raison d'être à la démonstration comme outil de preuve en géométrie. Or cette raison vient du fait que l'on s'intéresse en géométrie non pas seulement à des propriétés de dessins, car dans ce cas la mesure pourrait suffire à validité une propriété, mais à des propriétés de configurations.

Cette situation apparaît dans le discours fait par l'enseignant à propos d'un dessin, discours qui, lorsque l'on s'intéresse à la preuve ne le concerne pas seulement, mais concerne aussi implicitement une configuration, soit l'ensemble des dessins possédant les mêmes

65

propriétés initiales. Il bâtit en particulier des schémas de démonstration sur un dessin au travers duquel il considère implicitement un ensemble de dessins.

De même, lorsqu'il produit un dessin comme contre-exemple à une propriété ou une preuve, parce qu'il s'intéresse à des propriétés de classes et que le dessin est lui-même un représentant d'une classe, ce contre-exemple provoque le rejet de la propriété pour la configuration.

On construit ainsi un modèle de la géométrie euclidienne à partir de configurations, le rôle du dessin étant de représenter et d'actualiser cette classe.

# **4- Bilan sur les problèmes de l'enseignement de la géométrie et les apports spécifiques de l'ordinateur**

Le dessin joue un rôle important en géométrie, tant dans l'évolution des connaissances géométriques que dans la construction des connaissances de l'apprenant. Or, ce rôle du dessin et son utilisation dans la résolution de problèmes diffèrent selon sa signification pour celui qui l'utilise.

Le premier niveau d'abstraction est caractérisé par la notion de forme qui participe à la structuration de l'espace par l'élève. Au travers des travaux de Piaget (1949) et Duval (op.cit.) ont peut observer que les formes gardent une structuration perceptive autonome (Duval, 1988, p.61) (i.e. indépendante d'une description du dessin par des caractéristiques géométriques). Piaget (ibid.) ne voit pas cette structuration comme étant uniquement due à la perception, mais plutôt comme étant organisée par une activité sensorimotrice dans laquelle le mouvement, les actions du sujet sur les objets et les coordinations de ces actions sont primordiales. Il cite notamment Poincaré :

> *Pour un être complètement immobile, dit avec vigueur Poincaré, il n'y aurait ni espace ni géométrie.*

> > (Piaget, 1949, p.185)

Aussi, il n'est pas suffisant de faire simplement observer à l'élève des collections de dessins pour qu'il en détermine la forme. Les formes doivent aussi intervenir dans des situations problématiques spécifiques qui nécessitent, pour être résolues, qu'elles soient reconnues.

Le deuxième niveau d'abstraction est celui de la notion de configuration. Cette notion justifie l'élaboration de raisonnements déductifs avec les données formelles proposées par la géométrie euclidienne. Elle justifie aussi le fait qu'un programme de construction d'un dessin puisse ne pas être valide. Mais ce niveau d'abstraction n'est pas d'un accès évident pour l'élève. Il correspond à des classes de dessins obtenus par le formalisme de la géométrie euclidienne. Ce formalisme a été construit par les géomètres dans un contexte particulier qui ne correspond pas nécessairement à celui de l'enseignement. Ainsi, si les outils formels de la géométrie ont été en partie élaborés pour résoudre des problèmes pratiques, ils sont aussi nés par une volonté de formalisation des géomètres, par la nécessité d'élaborer des moyens permettant de convaincre. Il est difficile de recréer de telles conditions dans la classe. On ne peut pas envisager que l'élève ait la même démarche que le mathématicien et qu'il soit guidé par la recherche d'un formalisme. On ne peut pas non plus supposer que l'élève, poussé par le désir de convaincre, élabore des moyens formels qui permettent d'établir avec certitude des

assertions. Il est donc nécessaire de déterminer des situations qui conduisent l'élève à opérer sur des configurations.

Il est donc primordial pour que l'élève soit conduit à construire des connaissances relatives à la géométrie euclidienne par l'exploration de dessins de déterminer des situations problématiques spécifiques qui :

- lui permettent d'utiliser la signification qu'il donne au dessin qui peut être décrite à l'aide de la notion de formes,

- le conduisent à résoudre des problèmes qui fassent évoluer cette signification et l'amène à opérer sur des configurations.

Ces situations spécifiques peuvent favoriser la description des dessins au travers de manipulation dont ils sont l'objet, notamment pour leur reproduction à partir d'outils particuliers (instruments de tracé, par exemple). L'élaboration de programmes de construction peut fournir de telles situations. Cependant, il est nécessaire que l'élève comprenne ce que signifie élaborer un programme de construction. Cette condition ne semble pas si évidente dans la mesure où n'ayant pas nécessairement accès à la notion de configuration, l'élève transforme le problème de l'élaboration du programme de construction de dessins possédant certaines propriétés en celui d'élaborer un dessin particulier possédant ces mêmes propriétés. Les situations de communication nécessitent également de la part de l'élève l'organisation des données sensibles du dessin, l'explicitation de certains implicites que celui-ci contient et l'identification d'objets géométriques.

Ces situations spécifiques peuvent aussi favoriser la reconnaissance de certaines formes pour la résolution de problèmes géométriques et la validation d'assertions. La configuration peut ainsi être atteinte en étant considérée comme une conjonction de formes. Lors de la résolution de problèmes, l'élève peut aussi être systématiquement confronté à plusieurs dessins issus de la même configuration.

L'ordinateur peut favoriser, chez l'apprenant, la construction, grâce à l'exploration de dessins, de connaissances relatives au modèle géométrique euclidien :

- D'une part, parce qu'une communication doit s'établir entre l'utilisateur et l'ordinateur. Celui-ci peut proposer, pour la construction d'objets géométriques, une palette de commandes. Pour construire un dessin avec l'ordinateur, l'utilisateur doit expliciter et organiser ses connaissances de manière spécifique au travers des commandes disponibles. Cette communication peut favoriser en géométrie la description des dessins et leur reproduction à l'aide des outils géométriques spécifiques proposés par l'ordinateur. C'est par exemple le cas avec Logo. Par le caractère générique des commandes de l'ordinateur, l'élève peut accéder à des descriptions génériques d'objets et de dessins géométriques et par là, aux notions de formes et de

configurations. Une communication basée sur un langage formel reste toutefois problématique. Nous verrons pourquoi. Nous verrons aussi que, parce que l'ordinateur est capable d'interprétations à propos des activations de l'élève, il peut accepter certains implicites et ne pas exiger de sa part une description uniquement formelle des dessins qu'il veut représenter à l'écran. Dans le cas de la réalisation d'un dessin à l'écran à l'aide d'un programme de construction, la validation de ce dernier n'est plus faite par l'enseignant par référence à des notions abstraites auxquelles l'élève n'a pas accès, mais peut être faite par l'élève lui-même. C'est dans les problèmes de communication et les réponses de l'ordinateur aux commandes de l'élève que celui-ci peut se trouver la validation de ses programmes de construction (Artigue, 1991, p.6).

- D'autre part, parce qu'il possède une grande puissance de calcul, il peut rapidement donner accès à un grand nombre de dessins issus d'une même configuration. Il devient donc possible de demander explicitement à l'élève de résoudre des problèmes ne concernant plus seulement un dessin, mais une configuration. Par ailleurs, par cette puissance de calcul, il peut permettre un passage continu entre les différents dessins d'une même configuration. Il peut ainsi donner à la géométrie des dessins un dynamisme qui peut faciliter la perception des certaines formes, et notamment d'observer que des dessins apparemment différents peuvent être décrits par les mêmes caractéristiques géométriques. Il peut constituer une extension des propriétés conservées et perçues par le sujet dans ses propres déplacements (comme l'exprime Piaget), aux propriétés géométriques conservées et perçues par le sujet au travers de la représentation en continu des dessins, représentants d'une même configuration.

Nous allons maintenant aborder plus en détail les particularités de l'introduction de l'ordinateur dans le système didactique et ses apports spécifiques :

- pour la mise en œuvre de notions mathématiques par l'élève,

- au fonctionnement de ce système didactique.

# **II- L'ordinateur dans le système didactique**

L'ordinateur peut être d'un apport spécifique relativement à la représentation et la mise en œuvre par l'élève de notions mathématiques et peut ainsi en aider l'apprentissage. Il peut intervenir au niveau de chacun des pôles du système didactique en fournissant une aide à l'enseignant, à l'élève ou en prenant en charge une partie du savoir et des savoir-faire associés. Mais l'apport spécifique de l'ordinateur peut aussi se situer relativement au fonctionnement même du système didactique. Il peut y être introduit de multiples manières et au travers des logiciels que l'on rencontre, nous verrons également l'ordinateur intervenir à différents instants dans l'enseignement :

- sous la forme de bases de données d'exercices qui permettent le réinvestissement de connaissances,

- en proposant des activités «d'éveil» qui sont destinées à motiver l'élève ou à introduire de nouvelles questions,

- sous la forme d'un imagiciel qui illustre des notions mathématiques.

De nombreux schémas peuvent donc traduire la nature de l'introduction de l'ordinateur dans le système didactique, comme Artigue (1991, p.5) l'a déjà souligné. Tous ces schémas, s'ils mettent en évidence des utilisations particulières différentes de l'ordinateur, peuvent être résumés dans le schéma très général de Figure 16.

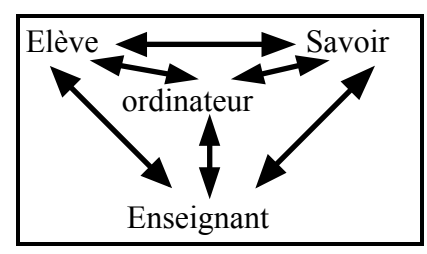

**Figure 16** 

Ce schéma, sans être véritablement opérationnel, nous permet de considérer l'ordinateur comme un nouvel élément du système et nous rappelle l'existence des différentes relations entre les pôles de ce nouveau système didactique.

Notre objectif dans ce chapitre est donc de déterminer comment insérer l'ordinateur dans l'organisation des situations d'apprentissage proposée par le cadre théorique de la didactique des mathématiques. Pour effectuer un choix relativement aux différentes possibilités envisageables, nous avons cherché à les décrire :

- en les situant par rapport à certaines notions, décrivant différentes caractéristiques du fonctionnement du système didactique, explicitées par les recherches en didactique dont nous suivons les orientations. A cette occasion, nous tenterons de situer quelques notions et concepts qui apparaissent dans les recherches en EAO<sup>17</sup> et EIAO<sup>18</sup> dans une problématique didactique. Nous pensons ici aux environnements comme les tuteurs, les tuteurs intelligents et les micromondes. Nous pensons aussi au concept de manipulation directe.

- en fournissant un exemple d'utilisation de l'ordinateur dont nous préciserons les apports spécifiques et les exigences, relativement au fonctionnement du système didactique.

Nous pourrons ensuite décrire le logiciel que nous avons réalisé grâce à ces indications sur les moyens de faire intervenir l'ordinateur dans le système et grâce aux éléments que l'analyse épistémologique a fait apparaître.

 $\overline{a}$ 

<sup>17 :</sup> EAO : Enseignement Assisté par Ordinateur.

<sup>18 :</sup> EIAO : Enseignement Intelligemment Assisté par Ordinateur. Les recherches en EAO et EIAO ne semblent pas encore aussi clairement identifiées que d'autres recherches portant sur les problèmes d'apprentissage comme la didactique ou la psychologie. Cependant, il existe une masse importante de travaux originaux qui portent sur l'utilisation de l'ordinateur dans différents apprentissages et mettent en évidence des concepts et un vocabulaire spécifique. C'est cette masse de travaux qui constitue à notre sens les recherches en EAO et EIAO.

# **1- L'intervention de l'ordinateur dans le système didactique**

Nous nous intéresserons plus particulièrement au rôle de l'ordinateur dans la construction même des connaissances de l'apprenant telle qu'elle est envisagée par la didactique des mathématiques. Pour aborder d'une manière systématique les possibilités d'intervention de l'ordinateur dans le système didactique, nous allons décrire le fonctionnement de ce système et l'organisation qu'en propose la didactique des mathématiques. Nous nous contenterons de rappeler quelques caractéristiques du système et de la terminologie qui en décrit certains fonctionnements. Ces quelques rappels sont pour l'essentiel extraits de l'article : «Fondements et méthodes de la didactique des mathématiques» de Brousseau (1986). Ils nous permettront de situer des possibilités d'utilisation de l'ordinateur dans l'apprentissage d'un point de vue didactique. Ils nous permettront également d'avoir une base sur laquelle nous appuyer :

- pour décrire une utilisation particulière de l'ordinateur dans l'apprentissage,

- pour élaborer une situation didactique intégrant l'ordinateur.

#### **A- Quelques caractéristiques du système**

Les méthodes développées par la didactique tendent à orienter l'organisation de l'apprentissage vers la mise en place de situations privilégiant l'activité de l'élève, notamment dans le cadre de la résolution de problèmes. Cette activité est généralement décrite comme étant une interaction de l'élève avec un milieu :

> *L'élève apprend en s'adaptant à un milieu qui est facteur de contradictions, de difficultés, de déséquilibres, un peu comme le fait la société humaine. Ce savoir, fruit de l'adaptation de l'élève, se manifeste par des réponses nouvelles qui sont la preuve d'apprentissage.*

> > (Brousseau, 1986, p.48-49)

Afin qu'elle constitue effectivement un terrain favorable à l'acquisition de nouvelles connaissances par l'élève, l'interaction du sujet avec le milieu est soumise à des exigences. Elle doit en particulier mettre l'élève face à un problème dont la résolution :

- est à sa portée, c'est-à-dire dans laquelle il puisse effectivement engager des connaissances anciennes et parvienne, par une évolution de ces connaissances, à la solution du problème,

- favorise la mise en œuvre des connaissances que l'on souhaite lui voir acquérir.

Cette situation problématique, considérée indépendamment des intentions didactiques ayant présidé à son élaboration, est appelée situation a-didactique (ibid., p.49).

*Une situation a-didactique est une situation qui peut être vécue par l'élève en tant que chercheur d'un problème mathématique, indépendant en ce sens du système enseignant.* 

(Margolinas, 1989, p.46)

La résolution de plusieurs situations a-didactiques différentes peut nécessiter l'utilisation d'une même connaissance, dans ce cas, ces situations sont dites issues de la même situation fondamentale (ibid., p.49). Dans certains cas, la situation fondamentale est caractérisée par un ensemble de variables : les variables didactiques ou de commande, et les différentes situations a-didactiques pouvant en être issues se concrétisent par différents ensembles de valeurs données à ces variables.

Plus qu'une seule situation a-didactique, c'est donc souvent une succession de situations a-didactiques, résultat de choix judicieux de la valeur des variables didactiques, qui peut privilégier l'émergence d'une connaissance. Une telle succession, vise à conduire l'élève à dépasser la mise en œuvre de stratégies locales à une tâche et à mettre en place une stratégie globale de résolution du problème de laquelle de nouvelles connaissances peuvent émerger.

Le rôle de l'enseignant reste important dans une telle organisation. Il se situe tant en amont, qu'en aval de l'interaction de l'élève avec le milieu.

En amont, l'enseignant choisit la situation a-didactique et doit négocier avec l'élève la prise en charge par ce dernier de la résolution du problème et son engagement dans cette résolution. Dans cette phase, l'enseignant vise à faire dévolution du problème à l'élève (ibid. p.50). Cette phase de négociation, qui peut encore se poursuivre pendant la résolution du problème par l'élève, se caractérise comme étant un processus de recherche d'un contrat didactique (ibid., p.53).

En aval, l'enseignant doit évaluer les activités de l'élève et y identifier par une institutionnalisation celles qui constitueront des connaissances nouvelles pouvant être réinvesties dans la résolution de nouveaux problèmes.

Le rôle de l'enseignant est de contextualiser les nouvelles connaissances que l'élève doit acquérir dans l'élaboration d'une situation a-didactique qui donne du sens pour l'élève à ces connaissances. La notion de contexte n'est pas à prendre au sens d'un problème concret donné à l'élève. Cette notion doit plutôt être caractérisée comme étant un contexte dans lequel l'élève reconnaît d'anciennes connaissances qu'il doit mettre en œuvre. L'enseignant doit ensuite décontextualiser les nouvelles connaissances de la résolution du problème qui les a fait apparaître, notamment en leur faisant subir une nouvelle contextualisation en favorisant leur mise en œuvre dans la résolution de nouveaux problèmes.

Nous résumerons ces processus qui caractérise une situation didactique dans le schéma de Figure 17.

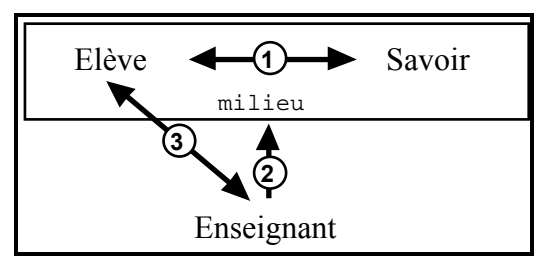

**Figure 17** 

**1** : L'élève doit résoudre une situation problématique mettant en jeu un domaine de connaissances.

**2** : L'enseignant est l'organisateur et le gestionnaire de cette situation.

**3** : Il est amené à instituer certaines nouvelles connaissances, évaluer certaines actions de l'élève et établir avec ce dernier un contrat didactique.

# **B- L'intervention de l'ordinateur**

Relativement à cette description succincte et schématique du fonctionnement du système didactique, plusieurs types d'intervention de l'ordinateur peuvent déjà être envisagés. Nous nous sommes plus particulièrement intéressés au rôle que peut jouer l'ordinateur dans l'organisation du système proposé dans Figure 18 (Balacheff, 1991, Figure 3, p.30).

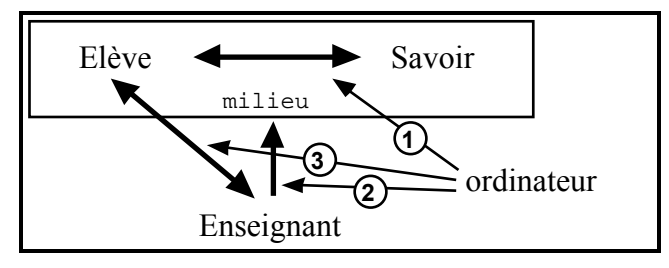

**Figure 18** 

D'une manière schématique, nous verrons l'ordinateur jouer l'un des rôles suivants :

**<sup>1</sup>** : L'ordinateur, élément du milieu.

Dans le cadre de son intervention dans le milieu, l'ordinateur peut être présenté comme le producteur ou le lieu de la résolution par l'élève d'un problème appartenant à une situation a-didactique. Les jeux organisés dans un environnement informatique constituent une utilisation de l'ordinateur qui le fait intervenir comme élément du milieu. La notion de micromonde, développée dans le domaine de l'EAO, renvoie également à ce type d'utilisation de l'ordinateur.
**2** : L'ordinateur participe à l'organisation du milieu.

L'ordinateur participe à l'organisation du milieu en proposant une succession, élaborée a priori, de tâches. Ces tâches, parfois de difficultés croissantes, peuvent être issues d'une même situation-problème dont le logiciel constitue une sorte de modèle informatisé. Elles diffèrent dans ce cas entre elles par des choix différents de la valeur des variables didactiques de cette situation, correspondant à des valeurs numériques particulières caractérisant une instance du modèle informatique. Cette succession de tâches est caractéristique d'une démarche que l'on trouve dans les tuteurs. Les banques de données d'exercices type correspondent aussi à ce type de démarche.

**3** : L'ordinateur participe à l'évaluation des activités de l'élève ou à l'institutionnalisation de nouvelles connaissances.

L'ordinateur peut intervenir dans l'évaluation des actions de l'élève et aménager une succession de tâches en fonction des résultats de cette évaluation, soit en lui proposant de revenir sur sa résolution s'il juge qu'elle n'est pas correcte, soit en lui proposant un nouveau problème. Ce type d'outil informatique est généralement qualifié de tutoriel intelligent. Pour qu'une telle organisation soit envisageable, il est évidemment nécessaire que l'ordinateur ait accès au travail de l'élève. Aussi, les tâches proposées et résolues par les élèves, le sont généralement dans l'environnement de l'ordinateur qui intervient aussi à ce titre comme élément du milieu.

L'ordinateur peut également intervenir dans l'institutionnalisation de nouvelles connaissances mises en œuvre par l'élève dans la résolution du problème posé. Il peut également favoriser la mise en œuvre dans de nouvelles tâches des connaissances nouvellement acquises.

Les différents niveaux d'intervention de l'ordinateur : élément du milieu, organisateur du milieu et organisateur intelligent du milieu, nous conduisent à envisager la réalisation d'un logiciel comme l'élaboration de trois modules successifs :

- Le premier module propose une représentation et un fonctionnement du savoir et confronte l'élève à la résolution de situations problèmes.

- Le deuxième module place successivement l'élève face à résolution de plusieurs problèmes visant à l'acquisition d'une connaissance. La succession de ces situations peut être construite a priori par l'enseignant en donnant une suite de valeurs aux variables de commande de la situation.

- Le troisième module, capable d'analyser les productions de l'élève, élabore la succession de tâches en fonction de l'activité de ce dernier.

Nous verrons plus loin d'autres intérêts à l'intervention de l'ordinateur dans le système didactique. En particulier, ce n'est pas seulement dans la prise en charge de certains éléments du fonctionnement du système didactique que nous verrons les apports spécifiques

de l'ordinateur, mais dans le fait qu'il modifie aussi ce fonctionnement. C'est donc également dans cette modification des rapports entre l'élève et l'enseignant, entre l'enseignant et le savoir, et surtout entre l'élève et le savoir que nous chercherons à mesurer les apports spécifiques de l'ordinateur.

Nous nous sommes orientés vers la conception d'un logiciel intervenant comme élément du milieu. C'est dans l'interaction avec un milieu que les rapports entre l'élève et le savoir interviennent le plus et que l'élève construit de nouvelles connaissances.

> *C'est par le milieu que se médiatise le rapport au savoir et, ..., c'est le milieu qu'apprête, que conditionne l'enseignant dans sa mise en scène du savoir. D'où l'intérêt d'analyser l'action de tel ou tel environnement informatique sur le milieu.*

> > (Artigue, 1991, p.11)

Un tel logiciel peut constituer un noyau pour la conception d'un système plus important, prenant en charge une partie de l'organisation et de la gestion des situations didactiques. Nous décrirons notamment le logiciel élaboré comme constituant un micromonde dont l'utilisation peut constituer la base d'un système tutoriel intelligent (Laborde, 1990).

# **2- L'ordinateur, élément du milieu**

La didactique des mathématiques fait l'hypothèse que l'élève construit des connaissances, en interaction avec un milieu, au travers d'une situation a-didactique, dans laquelle il se trouve généralement confronté à un problème. Les conditions qui président à la construction et la mise en place d'une situation a-didactique pour qu'elle permette l'apprentissage des connaissances visées ont déjà été explicitées et peuvent encore être rappelées :

- L'élève doit pouvoir s'engager dans la résolution du problème généralement introduit par la situation.

- Les connaissances nouvelles à acquérir sont des instruments privilégiés de la résolution de ce problème.

Pour qu'une situation soit une situation a-didactique, il est également nécessaire qu'elle puisse fonctionner indépendamment de l'intervention de l'enseignant ou du système. L'élève doit donc avoir la possibilité de décider s'il a effectivement résolu le problème ou tout au moins ait accès à des moyens qui permettent la validation de sa démarche de résolution. Cette validation pour ne pas apparaître souvent comme arbitraire ne doit pas être le seul fait de l'enseignant ou prise en charge uniquement par le système. L'élève doit avoir de la part du milieu des réponses à ces actions qui le conduisent à adapter ces démarches ou à les reprendre :

> *Les rétroactions du milieu apparaissent comme objectivement liées à la situation à l'élève et sont moteurs de la poursuite d'une recherche d'une solution plus satisfaisante.*

> > (Capponi et Laborde, 1991, p.221)

La situation à laquelle se trouve confrontée l'élève doit lui permettre, à partir de l'instant où il *accepte le problème comme le sien* (Brousseau, 1986, p.49), de construire de nouvelles connaissances sans que l'enseignant n'ait à *intervenir comme proposeur des connaissances qu'il veut voir apparaître* (ibid., p.49).

Brousseau (1986, p.76-77) met en place la notion de jeu pour caractériser une modélisation des situations d'enseignement :

- qui prennent en compte les exigences liées à la construction des situations adidactique,

- qui donne à l'enseignant des moyens permettant de faire accepter par l'élève le problème comme le sien.

Certains jeux informatiques, mettant en œuvre cette modélisation, offrent la possibilité de faire intervenir l'ordinateur comme élément du milieu. Ils mettent en évidence l'apport spécifique de l'ordinateur à la notion de jeu, et plus généralement à l'organisation de l'interaction de l'élève avec le milieu. Cependant, le jeu, et plus encore le jeu sur l'ordinateur, a des spécificités donnant des limites à son utilisation pour l'apprentissage de connaissances mathématiques. Par ailleurs, l'ordinateur semble pouvoir faire plus que d'intervenir sous la forme de jeu uniquement. Nous serons ainsi conduit à aborder une autre possibilité d'intervention de l'ordinateur dans le milieu. Cette autre possibilité, à la fois moins contextualisée et correspondant à une utilisation plus large, est offerte par les micromondes.

Nous allons aborder ces deux possibilités d'utiliser l'ordinateur en tant qu'élément du milieu.

#### **A- La notion de jeu**

Pour qu'un jeu permette effectivement à l'élève de dégager les connaissances dont l'apprentissage est visé, sa conception doit répondre à certaines caractéristiques. Celles-ci découlent de celles qui président à l'élaboration des situations a-didactiques et peuvent se résumer ainsi :

- L'élève est capable de jouer au jeu, c'est-à-dire que ses connaissances lui permettent effectivement de jouer, d'élaborer et mettre en œuvre des stratégies. Brousseau (op.cit.) voit le jeu comme composé d'instruments que l'élève doit savoir manipuler pour jouer, et comme pouvant lui inspirer des stratégies, par le contexte qui accompagne le jeu :

*iii) C'est aussi, ..., «ce qui sert à jouer, les instruments du jeu», et éventuellement un des états du jeu déterminé par un assemblage particulier des instruments du jeu. iv) C'est parfois «la manière dont on joue», le «play». Dans les cas où il s'agira de procédures, nous préférerons les termes de «tactique» ou de stratégie.* 

(ibid., p.77)

- Il doit comprendre le sens du jeu. Il doit savoir lorsqu'il a gagné ou perdu, et avoir accès aux raisons d'un gain ou d'une perte.

- Les connaissances visées par l'apprentissage doivent émerger des stratégies qui permettent à l'élève de gagner au jeu.

Avec la notion de jeu, les propriétés du milieu s'expriment dans les règles du jeu et les rétroactions du milieu aux actions de l'élève s'expriment par le gain ou la perte au jeu. En même temps, la mise en place de règles et la restriction sur la disponibilité des instruments est un moyen pour contrôler les stratégies de l'élève et fermer le problème qui accompagne le jeu.

L'un des apports essentiels de la notion de jeu<sup>19</sup>, par rapport à l'organisation d'autres types de situation d'enseignement, provient du plaisir lié à cette activité, souvent dû à des caractères ludiques et esthétiques :

> *Activité physique ou mentale, purement gratuite, généralement fondée sur la convention ou la fiction, qui n'a dans la conscience de celui qui s'y livre d'autre fin qu'elle-même, d'autre but que le plaisir qu'elle procure.*

> > (Brousseau, 1986, p.77)

Ces caractères donnent des arguments à l'enseignant pour négocier avec l'élève les différentes contraintes de la situation et justifier l'éventuel rejet d'action que ce dernier entreprend parce que ne satisfaisant pas aux règles du jeu. Ils aident l'enseignant à faire dévolution du problème à l'élève. La mise en place de jeux nécessite la négociation d'un nouveau contrat didactique, mais en même temps, la notion de jeu donne des moyens permettant cette négociation. Le caractère ludique du jeu permet de remplacer en quelque sorte, par un désir de jouer pour l'élève, la curiosité du mathématicien qui motive ce dernier dans la résolution de problèmes et la construction de connaissances.

L'ordinateur peut prendre en charge la gestion des règles et des instruments d'un jeu et en amplifie souvent les caractéristiques ludiques et esthétiques. Pour illustrer cette utilisation de l'ordinateur comme gestionnaire de jeux, prenons l'exemple d'une situation destinée à conduire l'élève à mettre en évidence certaines propriétés de la médiatrice d'un segment (Bellemain et Gérente, 1990). Ce jeu consiste pour l'élève à placer le plus de points à égale distance de deux points. L'ordinateur produit une musique lorsque l'élève a effectivement placé correctement un point. Il se charge ainsi du respect de la règle du jeu. Pour jouer, l'élève a la possibilité de placer des points par tâtonnement. Il dispose également, pour augmenter ces chances de réussite, d'instruments20 lui permettant de faire des constructions géométriques à l'écran. La situation le conduit ainsi à produire, à partir des instruments spécifiques disponibles, une procédure de construction géométrique de la médiatrice.

Si l'ordinateur peut simplement prendre en charge la gestion de jeux, il peut aussi être d'un apport spécifique en offrant la possibilité :

 $\overline{a}$ 

<sup>19 :</sup> Le premier apport que nous verrons dans la notion de jeu est de constituer une mise en pratique de la modélisation proposée par la théorie didactique.

<sup>20 :</sup> Les outils étaient disponibles sous la formes de fonctions élaborées dans l'environnement Logo et rassemblées dans le logiciel Euclide (Allard et Pascal, 1986).

- de créer des jeux avec des instruments et des règles ad hoc destinés à l'apprentissage de chaque notion mathématique,

- de gérer les instruments et les règles avec une rigueur supérieure à celle qui est possible dans les environnements traditionnels.

L'ordinateur offre aussi la possibilité d'introduire de nouvelles représentations des objets mathématiques qui constituent le milieu. Il permet ainsi la création de nouveaux problèmes et de nouveaux jeux utilisant ces représentations dont on peut espérer que la résolution permette l'acquisition de connaissances difficiles à faire apparaître dans d'autres environnements21.

Cependant, les jeux ne favorisant le plus souvent l'émergence que d'une ou quelques notions mathématiques, l'acquisition de chaque nouvelle connaissance exige la programmation d'un jeu spécifique.

Au delà de ce problème essentiellement technique, nous verrons une autre limite plus fondamentale à l'organisation de jeux dans l'environnement informatique. Le jeu avec sa dimension ludique, ses règles et ses contraintes spécifiques augmente le caractère particulier des connaissances qui permettent à l'élève de gagner. Ainsi, si la notion de jeu est née comme une réponse à la volonté de mise en pratique du modèle élaboré par la didactique, elle introduit aussi une organisation particulière du milieu qui n'est pas sans influence sur la contextualisation des connaissances de l'élève22.

L'habillage des notions mathématiques introduit par le jeu prend plus d'importance encore lorsqu'il est géré par l'ordinateur et le caractère contextualisé des connaissances ainsi acquises en est encore amplifié. Nous envisageons donc de faire intervenir l'ordinateur dans des organisations de l'apprentissage différentes de celle proposée par la notion de jeu et éventuellement de déterminer une organisation spécifique.

Néanmoins, parce que la notion de jeu est une bonne illustration de la mise en pratique de la modélisation de la théorie didactique et qu'elle fait intervenir des éléments généraux du milieu, nous observerons l'intervention de l'ordinateur dans le milieu en

 $\overline{a}$ 

81

<sup>21 :</sup> C'est dans ce sens que nous envisageons d'introduire l'ordinateur. Il nous permettra en particulier d'introduire des représentations des objets géométriques qui facilitent l'accès à la notion de configuration.

<sup>22 :</sup> Le fait que l'élève élabore des connaissances contextualisées dans la résolution de problème n'est pas nouveau. Cette contextualisation s'avère même nécessaire puisqu'elle permet à l'élève de problématiser la construction de nouvelles connaissances et de leur donner du sens. Cependant, le jeu crée un habillage qui, sans nécessairement donner du sens aux connaissances, marque celles-ci et rend difficile leur transfert vers d'autres situations ayant un habillage différent.

référence à cette notion. Par ailleurs, malgré le choix d'autres organisations du milieu pour y introduire l'ordinateur, nous observerons que subsiste une contextualisation des connaissances que ce dernier permet à l'élève d'acquérir.

#### **B- Apport de l'ordinateur et contextualisation des connaissances**

Certains problèmes rencontrés par l'enseignant dans l'organisation du milieu et la négociation du contrat didactique peuvent être en partie résolus par l'introduction de l'ordinateur. La communication qui doit s'établir entre l'élève et la machine permet d'introduire l'explicitation et la généralisation de ces notions23 comme une exigence du milieu et non pas une exigence du contrat implicite qui se noue avec l'enseignant. Cet aspect lié à la communication homme-machine intervient en particulier dans la notion de jeu lorsque l'élève doit manipuler les instruments introduits par l'ordinateur. Il intervient aussi plus généralement dès lors que l'ordinateur intervient dans une situation d'apprentissage, aussi reviendrons nous plus loin sur les éléments de la communication avec l'ordinateur.

L'ordinateur permet de modifier le milieu en restreignant ou orientant, par le choix des instruments disponibles, les possibilités d'action de l'élève. Dans un tel environnement, l'élève est conduit, pour jouer, à manipuler des commandes spécifiques.

- L'ensemble de ces commandes est fini. Le fait de confronter l'élève à un ensemble réduit de commandes peut être l'occasion de privilégier l'apparition de certaines stratégies dans la résolution d'un problème. On retrouve cette idée de confrontation de l'élève à un ensemble restreint de manipulations possibles chez Grenier (1989) qui, pour conduire les élèves à identifier telle ou telle propriété de la symétrie axiale, leur demande de résoudre des tâches de construction d'axes de symétrie de figures avec des outils de tracé particuliers (règle non graduée et compas, puis règle graduée et équerre, etc.). L'intérêt que présentent les commandes d'un ordinateur est que celles-ci ne peuvent généralement pas être détournées de leur fonction. Ce n'est pas toujours le cas avec les instruments classiques. On peut voir par exemple l'élève utiliser une règle non graduée pour reporter une longueur en utilisant des marques sur cette règle, fonction à laquelle elle n'est pas destinée. Il est plus difficile de changer de la même façon la fonction des commandes d'un ordinateur.

- Les commandes d'un ordinateur prennent aussi en charge certaines opérations «pratiques». Cette prise en charge permet à l'élève de multiplier les essais en réduisant

l

<sup>23 :</sup> Nous avons déjà abordé (§ I.4.) l'intérêt de la communication entre l'ordinateur et l'élève qui peut conduire ce dernier à expliciter et généraliser certaines notions mathématiques.

les temps d'exécution de chaque action et de centrer son activité sur des aspects conceptuels :

> *The most prominent technology-motivated suggestions for change in content/process goals focus on decreasing attention of those aspects of mathematical work that are readily done by machines and increasing emphasis on the conceptual thinking ...*

> > (Fey, 1989)

Le premier apport de l'ordinateur se situe dans le fait qu'il offre l'occasion d'intervenir, plus que les environnements plus traditionnels, sur les variables de commandes d'une situation (Guillerault, 1991). Il permet une meilleure maîtrise et gestion des instruments qui permettent à l'élève de résoudre un problème et ainsi d'influer sur ses stratégies de résolution. Le fait de privilégier certaines stratégies et d'en rejeter d'autres apparaît pour l'élève comme des contraintes du milieu et non pas comme le résultat de décisions issues du contrat implicite qui se noue avec l'enseignant. L'ordinateur, par cette modification du milieu, offre à l'enseignant la possibilité de ne pas intervenir dans les situations résolues par l'élève en tant que possesseur du savoir.

Par la possibilité de multiplier les tentatives pour l'élève dans la résolution d'un problème, c'est une organisation nouvelle des situations d'enseignement qui peut être envisagée. En particulier, la construction des connaissances peut s'appuyer sur une mise en évidence de propriétés du milieu par l'élève grâce à des essais successifs, moins coûteux que dans d'autres environnements. L'ordinateur offre des moyens permettant à l'élève d'acquérir de nouvelles connaissances au travers d'une démarche à caractère plus «expérimental» que l'on peut supposer plus proche de celle du mathématicien<sup>24</sup>.

Cependant, par toutes ces modifications, le caractère contextualisé des connaissances acquises par l'élève, par «l'adaptation à ce milieu» spécifique, semble important. Il apparaît ainsi que les élèves réinvestissent plus difficilement dans la résolution de situations problématiques dans lesquelles l'ordinateur n'intervient pas, des connaissances acquises dans un environnement informatisé.

l

<sup>24 :</sup> Nous reviendrons plus loin sur cette démarche, d'une part, lorsque nous aborderons la description du micromonde, d'autre part, lorsque nous décrirons un exemple de mise en œuvre du logiciel réalisé dans l'enseignement.

*Nous sommes tentés de faire l'hypothèse que les activités menées en milieu informatique risquent de souffrir plus encore que des activités plus traditionnelles d'une surcontextualisation.* 

(Artigue, 1991, p.22)

Il apparaît également que certaines conceptions erronées, que l'on croyait rejetées par l'élève parce que n'apparaissant pas dans l'environnement informatique, sont à nouveau utilisées dans des situations issues d'autres environnements.

Cette «sur-contextualisation» nécessiterait, plus que d'autres cas d'acquisition, la mise en place d'activités favorisant le réinvestissement des nouvelles connaissances dans de nouvelles situations et leur transfert vers des environnements plus traditionnels (ibid.).

On ne peut que lier cette «sur-contextualisation» au caractère spécifique d'un milieu dans lequel intervient l'ordinateur. Cependant, l'absence de transfert de connaissances entre des situations problématiques ne doit pas être vue comme seulement due à l'environnement informatique. L'utilisation de l'ordinateur ne doit pas être considérée comme créant un milieu «à part». L'absence de transfert de connaissances doit plutôt être mise en rapport avec la différence entre les milieux dans lesquels chacune des situations est proposée. Il paraît en effet évident que le transfert de connaissances est d'autant plus difficile que les milieux sont «éloignés». De ce point de vue, l'ordinateur participe à une particularisation du milieu, éloignant celui-ci d'autres milieux dans lesquels il n'interviendrait pas. La contextualisation des connaissances acquises grâce à l'ordinateur est intimement liée à l'apport spécifique de ce dernier au milieu.

C'est en particulier par le fait qu'il permet de créer un milieu composé d'instruments spécifiques et restreints que l'ordinateur semble le plus rendre contextualisées les connaissances qu'il permet aux élèves d'acquérir. Les raisons sont notamment dues à ce que :

- les instruments proposés ne sont pas toujours disponibles dans d'autres environnements. Plus généralement, certains savoir-faire mis en œuvre avec l'ordinateur ne peuvent pas être transférés directement dans d'autres environnements.

- l'ordinateur introduit la nécessité d'une communication par l'intermédiaire de commandes qui donnent un caractère générique aux notions manipulées et peut en modifier la nature du point de vue des élèves.

- l'ordinateur introduit des contraintes qui empêchent les élèves de mettre en œuvre certaines stratégies.

L'enseignement ne vise pas l'apprentissage par l'élève de la manipulation d'instruments, mais l'acquisition de connaissances. Cependant, c'est dans cette manipulation

que l'on peut observer la mise en œuvre de connaissances par l'élève. Aussi, peut-on supposer que l'absence de transfert de connaissances acquises dans l'environnement informatisé dans un autre environnement par la manipulation de nouveaux instruments peut être due au fait que ces connaissances n'ont pas effectivement été acquises par l'élève. Ainsi, Artigue (1991) avance l'hypothèse qu'une activité importante de l'élève lorsqu'il utilise l'ordinateur ne témoigne pas nécessairement de son engagement mathématique. Contrairement à l'illusion que nous donne un élève travaillant sur un ordinateur, sa bonne habileté à manipuler les commandes disponibles ne s'associe pas nécessairement à de nouvelles acquisitions de connaissances mathématiques.

> *L'exécution d'une procédure ne nous assure pas de la mise en œuvre des connaissances qui la justifient.*

> > (Guillerault, 1991, p.42)

On ne peut pas dire que l'élève ne fait pas d'acquisition lorsqu'il manipule un ordinateur. Ces acquisitions ne sont simplement pas toujours celles attendues. En particulier, des notions plus spécifiques de l'informatique peuvent se mêler aux connaissances mathématiques mobilisées. De plus, l'élève peut construire une signification des objets informatiques qu'il manipule, locale à l'environnement, différente de celle que l'on peut espérer qu'il donne et qui n'a pas de sens dans d'autres situations. Par la possibilité d'introduire de nouvelles représentations d'objets mathématiques, l'ordinateur conduit l'élève à l'élaboration de nouvelles conceptions, parfois erronées, de ces objets mathématiques.

L'intérêt de donner à l'élève un nombre restreint d'instruments pour résoudre un problème est de pouvoir privilégier l'apparition de certaines stratégies. Pourtant, parce que le nombre de commandes qui lui sont données est souvent petit, parce qu'elles ont une mise en œuvre stricte et précise, l'élève n'a souvent que peu de choix pour résoudre le problème. Les stratégies de résolution sont souvent plus imposées ou découvertes grâce à une combinaison des instruments que véritablement inspirées par ce milieu. En particulier, l'élève n'a pas toujours l'occasion de mettre en œuvre dans la résolution du problème des stratégies erronées, mises en œuvre mais rejetées parce que ne permettant pas d'aboutir à la solution. Ces stratégies, dont le caractère erroné n'a jamais été mis en évidence, pourront ensuite réapparaître dans une situation analogue dans un autre environnement, donnant l'impression que l'élève n'a pas fait les acquisitions souhaitées.

La nature et le nombre d'instruments mis à la disposition de l'élève par l'ordinateur ne sont pas les seuls en cause dans la contextualisation des connaissances. Les moyens qui permettent à l'enseignant la dévolution du problème à l'élève, la démarche proposée ou inspirée à ce dernier avec l'environnement informatique et la forme prise par les réponses du milieu aux activations de l'élève constituent aussi un facteur de contextualisation.

Plus généralement, l'organisation qui prépare et gère la rencontre de l'élève avec le savoir dans une situation, contextualise les connaissances que cette situation aura permis à l'élève d'acquérir. Cette organisation détermine l'engagement de l'élève dans la situation et définit la forme que prend les rétroactions du milieu à ses activations. Dans ce cadre, nous avons par exemple abordé la notion de jeu, mais d'autres organisations sont possibles comme le débat scientifique (Legrand, 1988). Chacune de ces organisations vise généralement à faire prendre en charge par l'élève la résolution d'une situation problématique et justifie la mise en œuvre de certaines démarches et l'emploi de certains outils de résolution. Chacune d'elles nécessite aussi la négociation avec l'élève d'un contrat didactique spécifique et donne aux objets et aux rétroactions du milieu, donnant du sens aux nouvelles acquisitions, un statut particulier pour l'élève.

Dans le cas de jeux, les propriétés du milieu se manifestent par les règles, le gain ou la perte. Pour le débat scientifique, elles sont identifiées comme des propriétés mathématiques. Avec l'ordinateur, elles peuvent se manifester de différentes façons, mais ces manifestations resteront celles, plus ou moins habillées, de caractéristiques de l'ordinateur. Dans le cas du jeu de la médiatrice décrit ci-dessus (Bellemain et Gérente, 1990), l'ordinateur valide les points proposés par l'élève en vérifiant s'il sont à égales distances des points A et B. Par cette validation interne à la machine, c'est une propriété de l'ordinateur qui se manifeste et que doit découvrir l'élève.

Par l'ordinateur, parce qu'il favorise souvent une démarche par essais successifs, le statut de certains éléments intervenant dans le processus de résolution de problèmes mis en œuvre par l'élève est différent de celui qu'il aurait dans d'autres environnements. C'est en particulier le cas pour le tâtonnement qui devient beaucoup plus acceptable comme mode de résolution pour l'élève :

> *Tout se passe comme si le tâtonnement, en milieu informatique était non seulement valorisé par le fait qu'il devient moins coûteux, plus efficace, mais aussi se trouvait anobli, médiatisé qu'il est par l'intervention du milieu informatique, donc faisant intervenir des instruments et des modes d'action plus élaborés que le tâtonnement en papier/crayon.*

> > (Artigue, 1991, p.19)

Malgré ces quelques difficultés, nous retiendrons de l'intervention de l'ordinateur dans le milieu, les possibilités qu'il offre de modifier ce milieu et ainsi de changer les rapports de l'élève au savoir et le rôle de l'enseignant.

86

*They see teachers shifting their roles from expositor and drillmaster to tasksetter, counselor, information resource, manager, explainer, and fellow student, while students engage in considerably more self-directed exploratory learning activity.*  (Fey, 1989, p.238)

Des environnements informatiques ont été conçus pour tenter de gérer, tout en préservant l'intérêt de la modification du milieu par leur intervention, ces problèmes liés au caractère très contextualisé des connaissances acquises par l'élève. Ils cherchent ainsi à préserver l'intérêt de :

- la manipulation d'instruments spécifiques pour favoriser l'explicitation et

l'organisation de la mise en œuvre de connaissances en réduisant les problèmes posés par cette spécificité pour le transfert des connaissances,

- l'utilisation de représentations nouvelles d'objets mathématiques en conservant un lien avec les représentations disponibles dans d'autres environnements pour que les connaissances acquises y aient du sens,

- l'adaptation à un nouveau milieu en s'efforçant que les propriétés de ce milieu ne soient pas seulement celles d'un environnement informatique,

- d'aborder autrement<sup>25</sup> de nouveaux problèmes en évitant que cette nouvelle démarche de résolution ne contextualise trop les connaissances qu'elle permet d'acquérir.

Il existe de tels environnements en géométrie, nous citerons par exemple le langage Logo (Papert, 1980) qui est décrit comme constituant un micromonde.

## **C- La notion de micromonde**

La notion de micromonde est née avec la tortue Logo (Laborde et Laborde, 1990, p.158). Elle permet à l'ordinateur d'intervenir comme élément du milieu et vise à donner à ce dernier des propriétés et des instruments que l'élève puisse utiliser et interpréter comme des propriétés et des instruments mathématiques. Nous allons aborder les caractéristiques des micromondes, notamment dans le cadre de la géométrie.

#### **a- Caractérisation et utilisation**

l

L'idée introduite par la tortue Logo est de fournir à l'élève un ensemble de commandes pouvant être enchaînées et pilotant les déplacements d'un robot : la tortue. Le terme «micromonde» vient du fait que l'ensemble des instruments est restreint et qu'ils

<sup>25 :</sup> Ces environnements favorisent parfois la mise en place de nouveaux processus de résolution de problèmes en donnant une importance plus grande au tâtonnement pour faire émerger des solutions.

permettent la manipulation d'objets (ici des rotations et des déplacements) appartenant à une modélisation de l'espace sensible (le monde réel).

Les définitions que l'on donne d'un micromonde se rejoignent aujourd'hui autour de plusieurs caractéristiques. A l'image du Logo, il constitue un environnement, parfois évolutif, d'objets et de relations accessibles par la médiation de commandes :

> *- un environnement d'objets et de relations, - un ensemble d'opérateurs susceptible d'opérer sur ces objets en en créant de nouveaux présentant certaines nouvelles relations.*

> > (Laborde et Laborde, 1991, p.159)

Le micromonde se comporte comme un modèle possédant des éléments et des relations de base qui peuvent être combinés à l'aide d'opérateurs pour produire de nouveaux objets. Il propose aussi une matérialisation (ibid.) de ces éléments constitutifs pour en permettre l'exploration et permettre de dégager des conjectures et de les vérifier de manière pragmatique. Aussi, nous compléterons la caractérisation qu'en donne Laborde et Laborde (ibid.) en précisant qu'il est constitué :

- d'un environnement d'objets et de relations,

- d'un ensemble d'opérateurs susceptible d'opérer sur ces objets en en créant de nouveaux présentant certaines nouvelles relations (ibid.),

- et d'une matérialisation de ces objets.

Par cette description, le micromonde apparaît comme la simple transplantation dans l'environnement informatique de modèles mathématiques, physiques ou autres. Cependant, cette transplantation n'est pas neutre et l'apport de l'ordinateur que l'on a mesuré avec la notion de jeu peut encore s'exprimer ici. En particulier, de nombreuses modélisations peut être recréées dans l'environnement informatique et être explorées par les opérateurs que le micromonde permet de manipuler.

La transplantation dans l'environnement informatique de modèles et de la matérialisation qui les accompagne présente d'autres intérêts généraux. L'ordinateur s'assurant de produire, pour chaque objet du modèle élaboré, la matérialisation qui lui correspond, une plus grande possibilité est offerte de multiplier les essais et les tests de conjecture. On peut ainsi envisager la mise en place de situations d'exploration ou d'expérimentation, difficiles à créer avec les matériaux qu'impliquent ces situations dans le modèle considéré. Il est, par exemple, plus facile de réaliser des expériences dans le vide parfait avec un micromonde adapté que dans la réalité. De la même façon, un micromonde peut ne s'appuyer que sur une partie d'un modèle, évacuant ce qui n'est pas pertinent

relativement au domaine d'étude considéré. Une table à coussin d'air26 (ou un environnement informatique qui en simule le fonctionnement) permet l'étude des seuls mouvements sans frottement.

 Le but d'une activité dans un tel environnement est généralement de construire de nouveaux objets et de mettre en évidence leurs nouvelles relations par une recherche à caractère expérimental et la mise en évidence de conjectures. Le micromonde permet l'exploration de la matérialisation d'un modèle et, au travers de cette exploration, la mise en évidence du modèle lui-même. Ainsi, l'utilisation d'un micromonde proche d'un modèle mathématique doit permettre la construction de connaissances relatives à ce modèle.

Du point de vue de l'apprentissage, avec l'exploration des propriétés d'un micromonde, l'enjeu des problèmes posés à élève peut être explicitement d'élaborer de nouvelles connaissances. Celles-ci apparaissent dans les nouveaux objets construits ou décrits par l'élève et leurs propriétés sont mises en évidence à partir de connaissances plus anciennes, s'exprimant dans la manipulation des objets, relations et opérateurs du micromonde.

Les caractéristiques de ces environnements conduisent à certaines hypothèses sur leur apport spécifique à l'enseignement. Certains expriment en particulier, parlant plus particulièrement de l'utilisation du langage Logo, que l'usage d'un micromonde est l'occasion d'organiser des expériences de mathématisation (IREM d'Orléans, 1983). D'autres hypothèses encore sont avancées, et l'on trouve notamment à propos d'Euclide27 :

*- Euclide peut aider la formulation en géométrie ...* 

*- Euclide peut aider à la conceptualisation en géométrie ...* 

*- Euclide peut aider à approcher dès ce niveau des situations plus complexes et permettre d'engager les élèves dans une démarche expérimentale ...* 

*- Euclide peut aider les élèves à entrer dans la rationalité mathématique ...* 

(Artigue, 1991, p.6-7)

Par l'introduction dans l'enseignement de ces environnements et de la démarche qu'ils inspirent, on souhaite également diminuer le caractère contextualisé, notamment avec la manipulation d'instruments spécifiques, des connaissances acquises par l'élève. Cette hypothèse s'appuie sur les deux faits suivants :

l

<sup>26 :</sup> Laborde et Laborde (1991) donnent l'exemple de la table à coussin d'air comme constituant un micromonde.

<sup>27 :</sup> Euclide (Allard et Pascal, 1986) est un micromonde dédié à la construction de géométrie Euclidienne plane.

- D'une part, les micromondes conduisent l'élève à opérer sur des représentations d'objets mathématiques, on s'attend donc à ce que les acquisitions effectuées dans ces manipulations soient des connaissances mathématiques relatives à ces objets. - D'autre part, la démarche que l'on fait entreprendre par l'élève pour acquérir de nouvelles connaissances est relativement proche de celle que l'on imagine chez le chercheur mathématicien et de celle qui a permis l'émergence des connaissances. En particulier, l'élève est conduit à observer, explorer et conjecturer pour mettre en évidence les propriétés du milieu28 constitué par le micromonde. Par cette démarche semblant plus proche de celle ayant permis aux mathématiciens de dégager des connaissances, on pense que les acquisitions de l'élève seront moins contextualisées que lorsqu'elles sont issues de situations «plus artificielles» comme le jeu.

En réalité, tout n'est pas si simple et il ne suffit pas de mettre l'élève face à un objet de complexité variable d'un micromonde pour qu'il fasse des conjectures et élabore dans cette rencontre de nouvelles connaissances. De la même façon que l'on ne peut supposer que l'élève accède aux formes ou configurations par la seule observation de collection de dessins, on ne peut attendre qu'il tire des connaissances formelles de la seule exploration d'un micromonde. L'élève doit voir l'élaboration de conjectures et la construction de connaissances comme une nécessité liée à la situation dans laquelle il se trouve29. D'une part se pose le problème d'organiser cette rencontre afin que l'élève s'engage effectivement dans une démarche exploratoire. D'autre part se pose le problème de déterminer des environnements dont les rétroactions guident l'élève dans cette exploration pour le conduire à construire les connaissances visées.

La résolution de problèmes reste, dans l'environnement d'un micromonde, le moteur de l'acquisition par l'élève de nouvelles connaissances relatives aux objets manipulés. On admet en particulier, comme Mendelsohn (1988, p.7), que la création d'un tel environnement est aussi motivée par la volonté de disposer d'outils permettant de résoudre une classe de problèmes. On admettra en conséquence que de faire fonctionner les objets et opérateurs du micromonde dans la résolution des problèmes pour lesquels ils ont été créés est le meilleur moyen de les justifier et leur donner du sens.

90

 $\overline{a}$ 

<sup>28 :</sup> Cette démarche que l'on peut faire entreprendre par l'élève avec un micromonde ressemble à celle préconisée par les programmes scolaires.

<sup>29 :</sup> Dans le cas de la géométrie, il ne suffit pas de mettre l'élève face à un dessin et de lui demander de l'observer et de faire des conjecture pour qu'il mette en évidence des propriétés du dessin.

Nous allons tenter de préciser encore les caractéristiques d'un micromonde permettant l'accès de l'élève aux notions de forme et de configuration par la résolution de problèmes. Cette résolution doit avoir pour particularité d'inciter l'élève à l'exploration du micromonde et l'utilisation de ses rétroactions comme moyens d'adapter ses démarches de résolution.

#### **b- Le cas de la géométrie**

 $\overline{a}$ 

Jusqu'à présent, le Logo a été le micromonde le plus étudié et le plus utilisé. Ceci tient à ce qu'il est l'un des premiers à être apparu comme étant destiné à l'enseignement, mais ceci tient surtout aux véritables intérêts que l'on s'est très vite accordé à lui reconnaître.

Les objets du Logo sont constitués par les déplacements de la tortue, ses opérateurs sont les commandes qui pilotent ces déplacements et sa matérialisation se caractérise par les représentations graphiques des différents trajets empruntés par la tortue.

En plus de constituer un micromonde au sens où nous l'avons décrit, le Logo offre la possibilité de créer de nouveaux déplacements comme composition de déplacements élémentaires. Cette possibilité permet à l'enseignant d'enrichir l'environnement et par là de l'adapter à de multiples situations de classe. Le logiciel Euclide (Allard et Pascal, 1986) constitue l'un de ces enrichissements et propose une librairie de procédures graphiques plus adaptée que le langage Logo à la construction de figures de géométrie euclidienne. Les objets d'Euclide sont les objets géométriques, ses opérateurs permettent de définir ces objets et mettre en place des relations géométriques (parallélisme, équidistance, etc.) entre eux. La matérialisation des objets d'Euclide est fournie par leur représentation graphique à l'écran de l'ordinateur.

L'un comme l'autre de ces deux environnements exigent que la mise en œuvre des opérateurs soit effectuée par un langage de commandes et l'utilisation de variables. Les activités dans ces environnements sont donc essentiellement centrées sur la formulation par l'élève de séquences de commandes et peuvent aussi bien être liées à des problèmes de programmation que des problèmes géométriques<sup>30</sup>. On ne peut pas explicitement séparer ces deux types de problèmes dans la mesure où des activités de programmation peuvent aussi être facteurs d'acquisitions dans les domaines dans lesquels cette programmation est mise en œuvre.

<sup>30 :</sup> C'est parce que se mêlent dans cette programmation de constructions des concepts plus spécifiques de l'informatique (listes, variables, procédures, ...) à des concepts mathématiques (rotations, objets géométriques, ...) que l'informatique peut être utilisé comme «objet» ou comme «outil» dans les activités dans l'environnement Logo.

*On distingue habituellement deux domaines de recherche dans l'informatique éducative : - l'informatique «objet» considérée comme une discipline. - l'informatique «outil» intervenant dans d'autres disciplines. Nous nous intéressons ici essentiellement à l'informatique «objet», parce que nous pensons que ces deux domaines sont liés.* 

(Dupuis et al, 1988, p.47)

Le Logo ou Euclide proposent donc à l'élève d'aborder la géométrie par le biais d'une description spécifique de la construction de dessins. Cette description intervient principalement dans des activités qui conduisent l'élève à reproduire sur l'écran de l'ordinateur un dessin donné dans l'environnement papier-crayon ou décrit par des caractéristiques géométriques.

Dans ces activités, l'élève doit adapter sa description du dessin initial aux contraintes des environnements Logo ou Euclide, contraintes s'exprimant par les opérateurs et les objets de ces environnements. La reproduction de dessins constitue une problématique qui guide l'élève dans sa découverte du micromonde en lui faisant rencontrer les différentes contraintes de ce milieu. Cette problématique permet également à l'élève d'obtenir de la part du milieu des rétroactions par une comparaison du trajet ou du dessin réalisé sur l'écran par l'application des commandes à celui qu'il devait décrire. L'élève trouve ainsi la validation de ces démarches de résolution dans l'observation de la matérialisation que propose le micromonde des objets qu'il permet de manipuler (un exemple de telles activités est donné dans Edward, 1989).

Ces descriptions spécifiques semblent pouvoir plus particulièrement conduire l'élève à reconnaître des formes et à organiser sa perception des dessins. Elles semblent notamment pouvoir favoriser leur appréhension opératoire (Duval, 1988). Les différentes commandes proposées par Logo ou Euclide permettent la manipulation et la représentation d'objets, éléments de classes. Dans Euclide, par exemple, l'instruction DRPP permet la représentation générique d'un objet de la classe des droites à partir de deux objets de la classe des points. Ainsi, pour déterminer et mettre en œuvre les commandes qui permettront la reproduction d'un dessin, l'élève doit notamment reconnaître les objets géométriques qui composent le dessin comme les éléments des classes d'objets qui sont définissables et représentables par ces commandes. Cette reconnaissance de formes peut s'associer à la mise en évidence de conjectures par l'élève à propos du dessin. L'émergence de conjectures apparaît en particulier comme une nécessité lorsque le dessin à reproduire possède des caractéristiques géométriques qui ne peuvent pas être directement mises en œuvre dans l'emploi des commandes disponibles. Dans ce cas, d'autres caractéristiques géométriques équivalentes, à l'origine de conjectures, doivent être mises en évidence pour pouvoir être appliquées dans la reproduction du dessin à l'écran.

Plus généralement, la manipulation des commandes génériques de l'un ou l'autre de ces deux micromondes peut conduire l'élève à aborder des classes de dessins. En effet, lorsqu'il décrit un dessin à l'aide des objets et des opérateurs formels du micromonde pour le reproduire à l'écran, il décrit en fait, par cette composition d'objets et d'opérateurs, une classe de dessins dont il obtient à l'écran un représentant particulier. L'élève peut généraliser la description d'un dessin et en faire la description d'une classe de dessins par la définition d'un programme de construction avec la création d'une macro-procédure (macro-commande) dans l'environnement Logo31. Avec cet environnement, le passage de la description d'un dessin à la description d'une classe de dessins se traduit en fait par le passage de :

- d'une part, l'utilisation d'une valeur à l'utilisation d'une variable,

- d'autre part, l'application d'une fonction (commande) à la définition d'une fonction.

*Ainsi lorsque l'on définit une droite par DRPP :A :B, on définit la droite passant par A et par B et en même temps l'ensemble des droites passant par deux points A et B quelconques.* 

(Bellemain et Gérente, 1989, p.41)

Dans l'extrait précédent, les points A et B peuvent être considérés comme deux points particuliers de l'écran ou comme deux variables points nommées A et B. De la même façon, DRPP peut être considérée comme permettant la construction de la droite (AB) ou comme la caractérisation de l'ensemble des droites passant par des points A et B quelconques.

On voit, avec les exemples de Logo et d'Euclide, que les micromondes peuvent offrir la possibilité d'organiser des expériences de mathématisation dans lesquelles la construction de connaissances se fait par l'exploration par l'élève d'un milieu spécifique.

Mais pour que de telles expériences puissent être mises en place, nous avons vu qu'elles sont soumises à certaines conditions et que l'environnement lui-même doit posséder certaines caractéristiques. L'exploration de l'environnement par l'élève et la mise en évidence de conjectures doit, en particulier, être motivée par une situation problématique. La reproduction de dessins à l'écran de l'ordinateur à l'aide des commandes du Logo et d'Euclide constitue l'exemple d'une telle situation problématique. Ces situations présentées à l'élève doivent le conduire à rencontrer les contraintes du milieu. Ainsi, la résolution des

 $\overline{a}$ 

<sup>31 :</sup> Ces activités liées à la réalisation de programmes de construction dans l'environnement Logo ont inspirées, nous l'avons vu (cf I.2.B.), les programmes scolaires de 1986. Cependant, ces derniers n'utilisent pas cette réalisation comme un moyen de problématiser l'observation et l'exploration de dessins. Elle apparaît plutôt comme un bilan d'activités. De plus, ils la considèrent indépendamment de l'environnement du micromonde. Ceci a pour conséquence de transformer les contraintes du milieu qui guident l'observation et l'exploration de dessins vers la mise en évidence d'éléments pertinents à l'utilisation des commandes du micromonde en des contraintes issues du contrat implicite avec l'enseignant.

problèmes liés à l'utilisation d'une formulation spécifique constitue le principal moteur d'acquisition par l'élève de connaissances avec Logo ou Euclide car les contraintes de ces milieux s'expriment au travers de langages de commandes. Avec ce type de micromonde, on retrouve aussi les caractéristiques liées à la manipulation d'instruments spécifiques qui peuvent poser des problèmes de contextualisation des connaissances tout en permettant d'agir sur les variables de commande d'une situation.

La matérialisation des objets et des opérateurs manipulés doit également avoir une signification pour l'élève en fonction de ses connaissances. C'est à cette condition qu'il pourra donner une signification aux objets et opérateurs, signification qui peut ensuite évoluer. C'est aussi à cette condition qu'il pourra donner aux propriétés de l'environnement une signification, qu'il pourra reconnaître des formes ou interpréter les rétroactions du milieu. Dans le cas de la tortue Logo, l'élève construit une signification des différentes commandes comme permettant de déplacer cette tortue. De même, les représentations à l'écran sont les trajets de la tortue. L'élève peut évaluer le trajet qu'il a obtenu et éventuellement reprendre les commandes qu'il a utilisées. La matérialisation et les moyens d'accès à cette matérialisation proposés par le micromonde donnent un cadre pour élaborer des situations problématiques qui conduisent l'élève à engager ses connaissances et à interpréter les rétroactions du milieu pour adapter ses démarches.

La matérialisation s'exprime à l'interface de l'ordinateur. Elle est :

- soit, le résultat d'une commande, notamment sous la forme de la représentation graphiques des objets construits,

- soit, le lieu de l'application d'une commande.

Les moyens qui permettent l'accès à cette matérialisation s'expriment aussi à l'interface au travers des différentes commandes.

Dans le cas d'Euclide, la matérialisation des objets apparaît à l'écran sous la forme de représentations graphiques d'objets géométriques. Nous avons pu voir que l'élève peut effectivement interpréter cette matérialisation et l'utiliser comme rétroaction du milieu pour valider ses programmes de construction. Par contre, elle est absente de la mise en œuvre des opérateurs permettant la manipulation et la représentation des objets. Avec Euclide, l'utilisation des opérateurs passe par une formulation dans le langage de commandes dans lequel les objets apparaissent par leur dénomination symbolique ou leur caractérisation géométrique et non pas au travers de leur matérialisation. Les commandes d'Euclide ne s'appliquent qu'à des objets nommés et définis par une commande et ne s'appliquent pas à la représentation graphique d'objets.

Les représentations à l'écran apparaissent avec Euclide comme un auxiliaire qui permet à l'élève de valider un programme de construction ou de mettre en évidence des

94

conjectures. Elles ne constituent par contre pas un lieu d'exploration et de travail effectif puisqu'aucune opération ne s'applique directement aux représentations à l'écran. La matérialisation que propose Euclide ne permet pas véritablement de construire une connaissances des objets géométriques par une exploration de leur matérialisation. Ces connaissances doivent au contraire déjà être disponibles chez l'élève puisqu'il doit opérer directement avec les objets.

D'autre part, se posent avec Euclide des problèmes syntaxiques propres qui n'ont pas nécessairement d'intérêt relativement à la construction par l'élève de connaissances géométriques. Nous verrons d'ailleurs, dans le paragraphe suivant que ce micromonde ne donne pas systématiquement aux différentes formulations de l'élève une réponse pertinente. Mais nous verrons aussi qu'il est très difficile de réaliser un système qui donne systématiquement aux formulations de l'élève une telle réponse.

Ces dernières années ont vu l'évolution de l'interface des ordinateurs et notamment l'apparition des interfaces graphique-souris qui permettent à l'utilisateur d'agir directement sur l'écran. Ainsi, peut-on envisager la réalisation de micromondes dans lesquels la communication entre l'élève et l'ordinateur est complètement différente, ne passant plus par l'utilisation d'un langage de commandes spécifique et de désignations d'objets. Dans le cas de la géométrie, les représentations graphiques à l'écran peuvent ne plus seulement être, comme dans Euclide, un auxiliaire qui accompagne un énoncé, mais devenir une matérialisation construite et manipulée physiquement sur laquelle s'effectue l'exploration. Par cette possibilité d'agir directement sur les objets de l'écran, c'est le concept de «manipulation directe» qui a vu le jour.

### **c- La communication avec l'ordinateur**

Certains points de vue à propos de la communication entre l'utilisateur et la machine sont développés dans le cas des logiciels destinés à l'apprentissage. En particulier, la formulation par l'élève des commandes d'un logiciel est vue comme favorisant chez lui l'organisation et la formalisation de ses connaissances et, par là, l'accès à des notions mathématiques. Ceci est notamment le cas avec Logo ou Euclide qui sont utilisés dans ce sens dans l'apprentissage. Mais il apparaît que cet intérêt dans le cas de l'utilisation d'un ordinateur n'est pas toujours aussi évident. Par ailleurs, les problèmes de formulation ne constituent pas nécessairement la seule et la meilleure entrée dans l'environnement d'un micromonde. Aussi, serons nous amener à proposer une caractérisation supplémentaire de ces environnements.

#### **i- Les langages de commandes**

Nous ne retiendrons pas pour notre développement la communication par un langage de commandes. La raison de ce choix tient en particulier aux critiques qui peuvent être formulées à l'égard de ces langages. En effet, pour des raisons liées aux réelles difficultés que pose l'interprétation d'une formulation, les langages de commandes, généralement utilisés, sont formels et utilisent une syntaxe rigide et spécifique. Ces caractéristiques en diminuent largement l'intérêt du point de vue de l'élaboration de formulations.

En fait, il ne faut pas confondre la formulation avec l'élaboration de formulations. Or, du point de vue de l'apprentissage, c'est l'élaboration même de formulations par l'apprenant qui lui permet la construction de connaissances. Cependant, dès lors que l'on accepte que diverses formulations puissent être utilisées (i.e. des formulations correctes, mais aussi des formulations erronées) dans la communication avec une machine, le problème de l'interprétation et de la traduction en commandes exécutables de ces formulations devient très vite complexe. Cette complexité augmente encore lorsque l'utilisateur est un apprenant et que l'on vise systématiquement à lui donner une réponse pertinente à chacune de ses propositions. La première des difficultés, et peut-être la plus simple à dépasser parce que plutôt technique, est d'éliminer les erreurs syntaxiques contenues dans le message à interpréter. Ensuite, si le message est dans un langage «correct», il s'agit de passer à l'interprétation proprement dite. Or, le problème d'une telle interprétation n'est résolu que dans des cas très particuliers : vocabulaire restreint, construction de phrase simple, etc. Et il devient très difficile de le résoudre dès lors que l'on envisage de fournir une réponse pertinente à des formulations erronées traduisant les conceptions erronées d'un élève. Ceci exige de la part de la machine d'avoir, en plus de règles syntaxiques et lexicales et un modèle mathématique, une connaissance précise de l'ensemble de ces conceptions erronées. La réponse donnée à l'élève

doit être composée en fonction de ces trois aspects : règles, modèle mathématique et analyse des conceptions de l'élève.

Jusqu'à présent, les élèves ont donc eu à mettre en œuvre des langages de commandes formels, possédant une syntaxe spécifique et le plus souvent rigide. Ces langages permettent d'éviter les problèmes d'interprétation que l'on vient de soulever. Cependant, ils nécessitent de la part de l'élève une formulation qui n'a pas les mêmes caractéristiques, et donc pas les mêmes intérêts, que celles que l'on rencontre dans d'autres types de communication. Ainsi, dans le cas de dialogue entre élèves ou entre élèves et enseignant, la communication soumet la formulation à des validations pragmatiques qui favorisent l'évolution de cette formulation et l'accès aux notions mathématiques :

> *..., pour amener la pertinence du langage, cette communication doit être assujettie à remplir un rôle qui la soumet à des validations pragmatiques.*

> > (Brousseau, 1983, p.181).

La situation de Laborde32 (1982) déjà citée (I.1.B.a.) illustre en quoi la communication peut effectivement favoriser l'évolution d'une formulation. Les validations pragmatiques dont parle Brousseau peuvent par exemple être issues dans ce cas de simulation (une construction est effectuée par les élèves à partir de leur propre texte), de la comparaison du dessin produit par un pair à partir du texte avec le dessin initial. Ces validations conduisent à une éventuelle reprise par l'élève de son texte du point de vue de son sens et aussi de ses caractères contextualisé, personnalisé et temporalisé (Balacheff, 1988, p.46 ; Arsac, 1989, p.5). Elles peuvent ainsi favoriser la formalisation du langage de l'élève. Dans ces situations, les formulations sont interprétées et matérialisées par une représentation. Elles peuvent ainsi être soumises aux validations pragmatiques dont parle Brousseau.

Dans le cas de la communication homme-machine avec un langage de commandes formel, la validation est de nature différente et porte généralement sur les erreurs de syntaxe ou des erreurs d'interprétation au niveau informatique, spécifiques du langage. Dans le cas d'Euclide (ibid.), par exemple, une erreur de syntaxe ou d'écriture provoque généralement le retour d'un message d'erreur du type :

 $\overline{a}$ 

(Laborde, 1982, p.211)

<sup>32 :</sup> La situation de communication de Laborde s'appuie sur la tâche suivante :

*Une figure est proposée à un groupe de deux élèves (binômes des émetteur ou des codeurs), qui travaillent ensemble à la rédaction d'un message uniquement verbal (c'est-à-dire ne comportant aucun dessin), destiné à deux autres camarades du même âge et à qui il doit permettre de reconstituer exactement la figure donnée, inconnue d'eux.* 

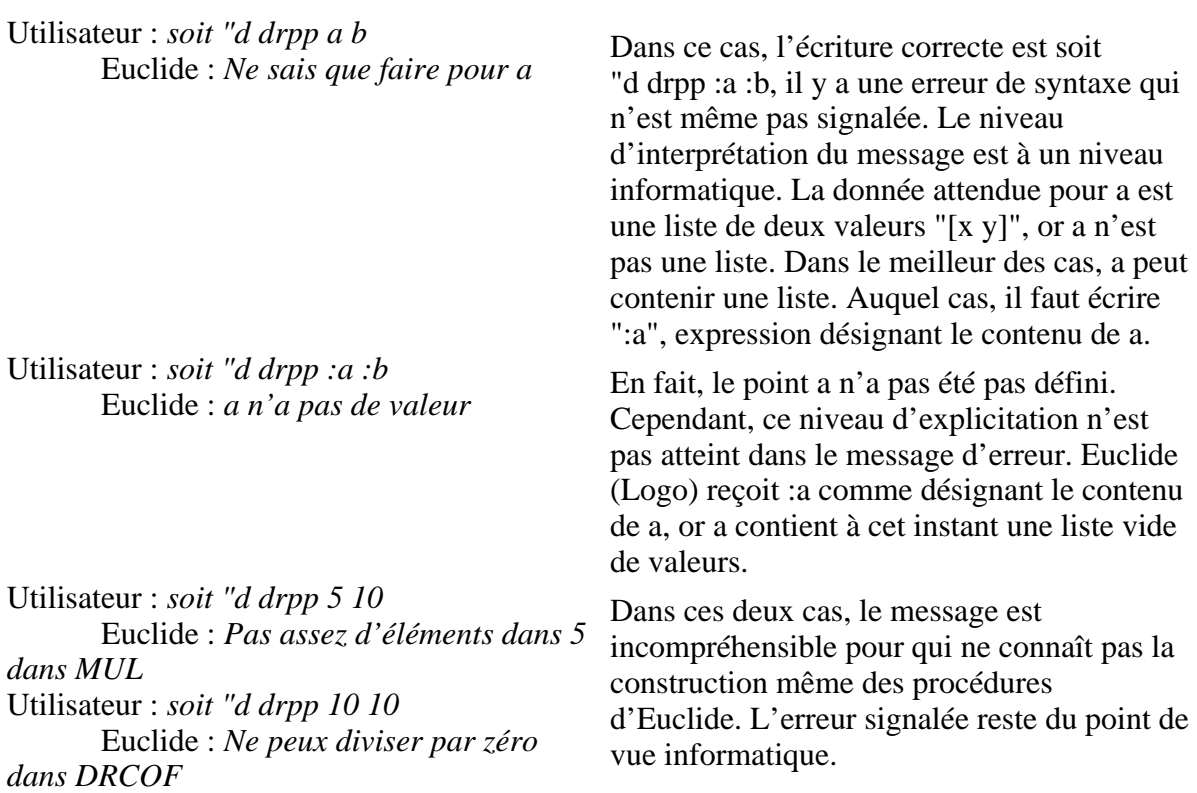

Les messages élaborés par l'élève ne sont donc (pour l'instant) pas évalués par l'ordinateur du point de vue de leur sens ou de leur caractère contextualisé, personnalisé et temporalisé. Tout ce travail de décontextualisation, dépersonnalisation et détemporalisation doit en fait déjà être effectué lorsque l'élève met en œuvre le langage. Cet aspect est souvent présenté comme l'un des intérêts des langages de commandes, forçant l'élève à formaliser ses formulations, et par là à mathématiser ses connaissances. Pourtant, l'intérêt lié à la formulation est dans l'élaboration même de formulations par l'élève. Aussi, la formalisation du langage, et la mathématisation des connaissances que cette élaboration favorise, semble disparaître dans le cas de l'utilisation des langages de commandes.

L'une des conséquences de l'absence d'interprétation par l'ordinateur des textes fournis par l'utilisateur est donc son incapacité à leur donner une réponse pertinente dans de nombreux cas. Il est, en particulier, très rare qu'Euclide interprète le message de l'élève et lui fournisse une représentation matérialisant ce message qui parce qu'elle ne corresponde pas à ce qu'il attend, le conduise à une éventuelle reprise, du point de vue du sens, de sa formulation.

Les élèves sont ainsi dans l'utilisation de langages de commandes formels confrontés à des problèmes de syntaxe spécifiques à l'environnement qui n'ont une signification que du point de vue informatique. Ces problèmes n'ont pas un intérêt pour les aspects de la résolution de problème lié à la formulation à la mesure des difficultés qu'ils introduisent. Ils complexifient en particulier l'analyse par l'élève des erreurs que les logiciels leur signalent en interférant avec les éventuelles erreurs provenant effectivement de leur formulation et de leur méthode de construction (Artigue et al., 1989 ; Artigue, 1991).

La formulation dans un langage de commandes exige une explicitation et une conceptualisation des objets et des relations entre objets trop importante pour que l'on sache pour l'instant programmer l'ordinateur pour qu'il puisse en gérer l'élaboration par des élèves. Cependant, parce qu'il y a bon espoir que les capacités d'interprétation de formulations d'élèves augmentent, notamment grâce aux recherches sur la modélisation de l'apprenant, toute communication basée sur l'utilisation de langages ne nous semble pas à bannir. Ainsi, si nous avons choisi de ne pas utiliser ce type de communication pour l'interface de notre logiciel, il n'est pas exclu qu'une réflexion sur cette interface favorisant l'élaboration de formulations par des élèves soit engagée.

Cependant, nous garderons quand même à l'esprit qu'une communication avec l'ordinateur basée sur la formulation, même lorsqu'elle est parfaitement gérée par l'environnement informatique, possède des spécificités qui ne sont pas nécessairement celles que l'on souhaite rencontrer dans l'environnement d'un micromonde. Le fait d'imposer comme contraintes du milieu une communication avec l'ordinateur par un langage de commande ou plus généralement par l'utilisation de formulation conduit à la mise en place de situations problématiques qui, pour confronter l'élève à ces contraintes, restent spécifiques. Les descriptions d'objets avec le langage de commandes du micromonde fournissent un exemple de telles situations. Plus généralement, les situations de formulation ne jouent pas le même rôle par rapport à l'explicitation et la construction de connaissances que des situations qui accordent une plus grande importance à l'action. La formulation exige parfois une explicitation telle que certains implicites liés à l'action ne peuvent pas être explicités et utilisés dans la résolution de problèmes. On verra ainsi l'élève employer des stratégies de résolution de problèmes différentes selon qu'il doive formulé ces stratégies ou les mettre en œuvre.

De notre point de vue, le micromonde doit permettre à l'élève l'exploration de la matérialisation d'un modèle mathématique plutôt par l'action, lui permettant une exploration plus libre, que par la formulation. L'élève doit pouvoir passer de l'action, à l'explicitation de l'action et à la formulation et ne pas être confronté dès le début de ses activités dans cet environnement à des problèmes de formulation. Pour qu'il puisse effectivement jouer ce rôle de terrain d'exploration, Laborde et Laborde (1991) complète leur caractérisation du micromonde par «un certain rapport à la manipulation directe» :

*On devrait probablement (Laborde, 1989) ajouter : - un rapport plus ou moins net au concept de manipulation directe.* 

(p. 159)

Il apparaît en effet que la manipulation directe permette une communication autre que celles basées sur la formulation et accorde une place importante à l'action. Nous nous y intéresserons donc tout particulièrement.

#### **ii- La manipulation directe**

Cette notion est apparue progressivement avec l'introduction des interfaces graphiques de Rank Xerox. Elle est parfois associée dans le milieu informatique à la notion de métaphore (Laborde et Laborde, 1991, p.165). Par ces deux idées, les ergonomes ont cherché à représenter («d'une manière métaphorique») des notions informatiques et à permettre la manipulation physique de ces représentations à l'écran de l'ordinateur par l'intermédiaire de la souris graphique. Par ces notions, il s'agissait en particulier de remplacer l'ensemble des langages de commandes qui accompagnent les systèmes d'exploitation des ordinateurs par des moyens de communications moins formels. En particulier, une analogie entre fichiers de données et documents est faite. Ces fichiers sont représentés par des icônes au niveau du catalogue d'un disque. La souris graphique permet de déplacer par une manipulation directe ces icônes qui apparaissent de ce fait comme des documents physiques. Les icônes font par exemple apparaître un fichier sous la forme métaphorique d'un texte ou d'un dessin qui peut être ensuite, grâce à la souris, physiquement changé de dossier.

La manipulation directe amène la souris à agir comme «le prolongement de la main» et intervient pour manipuler physiquement des objets de l'écran. Cette idée de pouvoir agir physiquement sur des représentations à l'écran peut être exploitée avec des notions mathématiques, et notamment avec des notions géométriques. Elle devrait permettre à l'élève de rester proche de l'action dans ses activités dans l'environnement informatique tout en opérant sur des objets formels.

Voyons de plus près ce que signifie la manipulation directe. Nous nous appuierons en particulier sur deux définitions, extraites de la thèse de Nanard (1990) : *DEF1 : Une interface est à manipulation directe si l'usager a l'impression d'agir directement sur les objets intervenant dans ses buts et intentions en manipulant les objets du système. Une interface à manipulation directe doit : - réduire les distances sémantiques et articulatoires, - induire chez l'usager l'impression «d'engagement direct».* 

*DEF2 : L'impression d'engagement direct correspond à ce que l'usager ressent lorsqu'il peut agir directement et librement sur les représentations des objets de son propre monde et percevoir de façon immédiate leurs réactions.* 

Les deux premières remarques que nous ferons relativement à ces définitions sont que :

- d'une part, Nanard ne semble pas inclure dans les actions sur les objets, l'élaboration de leur représentation. Il s'agit de manipuler des matérialisation d'objets, mais pas de les élaborer.

- d'autre part, le fait d'agir directement sur les objets semblent plus facile à réaliser dans le cas de systèmes simples comme les systèmes d'exploitation ou plus généralement pour la manipulation de notions informatiques que dans le cas de modèles mathématiques. Dans ce dernier cas, les objets et les relations utilisées sont plus abstraits et la construction de connaissances sur ces objets et relations par la manipulation de leur matérialisation nécessite une abstraction importante.

Les principes de la manipulation directe, énoncés par Nanard, ont été jusqu'à présent plutôt mis en œuvre dans la conception d'interfaces graphiques permettant la manipulation, souvent nécessaire, d'objets informatiques à l'intérieur de logiciels. D'une part, ces objets sont non pas représentés mais symbolisés par des images (d'où le terme de métaphore), c'est le cas par exemple des fichiers symbolisés par des icônes, la manipulation du symbole est la manipulation de l'objet lui-même. D'autre part, ces manipulations n'ont pas la même fonction que dans le cas de micromonde destinés à l'apprentissage de notions mathématiques. Elles sont plutôt destinées à simplifier la mise en œuvre de notions informatiques intervenant dans l'utilisation de logiciels qu'à permettre la construction de connaissances relatives à ces notions. Dans le cas de micromondes destinés à l'apprentissage, la manipulation directe s'applique à des représentations d'objets mathématiques et non pas aux objets eux-mêmes, et c'est au travers de cette manipulation que la construction des connaissances sous-jacentes doit pouvoir se faire.

Appliquée à la manipulation de la matérialisation à l'écran de l'ordinateur d'objets mathématiques, la manipulation directe devrait permettre à un élève d'effectuer toutes actions sur des objets physiques et obtenir en retour les réactions de l'environnement à ces actions. Il explore ainsi une matérialisation en la manipulant et par l'observation des réactions de l'environnement à ses actions, il peut construire une connaissance des objets sur

la représentation desquels il agit. Cette utilisation de la manipulation directe dans l'environnement d'un micromonde doit aussi pouvoir être étendue à la construction même de la matérialisation d'objets.

En fait, dans le cas d'un micromonde mettant en œuvre un modèle mathématique complexe, la manipulation directe ne suffit pas à appliquer toutes les actions possibles pour la construction ou la manipulation d'objets. Ainsi, dans de nombreux cas, les manipulations doivent être précédées de déclarations de l'utilisateur qui précisent la nature de son action pour que l'ordinateur dispose de suffisamment d'informations pour transformer cette action en la représentation et la manipulation d'objets. Cependant, dans cette transformation, une part importante d'interprétation concernant ce qui n'est pas déclaré par l'utilisateur peut encore être prise en charge par l'ordinateur pour que les actions :

- d'une part, aient du sens par rapport au modèle mathématique en œuvre,

- d'autre part, se traduisent par la mise en œuvre des intentions de l'utilisateur.

Pour un élève, la nécessité de déclarer ses actions, les moyens qu'il a pour les entreprendre et l'interprétation qu'en fait l'ordinateur constituent les contraintes et les propriétés du milieu, issues des caractéristiques du modèle mathématique. C'est par l'adaptation à ces contraintes et la mise en évidence de ces propriétés qu'il doit pouvoir construire des connaissances.

Le principe de la manipulation directe énoncé par Nanard insiste toutefois sur le fait que les articulations entre les intentions de l'utilisateur et les actions qu'il peut entreprendre doivent être réduites<sup>33</sup>. Dans le cas de l'apprentissage, l'élève doit pouvoir exprimer ces intentions suffisamment librement pour avoir l'impression «d'engagement direct», c'est-à-dire d'agir directement sur les objets. Les contraintes liées aux manipulations des objets et relations représentés dans le micromonde doivent plutôt apparaître dans les rétroactions de l'environnement aux actions de l'utilisateur que comme des contraintes qui déterminent ces actions. Aussi, pour parvenir à ce fonctionnement, l'ordinateur doit disposer, en plus des caractéristiques du domaine mathématique, de connaissances sur l'élève afin de pouvoir déterminer ses intentions. L'ordinateur doit avoir la capacité d'interpréter le plus d'actions de l'élève possibles, qu'elles soient conformes à des opérations permises sur les objets ou en marge de ces opérations. Cette large capacité d'interprétation doit remplacer ce qui n'est pas explicitement déclaré par l'élève pour préciser la nature de ces actions.

De la même façon que pour la formulation de commandes, l'ordinateur a aussi, avec la manipulation directe, le rôle complexe d'interpréter, en fonction de multiples critères,

 $\overline{a}$ 

<sup>33 :</sup> Une interface à manipulation directe doit réduire les distances sémantiques et articulatoires.

les actions de l'utilisateur. Cependant, même si cette interprétation de l'ordinateur reste pauvre et qu'elle ne permet pas une réelle manipulation directe, elle n'a pas les mêmes exigences ni les mêmes manifestations lorsqu'elle gère la manipulation physique de représentations que lorsqu'elle gère des formulations. La manipulation directe offre en particulier la possibilité à l'élève d'effectuer des actions souvent accompagnées d'implicites, sans qu'il ne soit forcé par une formulation spécifique à expliciter ces implicites. Par ailleurs, les réponses de l'ordinateur aux formulations de l'élève peuvent porter sur des problèmes syntaxiques spécifiques du langage ou des aspects formels n'ayant pas toujours du sens pour l'élève. Alors que lorsqu'elle accompagne la manipulation directe, l'interprétation se manifeste par une réponse au niveau de la matérialisation des objets, accessible à l'élève. Par cette manifestation, les actions et les manipulations de l'élève peuvent être soumises à des validations pragmatiques.

Nous pouvons résumer par le schéma suivant (Figure 19) le rôle que peuvent jouer la manipulation physique d'objet et la formulation pour l'élaboration et la manipulation d'objets mathématiques dans l'environnement d'un micromonde.

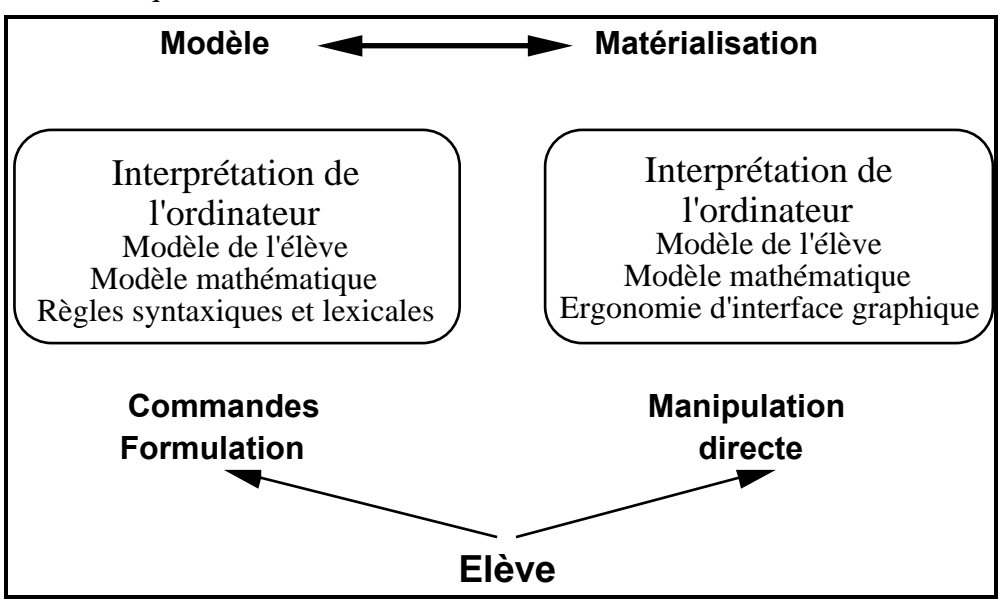

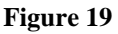

La manipulation directe peut faciliter l'exploration de la matérialisation d'un modèle mathématique dans le cadre d'un micromonde et, par l'observation des réponses de cet environnement aux activations de l'élève, la construction de connaissances relatives à ce modèle mathématique. De plus, si elle n'exige pas, au même titre que la formulation, de l'élève qu'il explicite ses intentions, la manipulation directe nécessite qu'il organise son exploration de la matérialisation.

# **3- Description du logiciel**

Nous envisageons la réalisation d'un micromonde qui permette la construction et l'exploration de dessins géométriques favorisant l'élaboration par l'élève de connaissances relatives aux objets mathématiques matérialisés par ces dessins. L'un des principaux objectifs de cette réalisation est de permettre à l'élève d'avoir à l'écran les différents dessins correspondant à une même description, i.e. appartenant à la même configuration. Pour favoriser cet accès, nous visons à lui donner la possibilité d'explorer par manipulation directe, à partir d'un dessin décrit par des données géométriques, les multiples dessins qui possèdent les mêmes caractéristiques. Par cet accès, l'élève a la possibilité de voir les propriétés géométriques d'une configuration comme des invariants entre les dessins de cette configuration. Il a aussi la possibilité de vérifier de façon pragmatique si une propriété qu'il peut observer sur un dessin reste vraie pour d'autres dessins de la même configuration.

Nous nous efforcerons d'accorder la plus grande place à la manipulation directe dans les actions nécessaires à la construction et l'exploration de dessins géométriques. Le but poursuivi est de permettre à l'élève :

- de décrire des configurations par la construction de dessins sans que ces constructions soient complètement explicitées. Dans ces constructions, l'élève peut notamment implicitement chercher à reproduire des formes géométriques.

- et de pouvoir explorer ces configurations pour en observer les caractéristiques et éventuellement revenir sur ses descriptions et expliciter les caractéristiques géométriques des formes qu'il y a pu implicitement utiliser.

Deux étapes sont abordées dans la description qui suit. La première concerne la caractérisation de la construction de dessins à l'écran de l'ordinateur et de la construction de configurations. La deuxième caractérise les moyens qui permettent l'accès aux multiples dessins correspondant à une même description formelle, appartenant à la même configuration.

#### **A- L'édition de dessins géométriques**

Pour que l'élève puisse construire une signification de la représentation des objets et des actions du micromonde, il est nécessaire qu'il puisse les relier à des représentations et actions qu'il entreprend dans des environnements plus classiques. Aussi, nous cherchons à lui donner des moyens de construire des dessins géométriques d'une façon proche de celle qu'il entreprend dans l'environnement papier-crayon.

Dans cet environnement, l'élaboration d'un dessin géométrique se fait par l'application successive de méthodes générales de représentation d'objets géométriques. Dans certains cas, ces méthodes permettent la représentation d'un objet en lui donnant des relations avec des éléments déjà représentés du dessin. Dans d'autres cas, elles consistent simplement en la représentation d'un objet géométrique à partir d'éléments arbitraires : position de la règle, position du compas, ... .

Pour tracer la perpendiculaire à une droite d, passant par un point A, le géomètre met en œuvre une méthode qui s'appuie sur les représentations graphiques de A et de la droite d (Figure 20) :

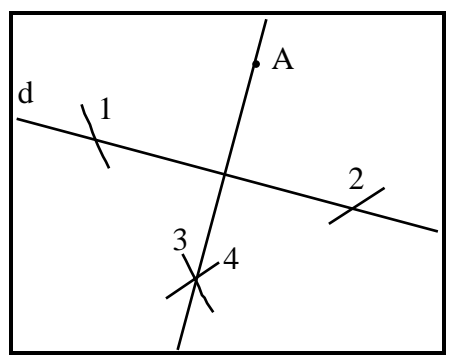

1 et 2 sont des arcs d'un cercle centré en A. 3 est un arc d'un cercle centré à l'intersection de 2 et d. 4 est un arc d'un cercle centré à l'intersection de 1 et d. La droite passant par A et l'intersection de 3 et 4 est perpendiculaire à d.

#### **Figure 20**

Ce qui, à travers l'application successive de méthodes de construction, caractérise une configuration est l'ensemble des données qui décrivent les objets géométriques successivement représentés dans le dessin et les relations entre ces objets. Une configuration peut donc être caractérisée par la suite de méthodes de construction du dessin, considérées indépendamment des choix arbitraires de points et de représentations graphiques particulières sur le support du dessin.

Le logiciel doit déterminer la configuration décrite par l'application successive des méthodes de construction qui permettent la représentation d'un dessin pour ensuite donner l'accès à l'élève à l'ensemble des dessins décrits par cette succession de méthodes. Cependant, lorsque l'élève s'engage dans la construction d'un dessin, des implicites accompagnent souvent les méthodes qu'il met en œuvre.

Ces implicites peuvent intervenir dans l'utilisation d'éléments ou de propriétés du dessin. Nous avons déjà abordé le problème des implicites liés à l'exploration et la construction de dessins notamment lorsque nous avons parlé des critères qui peuvent intervenir dans la reconnaissance de formes. Aussi, de la même façon que ces critères peuvent induire la reconnaissance de certaines formes et par là certaines déductions et démarches de résolution de problèmes, ils peuvent aussi intervenir dans les méthodes de représentation d'objets géométriques. Nous allons, sans donner trop de détails sur ces implicites, voir comment ils interviennent dans les constructions. Cela permettra de prévoir pour une partie leur interprétation par le micromonde pour qu'il sache déterminer les intentions de l'élève et traduire ses actions en la représentation d'objets géométriques. Pour la partie des implicites que l'élève devra expliciter parce que non interprété par le micromonde, nous pourrons :

- d'une part, observer l'intérêt que peut présenter cette nécessité d'expliciter pour l'élaboration d'une signification du dessin par l'élève,

- d'autre part, déterminer, par l'observation de travaux d'élèves avec le logiciel, comment ces implicites pourraient être interprétés.

C'est en premier lieu le choix de la méthode de construction qui peut être implicite et dépendre des objets déjà représentés sur le dessin. La médiatrice de deux points peut par exemple être construite par des méthodes différentes selon que le segment reliant ces deux points et tracé ou non (Figure 21) :

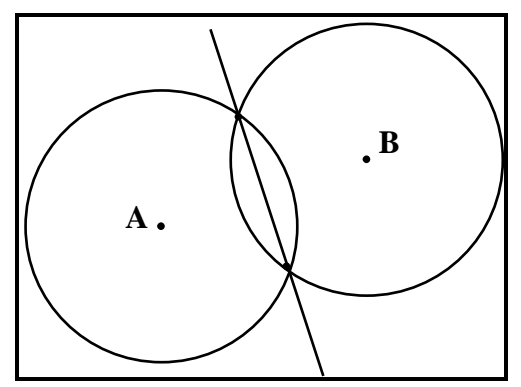

**Première méthode :** construction de la droite passant par les deux points d'intersection de cercles centrés en A et en B de même rayon.

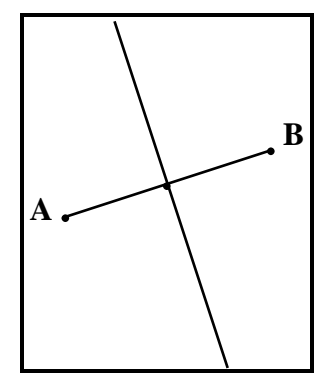

**Deuxième méthode :** construction de la perpendiculaire au segment [AB] passant par le milieu de A et B.

#### **Figure 21**

Ces deux méthodes de construction, bien que permettant de représenter le même objet, sont différentes et s'appuient sur des éléments différents. Deux points sont nécessaires à la mise en œuvre de la première méthode, alors qu'il s'agit d'un segment pour la mise en œuvre de la deuxième méthode. Dans d'autres cas, c'est une même méthode qui peut s'appliquer à des objets différents comme, par exemple, la construction d'une parallèle qui peut être construite parallèle à un segment ou une droite.

Certains éléments du dessin n'étant pas explicitement construits, mais déjà représentés par d'autres objets, peuvent être utilisés dans la mise en œuvre d'une méthode de construction. Par exemple, la représentation d'un triangle entraîne la représentation implicite :

- de trois segments, côtés du triangle,
- de trois points, sommets du triangle.

De même, le point d'intersection de deux droites, sans être explicitement construit, peut être utilisé pour la représentation d'un nouvel objet.

La position relative des objets les uns par rapport aux autres ou par rapport à certains éléments externes au dessin (bords de la feuille de papier ou de l'écran) peut également influencer le choix des méthodes de construction. Si nous prenons par exemple le cas de la construction de l'image d'un segment dans une symétrie orthogonale, selon la position de l'axe de symétrie dans la feuille et du segment par rapport à cet axe, l'élève mettra en œuvre des procédures de construction différentes (Grenier, 1988).

Des propriétés peuvent aussi intervenir implicitement dans une méthode de construction et conduire à des représentations erronées. Toujours dans le cas de la représentation du symétrique d'un segment par rapport à une droite, nous verrons l'élève mettre en œuvre des procédures aboutissant à des dessins dans lesquels chaque extrémité du segment d'origine est sur la même droite horizontale ou la même droite verticale que leur image. Ces procédures dites «de rappel horizontal» ou «de rappel vertical»34 font intervenir implicitement une propriété qui n'appartient pas à la géométrie euclidienne, mais qui fixe dans la méthode de construction la direction de symétrie.

Dans d'autres cas de construction, des propriétés géométriques peuvent être utilisées sans être nécessaires pour obtenir une représentation de l'objet géométrique à construire. Dans ce cas, le dessin obtenu est correct, mais constitue un cas particulier. Par exemple, dans la construction d'un losange, certains élèves mettent en œuvre une procédure

34 : Grenier (1988, p.45) énonce ainsi :

 $\overline{a}$ 

*- «rappel horizontal» ou «rappel vertical» qui donnent pour point-image un point situé sur une même horizontale ou une même verticale que le pointobjet.* 

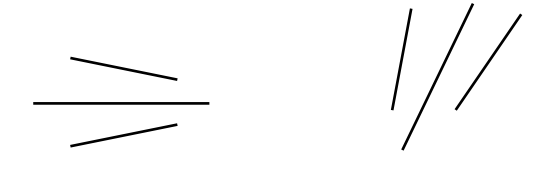

Le choix par l'élève de la mise en œuvre d'une procédure de construction dépend comme cela est précisé dans le paragraphe précédent de la position de l'axe de symétrie dans la feuille de dessin ou à l'écran. Un axe vertical ou «presque» vertical peut favoriser l'apparition d'une procédure de rappel horizontal pour la construction du symétrique d'un segment.

qui utilise le fait que l'une des diagonales à la même longueur que les côtés du losange35. Ils obtiennent des losanges particuliers constituant une sous-classe de la classe des losanges.

Gérer dans la communication entre l'élève et l'ordinateur la construction de dessins géométriques avec tous les implicites qu'elle peut contenir n'est pas une chose facile. Nous avons pu voir que le choix des langages de commandes pour ne pas être confronté à cette difficulté est d'exiger de l'élève qu'il explicite complètement ses constructions.

Ainsi, l'édition d'un dessin sur l'écran de l'ordinateur est-elle abordée avec le logiciel Euclide, par la description formelle de ses caractéristiques géométriques. Dans cet environnement, la méthode de construction doit être formellement déclarée par une commande (par exemple : DRPP, construction d'une droite passant par deux points, DRORT, construction d'une droite perpendiculaire). Chaque commande correspond à une méthode unique de construction et les objets nécessaires à la mise en œuvre de cette méthode peuvent être fournis sous trois formes :

- soit par une désignation symbolique, nom de l'objet,
- soit par leur caractérisation géométrique,
- soit par leurs coordonnées dans le repère de l'écran.

Chaque objet doit être nommé (commande SOIT) pour pouvoir éventuellement être utilisé comme variable sinon sa caractérisation géométrique devra être rappelée dans une nouvelle construction. Les commandes type de construction d'objets dans l'environnement Euclide sont par exemple :

SOIT "D DRPP :A :B (Construction d'une droite D passant par deux points A et B déjà définis).

SOIT "D DRORT :MILIEU :A :B :DRPP :A :B (Construction de la médiatrice de deux points A et B donnés, i.e. de la perpendiculaire à (AB) passant par le milieu de A et B).

Dans aucun cas, les objets graphiques ne sont utilisés dans la mise en œuvre d'une méthode de construction. Le dessin représenté à l'écran n'est pas un lieu d'application de ces méthodes. Par ailleurs, l'emploi de chaque commande est strict. Les objets nécessaires à une construction doivent être donnés dans un ordre précis et avoir des caractéristiques précises pour permettre l'application de la méthode de construction. De plus, Euclide n'offre pas la possibilité à l'élève d'utiliser dans ses constructions des propriétés, n'étant pas nécessairement géométriques (parallélisme avec les bords de l'écran par exemple) autrement qu'en les explicitant et les décrivant par des moyens géométriques.

 $\overline{a}$ 

<sup>35 :</sup> Cette procédure est appelée «calisson» (Guillerault, 1991).

Avec la souris-graphique et la possibilité d'agir directement sur l'écran, c'est un autre mode de construction qui peut être envisagé, plus proche de la démarche de construction de dessins géométriques dans l'environnement papier-crayon. La représentation à l'écran d'objets géométriques peut être «physiquement» utilisée pour l'application d'une méthode de construction et la représentation d'un nouvel objet. De plus, certains implicites liés à cette construction peuvent rester implicites et s'exprimer dans les actions de l'utilisateur sur la souris graphique.

La première possibilité offerte par la manipulation directe est donc de montrer «physiquement» les représentations à l'écran des objets nécessaires à la mise en œuvre d'une méthode de construction. Tous les objets qu'Euclide exige de manipuler par leur caractérisation géométrique ou par leur désignation symbolique peuvent être montrés à l'aide de la souris graphique.

Une autre possibilité offerte est de permettre une assez grande liberté d'action à l'élève dans la construction de dessins géométriques. Cette liberté a pour objectif de lui permettre d'élaborer des dessins qui soient, sinon conformes, au moins proche de ceux qu'il a l'intention d'élaborer. Le logiciel a pour tâche de décrire une configuration à partir des actions et des méthodes misent en œuvre par l'élève pour élaborer son dessin. C'est ensuite dans l'observation des dessins appartenant à cette configuration que l'élève peut trouver les rétroactions de ce milieu à ses actions et évaluer la conformité de ces dessins avec ses descriptions.

Le problème qui se pose à nous est de savoir comment interpréter les actions de l'élève, exprimées dans les manipulations de la souris, en y repérant les implicites. Aussi, avons-nous, dans un premier temps, effectué des choix, parfois restrictifs, concernant les implicites que tolère le logiciel et les explicitations qu'au contraire il exige de la part de l'élève dans la construction de dessins.

### **a- la représentation d'objets géométriques avec notre logiciel**

Le premier choix a été, à l'image d'Euclide, de demander à l'élève de préciser l'objet qu'il veut représenter et les relations qu'il possède éventuellement avec des éléments existant du dessin. Ainsi, avec notre environnement, la représentation d'un objet à l'écran se fait-elle par une commande caractérisant la construction à effectuer. Pour éviter les problèmes posés à l'élève par l'utilisation d'un langage spécifique, la mise en œuvre des commandes est faite par l'intermédiaire de menus déroulants. Cette utilisation permet donc d'éviter les problèmes liés à une syntaxe spécifique et de pouvoir expliciter les commandes à l'aide de la langue naturelle.

Ensuite, l'élève désigne à l'aide de la souris les éléments graphiques pouvant permettre la représentation de l'objet. Si plusieurs méthodes peuvent être misent en œuvre pour cette construction, le logiciel choisit implicitement celle qui convient en fonction des éléments du dessin désignés par l'élève.

Ainsi, avec le logiciel, l'élève est conduit :

- à déclarer par l'article de menu correspondant, l'objet qu'il souhaite construire (Figure 22) :

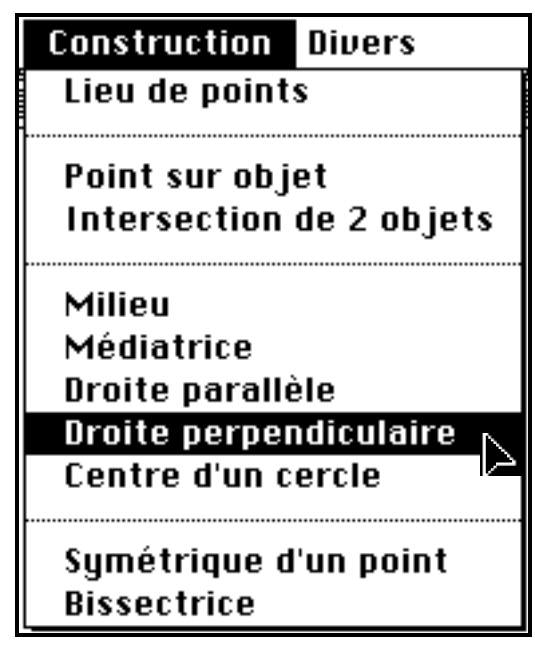

**Figure 22** 

- à donner ensuite, en les indiquant à l'aide de la souris, les éléments graphiques nécessaires à cette construction. S'il s'agit de construire un objet en relation avec des objets déjà représentés, les éléments graphiques désignés sont la représentation à l'écran de ces objets. S'il s'agit d'un tracé arbitraire, ces éléments sont des points de l'écran ou des directions fournies par la souris : l'élève pointe avec la souris graphique l'endroit où il veut construire un point, il pointe et fait glisser sa souris pour donner un point et la direction d'une droite, etc.

Le logiciel contraint dans certaines constructions l'élève à respecter un ordre dans la désignation des différents éléments nécessaires. Il contraint également à ce que seuls les éléments lui permettant d'effectuer la construction puissent être désignés.

Dans le cas de la construction de la perpendiculaire à une droite d passant par un point A (Figure 20), les éléments, à indiquer pour l'application de la méthode, sont successivement, le point A et la droite d (Figure 23) :

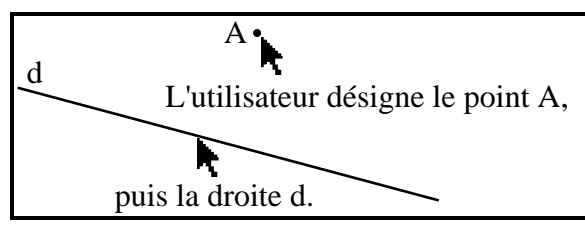

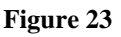

Lorsque l'élève décide d'effectuer une construction, celle-ci peut ne pas être réalisable ou avoir déjà été entreprise. Si la construction est impossible à réaliser (construction de l'intersection de deux droites parallèles, par exemple), le logiciel ne représente pas l'objet et ne conserve pas non plus la demande de construction comme description de la configuration associée au dessin. De même, une construction qui a déjà été réalisée n'est pas reproduite.

## **b- Les objets et relations géométriques effectivement représentées**

Les objets de base que peut représenter l'élève avec le logiciel sont : les points, les droites, les segments, les triangles et les cercles. Ces objets géométriques peuvent être représentés de manière arbitraire ou comme le résultat d'une construction. C'est ainsi que peuvent être représentés :

Un point sur un objet (segment, droite, cercle)

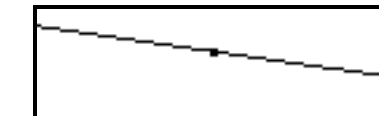

Un point d'intersection (segment, droite, cercle)

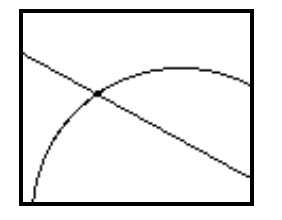

Un point quelconque Sa position est déterminée par la position de la souris lorsque l'utilisateur enfonce le bouton de la souris.

> Sa position est déterminée par la position de la souris sur l'objet lorsque l'utilisateur enfonce le bouton de la souris.

Il est construit lorsque les deux objets sont successivement désignés.
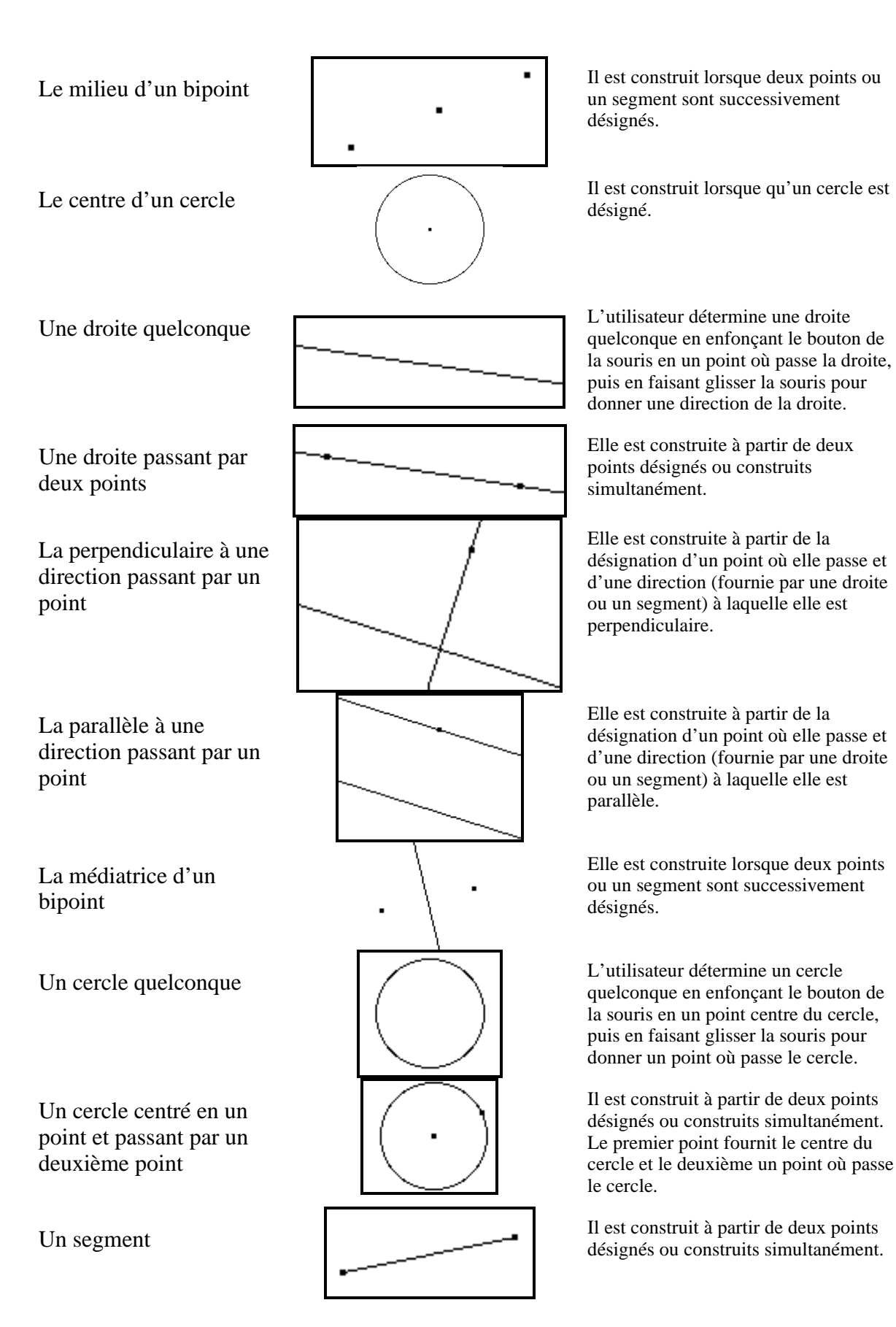

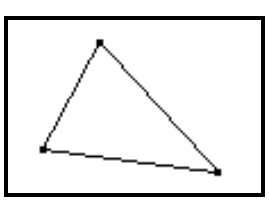

Un triangle **Il est construit à partir de trois points** Il est construit à partir de trois points désignés ou construits simultanément.

#### **c- Les implicites dans les constructions**

Le logiciel est capable d'interpréter certains implicites dans la mise en œuvre d'une construction et dans la désignation à l'aide de la souris des éléments qui y sont nécessaires. Il interprète des implicites dans chacun des cas présentés dans l'introduction de ce paragraphe (II.3.A).

Pour la représentation de certains objets, il détermine la méthode de construction en fonction des éléments désignés par l'élève. Ainsi, il peut représenter la médiatrice ou le milieu d'un bipoint ou d'un segment selon le ou les éléments désignés (les deux points ou le segment formé par le bipoint). Il peut également représenter l'intersection de deux objets en déterminant en fonction des désignations de l'utilisateur s'il s'agit de l'intersection de droites, segments ou cercles. Il offre aussi la possibilité dans une même construction de représenter une droite parallèle ou perpendiculaire à un segment ou à une droite.

Pour ce qui des objets déjà représentés sur le dessin, mais dont la représentation n'a pas été explicitement déclarée :

- d'une part, les points nécessaires à la représentation d'un autre objet sont implicitement représentés et utilisables dans de nouvelles constructions,

- d'autre part, les côtés d'un triangle sont implicitement construits en même temps que la représentation du triangle. Ils peuvent aussi être directement utilisés dans une construction.

La représentation de certains objets s'appuyant sur l'utilisation implicite d'une propriété peut aussi être effectuée. L'élève peut par exemple construire un point, une droite ou un cercle quelconque de manière arbitraire en faisant intervenir des propriétés par ses actions sur la souris. Il peut par exemple tracer une droite quelconque horizontale.

Le logiciel exige par contre l'explicitation de certaines constructions qui sont implicites dans l'environnement papier-crayon. Par exemple, la représentation d'une droite (AB) contient la représentation du segment [AB] qui peut être utilisée dans une nouvelle construction. Dans l'environnement du logiciel, nous avons choisi d'exiger dans ce cas que le segment [AB] soit effectivement construit. Il en est de même pour le point d'intersection de deux objets qui peut être utilisée, sans être explicitement construit, dans l'environnement papier-crayon. Dans le cas du logiciel, le point d'intersection doit être construit avant de pouvoir être utilisé.

Parmi ces différents choix, certains paraissent assez naturels comme par exemple le fait que les côtés du triangle soient considérés comme des segments sans devoir être

explicitement construits. Dans d'autres cas, les choix peuvent être plus contestables, comme le fait d'exiger l'explicitation de la construction de l'intersection de deux objets qui semble aller à l'encontre du principe de manipulation directe.

Dans tous les cas, ces choix participent à une caractérisation de l'environnement et par là du milieu dans lequel cet environnement intervient. Cette caractérisation peut être modifiable et adaptable en fonction d'exigences liées à la conception de situations didactiques, aussi proposons nous quelques moyens logiciels de réaliser ces modifications.

Nous nous sommes positionnés par ces choix entre un logiciel utilisant pleinement la manipulation directe et un logiciel exigeant l'explicitation des commandes par un langage spécifique. Cela nous permet :

- d'une part, de ne pas être confrontés à la grande complexité d'une mise en œuvre fidèle des principes de la manipulation directe,

- d'autre part, de prendre en compte localement ces principes pour en mesurer l'intérêt pour la construction de dessins et éventuellement les étendre.

Cela permet aussi d'observer l'élaboration par l'élève :

- de la signification d'implicites, liés à la construction d'un dessin par la manipulation directe, explicités dans l'exploration de la configuration liée à la construction du dessin. - et inversement, de la signification de l'explicitation de constructions, non exigée dans l'environnement papier-crayon, mais exigée dans l'environnement du micromonde

#### **B- Accès aux dessins d'une configuration**

Les dessins d'une même configuration ont en commun d'être obtenus par la même succession de méthodes de construction d'objets géométriques. Ils se différentient par contre par les choix arbitraires, nécessaires à l'application de certaines méthodes, de positions particulières sur le support des dessins. Ces choix peuvent concerner la position d'un point, la direction d'une droite, le rayon d'un cercle, etc ....

Pour, à partir d'un dessin, accéder à un autre dessin de la même configuration, il suffit de changer ces choix arbitraires. Ils sont effectués par l'élève à l'aide de la souris graphique et doivent également pouvoir être modifiés par manipulation directe afin que l'élève puisse toujours avoir la maîtrise de ses nouveaux choix. Pour accomplir ces modifications, la souris graphique doit permettre de saisir et déplacer physiquement à l'écran les représentations d'objets géométriques déterminées de façon arbitraire en entraînant la réactualisation du dessin en fonction des nouvelles données. Dans la version actuelle du logiciel, les choix arbitraires interviennent dans la représentation de points quelconques ou de point sur un objet, de droites et de cercles quelconques. Les autres constructions permises par

le logiciel sont entièrement déterminées par les relations que les objets qu'elles permettent de représenter ont avec les autres éléments du dessin.

Dans le cas d'un point ou d'un point marqué sur un objet, son déplacement peut être simplement proposé. Il suffit que le point suive les déplacements de la souris (Figure 24).

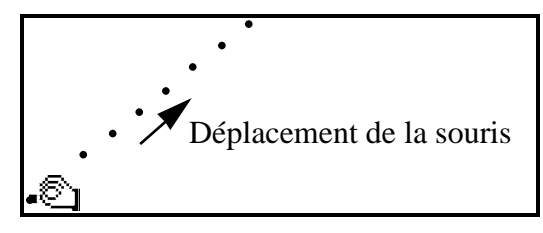

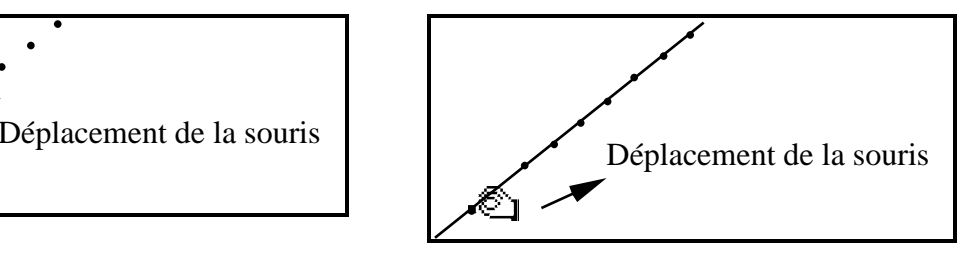

souris.

Le point suit intégralement les déplacements de la Le point suit les déplacements de la souris en restant assujetti à la droite sur laquelle il est construit.

#### **Figure 24**

Dans le cas d'une droite quelconque, deux caractéristiques sont arbitrairement choisies pour la construction. Il s'agit, d'une part d'un point où passe la droite, et d'autre part de la direction de la droite. Il faut donc que la modification de ces choix puisse s'appliquer à l'une ou l'autre de ces caractéristiques et que la droite soit déplacée par translation ou par rotation autour du point où elle passe.

Dans le cas d'un cercle quelconque, deux caractéristiques sont également arbitrairement choisies pour la construction. Il s'agit, d'une part du centre du cercle et d'autre part d'un point où passe le cercle. La modification d'un cercle peut donc s'opérer par translation ou par le changement de la valeur du rayon d'un cercle en rapprochant ou éloignant un point du cercle de son centre.

Dans le cas de la droite et du cercle, le choix du type de modification doit pouvoir être explicité. Aussi, pour l'instant, ce n'est pas dans les manipulations de la souris que l'on trouve les éléments de cette explicitation, mais dans une déclaration (pression sur une touche du clavier) de l'élève qui doit signifier s'il déplace la droite ou le cercle par translation ou s'il leur fait subir l'autre modification.

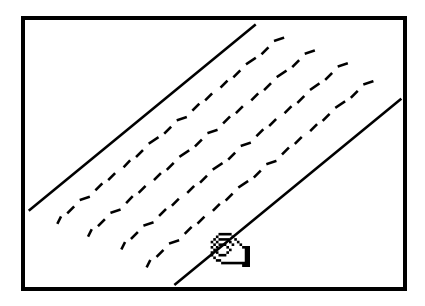

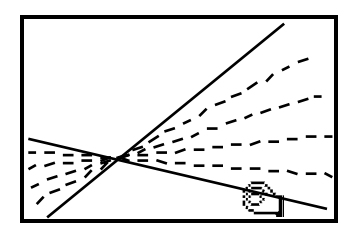

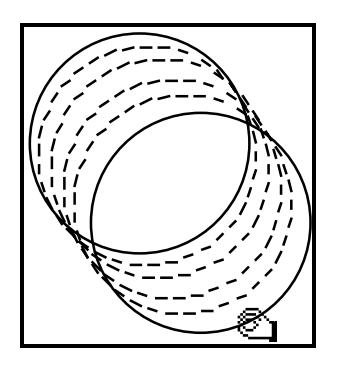

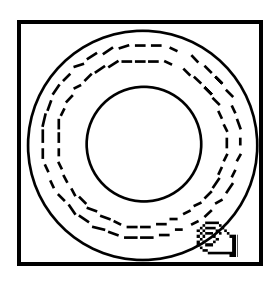

La droite ou de cercle peuvent être saisis et déplacés Lorsque l'élève enfonce la touche «Alt» : par translation avec la souris.

- la droite tourne autour du point où elle passe lorsqu'elle a été crée, - le cercle augmente ou diminue de rayon,

en fonction des déplacements de la souris.

#### **Figure 25**

A partir de ces nouveaux choix de données arbitraires du dessin, la succession de constructions est reprise pour que le nouveau dessin possède les caractéristiques explicitées dans la construction du dessin initial. Cette réactualisation du dessin en fonction des nouvelles données est faite à chaque instant en suivant les déplacements continus de la souris. C'est-à-dire que chaque nouvelle position de la souris au cours de son déplacement détermine une nouvelle position de l'élément déplacé qui est instantanément utilisée pour la construction d'un nouveau dessin.

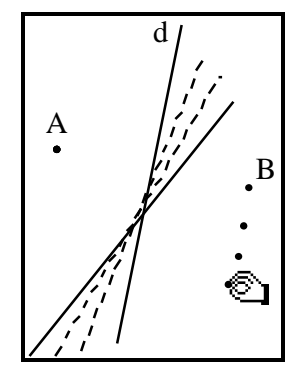

Le point B est déplacé en suivant les mouvements continus de la souris. La droite d, médiatrice de A et B est reconstruite à chaque nouvelle position de B pour rester médiatrice de A et B.

#### **Figure 26**

Cette possibilité de modification de dessin à l'écran en donnant l'illusion d'une continuité dans les modifications présente l'intérêt de proposer une véritable manipulation directe des dessins géométriques, «*l'usager perçoit de façon immédiate les réactions des objets sur lesquels il agit*» (Nanard, 1990). Elle permet aussi de faire apparaître les propriétés géométriques du dessin, explicitées lors de la construction, ou déductibles de ces propriétés, comme des propriétés dynamiques gérant les mouvements d'un mobile. Par cet effet, des

117

invariants au cours de déplacements peuvent apparaître plus clairement. La modification en continu d'un dessin évite aussi que le passage d'un élément à l'autre d'une même configuration ne présente sur le plan perceptif des modifications trop importantes. Il s'agit ici de reprendre l'idée de Piaget<sup>36</sup> et de permettre à l'élève, de la même façon qu'il construit une connaissance de l'espace physique par ses déplacements (continus), de construire une connaissance des configurations par un passage continu entre les dessins de configurations.

#### **C- Modification de l'environnement**

Par leur disponibilité dans des menus déroulants, l'élève a facilement accès à la liste des méthodes de constructions disponibles et peut être ainsi amené :

- d'une part, à ne composer pour ces constructions qu'avec les méthodes proposées, - d'autre part, à utiliser des méthodes qu'il ne connaît pas ou à ne pas mettre en œuvre une méthode qu'il connaît parce que n'étant pas proposée.

L'environnement doit donc pouvoir être adapté aux connaissances des élèves et à leurs éventuels besoins par rapport à la construction de dessins géométriques. L'une des premières tentatives d'adaptation du logiciel aux connaissances de l'élève est d'autoriser par la manipulation directe la mise en œuvre d'implicites dans la construction de dessins. Par le fait qu'il puisse ne pas expliciter entièrement ses constructions, l'élève est moins contraint de composer avec les seules commandes proposées par les menus déroulants et peut effectuer une plus large palette de constructions que celles explicitement proposées.

Une autre moyen permettant l'adaptation de l'environnement aux connaissances de l'élève consiste à permettre d'enrichir ou d'appauvrir la liste des constructions géométriques possibles. Appauvrir cette liste consiste simplement pour l'instant à supprimer des menus une commande. Nous n'avons pas encore donné la possibilité de pouvoir modifier le fait que l'élève soit obligé d'expliciter ou non certaines caractéristiques intervenant dans ses constructions. Les choix effectués de ce point de vue ne peuvent être pour l'instant modifié en cours d'utilisation de l'environnement.

 $\overline{a}$ 

(Piaget, 1949, p.185)

<sup>36 :</sup> Cette idée a déjà été citée à la fin du chapitre précédent :

*Pour un être complètement immobile, dit avec vigueur Poincaré, il n'y aurait ni espace ni géométrie.* 

Enrichir la liste des constructions géométriques peut être possible par la mise en place de macro-constructions. Elles consistent simplement en la transformation en une nouvelle méthode générale de construction d'une suite de méthodes qui peut être mise en œuvre de façon générique. Par cette possibilité, c'est non seulement le fait que l'on peut étendre les possibilités de construction offertes par le logiciel, mais aussi le fait de permettre, à l'image du Logo, la création de nouveaux objets.

## **4- Bilan sur l'introduction de l'ordinateur dans le système didactique**

Pour introduire l'ordinateur dans le système didactique, notre choix s'est très rapidement porté vers la réalisation d'environnements permettant à l'ordinateur d'intervenir comme élément du milieu. Ce choix est motivé par le fait que c'est dans le milieu que se médiatise le savoir (Artigue, 1991) et dans l'interaction avec le milieu que l'élève construit des connaissances (Brousseau, 1986).

Parmi les choix possibles, la notion de jeu (ibid.) nous est apparue comme un point de départ obligé dans la mesure où elle permet une mise en pratique de la théorie didactique. Elle permet l'identification et la caractérisation des éléments du milieu qui peuvent fournir des éléments pour préciser l'activité de l'élève avec un ordinateur. Le jeu avec l'ordinateur ne nous semble pourtant pas convenir complètement pour organiser l'interaction de l'élève avec un milieu informatisé. D'une part, parce que les jeux posent un problème de contextualisation des connaissances qu'ils utilisent, d'autre part, parce qu'ils sont lourds à mettre en œuvre dans l'environnement informatique, nécessitant chacun une programmation spécifique.

Nous avons choisi de réduire encore, par rapport à ce que propose la notion de jeu, l'intervention de l'ordinateur dans l'organisation du milieu. Nous nous sommes plutôt intéressés à l'apport de l'ordinateur au milieu relativement à la médiatisation du savoir et l'interaction de l'élève avec ce milieu qu'il permet. C'est en abordant et précisant la notion de micromonde que nous avons pu expliciter les points importants concernant ces deux aspects.

Les interactions entre l'élève et l'ordinateur s'expriment dans l'interface d'un logiciel. Cette interface propose à l'élève dans un sens la matérialisation d'un savoir et lui permet dans l'autre sens la traduction de ses actions en la description d'objets et de relations appartenant à ce même savoir.

Ces deux aspects de l'interaction entre l'élève et l'ordinateur est soumise à certaines conditions dictées par :

- le fait que l'élève doit construire des connaissances dans l'exploration d'une matérialisation.

- le fait que les rétroactions du milieu aux actions de l'élève, plutôt que les contraintes auxquelles peuvent être soumise ces actions, semblent pouvoir conduire à cette construction de connaissances.

Cela signifie que l'élève doit avoir accès à la matérialisation que lui propose l'ordinateur et y reconnaître des formes qui appartiennent à ses connaissances. Cela signifie aussi que certains implicites liés à la manipulation par l'élève d'objets mathématiques doivent pouvoir intervenir dans la communication avec l'ordinateur ; condition qui peut être réalisable avec la manipulation directe.

Nous avons donc été conduits à la réalisation d'un environnement de construction et d'exploration de dessins géométriques qui permettent :

- de réaliser des dessins par la mise en œuvre de méthodes de construction éventuellement complétées d'éléments implicites ou arbitraires fournis par les manipulation de la souris,

- de parcourir l'ensemble des dessins répondant à la même description qui a permis l'élaboration du dessin initial.

Cabri-géomètre est ainsi naît et nous allons aborder sa réalisation dans le chapitre suivant. D'autres logiciels, ayant les caractéristiques d'un micromonde de géométrie, existent déjà. Nous avons cité par exemple le Logo (Papert, 1980), initiateur de la notion de micromonde, ou Euclide (Allard et Pascal, 1986). Cependant, ces deux environnements proposent une communication par des formulations spécifiques entre l'utilisateur et l'ordinateur.

Plus récemment, dans la lignée de Cabri-géomètre, des logiciels exploitant les possibilités d'interaction offertes par la souris graphique, et en particulier le principe de la manipulation directe, sont apparus. L'un des plus connus et répandus est un logiciel américain : Geometer's sketchpad (Jackiw, 1989). Très proche de Cabri-géomètre par les fonctionnalités qu'il propose, il lui est différent par ses choix dans l'interface de construction des objets géométriques et parfois dans leurs représentations.

Nous noterons l'apparition dans Geometer's sketchpad, en plus des menus déroulants proposant à l'utilisateur un choix d'actions possibles, une palette d'icônes permettant la sélection d'outils pour la construction et l'édition de dessins. A l'image des menus déroulants, les icônes permettent à l'utilisateur de choisir des actions sans passer par un langage de commandes. Les différences entre l'interprétation et la compréhension de ces deux types d'interface est à rapprocher de la différence entre l'interprétation d'un langage et celle de représentations iconiques.

Plus importante est la différence dans le mode de construction des objets géométriques. Dans le cas de Cabri-géomètre, ce mode de construction suit un principe que l'on peut caractériser d'action-désignation : l'utilisateur choisit une construction, puis il désigne les objets nécessaires à sa mise en œuvre. Dans le cas de Geometer's sketchpad, le mode de construction suit plutôt le principe de sélection-action : l'utilisateur choisit les objets à partir desquels il doit entreprendre une construction, puis indique cette construction. De nombreux arguments peuvent justifier les choix d'interface effectués par l'un ou l'autre de ces logiciels. Par son choix, Geometer's sketchpad suit de plus près l'interface classique de logiciels pour Macintosh. Avant d'entreprendre une action sur des objets, ceux-ci doivent être «sélectionnés». Le choix de Cabri-géomètre nous semble quand à lui plus fidèle au principe de la manipulation directe, dans le sens où c'est l'action physique avec la souris sur les objets géométriques de l'écran qui est génératrice de la construction d'un nouvel objet. Dans l'autre mode de construction, c'est le choix d'un outil ou la déclaration d'une action qui provoque cette construction. Il nécessite une anticipation et une explicitation de la construction.

Quoiqu'il en soit, ces deux logiciels abordent la géométrie avec le même esprit qui est de donner accès à la notion de configuration. Cependant, par les différences d'interface qu'ils proposent, les contraintes de construction et les rétroactions ne se situent pas au même endroit pour les deux logiciels. Ils interviennent donc de façon différente dans le milieu et permettent ainsi, par comparaison, de mesurer l'influence de l'interface de manipulation d'outils de construction de dessins géométriques sur l'apprentissage.

# **III- La Réalisation**

La réalisation du logiciel répondant aux objectifs fixés fait apparaître un ensemble de problèmes qui n'avaient pas été envisagés lors de la réflexion initiale et auxquels une solution a dû être apportée en cours de développement. L'apparition de ces problèmes est consécutive à la mise en pratique de l'ensemble des fonctionnalités conçues sans tenir compte des différences entre les objets (numériques et d'un ensemble discret) manipulés par un ordinateur et les objets mathématiques.

Les premiers problèmes rencontrés sont d'ordre conceptuel et concernent l'élaboration de structures de données permettant de décrire en machine les dessins37 et les configurations géométriques, de les construire et de les modifier. Des problèmes d'ordre technique, qui n'en sont pas pour autant moins importants, se posent aussi et concernent :

- la prise en compte de la différence de nature entre le support graphique de l'écran et le support papier sur lequel sont classiquement représentés les dessins géométriques,
- l'organisation et l'écriture de procédures pour l'interface,
- la mise en place des fonctionnalités plus spécifiques du domaine informatique liées à la gestion des fichiers, à l'impression, etc.

Pour décrire ces étapes importantes de la réalisation, nous les aborderons au travers de quatre volets. Le premier volet concerne l'élaboration des structures de données. Ces structures doivent donc permettre la construction et la conservation de dessins et de configurations.

Le deuxième volet concerne l'élaboration des algorithmes qui mettent en œuvre ces structures. Cette mise en œuvre intervient lorsqu'il s'agit de construire un dessin et de décrire la configuration correspondante. Elle intervient également lorsque, au cours de la modification des éléments arbitraires d'un dessin, le logiciel doit retrouver, à partir de la description de la configuration, une nouvelle représentation graphique appartenant à cette configuration.

Le troisième volet concerne la représentation à l'écran. Il s'agit ici de résoudre les problèmes techniques que pose la représentation d'objets géométriques à l'écran d'un

 $\overline{a}$ 

<sup>37 :</sup> Bien que le dessin soit l'objet «concrètement tracé» à l'écran, cette représentation n'est pas directement utilisable et il est nécessaire de représenter le dessin en machine pour pouvoir l'utiliser.

ordinateur. Ces problèmes techniques sont dus à la différence entre la nature d'un écran et celle des supports papier utilisés pour la représentation des dessins géométriques. L'écran est une surface à pointillage dont les points (pixels) sont disposés sur une grille. La représentation d'objets graphiques se fait à l'aide d'une juxtaposition de ces pixels. Ces objets graphiques ont donc une épaisseur, celle du pixel. Ils ont aussi un aspect particulier.

Ces différences peuvent ne pas apparaître dans un grand nombre de cas dans la mesure où l'observation de représentations graphiques s'accompagne d'une abstraction qui permet généralement de dépasser les imperfections d'un tracé. Cependant, elles risquent d'apparaître de façon plus flagrante dans certains cas limites : objets confondus ou tangents par exemple. Ces cas nécessitent souvent une gestion spécifique de la représentation des objets géométriques à l'écran.

Les problèmes techniques que posent la représentation d'objets géométriques proviennent aussi de ce que l'ordinateur manipule des données numériques. Il ne peut ainsi décrire et représenter à l'écran les objets géométriques qu'à l'aide de coordonnées. La différence entre les nombres qu'il manipule (nombres décimaux d'un intervalle borné) et les nombres réels, utilisés pour représenter les objets géométriques en géométrie analytique, doit être prise en compte. L'ordinateur effectuant les calculs de coordonnées en utilisant des valeurs approchées, lorsque les constructions géométriques sont enchaînées ou que des comparaisons entre nombres sont effectuées, il faut tenir compte de l'erreur introduite par ces valeurs approchées. Par ailleurs, l'ordinateur utilise des coordonnées entières pour la représentation graphique d'objet à l'écran. Ce qui signifie que les valeurs décimales calculées doivent être arrondies afin de fournir des coordonnées entières permettant la représentation la plus juste des objets géométriques.

Le quatrième volet concerne la mise en place de fonctionnalités facilitant l'édition de dessins et permettant, notamment, de nommer les objets géométriques ou leur donner un graphisme particulier (couleur, épaisseur des traits). Il concerne aussi l'organisation et l'écriture de l'interface et la résolution des problèmes techniques, plus spécifique de l'informatique, liés à la conservation des configurations et l'impression des dessins.

125

### **1- L'environnement de développement**

A ce jour, le projet a donné naissance à deux réalisations matérielles, l'une : Cabri-géomètre fonctionnant sur les ordinateurs de la gamme Macintosh de Apple (Baulac et al., 1988), l'autre : le Géomètre fonctionnant sur les ordinateurs PC-compatibles (Bellemain et al., 1989).

Historiquement, le premier prototype est né sur Macintosh. Le choix de cette machine est dû à ce qu'elle propose, sous la forme d'une boite d'outils pré programmés (toolbox) résidant dans une ROM, un ensemble de procédures graphiques facilitant :

- d'une part, la construction et l'organisation d'interfaces de communication, - d'autre part, le transfert de documents graphiques ou textuels vers des périphériques (imprimantes, etc.) ou entre applications (insertion de graphiques dans un texte, par exemple).

Le développement s'est fait avec le langage C. Ce choix n'a pas été effectué d'emblée et d'autres possibilités ont été envisagée, notamment la programmation orientéeobjet, également disponibles sur le Macintosh. Pendant les premières semaines du développement, durant lesquelles les structures de données sont nées, aucun choix n'a véritablement été fait quant au langage de programmation. Ce choix étant largement dépendant de la nature des structures, c'est seulement une fois leur conception bien engagée, que nous avons pu décider de l'outil de développement le plus adapté et avons finalement choisi le langage C. Ce choix nous permettait également de bénéficier de l'existence et de l'expérience de développement d'une équipe de notre laboratoire travaillant sur un logiciel d'aide à l'enseignement et la recherche en matière de théorie des graphes : Cabri-graphe (Habib et Laborde, 1983).

Suite à la réalisation sur Macintosh, une version du logiciel a été écrite pour les ordinateurs PC-compatibles. Face à l'intérêt qu'ont porté les enseignants pour Cabrigéomètre, il s'agissait, par cette traduction, de mettre à leur disposition une version du logiciel qu'ils puissent utiliser avec le matériel micro-informatique des lycées et collèges.

L'écriture d'une telle version pour PC-compatibles n'a pas seulement consisté en un portage des sources Macintosh. L'absence sur ces ordinateurs d'une boîte à outils<sup>38</sup>

 $\overline{a}$ 

<sup>38 :</sup> Il n'est pas tout à fait vrai que les PC-compatibles ne disposent pas de boîtes à outils semblables à celle du Macintosh. Il existe en effet des environnements tels Windows qui propose des procédures permettant de créer des menus déroulants,

semblable à celle du Macintosh, l'a soumise à des contraintes qui en ont largement augmenté la complexité :

- Il a ainsi été nécessaire d'écrire des procédures qui permettent de recréer une interface sinon identique tout au moins très proche, pour certaines fonctionnalités (menus déroulants et boîte de dialogue), de celle proposée sur le Macintosh.

- Il a également été nécessaire, étant donnée la disparité des matériels disponibles dans les établissements scolaires, de prendre en compte de nombreuses contraintes techniques supplémentaires. La multiplicité des écrans graphiques, qui n'ont pas tous la même résolution et la même taille, a ainsi dû être gérée. Des outils remplaçant la souris graphique, celle-ci étant absente dans de nombreux cas, ont été construits. Il a également fallu tenir compte de la taille des disquettes généralement utilisées et de la taille de la mémoire disponible sur les machines de l'éducation nationale. Des économies doivent donc être faites dans le choix et l'implémentation des différentes fonctionnalités.

Au delà de ces points de vue techniques, la traduction du logiciel dans l'environnement MS-DOS a été l'occasion de reprendre à la fois les structures de données et certaines fonctionnalités dont les difficultés d'utilisation avait effectivement pu être observée.

Le choix initial du Macintosh est donc dû à ce que cet ordinateur propose :

- des outils facilitant l'élaboration de l'interface des logiciels,

- des représentations de notions spécifiques de l'informatique en simplifiant la manipulation.

#### **A- Outils pour l'organisation de l'interface**

Nous avons donc été poussés vers le développement sur le Macintosh : - d'une part, parce que cette machine dispose une souris graphique avec laquelle il devient possible de simuler des actions «physique» de l'utilisateur sur des objets graphiques. Elle permet, dans notre cas présent, d'envisager une manipulation directe des représentations d'objets géométriques,

- d'autre part, parce qu'il propose un ensemble de procédures dédiées à la gestion de fenêtres multiples, de menus déroulants, de boîtes de dialogue, etc. Il est ainsi économique, du point de vue de l'utilisation de la mémoire de masse et de la mémoire vive, ainsi que du temps nécessaire au développement, de créer un logiciel convivial sur un ordinateur Macintosh.

 des boîtes de dialogues, etc. Le problème de ces environnements est qu'il exige l'utilisation de machines plus puissantes (mémoire importante, microprocesseur 80386) n'étant que très rarement présentes dans les établissements scolaires.

Cette convivialité est le résultat de la prise en compte de concepts issus de recherches sur l'ergonomie de logiciel effectuées à l'origine chez Rank Xerox39. Ainsi, les fenêtres, les menus déroulants, les boîtes de dialogues et l'utilisation de la souris graphique ont été conçus pour aider l'utilisateur d'un ordinateur à dépasser des difficultés rencontrées dans la communication avec la machine.

En plus des intérêts liés au type de communication qu'ils permettent d'instaurer entre l'utilisateur et l'ordinateur, les menus et les boîtes de dialogue permettent aussi d'organiser la communication avec un logiciel :

- en créant une hiérarchie et une classification entre les commandes disponibles. Les menus et leur différents articles peuvent être classés par thèmes.

- en séparant les appels de commandes (généralement accessibles par les menus déroulants) et le choix des paramètres de ces commandes (accessibles dans les boîtes de dialogues). Prenons l'exemple de la commande d'impression standard des logiciels Macintosh. Elle est lancée par l'article «Imprimer...» du menu «Fichier» (Figure 27) :

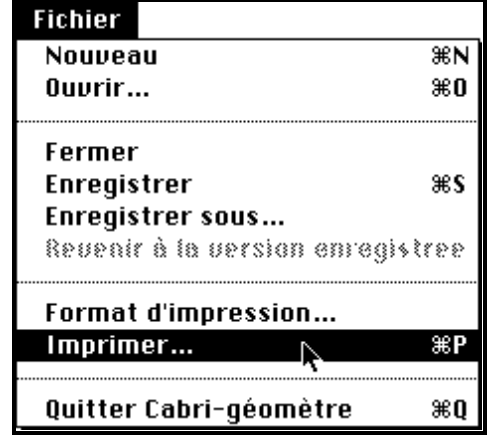

### **Figure 27**

Ensuite, une boîte de dialogue propose le choix des différents paramètres d'impression dont la signification est explicitée en langue naturelle (Figure 28) :

 $\overline{a}$ 

<sup>39 :</sup> Les idées introduites par Rank Xerox ont été abordées dans le chapitre précédent (cf II.2.C.c.ii.).

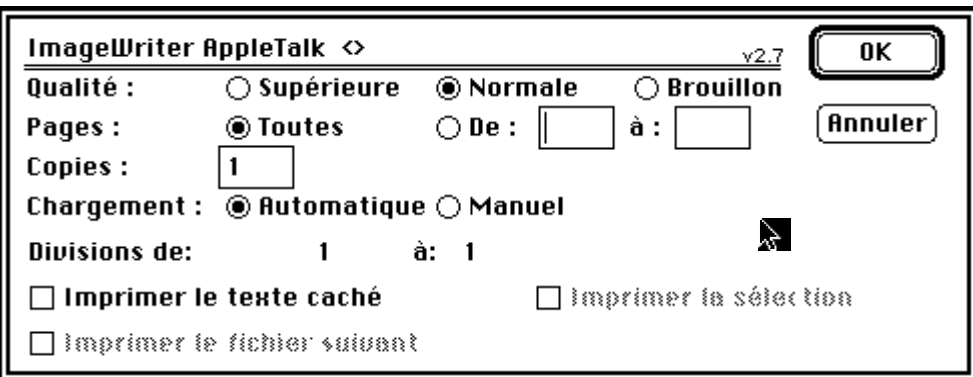

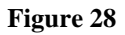

Par ailleurs, autour de ces concepts d'ergonomie se développe un standard d'interface de logiciels que l'on rencontre de plus en plus sur d'autres machines grâce à différents environnements : Windows sur PC-compatibles, X-Windows sur machine Unix, etc. La découverte d'un nouveau logiciel utilisant ce type d'interface (menus, fenêtre, dialogue, ...) est ainsi facilitée par la présence d'éléments déjà connus et communs à d'autres logiciels. L'organisation de la gestion de fichiers par exemple, que nous allons aborder ciaprès, devient un standard au travers des différents environnements.

#### **B- Simplicité dans la mise en œuvre des notions informatiques**

Au cours de l'utilisation d'un logiciel, certaines notions spécifiques de l'environnement informatique interviennent et en complexifient l'apprentissage du fonctionnement. L'utilisateur est notamment confronté à la gestion de fichiers, nécessaire à la conservation des informations relatives à son travail avec la machine.

Le Macintosh, pour permettre à l'utilisateur de manipuler simplement les fichiers, utilise pleinement les notions introduites par Rank Xerox. Il permet ainsi à l'utilisateur d'avoir, de certaines notions spécifiques de l'informatique, une représentation qui, sans nécessairement lui donner accès à la signification de ces notions, lui permet toutefois de les manipuler dans les situations courantes qu'il rencontre lorsqu'il utilise un ordinateur. Ces notions informatiques interfèrent avec les notions mathématiques en jeu d'une façon plus réduite.

Un autre aspect favorise la convivialité des applications développées dans l'environnement Macintosh. Il s'agit de l'extrême compatibilité entre les matériels : machine, imprimantes, écrans graphiques, etc., qui permet de rendre transparentes de nombreuses fonctions spécifiques de l'informatique (choix des vitesses de communication lors d'une impression, par exemple). Cela allège le temps d'apprentissage des notions spécifiques de l'ordinateur en en diminuant notablement le nombre. Les logiciels développés sur Macintosh

tentent aussi délibérément de respecter le principe du concept WYSIWYG (What You See Is What You Get) selon lequel tout objet graphique de l'écran doit pouvoir être obtenu, tel qu'il est à l'écran, sur une imprimante. Il offre encore la possibilité de conserver et de reproduire, sous la forme codée (picture) d'une succession d'instructions de tracé, toute image graphique qui en facilite le transfert entre différentes applications.

Les besoins exprimés relativement à l'ordinateur sont orientés vers la mise en place de fonctionnalités destinées à favoriser l'exploration de dessins géométriques. Cependant, le fait de pouvoir transférer des dessins en conservant les mesures au cours des différents transferts (impression, insertion dans un texte) n'est pas sans intérêt. Il permet en particulier de proposer des moyens au chercheur en didactique et à l'enseignant leur permettant de :

- préparer des dessins géométriques pour les élèves,

- récupérer des informations précises relatives aux dessins construits au cours d'une session de travail d'élèves.

Cet ensemble de spécificités a motivé le choix de l'ordinateur Macintosh pour notre développement. C'est donc sur cette machine que naquit et fut mise en œuvre dans une classe, la première version du logiciel. La version pour PC-compatibles a ensuite été écrite en reprenant, à quelques modifications près, les structures de la version pour Macintosh.

La description qui suit de la genèse des structures est donc commune aux deux versions. Les exemples, les extraits de sources que nous donnerons proviennent, pour l'essentiel, de la version pour PC-compatibles. Ces sources sont à la fois plus simples et plus récentes que celles de la version Macintosh<sup>40</sup> et suffisent à illustrer l'élaboration et la manipulation des structures qui suit.

 $\overline{a}$ 

<sup>40 :</sup> La version Macintosh à laquelle nous faisons référence ici est la version 1.0 de Cabri-géomètre pour Macintosh. Depuis de nouvelles versions ont été écrites et ont intégré de nouvelles fonctionnalités et notamment pris en compte certaines améliorations mises en places dans la version pour PC-compatibles.

### **2- L'élaboration des structures**

La description d'une configuration doit se faire au cours de la construction d'un dessin, élément de cette configuration. Aussi, c'est dans une analyse de la tâche de construction que l'on pourra déterminer ce qui caractérise les dessins, d'une part, et les configurations, d'autre part. L'un des buts de cette analyse est de décomposer le dessin en un ensemble d'éléments bâtis sur un même modèle. Cela permettrait d'en caractériser la construction à l'aide d'un ensemble d'éléments définis par une même structure type.

### **A- Retour sur la caractérisation d'un dessin et d'une configuration**

Nous avons pu voir dans le chapitre précédent (II.3.A) que la construction d'un dessin, et la caractérisation de la configuration dont il est élément, se fait par une succession d'étapes de tracé d'objets géométriques.

Un dessin est donc représenté par la mise en œuvre d'une succession d'étapes de construction d'objet géométrique, chaque étape pouvant être caractérisée par :

- une méthode de construction ou un tracé,

- les éléments graphiques sur lesquels s'appuie cette méthode ou ce tracé.

 Une configuration est seulement caractérisée par la définition des objets indépendants de toute construction et la succession de méthodes de construction et d'objets géométriques sur lesquels chacune d'elles est appliquée pour construire la figure.

Nous appelons «**constituants**» d'un objet, les objets d'un dessin à partir desquels la méthode de construction de ce nouvel objet est appliquée. Dans le cas de la construction de la perpendiculaire à d passant par A (Figure 20), d et A sont les «**constituants**» de cette droite.

Pour mieux caractériser la construction d'un dessin et la description de la configuration correspondante, prenons l'exemple suivant :

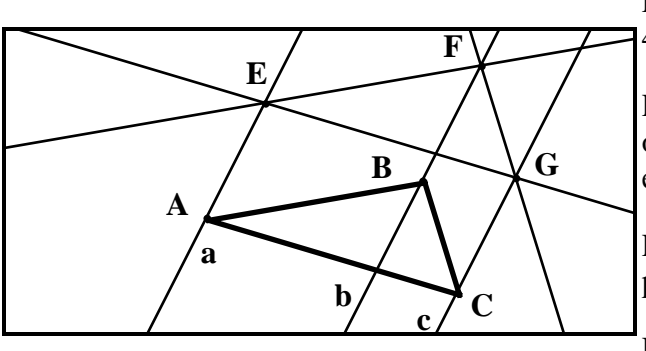

**Figure 29** 

Pythagore Hatier 4ème (Édition ), exercice 40, page 151 :

Par trois sommets A, B et C d'un triangle, on trace trois droites a, b et c parallèles entre elles.

Par un point E de la droite a, on trace la parallèle à (AB) ; elle coupe b en F.

Par F, on trace la parallèle à (BC) ; elle coupe c en G.

Par G, on trace la parallèle d à (CA). Montrez que d coupe a en E.

La construction de ce dessin et de la configuration correspondante doit être en premier lieu traduite en fonction des outils proposés par le logiciel. En particulier, les constructions du point E de la droite a et des points d'intersection F et G doivent être explicitées. Certains objets doivent être aussi implicitement définis par le logiciel, même s'il ne sont pas explicitement construit par l'utilisateur. C'est notamment le cas des côtés [AB], [BC] et [AC] du triangle qui doivent être définis pour pouvoir être éventuellement utilisés dans une future construction. Nous reviendrons sur ces particularités liées à la construction de dessin et sur les principes mis en œuvre par le logiciel pour les prendre en compte.

Cette réorganisation effectuée, l'application de chacune des étapes permet de décrire la configuration dont le dessin est issu. Nous récapitulons dans le tableau suivant la succession d'étapes au cours desquelles le dessin est construit et la configuration associée décrite :

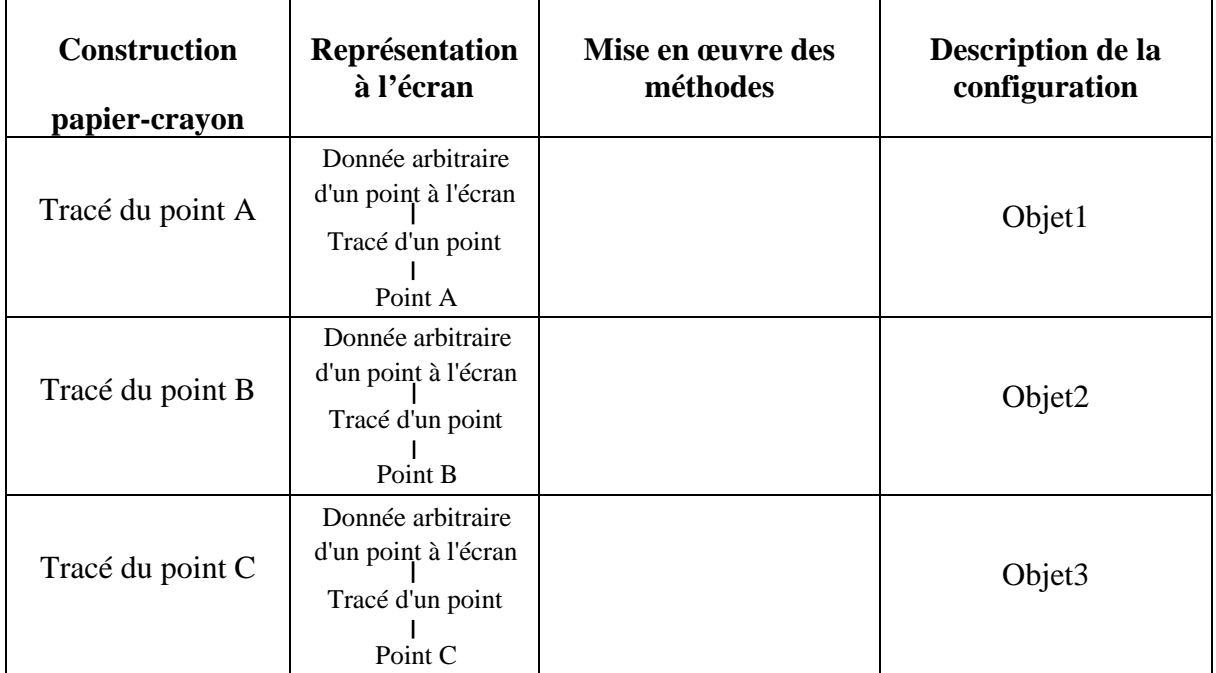

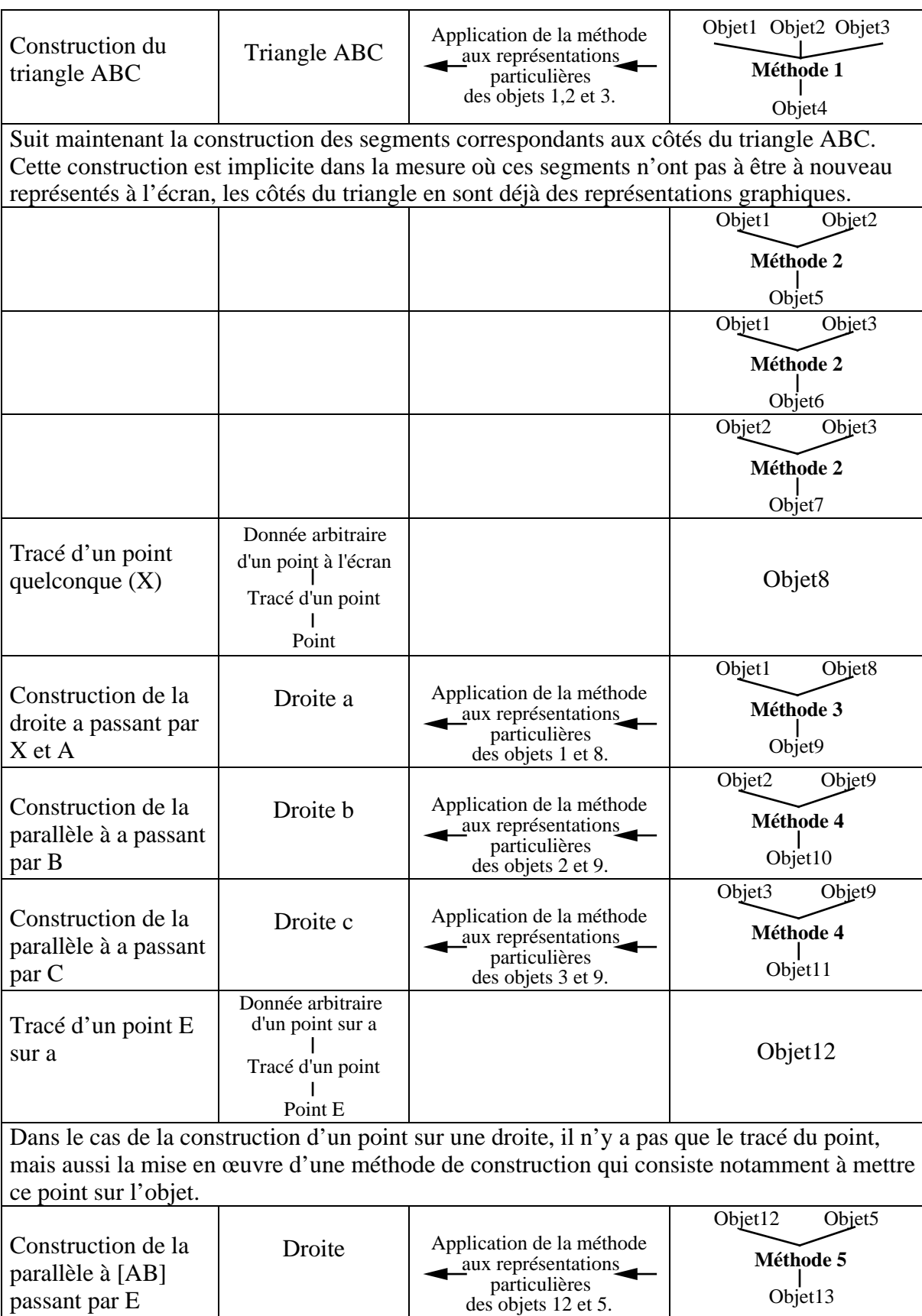

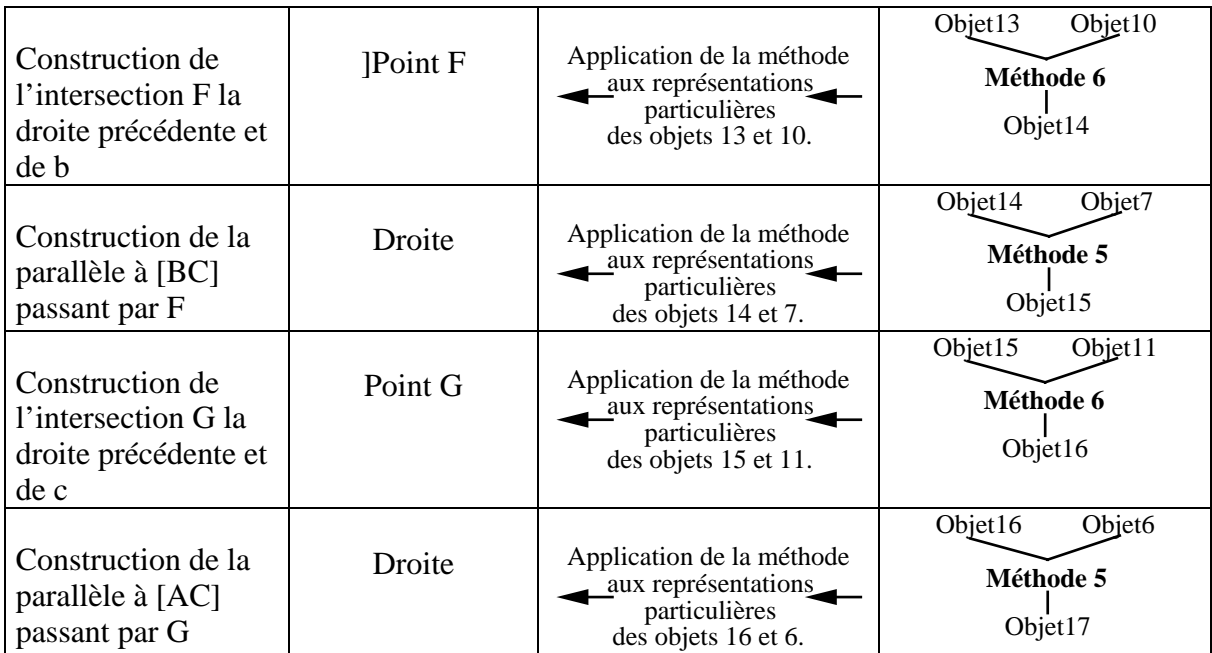

**Tableau 1 :** Dans ce tableau, pour être différenciées au niveau de la description de la configuration, les méthodes de construction sont indexées : Méthode1, Méthode2, etc. Elles sont une mise en œuvre informatique de méthodes de construction de l'environnement papier-crayon (voir case «construction papier-crayon» pour leur description). Une même méthode peut être utilisée pour la construction de plusieurs objets : la Méthode4, par exemple. Elle est utilisé de manière générique pour la construction systématique d'une parallèle à une droite donnée passant par un point également donné.

Chaque étape de construction permet ainsi de caractériser un élément de la configuration comme étant :

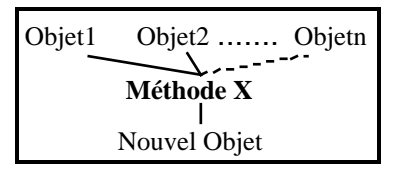

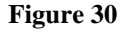

Lorsque l'objet n'est pas issu d'une construction, mais seulement tracé de façon arbitraire, l'élément de configuration correspondant n'est pas de la forme décrite ci-dessus (Figure 30). Un tel objet sera appelé : «**un élément de base**». En fait, dans ce cas toute la partie supérieure du schéma (constituants et méthode) est inutile et seul le nouvel objet suffit comme nouvel élément de configuration. Cependant, la description du schéma ci-dessus (Figure 30) peut être conservée pour cet élément de configuration en considérant que la place des objets : objet1, objet2, ..., objetn est «vide» et que la méthode : Méthode X est «nulle». Le fait de garder la même description pour les deux types d'éléments de configuration

(représentés de façon arbitraire ou construits par une méthode) permet de les représenter en machine par une même structure de données<sup>41</sup>.

Lorsqu'un élément du dessin n'est pas construit de façon arbitraire, il est obtenu à partir d'un élément de la configuration par l'application de la méthode de construction aux représentations particulières des différents objets, **constituants**, sur lesquels s'appuie cette méthode.

Les éléments du dessin et de configuration peuvent être regroupés dans la description d'une étape de construction d'un objet géométrique (Figure 31) :

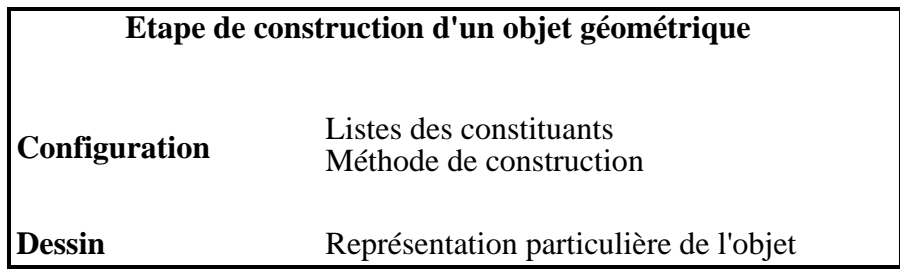

#### **Figure 31**

La construction d'un dessin géométrique est ainsi représentée comme une liste d'éléments de ce type (Figure 31) pour chacun desquels les différents champs se voient affecté de valeurs particulières décrivant chaque étape de construction. Pour le dessin et la configuration précédents (Figure 29), nous obtenons la liste suivante :

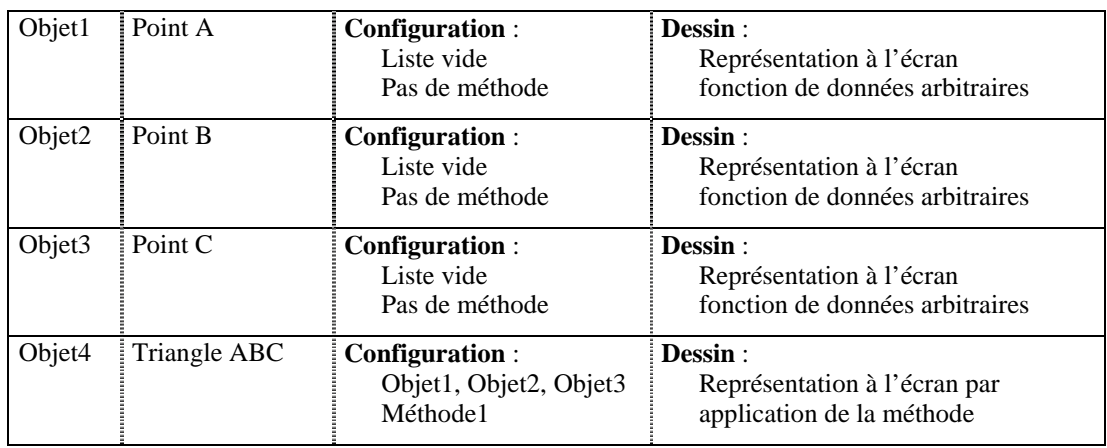

 $\overline{a}$ 

<sup>41 :</sup> Une autre façon d'aborder ces deux niveaux de définition d'un élément de configuration est de les organiser à l'aide d'une hiérarchie de classes d'objets comme cela peut être fait en programmation orientée-objet.

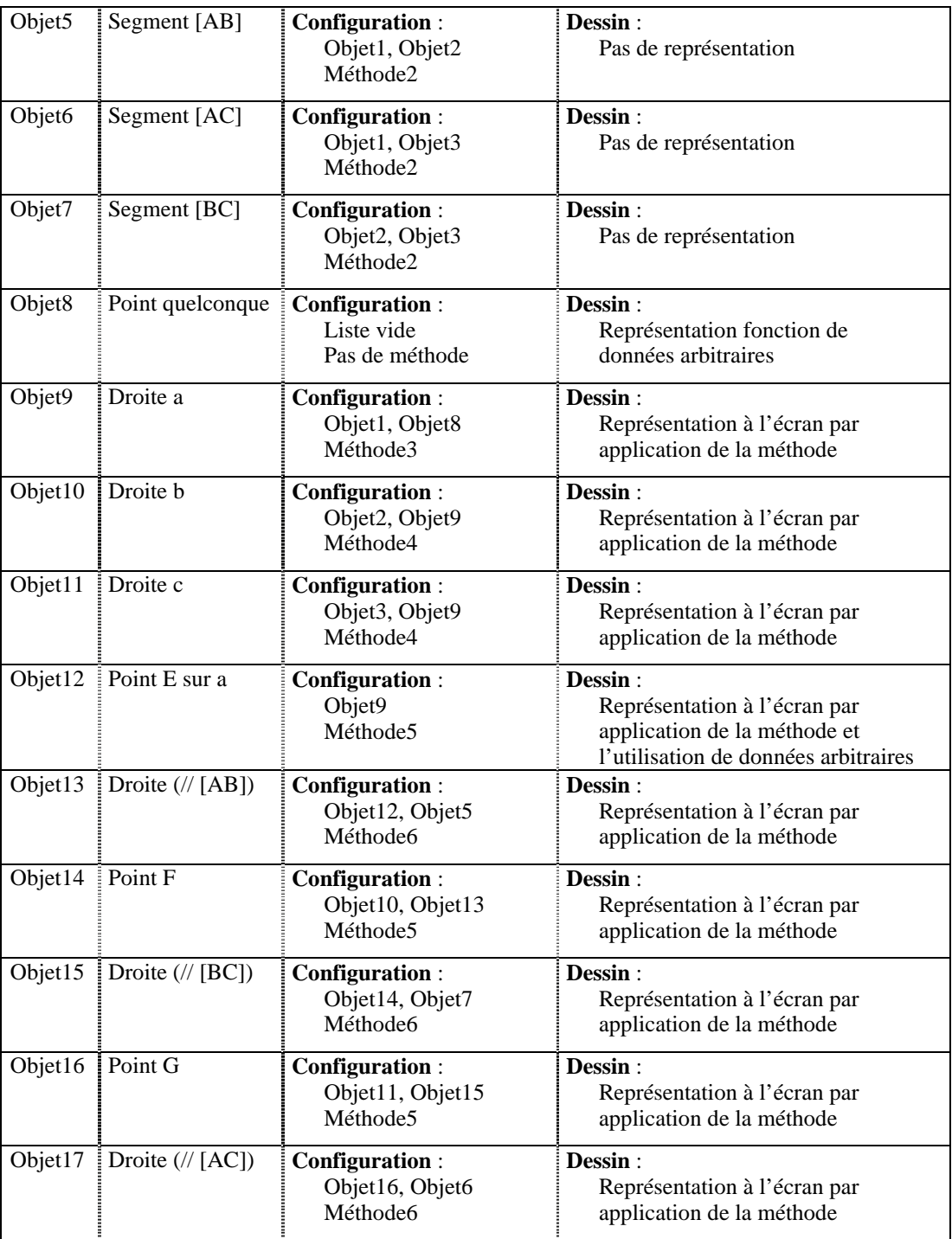

#### **Tableau 2**

### **B- Définition de la structure «OBJET»**

Une étape de construction, telle qu'elle est définie ci-dessus, permet de construire un objet unique. Aussi, nous avons considéré la description d'une étape de construction comme fournissant aussi la caractérisation informatique d'un objet géométrique. Cette description a ainsi été à l'origine de la structure «OBJET».

Ce terme «OBJET» n'est pas très bien choisi. En fait, ce que nous désignons ici par «OBJET» n'est pas tout à fait un objet géométrique et n'est pas un objet au sens de la programmation orientée-objet. En géométrie, un objet est identifié indépendamment des relations qu'il peut avoir avec d'autres objets géométriques. Ce n'est pas le cas dans la définition de notre structure qui contient aussi la méthode de construction de l'objet, résultat de la mise en place de relations entre l'objet et ses constituants. Dans le cas de la programmation orientée-objet, un objet est une variable déclarée d'une classe spécifique et n'est pas la caractérisation de cette classe. La raison du choix de ce terme est uniquement historique et remonte à l'époque de la genèse des structures. La toute première idée de structure caractérisait la représentation informatique d'un objet géométrique comme étant naturellement composée d'une représentation analytique et d'une représentation graphique. Cette caractérisation n'était pas très éloignée de celle à laquelle nous avons ensuite abouti.

A partir de la description d'une étape de construction, les structures ont évolué en prenant en compte les aspects liés à la représentation d'objets à l'écran d'un ordinateur. Les objets graphiques ne peuvent être représentés ou désignés par un curseur graphique qu'à partir d'une représentation analytique. Ainsi, la manipulation directe et l'illusion de montrer, saisir et manipuler des objets graphiques ne peuvent se réaliser que parce qu'elles sont supportées par un ensemble de calculs qui s'effectuent dans un système de coordonnées.

Cela signifie que dans notre cas, la représentation particulière d'un objet géométrique à l'écran est obtenue à partir d'une procédure de tracé qui s'appuie sur la représentation analytique de l'objet dans le système de coordonnées de l'écran.

Cela signifie aussi que la méthode de construction d'un objet est une procédure de calcul de coordonnées dans laquelle les relations géométriques sont remplacées par des relations algébriques.

Cela signifie encore que la possibilité de montrer ou de saisir la représentation à l'écran d'un objet géométrique avec la souris nécessite que soit déterminé la distance entre celle-ci et la représentation par un calcul. Cette procédure de calcul intervient, en particulier, lorsque l'utilisateur doit désigner les constituants d'un objet en cours de construction avec l'illusion d'une manipulation directe.

Le type de calcul à effectuer pour déterminer la distance entre la souris et un objet dépend de la représentation graphique de celui-ci. Aussi, il paraissait naturel d'intégrer, dans le squelette de la structure d'un objet géométrique, comme dépendant de ce qui est lié aux aspects graphiques, une telle procédure de calcul de distance objet-souris.

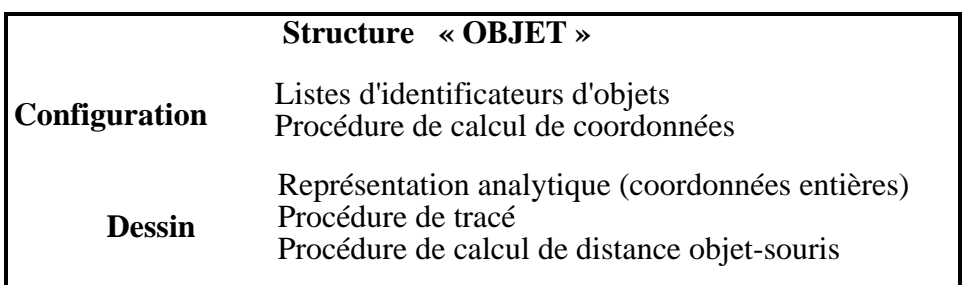

Nous avons ainsi élaboré une description de la structure «OBJET», à partir du squelette de Figure 31, qui a pris la forme suivante (Figure 32) :

**Figure 32** 

#### **a- Décision finale sur le choix du langage**

A partir de cette caractérisation de la structure objet, nous possédions suffisamment d'éléments pour choisir l'environnement de développement.

La présence simultanée dans la structure «OBJET» de méthodes (ou procédures) et de variables a d'emblée orienté notre choix vers la programmation orientée-objet qui semblent la plus adaptée à la manipulation de telles structures. Elle paraît d'autant mieux adaptée que l'on peut assez rapidement retrouver, dans la construction de dessins géométriques, une arborescence de classes semblable à celle manipulée dans la conception de logiciels avec une programmation orientée-objet.

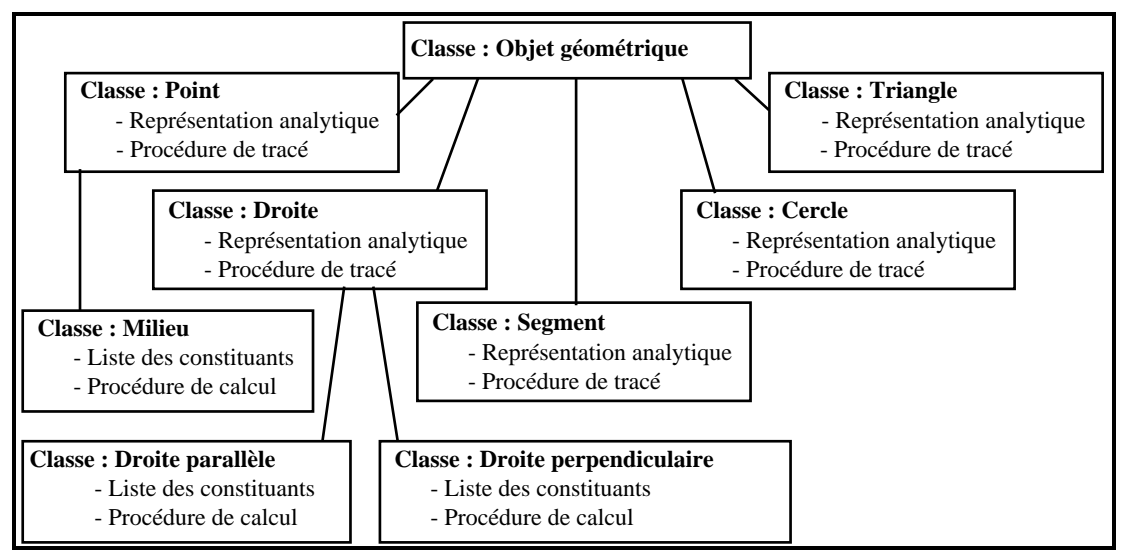

Les sous-classes Point, Droite Cercle, Segment et Triangle de la classe Objet géométrique possèdent leur propre type de représentation analytique et leur propre procédure de représentation graphique. Les sous-classes qui en sont les descendantes correspondent aux différentes méthodes de construction.

**Figure 33** 

Le schéma précédent (Figure 33) donne un exemple d'organisation de la construction de dessins géométriques à partir de quelques exemples. Il reprend notre caractérisation des différentes étapes de la construction de dessins et en reprend les principes d'une programmation orientée-objet.

La construction et la représentation d'un nouvel objet dans une telle organisation peut être décrite comme la succession d'opérations suivantes (nous reprendrons pour illustrer cette description l'exemple de la construction d'une droite perpendiculaire à une droite d, passant par un point A (Figure 20)) :

- Choix par l'utilisateur de la construction qu'il souhaite effectuer (ex : droite perpendiculaire).

- Création d'un objet (instance) de la classe correspondant à la construction (objet de la classe *Droite perpendiculaire*).

- L'utilisateur désigne les différents objets nécessaires à la construction (point A et droite d). Le champ *liste des constituants* est ainsi affecté aux identifications de ces objets. Les différentes procédures de calcul de distance permettent de déterminer les objets effectivement désignés.

- Le logiciel applique la méthode *procédure de calcul* de l'objet aux représentations analytiques des éléments de la *liste des constituants* pour en déterminer la représentation analytique du nouvel objet.

- Il applique ensuite la méthode *procédure de tracé*, héritée de la classe *Point*, à la représentation analytique de l'objet qui vient d'être déterminée.

Malgré le fait que la programmation orientée-objet semble bien adaptée à la manipulation d'objets géométriques, nous ne l'avons pourtant pas choisi pour notre développement. La première raison est technique : à l'époque où l'on a engagé le développement, les langages orientés-objet disponibles sur Macintosh étaient trop lourd à mettre en œuvre et produisaient un code trop peu optimisé (de taille importante et lent d'exécution).

Une autre raison de ce choix tient à ce que la mise en œuvre d'un langage orientéobjet était démesurée dans le cadre de notre développement. En fait, s'il y a une réelle possibilité d'organiser la construction de dessins géométriques et la description de configurations selon une hiérarchie de classes, cette organisation ne nous est pas apparu d'un apport très important. En effet, si l'on reprend le schéma de Figure 33 et la structure «OBJET» (Figure 32), on remarque que seul deux types de variable conduisent aux différentes classes d'objet. Il s'agit de ce qui décrit les objets géométriques du point de vue de leur type de représentation graphique (on a ainsi des sous-classes point, droite, segment, cercle, triangle), d'une part, et de la méthode qui permet de les construire (droite perpendiculaire, milieu, etc.), d'autre part.

Il n'y a donc selon notre caractérisation que deux niveaux de sous-classes, le premier correspondant à la différenciation des objets selon les formes de représentation graphique et le deuxième correspondant à la différenciation des objets selon leur méthode de construction. Il apparaît donc que l'on ne bénéficie que très peu des possibilités de hiérarchisation des données offertes par la programmation orientée-objet.

Dans la mesure où elle possède certaines spécificités intéressantes et où elle peut devenir plus performante du point de vue du code produit, cette possibilité de programmation reste toutefois envisageable dans des développements futurs. En particulier, elle offre la possibilité de créer de nouvelles classes d'objets et donc d'enrichir les outils géométriques disponibles de nouvelles méthodes de construction. Cependant, bénéficier de la puissance de la programmation orientée-objet, peut nécessiter une reprise de notre caractérisation des dessins géométriques, y compris dans ses principes.

Pour fournir plusieurs dessins d'une même configuration, le logiciel est amené à effectuer rapidement un grand nombre de calcul. L'environnement de développement choisi doit donc produire, au moins pour ce qui concerne les procédures de calcul, un code rapide d'exécution. Aussi, après l'abandon de la programmation orientée-objet, nous sommes nous dirigés vers le langage C connu pour sa puissance<sup>42</sup>.

Ce langage offre aussi la possibilité, grâce aux pointeurs de fonctions, d'utiliser des variables pouvant avoir des procédures comme valeur (Kernighan et Ritchie, 1986). Ceci permet de créer des structures de données avec la présence simultanée de champs méthodes (ou procédures) et de champs numériques, comme c'est le cas dans la structure «OBJET».

La programmation en langage C a aussi été choisie parce que ce langage est déjà utilisé dans le laboratoire pour l'élaboration d'un logiciel, également développé sur Macintosh, d'aide à la recherche et l'enseignement dans le domaine de la théorie des graphes. Nous avons ainsi pu bénéficier de compétences en matière de développement sur Macintosh avec LightSpeed C 2.0 (le compilateur C utilisé dans le laboratoire). Dans l'environnement MS-DOS, le choix du compilateur s'est porté vers le Turbo C 2.0.

140

 $\overline{a}$ 

<sup>42 :</sup> Le C, assez proche de l'assembleur, autorise de nombreux raccourcis d'écriture qui se traduisent par une vitesse d'exécution accrue du code correspondant.

### **b- Première structure en C**

Bien que n'ayant pas retenu la programmation orientée-objet pour notre développement, nous n'en avons pas pour autant abandonné les idées qui ont émergé lors de la réflexion pour décider de son éventuelle utilisation.

En particulier, nous avons introduit dans nos structures de données des champs «méthodes». Nous avons utilisé (et reproduit pour la version PC-compatibles) pour cela un type de donnée : ProcPtr (Apple, 1984-1988) de l'environnement Macintosh qui permet de manipuler des pointeurs de procédures et qui est défini ainsi :

typedef int (\*ProcPtr) ();

Les différents champs de procédures de la structure «OBJET» peuvent être ainsi représentés par des variables déclarées de type ProcPtr (Figure 34).

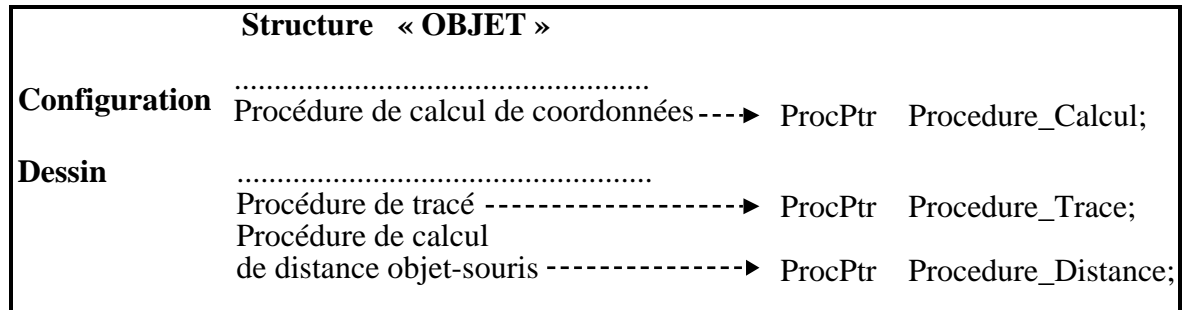

#### **Figure 34**

L'abandon de la programmation orientée-objet fait perdre la possibilité de créer des objets qui possèdent, de par le seul choix de leur classe, les procédures et les champs spécifiques des éléments de cette classe. Par exemple, un objet de la classe Droite perpendiculaire possède, dès sa création, une procédure de tracé et une procédure de construction propre. Le nombre et les caractéristiques des constituants nécessaires à cette construction sont aussi, dès ce choix, connus.

Dans le cas d'une programmation en C, nous devons parvenir à définir une structure suffisamment générale pour qu'elle nous permette de représenter tous les objets géométriques que l'on souhaite construire comme des variables déclarées du type de cette structure. Cela signifie qu'une instance de cette structure :

- doit pouvoir contenir toutes les représentations analytiques possibles des objets susceptibles d'être construits (les différentes procédures dont l'objet bénéficié automatiquement par le seul choix de sa classe dans une programmation orientée-objet devront ici être affectées aux différents champs ProcPtr correspondant de la structure «OBJET»).

- doit aussi pouvoir recevoir les identifications des constituants nécessaires à toutes les constructions possibles.

Après un inventaire des objets susceptibles d'être construits avec le logiciel, nous aboutissons au fait que :

- un maximum de quatre objets peuvent intervenir dans la construction d'un nouvel objet. Aussi pour identifier ces objets, des pointeurs sur des structures «OBJET» sont définis et un tableau : constits[4] de quatre de ces pointeurs permet ainsi de recueillir les constituants nécessaires à toutes les constructions (Figure 35).

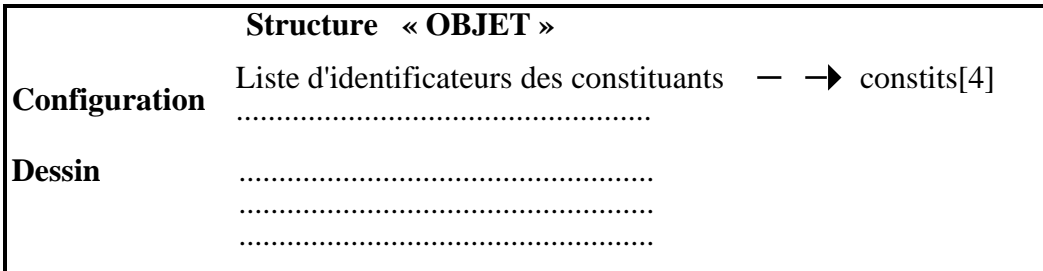

#### **Figure 35**

- pour la représentation analytique de ces différents objets, au plus quatre valeurs (point ou nombre) sont nécessaires. Parmi les cinq types d'objet, nous avons ainsi besoin :

- pour le point, des coordonnées d'un point de l'écran,

- pour la droite et le segment, des coordonnées de deux points de l'écran,

- pour le cercle, des coordonnées d'un point de l'écran et de la valeur d'un rayon,

- pour le triangle, des coordonnées de trois points de l'écran,

Pour recueillir ce type de données, la structure «VALEUR» est définie comme suit :

 typedef union { Point vpoint; int vnombre; } VALEUR;

La structure Point est définie dans la toolbox du Macintosh (Apple, 1984-1988), comme dans la librairie graphique du Turbo C :

```
typedef struct { 
int v,h; 
} Point ;
```
La représentation analytique d'un objet peut ainsi être caractérisée par un tableau de quatre éléments du type «VALEUR» (Figure 36) : VALEUR val[4];

Le choix du type de variables utilisées pour conserver les informations relatives aux représentations analytiques des objets n'est pas définitif. Le type *int* caractérisant des valeurs entières a été choisi parce que la représentation graphique des dessins à l'écran s'appuie sur un système de coordonnées entières. Nous verrons plus loin que d'autres types de variable peuvent aussi être utilisés (§III.4.B).

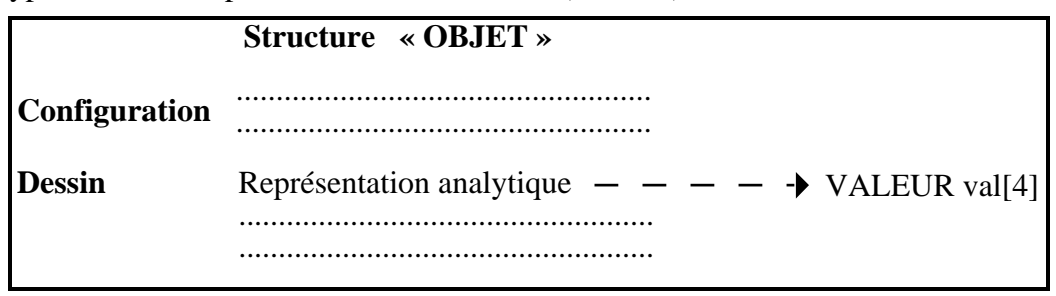

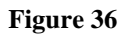

La définition de cette structure générale met à plat toute l'arborescence de classes de construction d'objets géométriques imaginée lorsque la programmation orientée-objet a été abordée. Cette mise à plat conduit en particulier au fait que :

- d'une part, un grand nombre d'affectation de procédures (de tracé, de calcul de la représentation analytique, de calcul de distance objet-souris) doit être entrepris à chaque nouvelle création d'objet.

- d'autre part, la notion d'héritage disparaît. Dans le cas d'une programmation orientéeobjet, les classes crées pour chaque méthode de construction héritent d'une procédure de tracé spécifique des surclasses correspondant aux différentes formes des objets géométriques : point, droite, cercle, etc. (voir Figure 33). Dans une mise à plat de l'arborescence de classes, cet héritage ne fonctionne plus.

Aussi, nous avons également conserver, de notre réflexion sur la programmation orientée-objet, la possibilité de regroupement en classe des différentes étapes de construction d'objet géométrique possibles. Cette classification a été faite autour de deux caractéristiques. L'une est spécifique de ce qui caractérise l'objet du point de vue graphique (relevant plutôt du dessin). L'autre est spécifique de la construction proprement dite de l'objet et de la méthode permettant cette construction (relevant plutôt de la configuration).

C'est ainsi que sont nées les notions de type et de classe.

### **i- Type d'un objet : structure «TYPE»**

Indépendamment des méthodes de construction qui ont permis de les obtenir, plusieurs objets géométriques peuvent avoir la même forme graphique. Les formes manipulées dans le logiciel sont : point, segment, droite, triangle et cercle. Tout ce qui, dans la caractérisation d'un objet, est lié à la forme graphique de cet objet, est commun à tous les objets de la même forme.

Cet ensemble de points communs liés à la forme graphique d'un objet est caractérisé par la notion de type. L'ensemble des caractéristiques liées à la forme d'un objet sont, dans la caractérisation que nous avons donné de la structure «OBJET» :

- une procédure de tracé qui permet, à partir d'une représentation analytique, d'obtenir une représentation graphique à l'écran de l'objet,

- une procédure de calcul de distance qui permet de déterminer la distance entre cette représentation spécifique et la souris.

Chacun des cinq types possède donc deux procédures spécifiques :

- la procédure de représentation de l'objet à l'écran que nous avons baptisé *procdessin*, - la procédure de calcul de distance entre cette représentation et la souris, baptisée *proccaldist*.

Une structure C, permettant de recueillir les informations relatives au type d'un objet, a ainsi pu être définie :

> typedef struct { int numtype; ProcPtr procdessin; ProcPtr proccaldist; } TYPE;

Les cinq types manipulés par le logiciel sont regroupés dans un tableau de cinq variables de type «TYPE» : TYPE Ttype[5];. Les cinq types d'objet sont indexés de deux façons :

- D'une part, ils sont repérés par leur position dans le tableau qui est donnée par un indice. Pour éviter les confusion et avoir en clair la position des différents types d'objet dans le tableau *Ttype[5]*, des constantes numériques sont définies : #define point 0

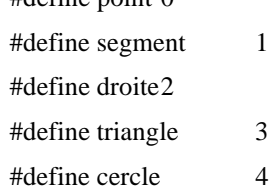

- D'autre part, des constantes numériques équivalentes à des puissances de 2 sont affectées à chaque type d'objet, dans le champ *numtype* afin de faciliter la recherche d'objet pouvant être de différents types :

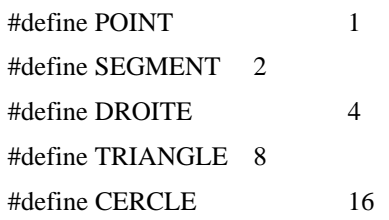

Par l'utilisation de ces constantes, la recherche d'objet de types donnés se fait grâce à des opérations logiques. Pour par exemple déterminer si un objet est de type SEGMENT ou DROITE, il suffit de vérifier si un «et logique» entre la valeur *numtype* de son type et la valeur SEGMENT+DROITE ne donnent pas une valeur nulle.

Les valeurs du tableau de type *Ttype[5]* sont affectées au début de l'exécution du programme avec les procédures de tracé et de calcul de distance entre les représentations graphiques et la souris des différents type d'objets :

TYPE Ttype[5]={

 { POINT, (ProcPtr) Despoint, (ProcPtr) Distpoint }, { SEGMENT, (ProcPtr) Dessegment, (ProcPtr) Distsegment }, { DROITE, (ProcPtr) Desdroite, (ProcPtr) Distdroite }, { TRIANGLE, (ProcPtr) Destriangle, (ProcPtr) Disttriangle }, { CERCLE, (ProcPtr) Descercle, (ProcPtr) Distcercle } };

### **ii- Classe d'un objet : structure «CLASSE»**

Indépendamment des éléments à partir desquels ils ont été construits, plusieurs objets peuvent être obtenus par la mise en œuvre d'une même procédure de construction. C'est le cas, par exemple, pour le cas de Figure 29. Les droites b et c sont construites à partir d'une même procédure de construction : construction d'une droite parallèle, passant par un point (Méthode4 dans les tableaux 1 et 2, p.133 et 135). Les objets ainsi construits par une même procédure sont considérés comme appartenant à la même «classe».

Comme étant commune aux objets d'une même classe, nous trouverons donc la procédure de construction, baptisée *proccalcul*, qui détermine une représentation analytique de ces objets. Nous trouvons aussi le type, champs baptisé *typecl*, de l'objet construit par cette procédure pour conserver la liaison entre la méthode de construction d'un objet et la forme de l'objet qu'elle permet de construire.

Nous avons ainsi défini une structure C permettant de recueillir les informations relatives à la classe d'un objet :

typedef struct { int type; ProcPtr proccalval; } CLASSE;

Nous avons aussi défini et affecté un tableau *Tclasse* de variable de type «CLASSE» recueillant toutes les procédures de construction d'objets géométriques disponibles avec le logiciel. Toutes les classes correspondantes sont indexées par une constante donnant sa position dans le tableau de classe :

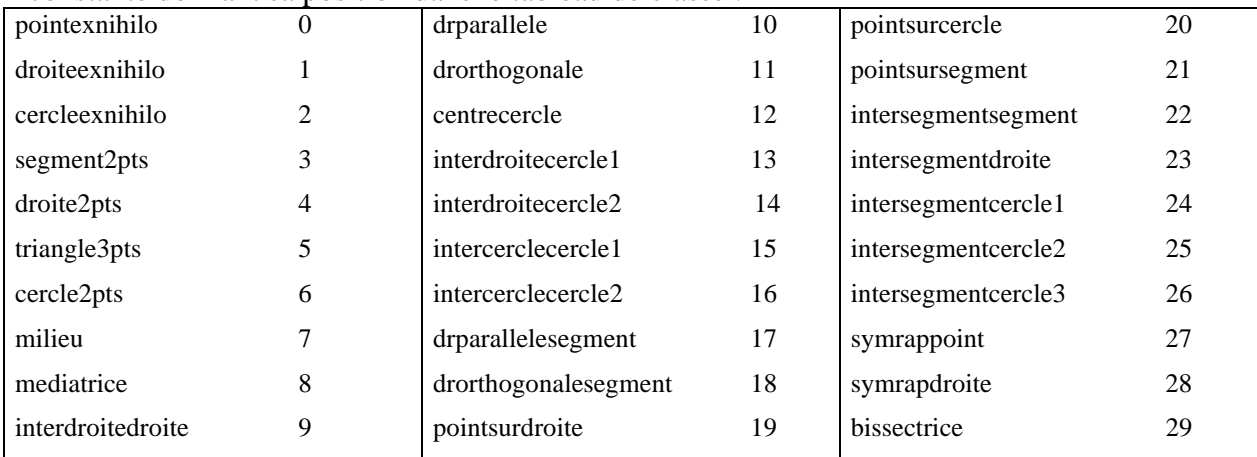

#### **iii- La première structure OBJET**

Un objet géométrique peut donc être défini :

- par des valeurs numériques caractérisant une représentation analytique,
- par son type, caractéristique de la forme de sa représentation graphique,

- par des pointeurs sur les objets nécessaires à la mise en œuvre de la procédure de construction,

- par sa classe, caractéristique de sa méthode de construction.

Cette description permet d'aboutir à la structure suivante : typedef struct objet {

 int type; int classe; VALEUR val[4]; struct objet \*constits[4]; } OBJET, \*objetptr;

Les entiers (int) *type* et *classe* sont les indices dans les tableaux de type : *Ttype* et de classe : *Tclasse* qui caractérisent le type et la classe de l'objet.

# **3- La construction et le déplacement**

La structure «OBJET» permet la conservation des informations relatives à la représentation des objets géométriques. De part les principes mis en œuvre dans son élaboration, il est aisé d'avoir une idée de la méthode de construction d'un dessin et de l'accès aux éléments de la même configuration.

Dans son principe, la construction d'un dessin s'appuie pour chacun de ses éléments sur le choix de la méthode de construction (classe), puis la désignation des constituants et applications des procédures de calcul de coordonnées et de tracé. L'accès à d'autres dessins d'une configuration consiste en un changement des données arbitraires caractérisant la position des objets «quelconques», puis en la reprise pas à pas de la construction par l'application successive des procédures de calcul et de tracé de chaque élément de la configuration.

Dans la pratique, il subsiste quelques points à éclaircir. Ces points peuvent conduire à une modification des structures de données (TYPE, CLASSE et OBJET) et concernent :

- la gestion de la désignation des objets à l'aide de la souris graphique.

- la construction d'un objet qui dépend de ce qui en sera les caractéristiques, (i.e. s'il est défini à partir de constituants ou de données arbitraires ou des deux types d'informations).

- la gestion de la modification des dessins par le déplacement de leur éléments quelconques.

#### **A- La désignation des objets**

 Le recueil d'informations par la désignation «physique» d'objets graphiques, nécessaire pour donner l'impression d'une manipulation directe des objets géométriques, pose des problèmes :

- de sélections des informations (celles-ci doivent correspondre aux types

d'informations attendues),

- de gestion des implicites,

- de gestion des ambiguïtés.

#### **a- Problèmes de sélection**

Les multiples opérations que l'on peut envisager d'effectuer sur les objets géométriques représentés à l'écran ne s'appliquent pas systématiquement à tous. Ce peut être
le cas pour certaines opérations dédiées à l'édition de dessins que l'on décrira plus loin (nommer un objet, choisir un graphisme particulier pour un objet). C'est aussi le cas pour toutes les méthodes de construction qui chacune ne s'applique qu'à des objets de type bien particulier. La construction d'une droite perpendiculaire ne s'applique qu'à un point et une direction (donnée par une droite ou un segment). La construction d'un milieu ne s'applique qu'à deux points.

Le logiciel exerce un contrôle sur les objets désignés comme constituants pour qu'une construction puisse effectivement se faire. Ce contrôle, dans le cas des méthodes de constructions, ne s'exerce que sur le type des constituants. Aussi, pour faciliter un tel contrôle, chaque classe d'objet contient les informations relatives aux types des constituants nécessaires à la construction à laquelle elle correspond.

La structure «CLASSE» a ainsi été complétée d'un champ qui est un tableau de quatre entiers correspond au maximum de quatre constituants possibles pour une construction : int Tyconstits[4];. Ces entiers prennent leurs valeurs parmi celles destinées au champ *type* (point, segment, droite, triangle, cercle) d'un objet. La structure «CLASSE» a également été complétée un champ définissant le nombre des constituants nécessaires de chaque méthode de construction.

> typedef struct { int typecl; int Nbconstits; int Tyconstits[4]; ProcPtr proccalval; } CLASSE;

# **b- La gestion des implicites**

Nous avons vu qu'en géométrie la représentation d'un objet entraîne implicitement que d'autres objets peuvent aussi être représentés. Ces objets, bien qu'implicites, peuvent être utilisés dans de nouvelles constructions. Cette utilisation d'objets implicites par le géomètre dépend, nous l'avons vu, de ses connaissances en géométrie. Aussi, avons-nous choisi de ne les expliciter que dans le cas du triangle, pour lequel les côtés doivent pouvoir aussi être considérés comme des segments, même s'il ne sont pas construits comme tel, lors de certaines opérations (construction d'une parallèle à l'un des côtés d'un triangle, par exemple).

Pour que les côtés d'un triangle puissent être désignés comme segment, le logiciel construit effectivement ces segments. Cependant, pour ne pas les faire intervenir systématiquement au cours de toutes les désignations, ces implicites sont marqués de façon

spécifiques. Ainsi, par l'intermédiaire d'un nouveau champ : *genre* de la structure «OBJET», deux niveaux dans la caractérisation des objets peuvent être définis. Le premier niveau concerne les objets explicitement construits, pour ces objets, le champ *genre* prend la valeur *NORMAL*. Le deuxième niveau concerne les objets implicites, pour ces objets, le champ *genre* prend la valeur *IMPLICITE*. Grâce à ces deux niveaux, le logiciel peut gérer le fait qu'une opération puisse utiliser des objets implicites (dans notre cas, les côtés d'un triangle seulement) ou au contraire n'utilise pas de tels objets. Cela nous conduit à la structure «OBJET» suivante :

> typedef struct objet { int type; int classe; int genre; VALEUR val[4]; struct objet \*constits[4]; } OBJET, \*objetptr;

### **c- La gestion des ambiguïtés**

Les objets d'un dessin peuvent avoir des représentations confondues, soit parce que des objets explicitement construits et des objets implicites sont simultanément représentés, soit par construction même. Or, lorsqu'une opération peut être appliquée à plusieurs objets se trouvant à proximité de la souris graphique, le logiciel ne peut décider de l'objet qui est effectivement désigné par l'utilisateur. Dans ce cas, le logiciel signale une ambiguïté (Figure 37).

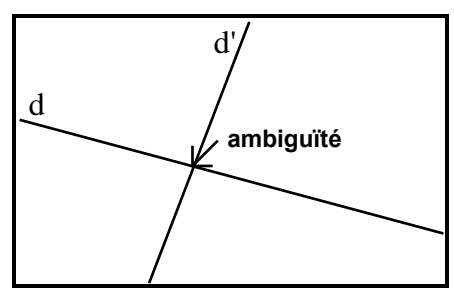

Pour la construction d'une droite parallèle, il est nécessaire de désigner une droite fournissant la direction de parallélisme. Lorsque la souris graphique se situe à l'intersection de d et d', le logiciel ne peut savoir si la droite désignée est d ou d' et signale donc une ambiguïté.

### **Figure 37**

Pour rester proche d'une manipulation directe, ce type d'ambiguïté doit être levée en donnant aussitôt la possibilité à l'utilisateur de choisir l'objet qu'il veut effectivement désigner. Pour ce faire, nous avons utilisé des menus déroulants locaux dans lesquels sont

décrits les différents objets qui peuvent être désignés à l'endroit indiqué par la souris et parmi lesquels l'utilisateur peut choisir (Figure 37) :

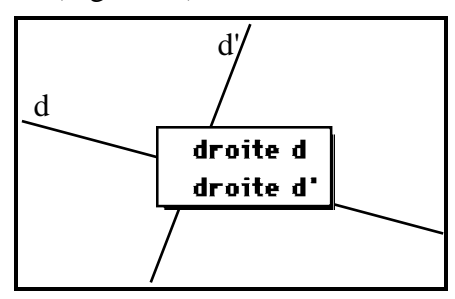

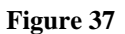

Ces problèmes d'implicites, d'ambiguïté et de sélection des informations vont intervenir et pouvoir être gérés au cours de la désignation physique de représentation à l'écran d'objets géométriques. Cette gestion intervient lors de la construction d'un objet géométrique, aussi allons-nous décrire comment est organisée la construction d'un dessin, du recueil d'informations nécessaires à sa représentation à l'écran.

# **B- La construction d'un dessin**

 Un dessin et la configuration associée sont caractérisés par une succession d'étapes de construction d'objets géométriques, représentées en machine par la structure «OBJET». Ils peuvent donc être représentés par une liste de ces étapes, ordonnées, de manière chronologique, dans un tableau de structure «OBJET». Pour des raisons d'économie de mémoire, c'est un tableau de pointeurs sur des objets, instances de la structure «OBJET» qui est ainsi défini pour les représenter au niveau de l'ordinateur : objetptr Tobjet[NBOBJET];

Cependant, toutes les construction peuvent ne pas aboutir à la représentation d'un objet à l'écran :

- soit parce qu'elle est tout simplement abandonnée en cours par l'utilisateur.

- soit parce qu'elle est «impossible», pour le dessin représentée à l'écran, du point de vue de la géométrie euclidienne (construction de l'intersection de deux droites parallèles, par exemple).

- soit parce qu'un objet identique existe déjà.

Ces trois cas, qui provoque une interruption de la construction, sont gérés de façon spécifique.

Le premier est géré à l'intérieur de la procédure qui permet la désignation par l'utilisateur des différents constituants de l'objet en cours de construction.

Le deuxième cas pris en compte par la procédure de calcul des coordonnées : proccalval qui signale une impossibilité de déterminer la représentation analytique de l'objet (i.e. de le représenter à l'écran).

Le troisième cas est géré par une procédure dite d'acceptation de la construction qui détermine s'il existe un objet identique à l'objet construit (identique, c'est-à-dire construit avec la même méthode de construction et avec les mêmes constituants). Cette procédure d'acceptation, baptisée *procaccept*, est particulière à chaque méthode de construction. Selon le cas, elle détermine l'identité éventuelle entre objets en tenant ou ne tenant pas compte de l'ordre de leurs constituants. Par exemple, dans le cas d'un cercle défini par deux points, le point donné comme centre et celui donné comme point de la circonférence ne jouent le même rôle, leur ordre est important. S'il s'agit d'une droite définie par deux points, l'ordre des points n'a pas d'importance. Nous ne poussons pas plus loin pour le moment la recherche d'identité entre objets. La structure «CLASSE», après cette nouvelle modification :

> typedef struct { int typecl; int Nbconstits; int Tyconstits[4]; ProcPtr proccalval; ProcPtr procaccept; } CLASSE;

Un autre cas d'identité entre les objets d'une configuration, intervenant lors de la construction des points d'intersection de deux objets, nécessite aussi une gestion spécifique. Celle-ci n'est pas prise en compte par une procédure d'acceptation des classes de construction d'intersections, mais est organisée dans une procédure plus globale. Aussi, nous aborderons plus loin ce cas particulier.

Toutes les étapes de construction d'objets, si elles sont représentées par une même structure, ne sont pas identiques du point de vue de leur mise en œuvre. Cette dernière dépend, pour l'essentiel, du fait que l'objet peut être construit :

- par une méthode de construction et à partir de constituants (droite parallèle, milieu, etc.),

- à partir de données arbitraires (point, droite, cercle quelconques),
- à partir de données arbitraires et de constituants (cas des points sur un objet).

## **a- Le cas des objets avec constituants**

Le cas des objets avec constituants est celui pour lequel les structures ont été élaborées, elles lui sont donc parfaitement adaptées. Cependant, plusieurs situations se présentent. Parmi celles-ci, peuvent être distingués :

- le cas où l'objet est construit à partir de constituants désignés sur le dessin (droite parallèle, milieu, etc.),

- le cas où l'objet est construit à partir de points qui peuvent être aussi construits simultanément. Par exemple, les sommets du triangle peuvent être des points du dessin ou des points construits en même temps que le triangle. De tels objets, pouvant entraîner la construction simultanée de points, sont : le segment, le triangle, la droite définie par deux points, le cercle défini par deux points.

Les différentes nuances dans la construction d'un objet sont gérées dans un même algorithme. Aussi, la construction d'un nouvel objet géométrique, élément d'un dessin géométrique, peut être décrite comme la succession d'opérations suivante :

- Choix par l'utilisateur d'une méthode de construction dans le menu. Ce choix permet de déterminer la classe du nouvel objet. Le champ *classe* d'un objet «tampon» : *pt\_aux* de type OBJET est affecté. La valeur du champ *type*, déduite de la classe de l'objet, est également affecté. Cet objet *pt\_aux* se transformera en un nouvel élément du tableau descriptif du dessin et de la configuration si la construction va jusqu'à son terme. - L'utilisateur désigne ensuite les différents constituants du nouvel objet à l'aide de la souris graphique. Cette sélection est gérée dans une boucle, parcourue autant de fois que ce qu'il est attendu de constituants. Le nombre de constituants est donné par la valeur du champ *Nbconstits* de la structure «CLASSE» du tableau *Tclasse* correspondant à l'indice donné par la *classe* de l'objet :

## Tclasse[pointeur\_de\_lobjet\_construit->classe].Nbconstits

Pour chaque constituant, le logiciel permet à l'utilisateur de ne désigner que les objets des types attendus. Ces types sont donnés par la valeur, correspondant à l'ordre du constituant attendu, contenu dans le tableau *Tyconstits* de la structure «CLASSE» du tableau *Tclasse* correspondant à l'indice donné par la *classe* de l'objet :

Tclasse[pointeur\_de\_lobjet\_construit->classe].Tyconstits[ordre\_du\_constituant]

Pour permettre à l'utilisateur de ne désigner que les objets de type attendu, une procédure de sélection parcourt tous les éléments du dessin et ne retient que ceux du bon type. Elle évalue ensuite la distance entre ces éléments et la souris grâce à leur procédure *proccaldist*. La définition d'une procédure générique de calcul de distance souris-objet est définie :

#define Calculer\_distance(objet) (\*(Ttype[(objet)->type].proccaldist))(objet)

Cette procédure retourne une valeur qui :

- soit, indique l'objet désigné,
- soit, signale s'il y a ambiguïté,
- soit, signale si aucun objet n'a été désigné.

Dans le cas où la construction de l'objet entraîne éventuellement la construction simultanée de points, l'utilisateur peut ne pas désigner un élément du dessin de l'écran. Dans ce cas, un objet de type «point» est construit avant d'être utilisé comme constituants de l'objet (cf paragraphe suivant, §III.B.b.).

Les différents objets désignés ou construits par l'utilisateur sont affectés aux cellules du tableau de constituants *constits[4]*.

- La procédure d'acceptation est ensuite appliquée pour décider si l'objet peut effectivement être construit.

#define Accepter\_objet(objet) (\*(Tclasse[(objet)->classe].procaccept))(objet)

- La procédure de calcul d'une représentation analytique de l'objet est appliquée. Il s'agit de calculer les valeurs du tableau *val*. Cette procédure détermine une représentation analytique de l'objet à partir des représentations analytiques (*val*) des constituants (*constits*) de l'objet. L'instruction de détermination d'une représentation analytique est appliquée de façon générique :

#define Calculer\_valeur(objet) (\*(Tclasse[(objet)->classe].proccalval))(objet)

Si l'objet peut effectivement être construit, toutes les valeurs de l'objet tampon *pt\_aux* sont recopiées dans un nouvel élément du tableau *Tobjet[ ]*.

- La procédure de tracé est à son tour appliquée à l'objet pour en obtenir une représentation à l'écran. Cette procédure représente l'objet à partir des valeurs du tableau *val*. Pour cette représentation, une instruction qui consiste à appliquer la procédure de dessin correspondant au type de l'objet est également définie :

#define Dessiner(objet) (\*(Ttype[(objet)->type.procdessin))(objet)

Si, au cours de l'une de ces opérations, la construction est interrompue (l'objet n'est pas accepté, la construction est abandonnée ou impossible), le dessin et la configuration retrouvent leur état initial. Les valeurs qui la décrivent étant conservées avant toute opération, sont recopiées dans le tableau *Tobjet[ ]*.

# **b- Le cas des objets définis à partir de données arbitraires**

Le schéma de construction d'un objet construit à partir de données arbitraires (point, droite, cercle quelconque) est simplifié par rapport au schéma précédent. Après le choix d'une procédure de tracé (point, droite ou cercle), le logiciel recueille les données arbitraires nécessaires à la représentation de l'objet. Ce recueil d'informations dépend du type de l'objet représenté :

- pour la création d'un point, le bouton de la souris enfoncé puis relâché fournit les coordonnées d'un point.

- pour une droite ou un cercle, les points de l'écran où le bouton de la souris successivement enfoncé puis relâché, fournissent deux points (deux points où passent la droite et le centre et un point de la circonférence du cercle).

Ce recueil d'informations est géré dans une procédure spécifique de création et le tableau *val* est affecté avec les données recueillies. Puis la procédure de tracé est simplement appliquée à l'objet comme dans le cas précédent.

# **c- Le cas des points sur objet**

Le point sur objet a une position intermédiaire entre les deux cas précédents. D'une part, du fait qu'il est sur un objet, il a une liaison de type géométrique qui conduit à l'envisager comme le résultat d'une construction géométrique. D'autre part, pouvant se trouver à un endroit quelconque de l'objet, il est nécessaire de le caractériser par des données arbitraires fournies à l'aide de la souris graphique.

En fait, la construction d'un point sur objet est presque identique à celle d'un objet possédant des constituants. La différence se trouve au moment de la désignation de l'objet sur lequel l'utilisateur veut construire un point. A cet instant, non seulement l'objet est conservé comme constituant, mais le point, où l'objet est montré, l'est aussi dans la variable *val[0]* du nouveau point. Ensuite, il reste à la charge de la procédure de calcul, *proccalval,* de la représentation analytique du point sur objet, de déterminer les coordonnées précises en projetant le point, choisi avec la souris, sur l'objet (Figure 38) :

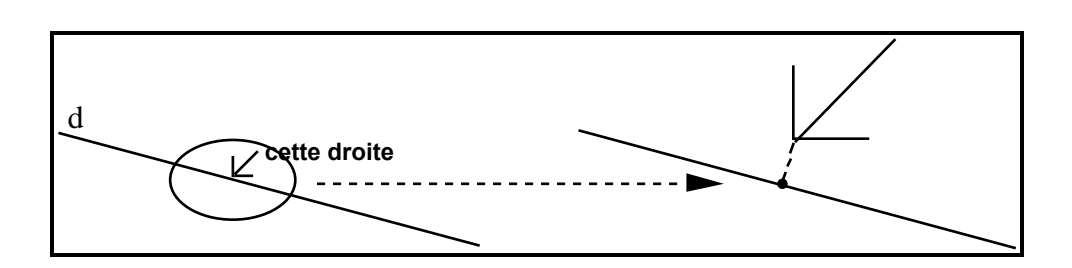

Dans le cas de la construction d'un point sur une droite, le point indiqué par la souris graphique n'est pas exactement sur la droite. Une certaine tolérance (4 pixels) permet à l'utilisateur de désigner les objets sans nécessairement que la souris graphique soit exactement sur l'objet. Pour que le point à déterminer soit quant à lui sur la droite, il y est donc projeté.

#### **Figure 38**

### **d- Le cas des points d'intersection**

Ce cas est spécifique par rapport aux autres cas de construction à plusieurs titres : - Des objets de types différents interviennent naturellement de façon symétrique dans la construction ce qui n'est pas considéré par le logiciel comme étant le cas des autres constructions. L'intersection d'un cercle et d'une droite ne dépend pas de l'ordre dans lequel ces objets sont désignés.

- L'intersection de deux objets n'est pas toujours composée d'un seul point (l'intersection de deux cercles, par exemple). Implicitement, lorsque l'intersection de deux objets est demandée, si cette intersection peut être composée de deux points (intersection d'un cercle et d'un autre objet) deux étapes de construction sont effectuées. Chacune de ces deux étapes possède des procédures spécifiques de calcul de coordonnées de chacun des deux points distincts d'intersection.

- Lors de la construction de l'intersection de deux objets, la recherche de leurs points communs éventuels, qui en constitueraient des points d'intersection, est une démarche particulière à la construction d'intersection d'objets.

### **i- Principes de construction**

La procédure de construction de points d'intersection, avant de décider de la classe de l'objet construit, recueille les informations relatives aux constituants en les filtrant selon leur type (seules les intersections entre segment, droite et cercle sont construites). En fonction du type des constituants, elle décide ensuite de la classe de l'objet : intersection de droites, segments, cercles, droite et cercle, segment et cercle ou segment et droite.

La procédure d'acceptation de la classe de l'objet permet de décider si cette intersection n'a pas déjà explicitement été construite.

Si ce n'est pas le cas, une procédure recherche les éventuels points communs aux deux objets. Les critères utilisés pour décider de l'appartenance d'un point à un objet géométrique peuvent être aussi complexes que ce qui permettent de décider de l'identité de deux objets. Le logiciel restreint ses recherches et considère que seuls appartiennent à une droite, un segment ou un cercle :

- certains points étant intervenus comme constituants dans leur construction,

- les points construits sur ces objets ou les points d'intersections entre ces objets et un autre élément.

Lorsque les points communs aux deux éléments sont déterminés, trois cas peuvent se présenter :

- soit, il n'y a pas de points communs, auquel cas, un ou deux points d'intersections sont construits, chacun représenté par une instance de la structure «OBJET».

- soit, il y a autant de points communs que ce que les objets peuvent avoir de points d'intersections (un point pour l'intersection entre droite et segment, deux pour l'intersection d'un cercle et d'un autre objet). Dans ce cas aucun point n'est construit. - soit, il y a un point commun et les objets peuvent avoir deux points d'intersection. Dans ce cas un seul point est construit. Cependant, il est nécessaire de s'assurer que ce deuxième point d'intersection construit est bien distinct du premier point commun aux deux objets.

# **ii- Distinction entre les points d'intersections de deux objets**

Le calcul des coordonnées de l'intersection de deux cercles ou d'un cercle et d'une droite (segment) peut s'appuyer sur les constructions suivantes :

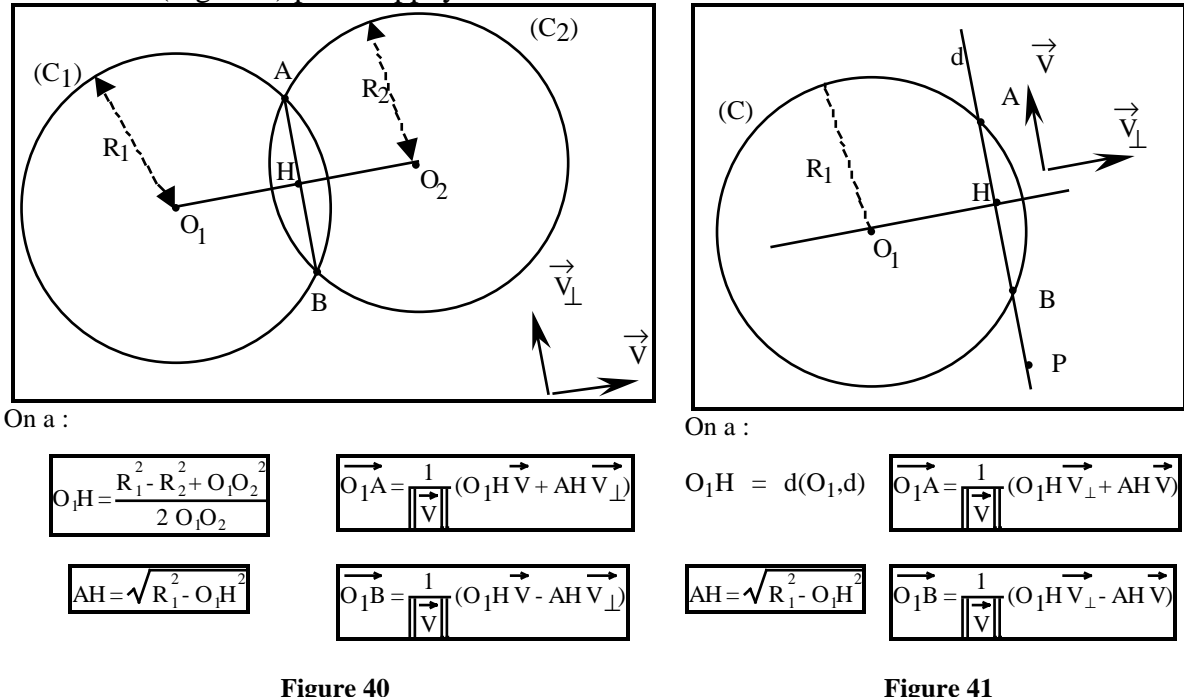

156

Les deux points d'intersection A et B, dans les deux cas de figures (Figure 40 et Figure 41), peuvent être facilement distingués par le calcul.

Le problème se pose lorsque l'un de ces points est déjà construit comme point commun aux deux objets. Dans ce cas, la seule distinction par l'orientation des vecteurs ne suffit pas. Pour dépasser cette difficulté, le deuxième point d'intersection est déterminé en fonction du premier, celui-ci étant, soit obtenu par l'un des calculs précédents, soit connu parce que commun par construction aux deux objets. Le deuxième point est en particulier calculé comme l'image, dans la symétrie orthogonale de direction  $(O<sub>1</sub>H)$  (Figure 40 et Figure 41), du premier point.

Pour parvenir à faire le calcul des coordonnées du deuxième point d'intersection, la procédure de calcul doit avoir accès aux coordonnées du premier point. Ce dernier est donc ajouté aux constituant du deuxième point, en plus des deux objets dont l'intersection est construite. Cet ajout du premier point d'intersection comme troisième constituant du deuxième point est fait de façon interne.

# **iii- Le rôle des deux points construits**

Lorsque deux objets ont deux points d'intersection, ces derniers, bien qu'étant représentés par des variables de type «OBJET» distinctes, conservent des liens. Ces liens sont en particulier dus au fait que, dans certains cas, l'un est calculé en fonction de l'autre.

Ainsi, lorsque l'un de ces points est détruit au cours de l'édition du dessin et de la configuration, ce sont les deux points qui disparaissent. En fait, ce n'est pas l'un des points qui est considéré comme devant être détruit, mais l'intersection dans son ensemble.

L'intersection d'un segment et d'un cercle peut n'être constituée que d'un point. C'est le cas lorsque le segment a une extrémité à l'intérieur du cercle et l'autre extrémité à l'extérieur du cercle (Figure 42) :

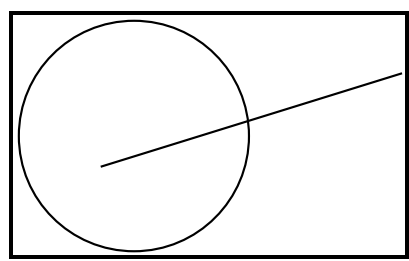

**Figure 42** 

Dans ce cas particulier (Figure 42), le calcul des coordonnées des deux points d'intersection fait apparaître que la construction de l'un ces deux points ne peut être effectuée. Si du point de vue du dessin, seul un point doit être construit, il n'en est pas de même du

point de vue de la configuration. Celle-ci ne tient pas compte des positions particulières du cercle et du segment et considère que puisque l'un de leur point d'intersection peut être représenté, le deuxième sera également construit. Cependant, ce dernier sera considéré comme étant dans un état graphique particulier (appelé irréel).

Nous reviendrons sur ces problèmes d'existence lorsque nous aborderons, dans le paragraphe suivant, le déplacement d'objets d'un dessin et l'accès aux différents éléments d'une configuration. Ce déplacement peut entraîner une impossibilité temporaire de représenter certains éléments d'un dessin particulier.

# **C- Le déplacement**

L'accès aux dessins, éléments d'une configuration, se fait par la saisie et le déplacement à l'aide de la souris graphique d'un élément du dessin de l'écran, construit à partir de données arbitraires. Ces éléments de base sont dans le cas du logiciel les points, les droites, les cercles quelconques et les points construits sur un objet qui, bien qu'étant assujettis à un objet, peuvent être déplacés sur celui-ci. La représentation analytique de l'objet déplacé a de nouvelles coordonnées et un nouvel élément de la configuration est calculé par l'application successive des étapes de construction à partir de ces nouvelles données.

En fait, au cours du déplacement d'un objet, tous les éléments d'un dessin ne sont pas nécessairement modifiés. C'est vrai pour tous les éléments, autres que l'objet déplacé, construits à partir de données arbitraires. C'est aussi vrai pour tous les éléments ayant pour constituant des objets qui ne sont pas modifiés. Pour optimiser la masse de calculs nécessaires à la détermination d'une nouveau dessin d'une configuration, une liste des seuls éléments étant affectés par le déplacement d'un objet est établie. Les étapes de construction correspondant à ces éléments sont ainsi reprises avec les nouvelles coordonnées de l'objet déplacé. La construction de cette liste et son parcours sont gérés par un algorithme.

Lorsque nous avons abordé la construction de l'intersection de deux objets, nous avons eu l'aperçu de problèmes liés au fait que, dans certains cas, des objets peuvent être construits au niveau de la configuration, mais pas représentés à l'écran. Au cours d'un déplacement, le même phénomène peut être rencontré en sens inverse. C'est-à-dire que des objets qui ont pu être représentés à l'écran lors de la construction, peuvent ne plus l'être au cours de déplacements, lorsque certains dessins particuliers sont rencontrées. Nous verrons qu'une gestion spécifique de ce phénomène doit être organisée.

Un autre problème posé par le déplacement d'objet de base du dessin concerne le cas des points sur objets, et plus généralement les objets étant simultanément définis par des données arbitraires et par une construction. Ces objets peuvent se trouver affectés par le

déplacement d'un élément de base et leur représentation analytique doit être calculée. Or, le caractère partiellement arbitraire de leur construction implique que, pour la détermination d'une nouvelle position, la seul connaissance de la méthode de construction et des constituants ne suffit pas. Pour représenter ce type d'objets, le logiciel utilise implicitement des relations géométriques qui remplacent les données arbitraires.

## **a- La liste des objets modifiés**

Les dessins géométriques sont représentés par une liste chronologique d'étapes de construction. Les éléments de cette liste peuvent être disposés sur un graphe orienté dont les sommets représentent des objets géométriques et les arêtes représentent la relation «est constituant de» entre les objets. Dans le cas de Figure 29, le graphe représentatif de la construction est le suivant (Figure 43) :

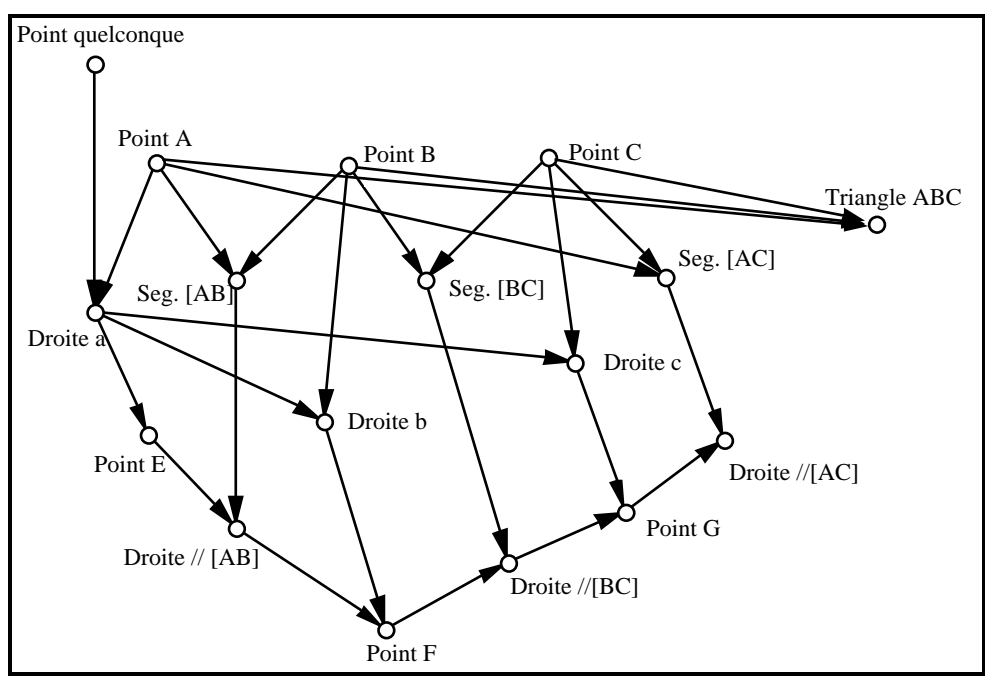

**Figure 43** 

Lorsque l'un des objets de cette figure est déplacé, c'est seulement les éléments du sous-graphe composé de tous les chemins orientés issu de cet objet qui sont modifiés au cours de ce déplacement. Voici l'exemple d'un sous-graphe composé des éléments modifiés par le déplacement du point C (Figure 44) :

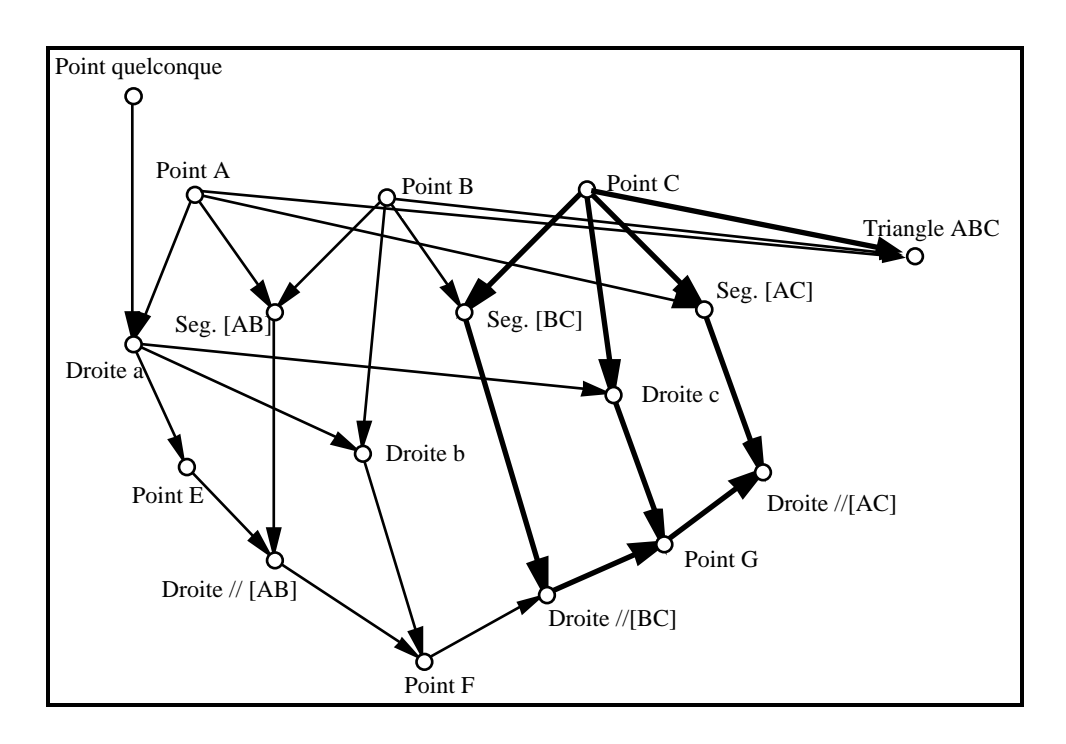

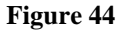

Nous donnons le nom de «**dépendant**» d'un objet, un élément qui est modifié par le déplacement de cet objet. L'élaboration, à partir d'un objet donné, d'une liste ordonnée de ces dépendants peut s'appuyer sur différentes méthodes.

La première, utilisée dans la version Macintosh, consiste à créer et utiliser un champ de «dépendance» de la structure «OBJET» qui pointe, pour un objet donné, sur la liste chaînée de tous les éléments ayant cet objet comme constituant.

> Pour construire une tel liste, une structure spécifique a été créée : typedef struct enregobjptr { struct objet \*obj; struct enregobjptr \*svt; } ENREGOBJPTR, \*listobjetptr;

et la structure «OBJET» a été enrichie d'un champ supplémentaire, destiné à pointer sur la liste des éléments ayant l'objet pour constituant :

> typedef struct objet { int type; int classe; int genre; listobjetptr dependance; VALEUR val[4]; struct objet \*constits[4]; } OBJET, \*objetptr;

Chapitre III : La Réalisation

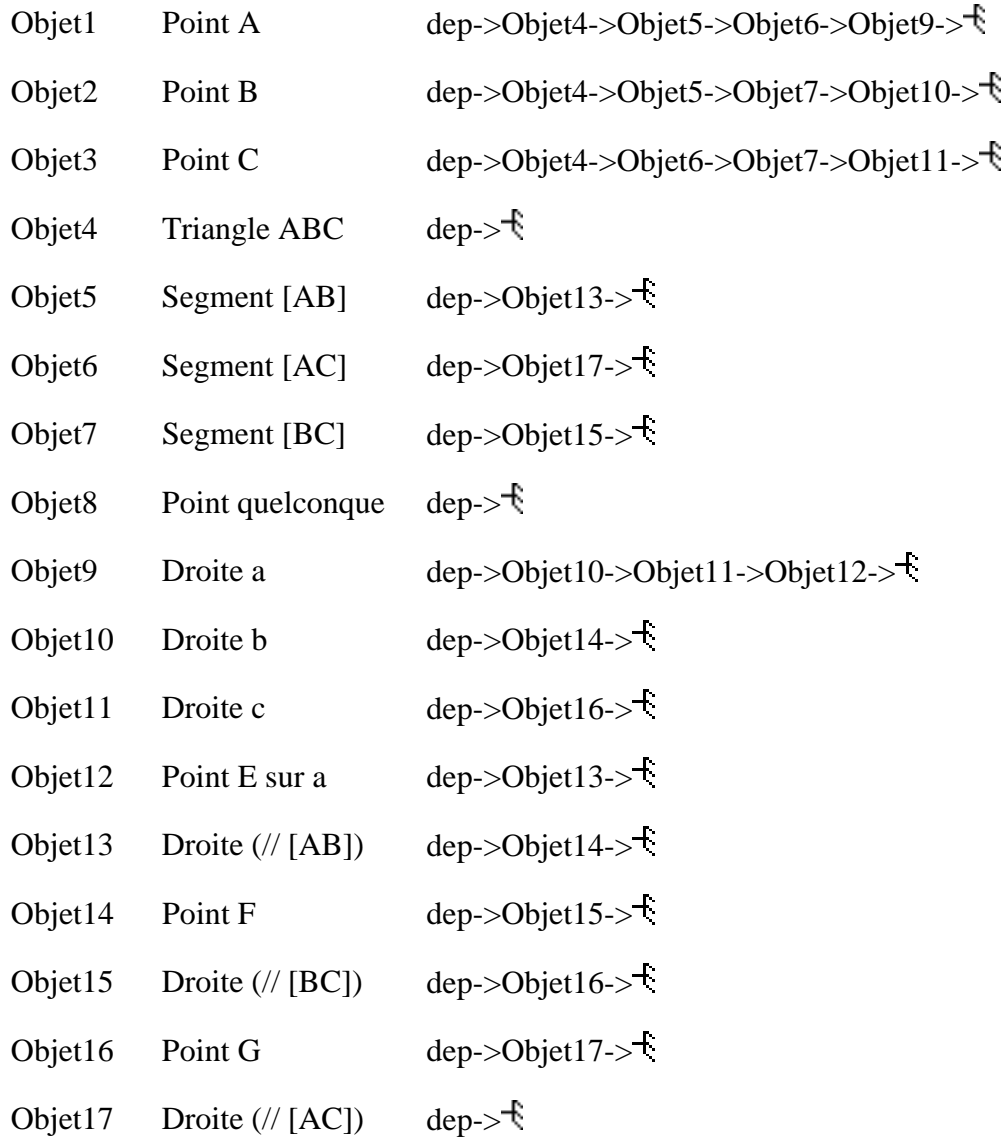

Ainsi, nous obtenons, pour chaque élément de Figure 29, les listes suivantes :

La seule mise bout à bout des listes de dépendants de chaque objet déplacé n'est pas satisfaisante, un même objet peut apparaître à plusieurs reprises dans la liste résultante. Pour le déplacement du point C, on obtient par exemple la liste de dépendants suivante :

Objet3->Objet4->Objet6->Objet7->Objet11->Objet17->Objet15->Objet16->Objet16->Objet17->Objet17->

Dans cette liste apparaissent à plusieurs reprises l' Objet16 et l'Objet17, or c'est seulement pour leur dernière occurrence que les coordonnées de chacun d'eux doivent être calculées. La liste doit donc être dégraissée de toutes les occurrences, sauf la dernière, de chaque objet. La liste des dépendants d'un objet peut être déterminée par la mise en œuvre d'une procédure de tri topologique sur le sous-graphe issu de l'objet déplacé. Pour cette mise en œuvre, le nombre de constituants modifiés de chaque objet doit être évalué et lui être

affecté. Un nouveau champ : *auxiliaire* permettant de recueillir cette nouvelle donnée est introduit dans la structure «OBJET».

> typedef struct objet { int type; int classe; int genre; int auxiliaire; listobjetptr dependance; VALEUR val[4]; struct objet \*constits[4]; } OBJET, \*objetptr;

La procédure de tri peut ensuite s'appliquer sur ce sous-graphe pondéré.

Une deuxième version de la détermination de la liste des éléments d'un dessin à mettre à jour lors d'un déplacement a été élaborée dans la version pour PC-compatibles. Cette deuxième version s'appuie sur le caractère chronologique de la construction d'un dessin et de l'organisation du tableau *Tobjet[]* qui la représente. Elle ne nécessite pas la création d'un nouveau champ de dépendance pour la structure «OBJET» et utilise les constituants. Elle permet de ne pas créer de liste de dépendance pouvant être très longue et occupant une place importante en mémoire.

La liste est construite en prenant les objets dans l'ordre dans lequel ils se trouve dans le tableau. Ceci assure que les éléments modifiés par le déplacement soient reconstruits dans le bon ordre. L'algorithme de construction de la liste parcourt donc le tableau représentant dessin et configuration dans l'ordre chronologique, à partir de l'objet déplacé puisque ses dépendants sont nécessairement construits après lui. Chaque élément mis dans la liste est marqué, pour cela un champ de la structure «OBJET», comme pour la version Macintosh, est créé et utilisé : *auxiliaire*. Pour qu'un élément soit mis dans la liste, il faut que l'un de ses constituants soit marqué.

# **b- Gestion des cas limites**

Au cours de la modification de dessins, la construction de certains objets peuvent ne pas être effectuées avec les nouvelles données. Nous avons rencontré ce cas pour l'intersection qu'il n'est pas toujours possible de construire. En fait, l'application de nombreuses constructions géométriques envisageables avec le logiciel ont ainsi des cas d'exception. De plus, si un objet ne peut être construit, il en est de même pour ceux dont il est constituant.

Nous avons vu que si un objet ne peut pas être représenté lors de sa construction, aucun élément de configuration correspondant n'est créé. Par contre, lorsque ce cas se présente en cours de déplacement d'un élément de base du dessin, une gestion spécifique est nécessaire car l'objet existe en tant que élément de la configuration et doit être conservé comme tel. Lorsqu'un objet construit ne peut être représenté, il est déclaré : *IRREEL*.

Pour cette gestion, chaque objet est caractérisé par un état qui indique s'il peut être représenté (*VISIBLE*) ou non (*IRREEL*). La structure «OBJET» s'est donc vue attribuer un nouveau champ : *etat*.

> typedef struct objet { int type; int classe; int genre; int auxiliaire; int etat; listobjetptr dependance; VALEUR val[4]: struct objet \*constits[4]; } OBJET, \*objetptr;

Cet état est déterminé par la procédure de calcul de la représentation analytique de l'objet qui signale l'impossibilité de déterminer la représentation analytique, soit parce que le calcul n'a pu effectivement aboutir, soit parce que l'un des constituants de l'objet n'a déjà pas pu être représenté. La macro-instruction de calcul des valeurs :

#define Calculer\_valeur(objet) (\*(Tclasse[(objet)->classe].proccalval))(objet)

est remplacé par une procédure qui teste l'état des constituants et retourne la valeur IRREEL lorsque l'un d'eux est déjà *IRREEL*. Cette procédure met ensuite en œuvre la procédure de calcul de l'objet dont la valeur retournée est, soit *VISIBLE* si la représentation analytique a effectivement pu être déterminée, soit *IRREEL*, dans le cas contraire :

```
int Calculer_valeur(objetptr l_objet) 
{ 
      int i; 
      for(i=0;i<Tclasse[(l_objet)->classe].Nbconstits;i++) 
                if(l_objet->constits[i]->etat>=IRREEL) 
                         return IRREEL; 
      return((*(Tclasse[(l_objet)->classe].proccalcul))(l_objet)); 
}
```
Au cours d'un déplacement, les objets dans un état *IRREEL* ne sont pas représentés par leur procédure procdessin et ils seront à nouveau représentés dès que leur champ *etat*, reprend la valeur *VISIBLE*.

# **c- Le cas des points sur objet**

Un point placé sur une droite, un segment ou un cercle n'est pas entièrement déterminé par construction. Il dépend aussi de données arbitraires qui précisent sa position sur la droite, le segment ou le cercle auquel il appartient. Ces données sont fournies par l'utilisateur lorsqu'il construit un point sur un objet par les coordonnées du point de l'écran où il a pointé la souris graphique.

Un point sur un objet, du fait qu'il est partiellement déterminé par des données arbitraires, peut être modifié par saisie et déplacement à l'aide de la souris graphique. Pour qu'au cours de ce déplacement, le point reste sur l'objet sur lequel il a été construit, la méthode employée consiste à projeter, par la procédure de calcul, le point de l'écran pointé par la souris sur l'objet. Cette méthode est identique à celle utilisée pour la construction du point. Il suffit donc, pour effectuer le déplacement, de remplacer les coordonnées du point par celle du point de l'écran pointé par la souris et de mettre en œuvre la procédure de calcul : *proccalval*.

Un point sur objet peut aussi faire partie de la liste des dépendants d'un élément de base déplacé et ainsi devoir être modifié et reconstruit sur l'objet auquel il appartient. Or dans ce cas, les données arbitraires nécessaires lors de la construction initiale ne peuvent pas à nouveau être fournies par l'utilisateur. Pour quand même parvenir à faire la construction, une procédure interne, traduisant la mise en œuvre implicite de propriétés géométriques, est utilisée pour compléter la propriété d'appartenance insuffisante. Un point sur un objet satisfait ainsi à la propriété d'appartenance à l'objet et à une autre propriété géométrique.

Le choix des propriétés implicites qui permettent de déterminer la position d'un point sur une droite, un segment ou un cercle n'a rien de «géométrique» :

164

- On dépasse avec les représentations graphiques d'objets géométriques proposé par le logiciel le cadre de la géométrie papier-crayon. Il n'y a pas de règles connues pour résoudre le type de problème posé ici.

- La position du point qui est déterminée est convenable, quelque qu'elle soit, en regard des spécifications géométriques de la configuration. Seule la propriété d'appartenance doit être satisfaite, ce qui est le cas tant que le point reste sur l'objet.

Nous avons toutefois retenu dans la gestion du déplacement d'un élément de base : la continuité, la conservation et la vitesse comme critères pour effectuer notre choix.

La continuité est une conséquence du choix de faire apparaître, au travers du dynamisme et des déplacement continues de la souris graphique, les propriétés géométriques comme des contraintes mécaniques. Cette continuité impose qu'il n'y ait pas de variations trop importantes dans les modifications subies par le dessin au cours du déplacement d'un élément de base.

La conservation impose que lorsque l'élément de base déplacé est ramené dans sa position initiale, les objets et, en particulier, les points sur objets déplacés doivent eux aussi retrouver leur position d'origine.

La rapidité dans la mise à jour du dessin induit aussi à choisir, pour déterminer la position des points sur objet au cours de déplacement, les procédures de calcul rapides d'exécution.

Nous avons utilisé les trois propriétés suivantes pour les points sur droite, segment et cercle43 :

- Pour la droite, la mesure algébrique entre le point construit sur la droite et le point caractérisé par la première valeur du tableau de *VALEUR : val[0]* de la droite est conservée. Cette mesure est déterminée et utilisée avec une orientation de la droite qui est donnée le vecteur directeur dont les coordonnées sont dans *val[1]*. Le cas de la droite est délicat dans le mesure où les deux valeurs *val[0]* et *val[1]* ne sont toujours explicitées. Dans le cas d'une droite tracée à partir de données arbitraires (droite de base), *val[0]* est donné par les coordonnées du point de l'écran où le bouton de la souris a été enfoncé et le vecteur directeur est donné par le glissement de la souris. Dans le cas d'une droite définie par deux de ses points, *val[0]* contient les coordonnées du premier point désigné ou construit. Dans le cas d'une parallèle ou d'une perpendiculaire, *val[0]*

 $\overline{a}$ 

165

<sup>43 :</sup> Ce choix peut être modifié suite aux résultats des expérimentations en classe et aux analyse didactique futures qu'elles peuvent favoriser. Les propriétés implicites mises en œuvre peuvent aussi ne pas être toujours les mêmes selon les situations-problème auxquelles l'élève peut être confronté.

contient les coordonnées du point désigné comme point de la droite. Pour la médiatrice d'un bipoint, *val[0]* est le milieu du bipoint et pour la bissectrice de deux droites, *val[0]* est l'intersection de ces droites (Figure 45).

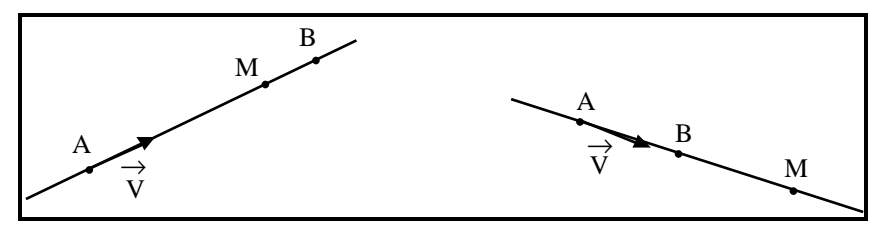

La mesure AM reste constante au cours du déplacement de A ou de B.

## **Figure 45**

 - Pour le segment, le rapport des distances entre le point et les extrémités du segment est conservé. Voici trois exemples de dessins obtenus par le déplacement des points A et B, extrémités du segment (Figure 46) :

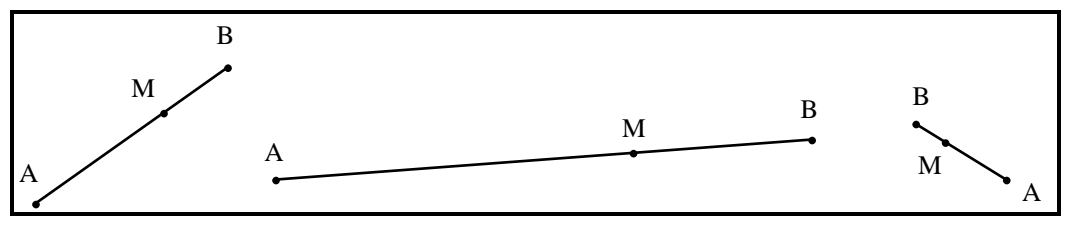

Dans chacun des trois cas, MB reste constant. MA

# **Figure 46**

- Pour le cercle, l'angle formé par l'horizontale et le vecteur formé par le centre du cercle et le point sur le cercle est conservé (Figure 47).

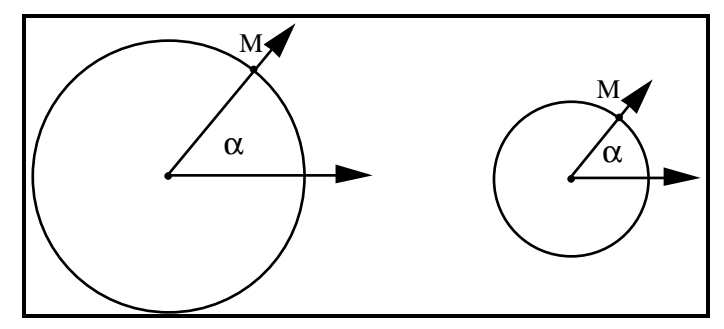

L'angle  $\alpha$  reste constant.

## **Figure 47**

Chacune de ces propriétés implicites est mise en œuvre pour déterminer la position des points construit sur un objet lors de la modification de la position de cet objet au cours d'un déplacement. Cette mise en œuvre est faite par la procédure de calcul de chaque type de point sur objet : point sur une droite, un segment ou un cercle. Or, cette même

procédure doit aussi, lors de la construction du point ou lors du déplacement du point luimême, projeter sur l'objet le point de l'écran pointé par la souris graphique (voir construction d'un point sur objet §III.3.B.c). La procédure de calcul *proccalval* de chaque classe de point sur objet doit donc mettre en œuvre l'une ou l'autre des deux méthodes :

- projection lors de la construction ou du déplacement du point lui-même,

- mise en œuvre d'une propriété géométrique implicite, lorsque le point est modifié par le déplacement d'un élément de base.

Pour décider de la méthode à mettre en œuvre au cours d'un déplacement, la procédure doit pouvoir déterminer si c'est le point lui-même qui est saisi et déplacé, ou s'il est modifié par le déplacement d'un élément de base. Pour cela, un deuxième exemplaire des coordonnées du point (données par *val[0]*) sont conservées dans la dernière cellule, inutilisée, ici du même tableau de VALEUR : *val[3]*. Ainsi, lorsque la procédure de calcul des coordonnées est mise en œuvre, elle peut effectuer une projection si *val[0]* et *val[3]* ne contiennent pas les mêmes valeurs (cela signifie que *val[0]* a été affecté avec les coordonnées du point de l'écran pointé par la souris), et mettre en œuvre les propriétés géométriques implicites dans le cas contraire.

### **d- Mise en œuvre du déplacement**

Le déplacement d'un objet n'est pas une opération demandée par un article de menu, elle peut être entreprise à tout moment (lorsque aucune autre opération n'est en cours). Pendant l'attente d'une commande de l'utilisateur, le logiciel observe constamment les déplacement de la souris graphique et détermine, lorsqu'elle est dans la zone de tracé réservée au dessin, si elle se trouve à proximité d'un élément de base. Elle évalue la distance entre la souris et les objets à l'aide de leur procédure de calcul de distance objet-souris (*proccaldist*). Les objets sont filtrés, non pas selon leur type comme dans le cas de la sélection des constituants d'un objet, mais selon la classe de leur méthode de construction. Seul les objets de classe : *pointexnihilo*, *droiteexnihilo*, *cercleexnihilo*, *pointsurdroite*, *pointsurcercle*, *pointsursegment* sont retenus.

Lorsque l'utilisateur enfonce le bouton de la souris alors qu'elle se trouve à proximité d'un élément de base, la liste des dépendants de cet élément est constituée. Ensuite, tant que le bouton de la souris n'est pas relâché, la suite d'opérations suivantes est effectuée à chaque déplacement de la souris :

- les nouvelles coordonnées de la souris permettent de changer la représentation analytique de l'élément de base déplacé. Dans le cas général, ce changement consiste simplement pour un point (quelconque ou sur un objet) à remplacer ses coordonnées contenues dans *val[0]* par celles du point de l'écran pointé par la souris. Dans le cas d'une droite ou d'un cercle quelconque, le point de coordonnées *val[0]*, représentant

167

suivant le cas les coordonnées d'un point où passe la droite ou le centre du cercle, est modifié par l'ajout des coordonnées du vecteur caractérisant le déplacement de la souris.

- Si l'élément de base est un point sur objet, sa procédure de calcul est mise en œuvre avec les nouvelles coordonnées de *val[0]*.

- La liste des dépendants est parcours et chacun de ses éléments est effacé, une nouvelle représentation analytique en est déterminé par l'application de sa procédure de calcul et s'il est VISIBLE, il est retracé dans sa nouvelle position.

Les structures et les algorithmes que nous avons défini dans la partie précédente permettent la représentation en machine et à l'écran de configurations et de dessins géométriques.

La construction d'un objet peut être gérée de façon assez générale au travers de quatre procédures spécifiques. Il s'agit là des procédures de construction d'objet quelconque, d'objet avec constituants, de point sur objet et d'intersection de deux objets.

L'élaboration des structures a nécessité l'explicitation de certains implicites liés à la construction de dessins dans l'environnement papier-crayon. C'est le cas des implicites intervenant dans la désignation des objets. La représentation d'un objet peut aussi implicitement représenter d'autres objets. C'est aussi le cas des implicites pouvant intervenir dans la construction des objets. Les deux points d'intersection d'une droite et d'un cercle sont distingués grâce à des informations graphiques. Lorsque l'on se place au niveau de la configuration, des moyens qui permettent cette distinction doivent être prévus.

L'accès aux différents éléments d'une configuration est aisé, grâce à quelques outils : procédure de construction de la liste des dépendants d'un objet, procédures spécifiques pour la construction des points assujettis à un objet.

Cependant, le caractère dynamique des représentations géométriques proposées par le logiciel dépasse le comportement classique des représentations de l'environnement papier-crayon. Ce caractère exige notamment une gestion de certaines phénomènes spécifiques à cette géométrie dynamique.

Nous disposons donc ici d'un environnement qui satisfait à nos exigences. Par ailleurs, sans avoir utilisé la programmation orientée-objet, il n'est pas exclu avec la structure et les procédures mises en œuvre de créer de nouveaux types et de nouvelles classes d'objets.

Pour illustrer cette possibilité, nous allons rapporter ici la création d'un nouvel objet : angle. Ce nouvel objet a été ajouté en cours de développement du logiciel. Il s'agit en fait d'un objet qui permet de marquer un angle avec un arc de cercle44. Cet objet est construit à partir de trois points qui définissent l'angle à marquer :

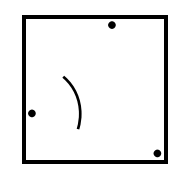

**Figure 48** 

La représentation analytique de cette marque peut être caractérisée par : un point, centre de l'arc, deux valeurs numériques qui caractérisent par rapport aux axes du repère, l'angle d'origine et l'angle de fin de l'arc et une troisième valeur numérique qui fournit le rayon de l'arc. Ces valeurs peut être conservées dans le tableau de *VALEUR val[4].*

La procédure de dessin *Desangle* s'appuie sur ces données numériques pour représenter l'arc. La procédure *Distangle* peut également calculer la distance de la souris à la marque à l'aide de la représentation analytique. Il faut définir un nouveau type : *ANGLE*, de valeur 32 et l'indice dans le tableau *Ttype* : 5.

Une instance de la structure «TYPE» peut ainsi être définie pour la marque de l'angle :

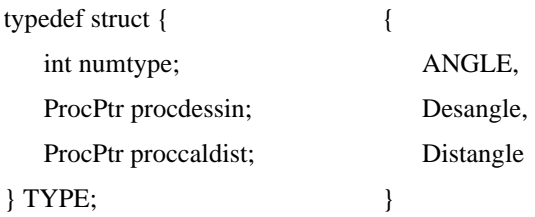

La classe de l'angle doit être aussi définie :

- par un index *angle3pts*, indice dans le tableau *Tclasse*, de valeur 30,

- un nombre de constituant, soit 3,

 $\overline{a}$ 

- le type des constituants qui sont trois points,

- une procédure de calcul qui s'appuie sur les constituants pour déterminer le centre de l'arc, son rayon et les angles de départ et d'arrivée de l'arc,

<sup>44 :</sup> Si, en France, l'enseignement semble minimiser l'importance accordée à la notion d'angle, ce qui nous a permis de ne pas introduire cette notion dès la première version du logiciel, en Allemagne, l'angle occupe une plus grande place dans les activités de l'élève. Nous avons donc dû introduire la notion d'angle dans l'environnement de Cabri-géomètre lors de la mise au point de la version allemande du logiciel. .

- une procédure d'acceptation qui n'acceptera pas de nouvelle construction si elle s'appuie sur les mêmes constituants dans le même ordre ou si le premier et le troisième constituants sont permutés.

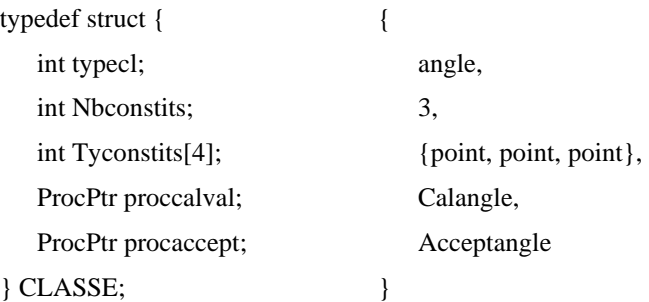

# **4- Aspects techniques**

La résolution de problèmes techniques liés à la réalisation d'un logiciel ne présentent généralement pas de grands intérêts du point de vue scientifique ou du point de vue du génie logiciel. Nous n'exposerons donc pas dans le détail les différents moyens que nous avons employé pour régler ces problèmes.

Pourtant, leur résolution représente une grande part du temps et de l'énergie nécessaire à la réalisation d'un logiciel. Elle ne peut être évitée dès lors que l'on souhaite aller jusqu'au bout de cette réalisation et ne pas se contenter d'évaluer la faisabilité du logiciel par l'écriture de quelques algorithmes. La part de cette résolution dans la réalisation est d'autant plus importante que les outils disponibles pour la construction de l'interface du logiciel et le pilotage des différents périphériques sont moins performants.

C'est dans le cas de la réalisation de la version dans l'environnement MS-DOS que la part du travail consacré à l'écriture d'une interface ou de gestionnaires de périphériques a été la plus importante. Nous avions choisi de ne pas utiliser les différentes plates-formes existantes (Windows, par exemple) pour des raisons liées aux types de machines (essentiellement de moyenne gamme) sur lesquelles nous souhaitions pouvoir faire fonctionner notre logiciel. Il nous fallait donc recréer, sinon totalement au moins pour l'essentiel, l'interface offerte par l'environnement Macintosh. Et pour la même raison, nous étions tenus de gérer de manière spécifique chacune des multiples cartes graphiques et chacun des multiples périphériques d'impression.

La création, dans l'environnement MS-DOS, d'une interface comportant des menus déroulants, des boîtes de dialogue et offrant la possibilité d'agir par une manipulation directe sur les objets de l'écran est très largement complexifiée par le fait que la souris graphique n'est pas systématiquement présente sur un PC-compatible. Deux niveaux d'utilisation du logiciel doivent ainsi être accessibles : l'un avec souris graphique et l'autre avec une émulation, pilotée par le clavier, de cette souris.

Nous n'irons pas dans le détail de toutes les réalisations que la traduction de Cabri-géomètre dans l'environnement MS-DOS nous a imposé. Cependant, au travers de quelques exemples, nous donnerons l'aperçu du travail important et nécessaire que constitue cette traduction.

# **A- L'édition d'un dessin**

Permettre de donner un nom et un graphisme particulier à un objet ne semble pas entrer à proprement parler dans la résolution de problèmes techniques. Il suffit pour y parvenir de créer des champs dans la structure OBJET :

- permettant de conserver les informations relatives à certains aspects graphiques des représentations : épaisseur de trait, couleur, etc.

- permettant de nommer des objets de l'écran.

Dans le cas de la gestion des noms d'objet, la position de chaque nom est contrôlée afin de s'assurer qu'il reste à proximité de l'objet qu'il nomme lorsque celui-ci est déplacé. Cela nous a conduit notamment à introduire dans la structure «OBJET» et dans la structure «TYPE» de nouveaux champs permettant :

- d'une part, de retenir les informations relatives au nom d'un objet et à sa position par rapport à l'objet qu'il nomme. Le champs *lenom* de type «STRUCTNOM» est introduit. Le type «STRUCTNOM» est défini ainsi :

typedef struct {

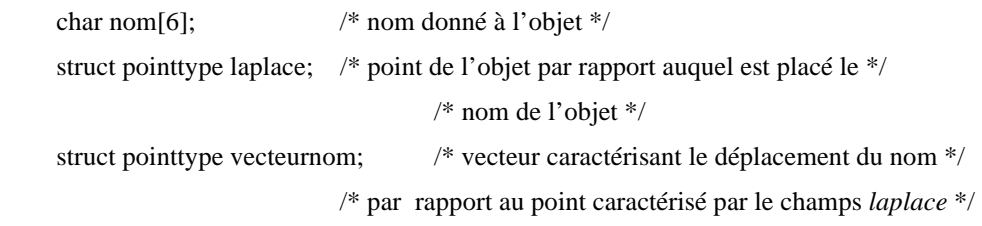

} STRUCTNOM;

- d'autre part, de déterminer par une procédure de calcul la nouvelle position du nom d'un objet lorsque celui-ci se déplace. Cette détermination dépend uniquement du «TYPE» d'un objet. Elle n'est pas la même selon que l'objet est une droite, un point ou un cercle. Par contre, elle reste la même pour toutes les droites quelque soit leur méthode de construction. Le champs *proccalpos* de type ProcPtr a été ajouté à la structure «TYPE». Cette procédure est mise en œuvre à chaque déplacement de l'objet.

Pour gérer le graphisme des objets, deux champs de type int et unsigned ajoutés à la structure «OBJET» permettent de conserver les informations relatives à l'épaisseur et à la couleur du trait de chaque objet.

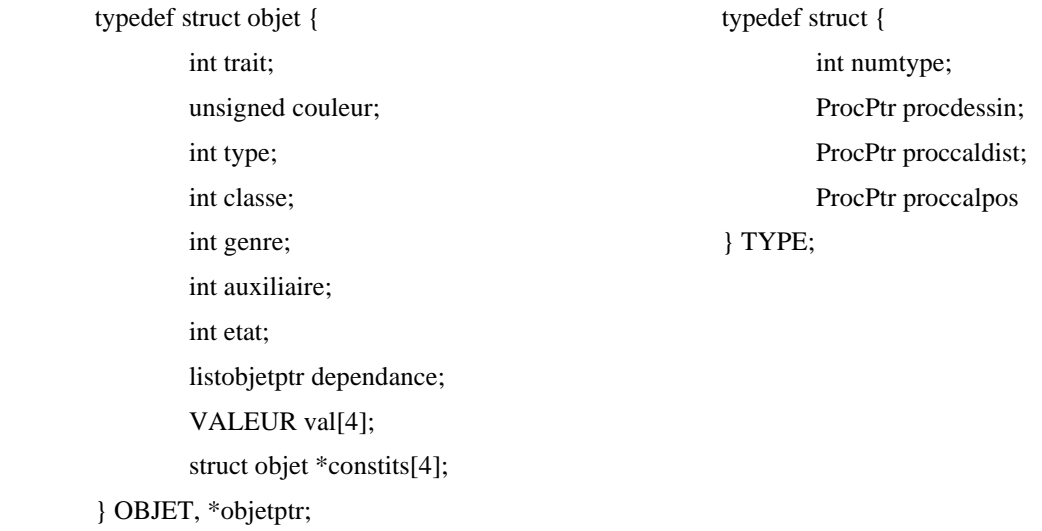

Ces modifications conduisent aux structures «OBJET» et «TYPE» suivantes :

Si ces ajouts ne semblent pas poser de réels problèmes techniques, l'affectation de ces nouveaux champs et le contrôle de leurs valeurs au cours du déplacement d'un objet constituent des problèmes d'organisation et de gestion d'interface.

Nous ne nous étendrons pas plus sur les aspects particuliers de l'interface liés à l'édition d'un dessin et donnerons une caractérisation plus générale d'éléments essentiels de l'interface du logiciel. Nous décrirons notamment la traduction que nous avons faite de ce qui existait sur Macintosh dans la réalisation de la version MS-DOS.

## **B- L'interface**

Les outils de la «toolbox» du Macintosh permettant de construire une interface logiciel conviviale sont nombreux. Mais, des multiples gestionnaires proposés, essentiellement deux nous sont apparus comme étant nécessaires : le gestionnaires de menus déroulants et le gestionnaire de boîtes de dialogue45. Ce sont donc les procédures d'affichage et de gestion de ces menus et dialogues que nous avons réécrites au cours de la traduction du logiciel dans l'environnement MS-DOS.

 $\overline{a}$ 

<sup>45 :</sup> La partie importante de l'interface qui peut être construite avec les procédures de la Toolbox du Macintosh et que nous n'avons pas retenu concerne le multi-fenêtrage.

# **a- Les menus déroulants**

Les menus déroulants fournissent une interface graphique qui permet à l'utilisateur de choisir physiquement à l'aide de la souris les différentes commandes qu'il veut effectuer. Ces commandes sont généralement proposées en langue naturelle pour en faciliter la compréhension.

Le fonctionnement général de ces menus est le suivant :

- Le logiciel propose une barre de menus regroupant les différentes thèmes des commandes disponibles :

> ♦ Fichier Edition Création Construction **Divers** Figure  $n \nleq 1$ ⊓

## **Figure 49**

- l'utilisateur pointe et enfonce le bouton de la souris sur le menu qu'il souhaite dérouler, ce qui provoque l'affichage du menu :

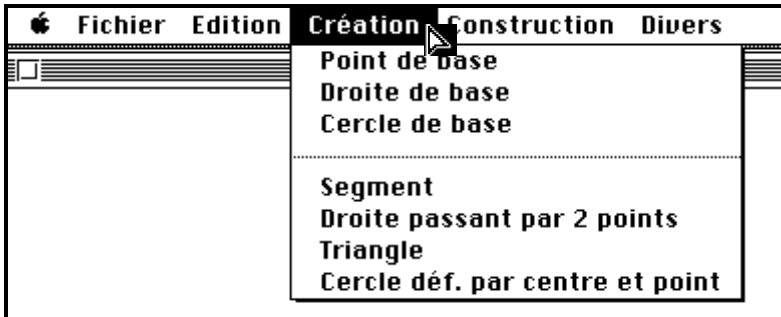

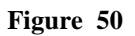

- l'utilisateur, en gardant le bouton enfoncé, peut ensuite déplacer la souris graphique pour changer de menus ou choisir un article à l'intérieur d'un menu :

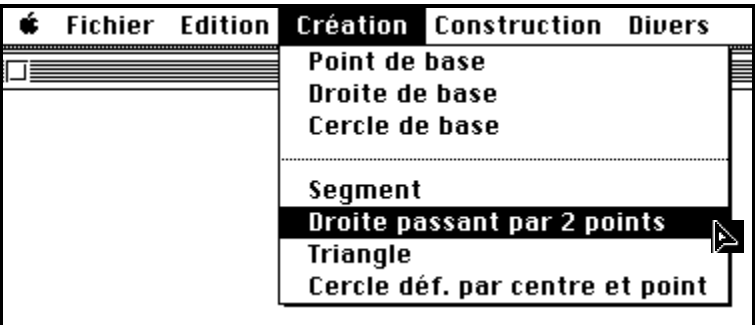

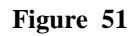

- l'utilisateur relâche ensuite le bouton de la souris en pointant l'article choisi. Le menu est effacé et la commande effectuée.

Essentiellement quatre procédures de la toolbox permettent d'aboutir, sur le Macintosh, à ce fonctionnement : *GetMenu()*, *InsertMenu()*, *DrawMenuBar()* et *MenuSelect()*. Nous en avons fait la traduction suivante :

- *menuptr GetMenu(char \*Tableau[n])* crée à partir d'un tableau de n chaînes de caractères l'enregistrement d'un nouveau menu ayant la première chaîne du tableau pour titre et les n-1 chaînes suivantes pour article. Cette fonction alloue et affecte les structures suivantes en supposant que le menu est situé à gauche dans l'écran :

Structure contenant les informations de chaque menu :

typedef struct menu {

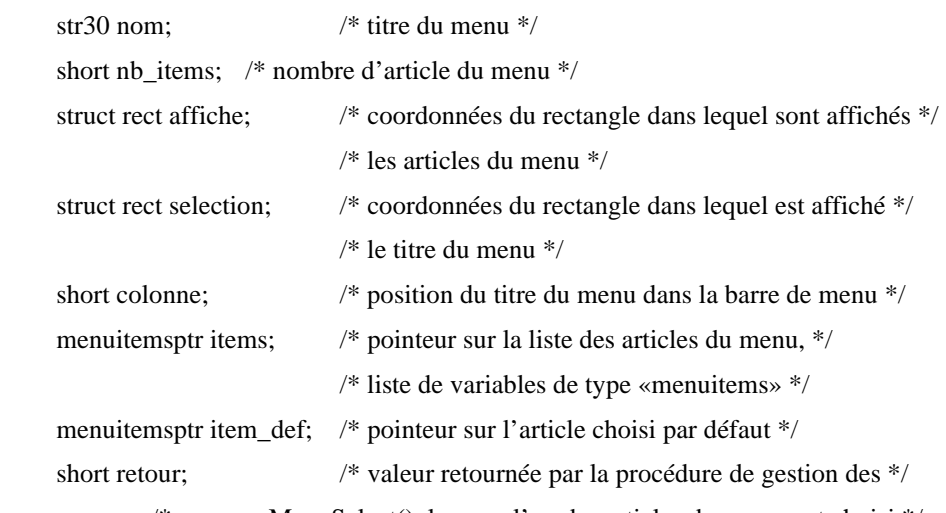

/\* menus : MenuSelect() lorsque l'un des articles du menu est choisi \*/

};

typedef struct menu \*menuptr;

### Structure contenant les informations de chaque article de menu :

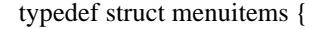

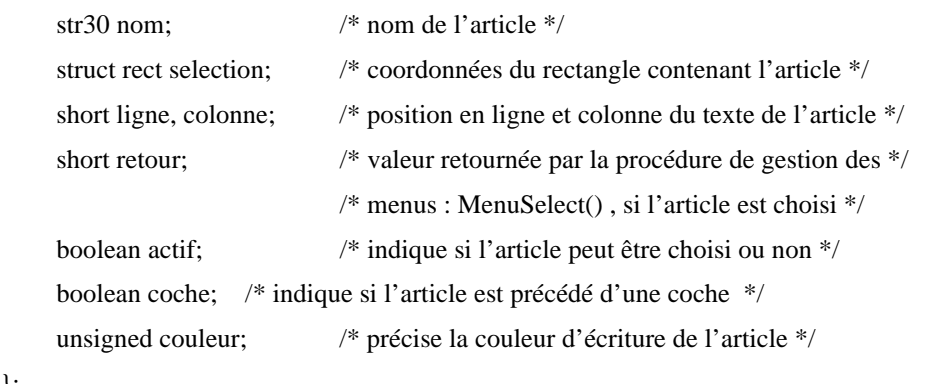

};

typedef struct menuitems \*menuitemsptr;

La fonction GetMenu() retourne un pointeur *menuptr* sur la variable *menu* allouée. - *void InsertMenu(menuptr un\_menu)* insère en fin de la liste des menus, le menu *un\_menu*. Cette procédure se charge en particulier de décaler ce menu afin qu'il apparaisse à l'écran à la droite des menus déjà installés. Elle décale en particulier :

- pour le menu, les coordonnées des rectangles *affiche* et *selection* ainsi que la valeur *colonne*,

- pour chacun des articles du menu, les coordonnées du rectangle *selection*, ainsi que la valeur *colonne*.

- La procédure *void DrawMenuBar(void)* affiche simplement la liste des menus installés dans la partie supérieure de l'écran.

- La fonction *boolean menuselect(struct eventrecord ev, short \*menu, short \*article)* gère tout ce qui concerne l'affichage et la gestion des menus en fonction du pilotage de l'utilisateur au travers de la souris graphique et du clavier<sup>46</sup>. Elle retourne lorsque, cet utilisateur a validé un choix, les valeurs des champs *retour* de l'article et du menu choisis dans les variables *menu* et *article*.

A ces procédures de gestion et d'affichage des menus déroulants s'ajoutent d'autres procédures qui permettent de rendre disponible ou indisponible un article donné d'un menu ou encore de supprimer ou insérer un article dans un menu.

Le menu Création (Figure 51) apparaît dans l'environnement MS-DOS sous la forme suivante (Figure 52) :

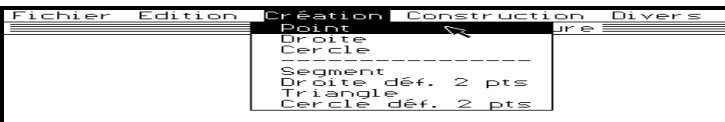

**Figure 52** 

# **b- Les boîtes de dialogues**

Une boîte de dialogue est une interface graphique (Figure 53) qui permet d'organiser le choix par l'utilisateur des différentes données nécessaires à l'exécution d'une commande. Les choix possibles sont généralement proposés en langue naturelle et disposés dans différents items dont les aspects graphiques sont variables et ont une signification particulière.

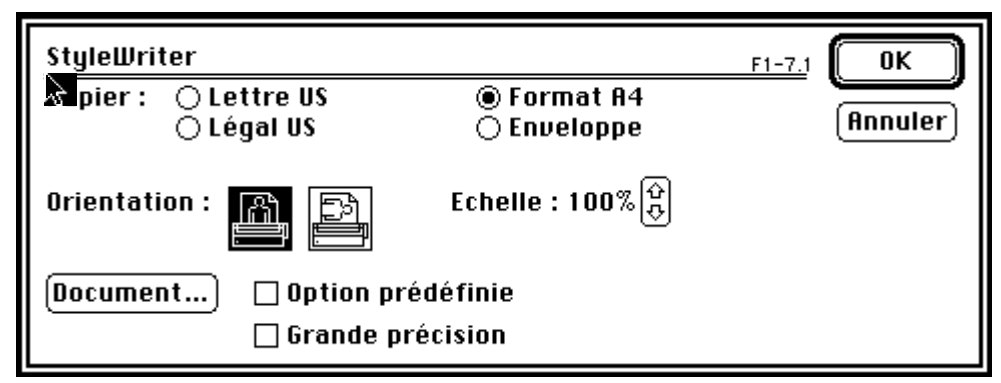

<sup>46 :</sup> Dans le cas de la version MS-DOS, il était nécessaire de permettre un pilotage des menus par clavier dans la mesure où la souris n'est pas systématiquement présente sur les PC-compatibles.

 $\overline{a}$ 

#### **Figure 53**

Nous avons recensé et construits cinq types d'item :

- Les textes ne pouvant être modifiés destinés à fournir des indications sur le dialogues ou certains items :

Indiquez le type de périphérique et le port de sortie:

## **Figure 54**

- Les boîtes d'édition de textes permettant à l'utilisateur de saisir un texte :

$$
\sqrt{2\pi\sqrt{2\pi}}\sqrt{2\pi\sqrt{2\pi}}\sqrt{2\pi
$$

# **Figure 55**

- Les boutons qui entraînent généralement la validation ou l'annulation des choix effectués et la disparition du dialogue :

### **Figure 56**

- Les boutons-radios généralement disposés par groupe dans lequel un et un seul choix doit être effectué :

```
OIBM/Epson 9 aig.
◯ PaintJet Heulett Packard
○Laser Jet HP
```
## **Figure 57**

- Les cases de contrôle qui permettent de faire de choisir différentes options sans contraintes sur leur nombre :

```
\boxtimes Avec aide
```
### **Figure 58**

Lorsque un dialogue apparaît, les différents choix peuvent être effectués jusqu'à l'activation de l'un des boutons («OK» ou «ANNULER» en général). Essentiellement trois procédures de la toolbox permettent de gérer, sur le Macintosh, les dialogues :

*GetNewDialog()*, *ShowDialog()* et *ModalDialog()*. Nous en avons fait la traduction suivante dans l'environnement MS-DOS :

- La procédure *void getnewdialog(struct itemdef dialog\_def[], short nb\_it)* crée un dialogue à partir de la description succincte d'un ensemble de *nb\_it* items donnée par *dialog\_def[]*. Les données nécessaires à la caractérisation d'un dialogue sont fournies par des variables (une par item) de type *itemdef* :

typedef struct itemdef {

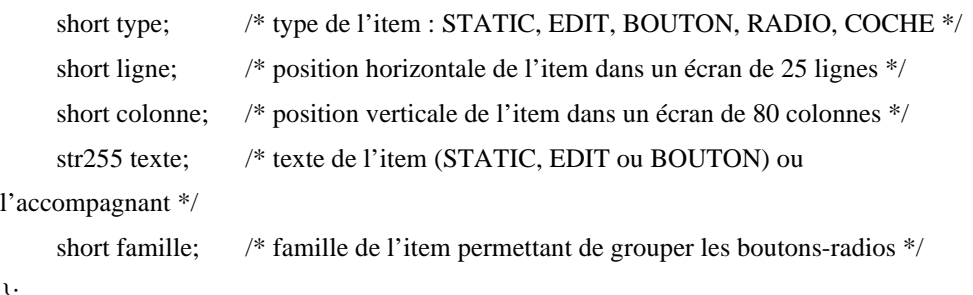

};

La fonction GetNewDialog affecte un pointeur sur une variable allouée de type *dialog* dont les champs sont calculés en fonction des données de *dialog\_def[]* :

typedef struct dialog {

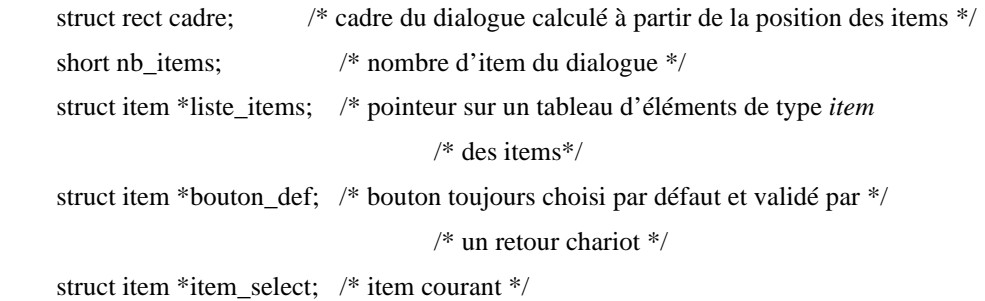

};

typedef struct dialog \*dialogptr;

La liste des items *liste\_items* pointe sur un tableau de variables de type :

typedef struct item {

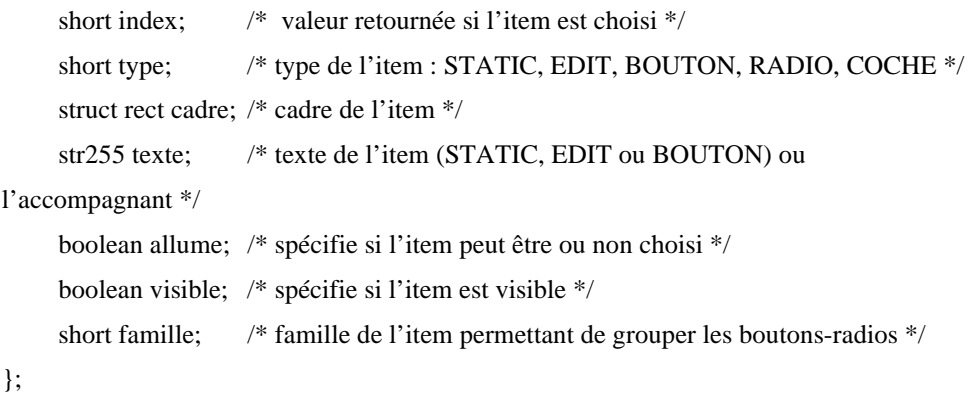

- La procédure *void showdialog(void)* dessine simplement le dialogue.

- La fonction *void modaldialog(short \*index)* gère le dialogue en fonction des actions de l'utilisateur sur la souris et le clavier et retourne dans la variable *index* l'item choisi.

Voici un exemple de dialogue obtenu dans l'environnement MS-DOS (Figure 59) :

178

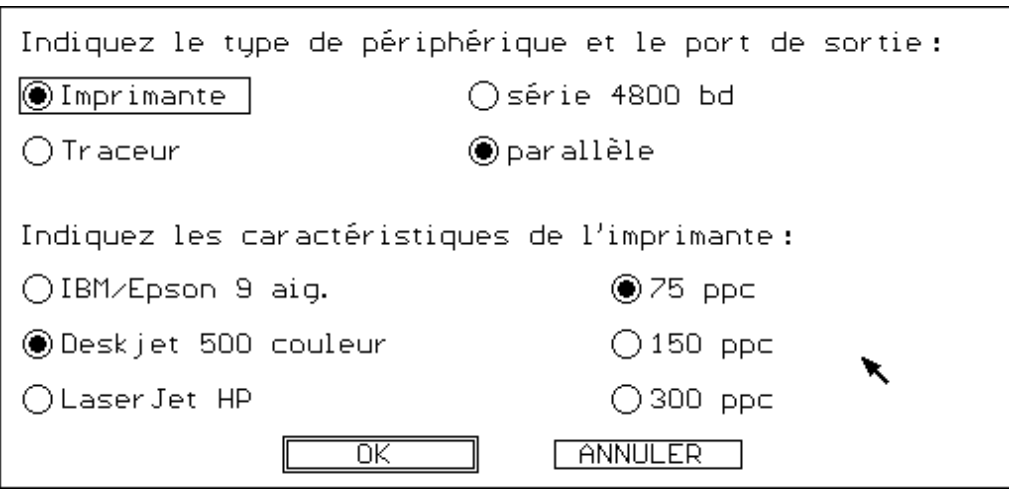

Ce dialogue est l'équivalent dans l'environnement MS-DOS de celui de Figure 53.

**Figure 59** 

# **C- Le gestionnaire d'impression**

L'impression d'une figure est soumise à une contrainte essentielle : les mesures de longueurs et d'angle affichées à l'écran doivent correspondre exactement à ce que l'on peut effectivement mesurer sur une figure imprimée.

Classiquement, les imprimantes<sup>47</sup> (matricielles, jet d'encre ou laser) impriment les feuilles ligne par ligne. Chaque ligne est décrite par une succession d'octets. La hauteur de ces lignes est variable. Dans certains cas, elle est du nombre d'aiguilles de l'imprimante utilisée (i.e. 8 ou 24 points). C'est le cas des imprimantes matricielles compatibles IBM et des Imagewriters de Apple. Cette hauteur peut être aussi d'un point. C'est le cas des Laserjets de Hewlett Packard. Pour chaque ligne imprimée, le programme doit transmettre à l'imprimante un code spécifiant le mode graphique choisi (plusieurs modes graphiques correspondant à des résolutions d'impression différentes sont généralement possibles). Il précise ensuite le nombre d'octets envoyés décrivant graphiquement la ligne, puis ces octets descriptifs sont transmis à l'imprimante. Pour être imprimer, l'image (Figure 60) est découpé en octets disposés verticalement (Figure 61), chaque octet étant ensuite transmis à l'imprimante.

 $\overline{a}$ 

<sup>47 :</sup> Toutes les imprimantes, pour une raison «mécanique», adoptent le même principe. Elles impriment les feuilles ligne par ligne et non pas objet graphique par objet graphique. Même si certaines possèdent un interprète postscript qui donne l'illusion au programmeur de tracé effectivement les objets graphiques sur l'imprimante, les instruction postscript de tracé sont exécutées dans une feuille en mémoire qui est ensuite lue ligne par ligne.

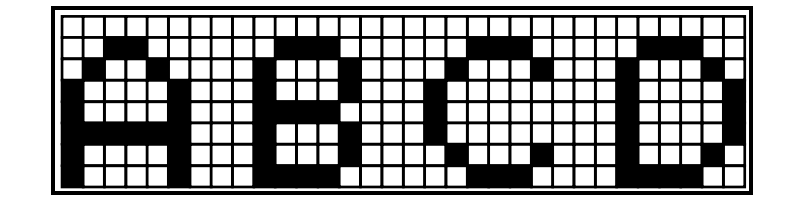

**Figure 60** 

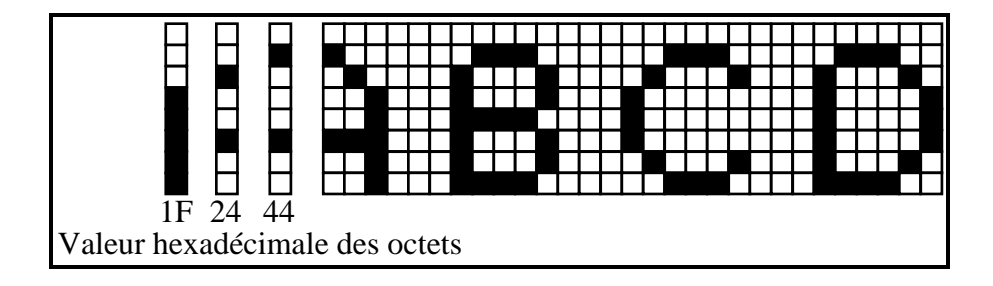

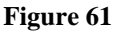

La toolbox du Macintosh prend en charge ces aspects et offre la possibilité d'imprimer textes ou dessins en respectant le principe du WYSIWYG sans que le programmeur n'est à se préoccuper :

- de la résolution des différentes imprimantes<sup>48</sup> qu'il utilise,

- de la transformation de la page à imprimer en codes compréhensibles par l'imprimante.

Le principe pour l'impression des figures offert par le Macintosh est simple. Il suffit de dessiner dans un «port d'impression<sup>49</sup>», de la même façon que cela peut-être fait à l'écran, le dessin à imprimer, puis de demander l'impression de ce port graphique.

Dans l'environnement MS-DOS, on ne dispose pas de telles facilités et tout ce qui est fait de façon transparente, pour le programmeur, par la toolbox du Macintosh, doit être fait explicitement. Pour imprimer un dessin sur une imprimante PC-compatible, on doit donc calculer les coordonnées des objets qui la compose avec les unités de l'imprimante. Le

 $\overline{a}$ 

<sup>48 :</sup> Les imprimantes n'ont pas toutes la même résolution (celle-ci varie entre 60 et 300 points par pouces) et n'ont généralement pas la même résolution que les écrans. Pour respecter le principe du WYSIWIG, il est donc nécessaire de recalculer les images de l'écran avec les unités de l'imprimante.

<sup>49 :</sup> Le port d'impression est un environnement graphique explicitement destiné à l'impression que l'on ouvre par une procédure de la toolbox (PrOpenPage()). Dès lors, toutes les instructions graphiques effectuées seront conservées sans être exécutées à l'écran, et ceci jusqu'à ce que le port d'impression soit refermé (PrClosePage()).

nouveau dessin ainsi obtenu doit ensuite être tracé sur une grille dont les cases correspondent aux points de l'imprimante. La grille qui recueille les points caractérisant le dessin est en fait un bloc mémoire dont la taille est donnée par le nombre de points composant la feuille de dessin. Chaque objet est tracé point par point sur cette grille. Lorsqu'un point de la feuille doit être noirci, cela signifie qu'un bit d'un octet du bloc mémoire réservé doit prendre la valeur 1. Pour chaque point noirci, la détermination du bit de la grille correspondant dépend du mode d'impression mis en œuvre par l'imprimante utilisée. Voici deux exemples indiquant comment est déterminé le bit selon deux types d'impression :

Dans le cas de la figure Figure 62, l'imprimante imprime par ligne de 8 points de hauteur. Le bit de poids faible est le point bas de la ligne et le bit de poids fort, le point haut. Le repère est orienté de gauche à droite et de haut en bas (orientation la plus courante des repères utilisés pour les écrans). Pour noircir le point de la grille de coordonnées (i,j) :

- l'octet concerné est le  $(i + 1)$ <sup>ème</sup> de la  $(i \text{ div } 8)$ <sup>ème</sup> ligne, soit d'ordre (n x  $(i \text{ div } 8) + i$ ) dans la mémoire représentant la grille (n étant le nombre d'octets par ligne et le premier octet étant d'ordre 0),

- le bit concerné est le bit (7 - j mod 8) de l'octet (le premier bit étant le bit 0).

En supposant que Buffer[32] est un tableau de 32 octets, l'instruction en langage C qui permet de noircir le point de coordonnées (i,j) de la grille de 16 x 16 points de Figure 62 est la suivante :

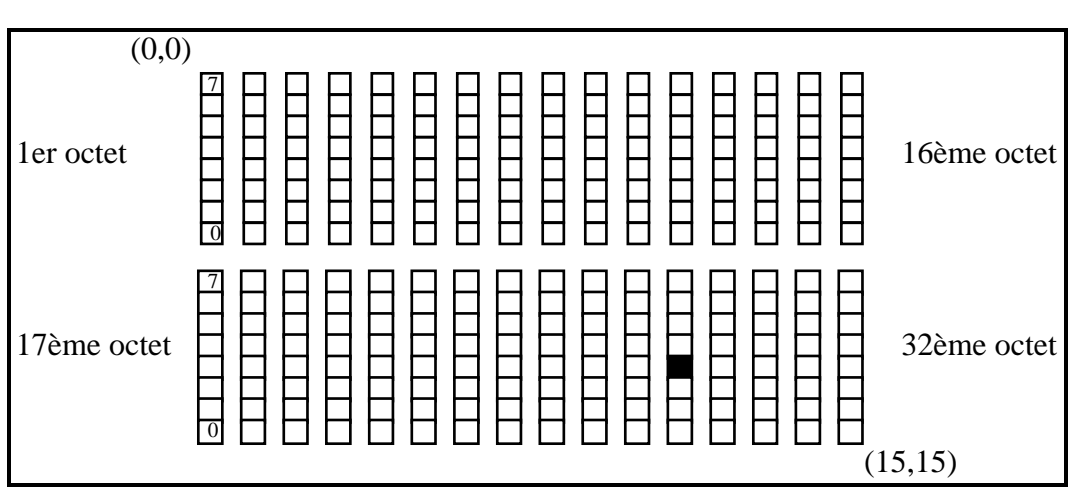

Buffer[16 x (j div 8) + i]=Buffer[16 x (j div 8) + i] | (1 <  $(7 - j \mod 8)$ );

Pour noircir le point de coordonnées (11,12), il est nécessaire de positionner à 1 le bit 3 de l'octet d'ordre 27. Le calcul donne  $16 \times (12 \text{ div } 8) + 11 = 27$  (octet d'ordre 27) et  $1 \ll (7 - (i \mod 8)) = 1 \ll 3$  soit en binaire 00001000.

### **Figure 62**

Dans le cas de la figure Figure 63, l'imprimante imprime par ligne d'un point de hauteur. Le bit de poids faible est le point gauche et le bit de poids fort, le point droit. Pour noircir le point de la grille de coordonnées (i,j) :

- l'octet concerné est le  $(i \div 8 + 1)$ <sup>ème</sup> de la j<sup>ème</sup> ligne, soit l'octet d'ordre (n x j + i div 8) de la mémoire représentant la grille (n étant toujours le nombre d'octets par ligne et le premier octet étant toujours d'ordre 0),

- le bit concerné est le bit (i mod 8) de l'octet.

En supposant que Buffer[32] est un tableau de 32 octets, l'instruction en langage C qui permet de noircir le point de coordonnées (i,j) de la grille de 16 x 16 points de Figure 63 est la suivante :

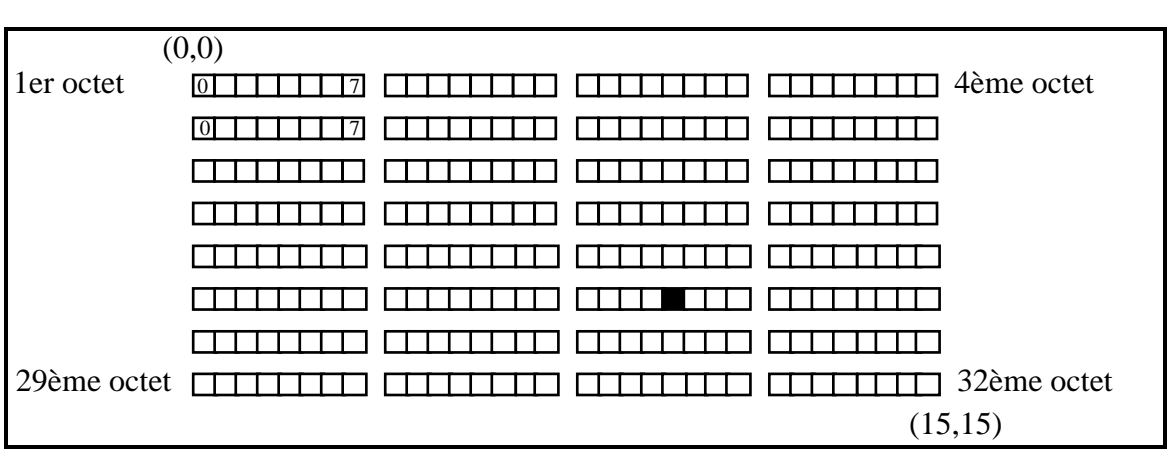

Buffer[4 x j + (i div 8)]=Buffer[4 x j + (i div 8)] | (1 < (i mod 8));

Pour noircir le point de coordonnées (20,5), il est nécessaire de positionner à 1 le bit 4 de l'octet d'ordre 22. Le calcul donne  $4 \times 5 + (20 \text{ div } 8) = 22 \text{ (octet d'ordre } 22)$  et  $1 \ll (20 \text{ mod } 8) = 1 \ll 4$  soit en binaire 00010000.

### **Figure 63**

Lorsque tous les objets de la figure sont tracés sur cette grille, il suffit de transmettre ligne par ligne à l'imprimante le bloc mémoire représentant la grille pour obtenir l'impression de la figure.

# **5- Adaptation de l'ordinateur à la géométrie**

## **A- La Problématique**

Pour obtenir une impression de continuité dans le mouvement, lors du déplacement d'éléments de base d'un dessin, il est nécessaire de parvenir à déterminer et représenter rapidement les objets géométriques. Cette recherche de rapidité ne doit pas se faire au détriment de la justesse des dessins représentés à l'écran.

Du point de vue du calcul des coordonnées, allier vitesse et précision ne peut s'obtenir qu'au travers d'un compromis et le choix d'un niveau de précision, dans la mesure où ces deux caractéristiques ne sont pas compatibles. Ce compromis doit s'appuyer :

- d'une part, sur le fait que l'ensemble des nombres manipulés par l'ordinateur sont discrets et ne sont donc pas identiques à l'ensemble des nombres utilisés en géométrie analytique. Cette différence peut être à l'origine d'imprécisions dans le calcul de coordonnées ; imprécisions qui peuvent s'amplifier lorsque les calcul sont enchaînés et s'appuient sur des nombres étant déjà des valeurs approchées. L'égalité entre les nombres doit notamment devenir une «égalité à peu près».

- d'autre part, sur le fait que le niveau de précision choisi pour les calculs ne doit pas nécessairement être maximal, il peut être fonction de la résolution de l'écran, de la précision du tracé d'objets géométriques à l'écran et de l'usage50.

La justesse et la vitesse dans la représentation de dessins à l'écran sont en fait plutôt pénalisées par les procédures de tracé que par les procédures de calcul de coordonnées. Le repère de l'écran utilisé pour ces représentations est à la fois très petit et très imprécis en regard des nombres qu'un ordinateur peut utiliser dans ses calculs. Aussi allons-nous aborder les quelques problèmes que pose la représentation graphique d'objets géométriques à l'écran d'un ordinateur.

Ces représentations s'appuient le plus souvent sur des procédures graphiques disponibles dans des librairies fournies avec la plupart des compilateurs ou sous la forme d'une ROM (toolbox du Macintosh, par exemple). Ces procédures graphiques utilisent les coordonnées entières de points de l'écran pour représenter les objets. La représentation d'un

 $\overline{a}$ 

<sup>50 :</sup> Les calculs peuvent être faits rapidement et avec une précision moyenne lors du déplacement continu d'un objet de base et devenir plus précis lorsque la souris s'arrête suffisamment longtemps pour que le dessin de l'écran soit juste lorsqu'il n'est plus modifié.
objet à l'écran se fait ainsi en noircissant les cases (pixels) d'une grille (ou surface à pointillage51). Les segments et les cercles apparaissent ainsi sous la forme d'une juxtaposition de «barres» horizontales ou verticales. Ces procédures appliquent des algorithmes de tracé assez classiques qui consistent à déterminer les pixels les plus proches de la représentation «idéale» de l'objet :

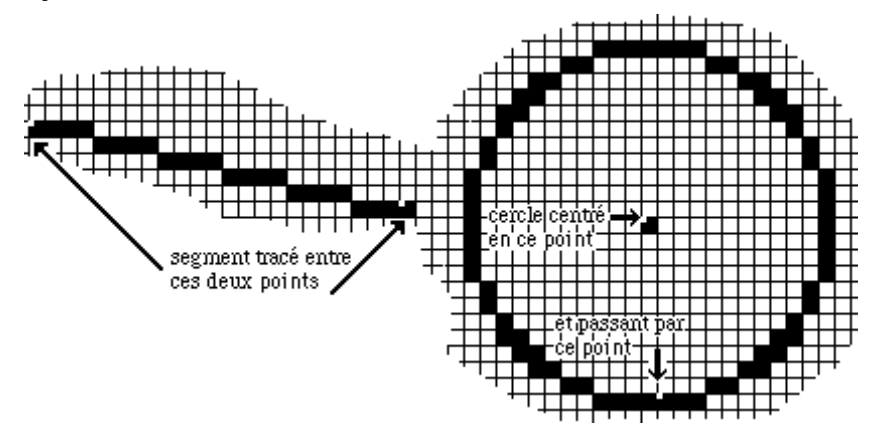

Tracé d'un segment (procédure «LineTo» de la toolbox du Macintosh de Apple) et tracé d'un cercle (procédure «FrameOval» appliquée dans un carré de la toolbox du Macintosh de Apple).

#### **Figure 64**

Ce type de représentation graphique et la nécessité de fournir des nombres entiers aux procédures de tracé sont à l'origine de différences importantes entre la géométrie de l'écran et la géométrie euclidienne (Laborde et al., 1991).

Les spécificités de la géométrie de l'écran apparaissent nettement dans des cas particuliers, notamment lorsque les objets sont tangents ou confondus. Les directions verticales ou horizontales jouent aussi un rôle particulier dans la mesure où elles correspondent à l'orientation des barres de pixels qui représentent les objets.

Lorsque qu'un cercle et une droite sont tangents, plusieurs points paraissent être de bons candidats pour être leur point de tangence (Figure 65) :

<sup>51 :</sup> Pour définir surface à pointillage, nous rapporterons simplement ici :

*La surface de visualisation est un écran à pointillage constitué d'un quadrillage régulier définissant un système de coordonnées où tout couple (x,y) désigne un carreau élémentaire («pixel»).* 

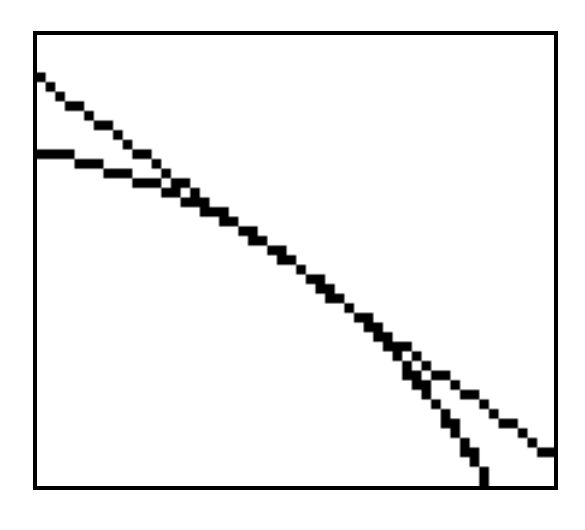

**Figure 65** 

Les segments verticaux et horizontaux n'apparaissent pas, contrairement aux segments ayant une autre direction, comme composés de plusieurs barres horizontales ou verticales (Figure 66) :

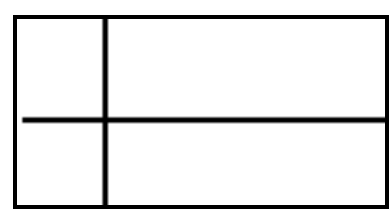

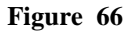

Deux algorithmes sont essentiellement appliqués pour la représentation des objets géométriques classiques : segment, cercles et ellipses. L'un d'entre eux est utilisé pour représenter les segments, appelé algorithme de Bresenham. Un autre, l'algorithme de Michener, est utilisé pour représenter les cercles et les ellipses.

L'algorithme de Bresenham détermine les pixels qui doivent être noircis entre deux points pour représenter le segment dont ils sont les extrémités. La forme de «l'escalier» (i.e. la longueur et la hauteur des marches) qui représente un segment à l'écran dépend de sa pente et du sens du tracé. L'utilisation exclusive de nombres entiers pour représenter analytiquement les points de l'écran peut faire apparaître des segments théoriquement superposés comme deux objets distincts à l'écran. Prenons l'exemple suivant : soit un segment [AB] et un segment [CD] où C et D sont deux points du segment [AB] (Figure 67). L'algorithme de tracé ne noircit pas les mêmes pixels selon qu'il est mise en œuvre entre A et B ou entre C et D. Si les pentes théoriques de [AB] et [CD] sont les mêmes, ce n'est plus le cas lorsque les valeurs approchées entières des coordonnées de A, B, C et D sont utilisés.

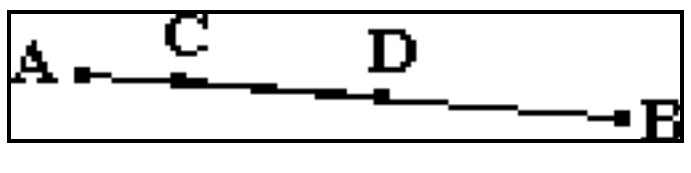

186

**Figure 67** 

Un autre phénomène graphique, lié à la technique utilisée pour tracer le segment liant deux points, peut apparaître dans les cas où seule une partie de ce segment est apparente à l'écran (Figure 68).

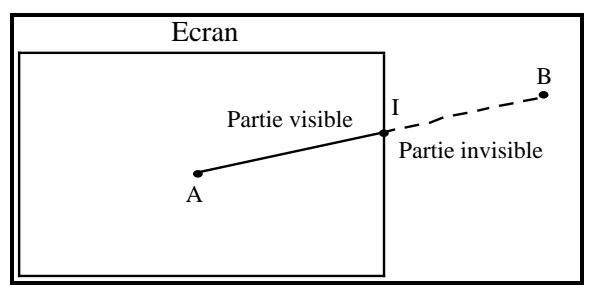

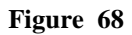

Deux méthodes différentes sont mises en œuvre pour déterminer la partie visible d'un segment, l'une est utilisée par les procédures graphiques de la toolbox du Macintosh et l'autre par les procédures de la librairie graphique de TurboC sur PC-compatibles.

La première calcule tous les pixels situés entre les deux extrémités du segment appartenant à sa représentation graphique et ne noircit que les pixels (partie visible) qui se trouve effectivement dans l'écran.

La deuxième détermine le point I d'intersection du segment avec le bord de l'écran (ou deux points d'intersection si le segment traverse l'écran) et exécute l'algorithme de tracé entre les points I et A (ou le deuxième point d'intersection du segment avec l'écran s'il existe).

 Cette deuxième méthode présente l'avantage de diminuer le temps perdu par la première méthode à déterminer des pixels inutiles (partie invisible). Par contre, du point de vue graphique, nous constaterons que la forme du segment varie en fonction de sa position dans l'écran (Figure 69). Comme dans le cas de Figure 67, les représentations à l'écran des segments [AB] et [AI] n'ont pas toujours la même pente, et n'ont donc pas toujours la même forme.

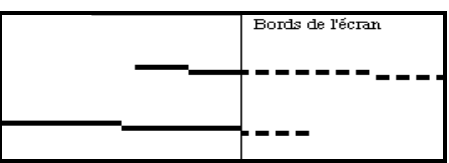

Les deux segments sont égaux, mais leur représentation à l'écran ne sont pas superposables.

#### **Figure 69**

Si les différentes méthodes de représentation de segments ont des conséquences sur la vitesse et forme des tracés, l'algorithme de Michener de tracé du cercle doit aussi être observé et amélioré du point de vue de sa vitesse d'exécution. Pour le tracé d'un cercle, l'algorithme de Michener détermine par le calcul seulement un huitième du cercle et représente le reste en s'appuyant sur des symétries par rapport aux axes horizontaux, verticaux, aux bissectrices et au centre du cercle (Figure 70).

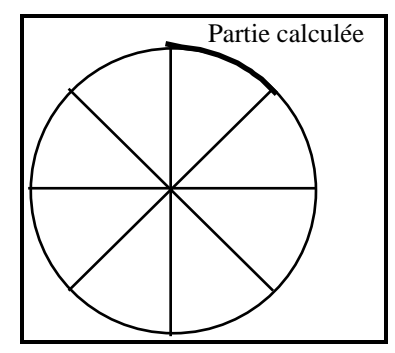

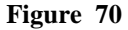

Cette technique est assez efficace tant qu'au moins un huitième du cercle est visible à l'écran et devient lente dès que le rayon du cercle augmente. Le nombre de pixels à calculer est proportionnel au rayon du cercle et lorsque le cercle est grand, de nombreux pixels peuvent être calculés inutilement car ils ne sont pas, leurs différents symétriques compris, visibles à l'écran.

Nous venons de voir au travers de ces quelques exemples que les réponses des boîtes à outils et autres librairies graphiques aux problèmes de la représentation de dessins géométriques, ne sont pas toujours pertinentes. La géométrie euclidienne possède des spécificités que l'on ne retrouve pas avec les écrans et les nombres manipulés par l'ordinateur :

- représentations analytiques des objets à l'aide de nombres réels, ensemble infini et non-discret,

- représentations graphiques dans l'environnement papier-crayon qui donnent l'illusion d'être continues (i.e. sans «trou» et sans «escalier»).

S'il paraît difficile de reproduire une géométrie de dessins, qui apparaissent comme parfaits sur un écran à pointillage, certaines techniques de calcul et de tracé

permettent d'envisager de rapprocher la géométrie de l'écran de cette géométrie idéale. C'est l'ensemble de ces techniques que nous avons utilisé, que nous allons nous attacher à décrire.

#### **B- Le calculs des coordonnées**

Pour effectuer le calcul des coordonnées, le langage C permet de disposer de plusieurs types de nombres : entiers (*int*), entiers longs (*long*), nombres à virgule flottante (*float*), et éventuellement en double précision (*double*). Chacun d'eux à des particularités, mais plus la précision des calculs peut être importante, et plus ces calculs sont lents.

Dans le cas de la géométrie, il est clair que pour obtenir une précision suffisante, les nombres entiers utilisés pour les représentations à l'écran des objets géométriques ne conviennent pas. Les différents calculs qui mettent en œuvre les relations géométriques pour déterminer les coordonnées des objets d'un dessin ne donne pas, même lorsqu'ils portent sur des nombres entiers, toujours des résultats entiers. Utiliser la valeur entière la plus proche entraîne une accumulation d'erreurs qui très rapidement dépasse la taille du pixel et devient visible.

Pour augmenter la précision des calculs tout en conservant les nombres entiers pour les coordonnées des objets, tous les calculs peuvent être effectués dans un repère dont les unités sont inférieures à celles de l'écran<sup>52</sup>. Le problème qui se pose dans ce cas concerne la taille des nombres manipulés. Ainsi, outre le manque de précision, c'est aussi le problème des grands nombres qui se pose avec les entiers manipulés par l'ordinateur. Les variables de type *int* sont en général représenté sur deux octets et ne peuvent donc être utilisées en dehors de l'intervalle : [-32768, 32767]. L'intervalle des coordonnées en pixels utilisables est encore plus réduit lorsque l'on utilise, pour augmenter la précision, un repère d'unités inférieures à celle de l'écran.

Pour résoudre ces problèmes, un choix extrême consiste évidemment à utiliser les nombres les plus précis disponibles avec le compilateur C utilisé, les nombres en double précision (double). Dans ce cas, les problèmes issus de la manipulation de ces nombres se posent en terme de lenteur. Cette lenteur est évidemment très relative et dépend beaucoup du type de machines utilisées. Cependant, comme les machines disponibles dans l'éducation nationale sont de bas de gamme ou de gamme moyenne, la nature des nombres manipulés a encore une grande influence sur la vitesse des calculs.

<sup>52 :</sup> Tous les calculs peuvent être effectués avec des entiers représentants les coordonnées des objets dans un repère d'unités inférieures au repère de l'écran. Cela permet de calculer avec une meilleure précision sans utiliser de nombres décimaux. Lorsque les objets sont tracés, il suffit de déterminer, par une simple division, leurs coordonnées dans le repère de l'écran.

Aussi, pour allier vitesse et précision dans la détermination des représentations analytiques des objets géométriques, notre choix s'est porté vers les entiers longs (*long*). Ces entiers longs, représentés sur 4 octets (appartenant à l'intervalle [-2<sup>31</sup>, 2<sup>31</sup>-1]) nous permettent simultanément d'effectuer les calculs avec des nombres plus grand que les nombres de type *int*., et de gagner en précision en effectuant les calculs dans un repère ayant des unités inférieures à celles de l'écran.

Quelque soit le choix du type de variable utilisé pour les calculs, celles-ci ne sont pas équivalentes aux réels qui permettent d'exprimer les représentations analytiques des objets géométriques. Aussi, l'égalité ou l'identité entre nombres ou représentation ne doit plus avoir le même sens qu'en mathématique. Elles doivent aussi tenir compte du fait que ce ne sont que des valeurs approchées qui sont manipulées et devenir des égalités «à peu près»53.

#### **a- Principe**

Le principe utilisé est donc d'effectuer les calculs avec des entiers longs dans un repère d'unités inférieures aux unités du repère de l'écran. Ainsi, deux repères sont utilisés, l'un étant destiné aux calcul et l'autre aux tracés. Les changements entre ces deux repères interviennent à plusieurs reprises :

- lorsqu'un objet géométrique doit être tracé. La procédure de tracé d'un objet en utilise une représentation analytique qui doit être exprimée dans le système de coordonnées de l'écran.

- lorsque des données arbitraires nécessaires à la construction d'un objet sont fournies par la souris dans le repère de l'écran. Ces données doivent ensuite être exprimée dans le repère utilisé pour les calculs.

- lorsque la distance entre le souris et les objets géométriques est déterminée. Cette distance doit être calculée dans l'un des deux repères : celui de l'écran dans lequel les coordonnées de la souris sont exprimées, ou celui de calcul dans lequel les représentations analytiques des objets sont déterminés.

Pour éviter d'être conduit à effectuer à chaque opération de tels changements, les représentations analytiques des objets dans les deux repères sont simultanément déterminées et conservées. Cela conduit à une modification de la structure «OBJET» par la création d'un champ destiné à la conservation de la représentation analytique dans le repère de calcul. Une structure : *VALEURPRECISE* presque identique à la structure *VALEUR* est définie pour les données dans le repère de calcul avec des entiers longs :

<sup>53 :</sup> La librairie mathématique SANE (Apple, 1988) propose des méthode permettant de traiter ce problème lié à la manipulation et la comparaison de valeurs approchées de nombres.

typedef struct { long h; long v; } POINTPRECIS;

typedef struct { POINTPRECIS p\_vpoint; long p\_vnombre; } VALEURPRECISE;

# La structure «OBJET» est complétée d'un tableau de structure

«VALEURPRECISE», p\_val[4] :

typedef struct objet { int type; int classe; int genre; int auxiliaire; int etat; listobjetptr dependance; VALEUR val[4]; VALEURPRECISE p\_val[4]; struct objet \*constits[4]; } OBJET, \*objetptr;

Toutes les opérations qui ont lieu au niveau de l'écran (désignation ou saisie avec la souris d'un objet) utilisent ou modifient la représentation analytique de l'objet dans le repère de l'écran, c'est-à-dire les valeurs contenues dans le tableau de *VALEUR* : *val[4]*. Dans le cas où le contenu du tableau *val[4]* est modifié (par exemple lorsqu'un élément de base est déplacé avec la souris), la représentation analytique de l'objet dans le repère de calcul est aussi modifiée en tenant compte du changement de repère.

Toutes les opérations qui ont lieu dans le repère de calcul (calcul des représentations analytiques des objets au cours d'un déplacement, par exemple) sont suivies de la détermination des valeurs de val[4] par un changement de repère.

Pour éviter de perdre dans les changements de repères le temps gagner à faire des calculs avec les nombres de type *long* plutôt que *float* ou *double* (plus précis), c'est par des opérations de décalage (<< et >>) que sont effectués ces changements de repères. Nous avons ainsi choisi d'utiliser des décalages de 8 bits<sup>54</sup> pour passer d'un repère à l'autre. Ce qui nous donne :

- pour le passage repère de l'écran au repère précis : coordonnée\_précise=coordonnée\_écran<<8;

- pour le passage repère précis au repère de l'écran : coordonnée\_écran=coordonnée\_précise>>8;

Cela permet d'effectuer l'ensemble des calculs avec une précision, par rapport au repère de l'écran, de l'ordre du 256<sup>ème</sup> (2<sup>8</sup>) de pixel et de pouvoir aussi manipuler des nombres plus grands que ceux de type *int* dans l'intervalle : [-223, 223-1].

Une précision au 256ème de pixel et une limite en valeur absolue de l'infini situé à 223 peuvent être vite dépassées dans les calculs et l'utilisation des entiers longs n'est donc pas complètement satisfaisante. Pourtant, l'utilisation d'entiers longs permet un gain de temps important dans les calculs. Dans certains cas, les mesures montrent que le facteur de gain de temps est de l'ordre de 10. Cette utilisation participe donc à l'impression de continuité dans les modifications des dessins. De plus, dans la plupart des cas rencontrés dans la géométrie scolaire, les calculs avec des nombres entiers longs suffisent à obtenir des dessins justes. Aussi avons-nous décidé de conserver ce principe de calcul dans la version pour PCcompatibles en attendant,

- soit, la diffusion de machines plus rapides,

- soit, d'utiliser une troisième représentation analytique des objets avec les nombres *float* ou *double* pour reprendre les calculs dans les opérations où la vitesse n'est pas nécessaire,

- soit encore, d'utiliser un type fractionnaire représentant les nombres manipulés.

#### **b- Les procédures de calcul**

Les procédures de calcul mettent simplement en œuvre les propriétés géométriques de construction au travers de relations algébriques et déterminent ainsi les représentations analytiques des objets. Elle doivent retourner une valeur indiquant si le calcul a pu être effectué ou non.

De par la nature des nombres manipulés, des précautions doivent être prise dans l'écriture de ces procédures et concernent les cas où les valeurs sont proches de 0 ou sont en dehors de l'intervalle [-223, 223-1]. Lors de certains calculs, notamment dans le produit de

<sup>54 :</sup> Le fait d'utiliser un décalage de 8 bits (plutôt que 16) permet de conserver 23 bits pour représenter la partie entière des coordonnées des objets dans le repère de l'écran (ce qui est supérieur au 15 bits offerts par les entiers (int)) et d'obtenir 8 bits pour la partie décimale de ces mêmes coordonnées.

nombres, les résultats peuvent ne plus appartenir à cet intervalle. Lorsqu'une telle possibilité peut se présenter, les calculs doivent localement55 être effectués avec une précision supérieure (*float* ou *double*) à celle permise par les entiers longs.

Si les valeurs calculées ne sont pas dans l'intervalle [-223, 223-1], nous avons considéré que s'il s'agit de coordonnées de points ou du rayon de cercle, ces objets ne sont pas définis. Les coordonnées de vecteurs supérieures en valeur absolue à 223 peuvent être ramenées dans l'intervalle [-223, 223-1] par divisions successives ou un décalage de n bits. Par exemple, en supposant que le vecteur  $V(x,y)$  ait une coordonnées hors de cet intervalle, on effectue l'opération :

while (labs( x )>  $2^{23}$  | | labs( y )>  $2^{23}$ ) { x=x>>n ; y=y>>n }

Lorsque l'on est amené, pour déterminer certains cas limites (droite parallèle, cercle et droite tangents), à comparer des valeurs avec 0, cette comparaison est faite à une constante *EPSILON* près.

Les valeurs «petites» dont le passage à la partie entière entraîne une variation importante en pourcentage :  $100x(x-E(x))/x$  doivent également subir un traitement spécifique. Cette variation n'a pas de conséquences gênantes et n'entraîne pas d'aberrations au niveau des tracés tant que ces valeurs concernent uniquement des coordonnées de points ou les rayons de cercles. Par contre, lorsque ces valeurs concernent les coordonnées de vecteurs, la variation lors du passage à la partie entière peut provoquer des changements dans la direction des vecteurs, changements qui peuvent être visibles à l'écran. Pour pallier à ce type de problème, il est parfois nécessaire d'utiliser différentes méthodes pour une même construction selon la position des objets utilisés pour la construction.

Prenons l'exemple de la détermination de la bissectrice d'un angle (Figure 71 et Figure 72) :

```
produit scalaire = (float) x1 x y2 - (float) y1 x x2 ;
```
<sup>55 :</sup> C'est uniquement de façon locale que les calculs doivent être effectués avec cette précision supérieure, sinon tout l'intérêt du calcul avec les entiers longs est perdu. Pour faire cette opération localement, on change le type des nombres manipulés lors du calcul dont le résultat risque de dépasser en valeur absolue 224. Par exemple, pour le calcul d'un produit scalaire de deux vecteurs V1 et V2 ayant des coordonnées entières, l'instruction suivante peut être mise en œuvre :

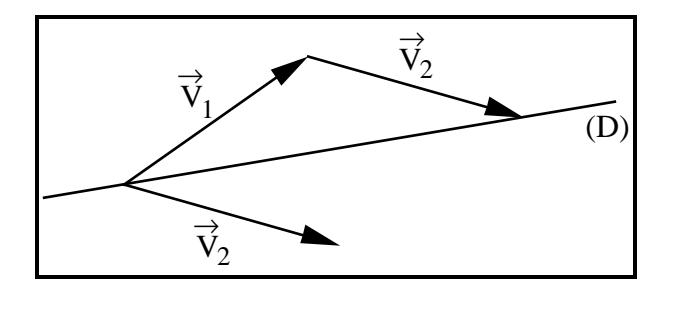

 $\overrightarrow{v_2}$  $\rm V_1$  $\rightarrow$  $-\vec{v}_2$ (D)

la droite passant par le sommet de l'angle et ayant pour direction le vecteur somme de deux vecteurs de même norme portés par les demi-droites, côtés de l'angle.

#### **Figure 71**

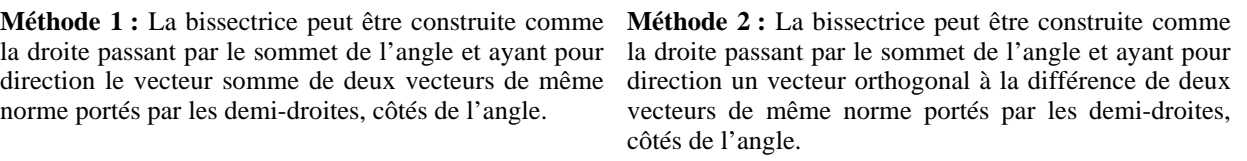

#### **Figure 72**

Dans le cas de la détermination du vecteur directeur de la bissectrice, les deux méthodes de calcul précédentes sont théoriquement équivalentes. Cependant, lorsque des valeurs entières sont utilisées pour les coordonnées du vecteur résultant destiné aux procédures de tracé dans le repère de l'écran, l'une ou l'autre des deux méthodes peut aboutir, selon la direction de  $\overline{V_1}$  et  $\overline{V_2}$ , au calcul d'un vecteur dont les coordonnées sont nulles en valeur entière sans que  $\overline{V}_1$  et  $\overline{V}_2$  soient opposés. C'est le cas par exemple lorsque l'on met en œuvre la méthode 1 avec les vecteurs  $V_1$  (50 ; 0,1) et  $V_2$  (-50 ; 0,). Le vecteur résultant est  $V_D$  $(0, 0, 0, 2)$ , soit  $(0, 0)$  lors du passage à la partie entière des coordonnées.

Pour minimiser ces erreurs importantes provoquées par le passage à des valeurs entières, il est nécessaire de les prévoir localement dans chaque procédure de calcul, et suivant le cas, de choisir la méthode de calcul la plus adaptée (pour le calcul d'un vecteur directeur de la bissectrice, on choisira la méthode 1 ou la méthode 2).

Le problème de l'écriture des procédures de calcul des coordonnées se règle avec les principes de la géométrie analytique dans la plupart des cas. Il suffit d'être vigilant dans les cas où l'on se trouve face aux limites de la précision disponible avec les machines. Pour les procédures de tracé, les limites et la précision de l'écran interviennent de façon permanente et nécessitent une prise en compte systématique de ces spécificités.

La détermination des coordonnées dans le repère de tracé ne se fait pas simplement par les opérations de décalage comme nous l'avons proposé. D'une part, se pose le problème des coordonnées en *long* se situant dans l'intervalle [223, 223-1]. Après un décalage de 8 bits, ces valeurs ne peuvent toujours pas être représentées par une variable de type *int*. D'autre part, dans la mesure où les coordonnées dans le repère de tracé ne servent

que pour la représentation et la sélection des objets, il peut être inutile de déterminer des coordonnées d'objets non tracés à l'écran.

Nous allons aborder maintenant ces problèmes de détermination des coordonnées dans le repère de l'écran et de tracé des objets.

# **C- Le tracé d'un objet**

#### **a- Particularités du tracé à l'écran liées à l'épaisseur des traits**

Le tracé d'un objet à l'écran consiste à noircir les pixels d'une grille les plus proches d'une représentation «théorique56» de l'objet. Dans cette version du logiciel, les objets de la géométrie tracés sont uniquement les points, les segments57 et les cercles. Les procédures de dessin disponibles dans les librairies graphiques permettent, nous l'avons vu, un tracé basé sur les coordonnées entières de points de l'écran. Elles utilisent des algorithmes (Bresenham ou Michener) qui déterminent les nœuds de la grille les plus proches d'une représentation théorique d'objets. En fait, seulement une certaine catégorie d'objets théoriques peut être représentée : les objets caractérisés par des points situés sur des nœuds de la grille. Ces procédures ne peuvent par exemple représenter que des segments dont les extrémités sont des nœuds de la grille, ou des cercles centrés et passant également par des nœuds de la grille :

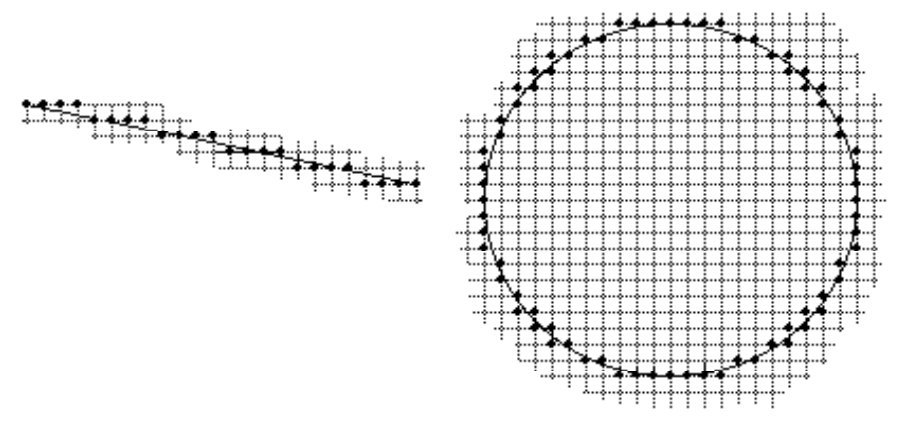

**Figure 73** 

<sup>56 :</sup> Nous appelerons représentation théorique d'un objet est sa représentation à l'aide d'un trait d'épaisseur nulle.

<sup>57 :</sup> Les droites sont représentées à l'écran par des segments.

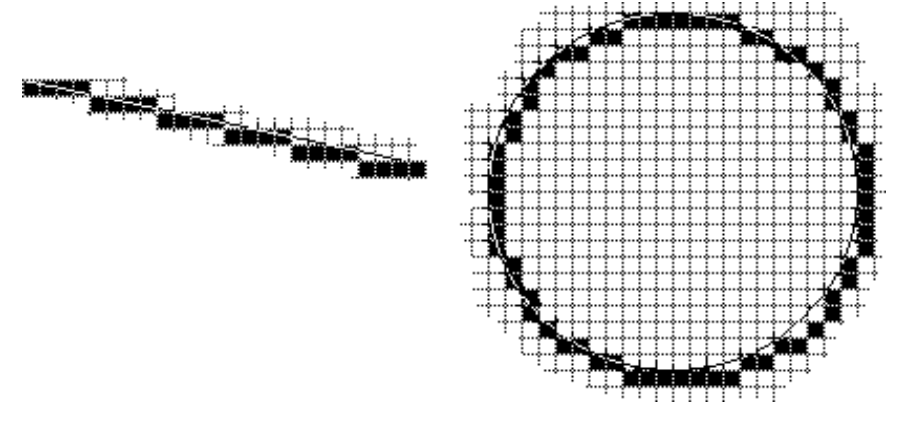

Les nœuds de l'écran ainsi déterminés, les pixels noircis seront ceux situés en dessous et à droite de chaque nœud<sup>58</sup> :

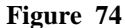

Ce type de représentation fait apparaître un décalage entre les objets théoriques et l'ensemble des pixels en déterminant une représentation à l'écran. Il est ainsi nécessaire pour chaque objet théorique à représenter de déterminer l'objet caractérisé par des coordonnées entières qui tracé à l'écran se rapprochera le plus de cette représentation. L'idée sous-jacente est d'avoir une cohérence entre ce que l'on observe à l'écran et ce qui a été fait comme construction. Par exemple, si l'on construit le milieu d'un segment, il est nécessaire que le pixel correspondant au milieu apparaissent comme étant sur le segment.

Pour cette détermination, on peut envisager deux techniques :

- La première consistant à poursuivre l'idée utilisée dans les algorithmes de tracé de segments et de cercles qui consiste à déterminer les nœuds de la grille les plus proche de l'objet théorique. Ainsi, par exemple, pour représenter le point de coordonnées (x, y),

<sup>58 :</sup> Ce principe est valable lorsque l'on utilise les algorithmes de Michener ou de Bresenham. Ces algorithmes sont utilisés par la librairie graphique du Turbo C et l'on obtient donc ce type de tracé. Dans le cas de la toolbox du Macintosh, les choses sont un peu différentes dans la mesure où l'on trace les cercles en donnant à la procédure de tracé *FrameOval* (qui trace toutes les ellipses contenues dans un rectangle aux côtés horizontaux et verticaux) les coordonnées des sommets d'un carré. Le cercle théorique tracé est dans ce cas le cercle inscrit dans le carré et les pixels concernés sont ceux contenus exactement dans ce cercle :

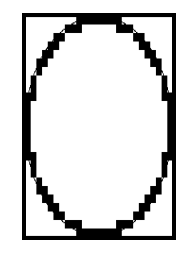

En traçant le cercle dans un carré qui est augmenté d'un pixel vers le bas et la droite, on obtient le résultat de Figure 73.

196

on noircit le pixel correspondant au nœud le plus proche de ce point. Et de la même façon, pour représenter un segment entre les points de coordonnées (x1, y1) et (x2, y2), on représente le segment situé entre les nœuds les plus proches de ces deux points. Le résultat dans ce cas étant qu'un dessin à l'écran est décalé vers le bas et à droite (de un demi pixel) par rapport à une représentation «parfaite», cet état de fait n'étant pas apparent puisqu'il n'apparaîtrait que dans une comparaison entre les deux représentations, et seule la représentation à l'écran est disponible. - La deuxième consiste à choisir comme coordonnées entières caractérisant les objets à représenter les nœuds dont les pixels associés sont traversés par leur représentation théorique. Ainsi, pour représenter le point de coordonnées (x, y) ou le segment entre les points  $(x1, y1)$  et  $(x2, y2)$ , on noircit le pixel situé près du nœud  $(E(x), E(y))$  ou on trace le segment entre  $(E(x1), E(y1))$  et  $(E(x2), E(y2))$   $(E(x))$  étant la fonction donnant la partie entière de x).

La méthode choisie est cette dernière pour des raisons toujours liées à une volonté de réduire le nombre de calculs. En effet, la première méthode impose un arrondi systématique de toutes les valeurs calculées, arrondi qui passe par un calcul supplémentaire. Dans la deuxième méthode, le décalage à droite de 8 bits suffit pour fournir la partie entière des valeurs théoriques.

#### **b- Le tracé proprement dit**

Avant de déterminer les coordonnées dans le repère de l'écran, il est nécessaire de savoir si l'objet est effectivement visible à l'écran.

Pour l'instant les objets concernés sont les points, les droites, les segments et les cercles. Pour déterminer si l'un de ces objet est effectivement tracé à l'écran, il suffit :

- pour les points, de déterminer s'il se trouve dans le rectangle de l'écran.

- pour les droites (resp. les cercles), à partir de l'équation cartésienne implicite (f (x, y) = 0) de la droite (resp. du cercle), de calculer les valeurs de f pour les quatre sommets du rectangle représentant l'écran dont les coordonnées sont exprimées dans le repère de calcul. Si ces valeurs n'ont pas toutes de même signe, cela signifie que la droite (resp. le cercle) coupe le rectangle de l'écran.

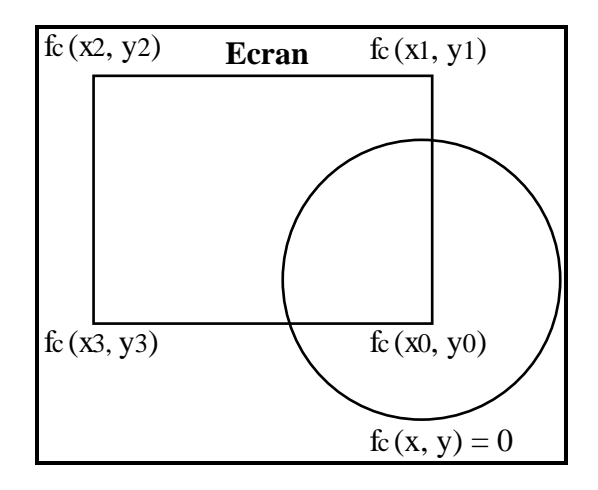

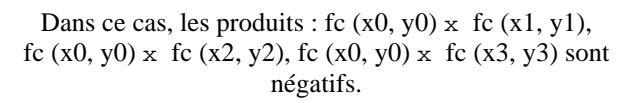

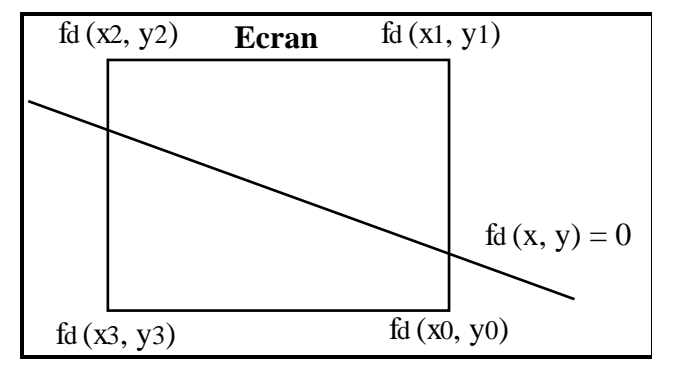

Dans ce cas, les produits : fc  $(x0, y0) \times$  fc  $(x1, y1)$ , fc  $(x3, y3)$  x fc  $(x2, y2)$  sont négatifs.

#### Figure 75 **Figure 76**

Pour le cercle, il subsiste un cas particulier à prendre en compte lorsque les quatre sommets du rectangle de l'écran sont en dehors du cercle. Dans ce cas, les quatre valeurs de la fonction de définition du cercle en ces points sont de même signe. - pour les segments, de considérer que le segment est visible s'il coupe le cercle circonscrit au rectangle de l'écran :

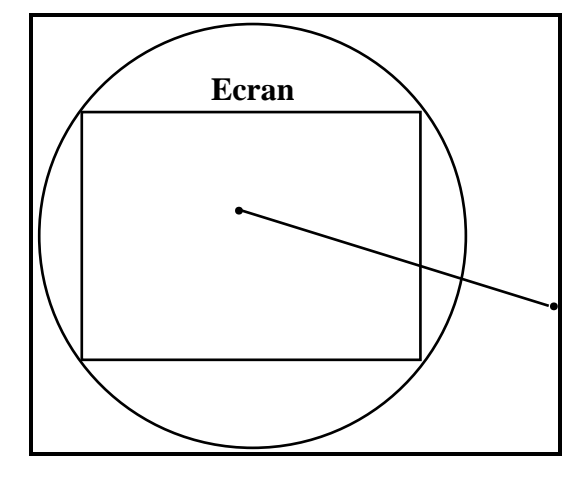

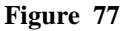

Dans ce cas, on utilise la méthode précédente et on détermine le signe de la fonction f  $(c$ ici  $f(x,y) = 0$  caractérise les coordonnées, dans le repère de calcul, des points du cercle circonscrit au rectangle de l'écran) aux points, extrémités du segment. Un signe différent pour ces deux valeurs signifie que le segment coupe le cercle circonscrit au rectangle de l'écran.

Lorsque l'on sait si un objet est effectivement visible, il devient nécessaire de déterminer les coordonnées dans le repère de l'écran qui permettront de le tracer ou de le désigner avec la souris graphique. Cette détermination doit :

- d'une part tenir compte du fait que les valeurs des représentations analytiques des objets peuvent ne pas être exprimables avec des entiers *int*,

- d'autre part, tenir compte des problèmes graphiques décrit ci-dessus (§4.A) que posent la représentation d'objets géométriques sur une surface à pointillage.

Pour cela, chaque type d'objet, sauf le cas simple du point, mérite un traitement spécifique.

#### **i- Le cas des droites et des segments**

Pour comprendre les problèmes de graphisme que pose l'algorithme de Bresenham, rappelons en le principe. Plusieurs cas peuvent se présenter correspondant à différentes orientations du segment à représenter, mais dans le principe, tous peuvent être décrit comme suit :

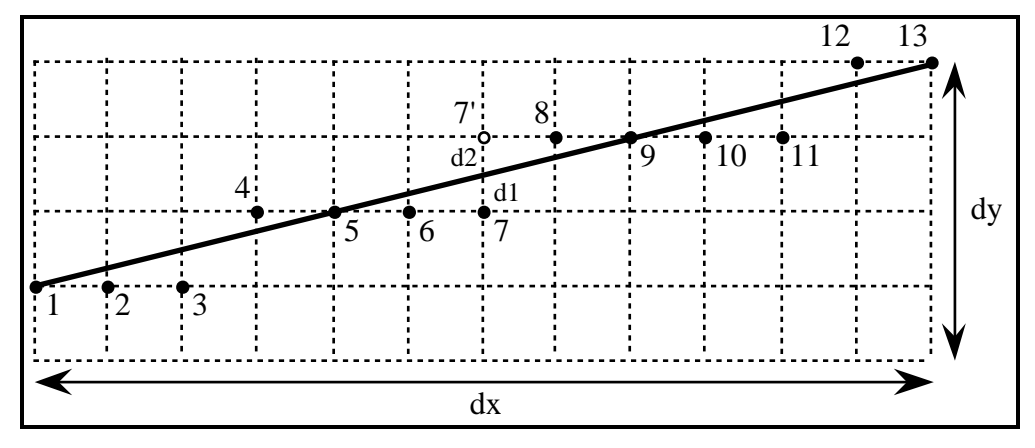

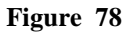

L'algorithme de Bresenham détermine les points de la grille les plus proche de la représentation théorique du segment (ici, d'extrémités, les points 1 et 13). Pour cela, après avoir tracé un point (6, par exemple), il passe au nœud suivant situé sur la même horizontale (7) et doit choisir entre celui-ci et celui qui se situe immédiatement au-dessus (7'). Pour cela, il calcule la différence des distances (d1 - d2) qui séparent ces deux nœuds du segment dans un repère d'unité 1/dx afin de ne manipuler que des nombres entiers (dans l'exemple, dans le repère d'unité 1/dx, d1 vaut 6dy - dx, d2 vaut 2dx - 6dy et la différence vaut d1 - d2 = 12dy - 3dx). Suivant le signe de cette différence, il peut décider du nœud le plus proche de la représentation théorique du segment.

Donc, pour éviter que des objets théoriquement confondus n'apparaissent pas confondus à l'écran parce que leurs pentes calculées en valeurs fractionnaires sont différentes (Figure 77), nous avons calculé les pentes de ces objets en utilisant toujours la même valeur

pour dx (ou pour dy selon l'orientation du segment59). Pour un même écart de dx, des objets théoriquement confondus possèdent la même valeur de dy.

Pour ne pas avoir de problèmes de graphisme, il est également nécessaire de mettre en œuvre l'algorithme, pour deux objets confondus, à partir d'une même origine :

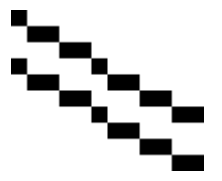

Origine du tracé pour le premier segment ∕Origine du tracé pour le deuxième segment

Ces deux segments sont superposables et sont donc de même pente.

S'ils ne sont pas tracé à partir d'un même point de l'écran (tout en étant théoriquement superposables), ils n'apparaissent pas comme confondus à l'écran.

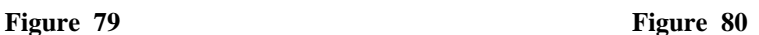

Pour résoudre ces problèmes, nous avons mis en œuvre le principe suivant. Les intersections de la droite ou du segment avec les droites, supports des côtés verticaux de l'écran si la pente de la droite est inférieure en valeur absolue à 1, ou supports des côtés horizontaux de l'écran si la pente de la droite est supérieure en valeur absolue à 1, sont calculés. Ensuite, l'algorithme de Bresenham est mis en œuvre entre ces deux points d'intersection en s'assurant que les nœuds déterminés appartiennent à l'écran ou au segment, lorsque c'est un segment qui est représenté. Cette technique permet :

- de s'assurer que deux objets confondus ont la même pente en valeur entière dans le repère de l'écran,

- de mettre en œuvre l'algorithme de Bresenham à partir d'une même origine, - d'obtenir pour la représentation et la désignation avec la souris graphique des objets, des nombres qui peuvent être représentés avec des entiers (*int*), même lorsque les coordonnées des objets dans le repère de calculs sont trop grandes pour être représentées avec des entiers, même après le changement de repère.

# **ii- Le cas des cercles**

 $\overline{a}$ 

Pour les cercles, nous faisons confiance, dans le cas de petits cercles, aux procédures proposées par les librairies graphiques. Le problème se posent surtout lorsque les coordonnées du centre ou le rayon, trop grands, ne peuvent être représentés par des entiers

200

<sup>59 :</sup> L'idée ici est d'utiliser comme valeur de dx ou de dy l'écart entre les bords verticaux ou horizontaux de l'écran. Le choix entre dx et dy se fait selon l'inclinaison du segment considéré. Si l'angle avec l'horizontale est inférieur à 45°, c'est la valeur dx obtenue par la différence des abscisses des bords verticaux de l'écran qui est utilisée. Sinon, c'est la valeur dy de la différence des ordonnées des bords horizontaux de l'écran.

(*int*) ou lorsque seule une petite partie, très largement inférieure à un huitième du cercle, est visible à l'écran. Dans ce cas, le principe adopté est de calculer les intersections du cercle avec l'écran et de ne calculer et tracer que la partie visible en appliquant et adaptant l'algorithme de Michener.

Comme dans le cas des droites et des segments, la détermination des intersections du cercles avec l'écran permet de s'assurer que les nombres, manipulés pour la représentation et la désignation avec la souris graphique des objets, peuvent être représentés par des variables de type *int*..

# **6- Conclusion**

Nous dirons quelques mots sur la nature beaucoup plus technique que scientifique de ce développement. Les solutions que nous avons élaboré pour répondre aux différents problèmes de développement ne sont pas encore très poussées. Cependant, la description de la réalisation permet de mettre en évidence un ensemble de problèmes dont la résolution demande un investissement intellectuel important ; investissement dont les recherches en didactique ne peut faire l'économie dès lors qu'elles veulent faire intervenir la dimension informatique dans l'apprentissage.

L'autre intérêt que présente cette description se situe du point de vue informatique par l'ensemble des questions qu'elle met à jour. Ces questions concernent de multiples aspects liés à la représentation informatique d'un domaine mathématique. Dans le cas présent, nous sommes confrontés en particulier :

- au problème de la représentation d'objets géométriques à l'écran d'un ordinateur,

- au problème de la définition de structures de données qui permettent la représentation des objets et relations géométriques avec lesquelles il serait envisageable d'effectuer des calculs formels du type de ceux de la démonstration.

Nous avons abordé que timidement ces différents problèmes pour mieux les formuler et parvenir à la réalisation d'une première version du logiciel. Dans un avenir proche, ils seront abordés d'une manière plus approfondie.

L'ensemble de particularités du logiciel qui le rendent différent de l'environnement papier-crayon ne sont pas sans effet sur les démarches que les élèves emploieront pour résoudre les problèmes géométriques dans ce nouvel environnement. Aussi, allons nous maintenant aborder ces aspects au travers de l'élaboration d'une séquence d'enseignement.

# **IV- Une Expérimentation**

L'objectif poursuivi par la réalisation du logiciel était double. Il s'agissait grâce à l'ordinateur :

- d'une part, de conduire l'élève à la construction d'une signification du dessin qui lui permette de résoudre des problèmes de géométrie euclidienne,

- d'autre part, de permettre une mise en scène de situations qui favorise l'exploration du milieu et la construction de connaissances par l'élève par l'interprétation des rétroactions de ce milieu à ses actions.

L'environnement réalisé intervient ainsi tant au niveau des contenus d'enseignement que dans l'organisation de celui-ci.

Nous avons mis en place une expérimentation mettant en œuvre une première version du logiciel pour, sinon vérifier si cette réalisation a effectivement atteint ses objectifs, au moins confirmer le bien fondé :

- de l'utilisation de micromonde à manipulation directe pour l'apprentissage de la géométrie euclidienne,

- de quelques hypothèses de l'analyse préalable concernant la construction de significations des dessins par les élèves.

L'expérimentation était aussi la première occasion d'observer une utilisation en grandeur réelle du logiciel dans une classe. Nous avons donc choisi d'intégrer la séquence construite pour l'expérimentation à un enseignement effectif. Bien que nous nous soyons mis dans des conditions matérielles favorables<sup>60</sup> pour cette mise en œuvre, nous avons pu mesurer la faisabilité d'une utilisation du logiciel en classe.

Par ces différents choix, nous ne nous engagions pas dans la mise en place d'une expérimentation didactique au sens strict. Le problème de l'intégration du logiciel à un

- un ordinateur pour deux élèves,

- la classe était divisée en demi-groupe.
- Depuis, les conditions matérielles que l'on trouve généralement dans les lycées et collèges ont évolué et sont souvent équivalentes à celles dans lesquelles nous nous étions mis.

<sup>60 :</sup> A l'époque où nous avons mis en œuvre l'expérimentation, les conditions matérielles étaient effectivement favorables par rapport à celles habituellement en cours :

enseignement effectif a pris une grande importance et nous avons été confronté à un travail d'ingénierie didactique. Nous nous sommes ainsi plus particulièrement intéressés aux modalités d'utilisation du logiciel, modalités dont la caractérisation est essentielle avant l'engagement dans l'observation des conceptions développées par les élèves par l'utilisation du logiciel.

Dans le travail de détermination de modalités de mise en œuvre du logiciel, l'analyse, relatée dans les deux premiers chapitres, peut être réinvestie et de la même façon qu'elle a induit des choix de conception, elle peut induire des choix d'utilisation. Nous cherchons donc dans cette expérimentation à développer et éprouver des modalités d'utilisation du logiciel qui reprennent les directions prises dans sa conception. En particulier, nous cherchons à caractériser la mise en œuvre de micromondes à manipulation directe. Nous cherchons aussi à travers cette mise en œuvre à observer les significations construites par les élèves des dessins et des objets qu'ils manipulent avec le logiciel pour éventuellement revenir sur la caractérisation informatique de ces objets.

# **1- Posons le problème de la mise en œuvre**

Nous avons déjà partiellement abordé ce problème lorsque nous avons cherché à déterminer les caractéristiques d'un environnement informatique utilisable dans l'enseignement. C'est ainsi que nous sont apparus comme étant cruciaux :

- la nécessité de négociation d'un contrat didactique spécifique parce que l'ordinateur conduit à poser à l'élève des problèmes parfois nouveaux, et souvent particuliers, et qu'il induit des démarches d'apprentissage ou de résolution de problèmes différentes, - le problème de l'institutionnalisation des connaissances acquises dans l'environnement d'un logiciel.

A ces deux aspects s'ajoute, lorsque l'ordinateur et le logiciel sont introduits pour la première fois auprès des élèves, le problème de la familiarisation de ces élèves avec l'environnement. Ainsi, en plus des situations faisant intervenir les connaissances dont l'apprentissage est visé, des situations permettant à l'élève d'apprendre à utiliser l'ordinateur et le logiciel doivent être conçues.

#### **A- Le contrat didactique**

Lorsque les élèves ont acquis une connaissance suffisante de l'utilisation de l'ordinateur, avant et encore pendant la mise en œuvre des situations d'apprentissage de notions géométriques, il est nécessaire de négocier un contrat didactique spécifique. Ce nouveau contrat concerne l'introduction des situations problématiques spécifiques que le logiciel permet de nouvellement mettre en place. Il s'agit explicitement de conduire l'élève à la résolution de problèmes portant sur des configurations. Il s'agit aussi de le conduire à aborder ces situations par une démarche spécifique.

Le nouveau contrat lié à l'utilisation du logiciel nécessite en particulier la renégociation d'au moins deux clauses importantes n'étant généralement pas explicitées dans l'enseignement et pouvant désormais l'être avec le logiciel :

- d'une part, les élèves doivent accéder au fait que les problèmes qui se posent généralement à eux dans cet environnement portent sur des classes de dessins et non pas seulement sur des dessins particuliers.

- d'autre part, ils doivent aussi apprendre à rechercher dans l'exploration des dessins et les rétroactions du milieu, et non plus seulement du côté de l'enseignant, la validation de leurs démarches de résolution de problèmes et les éléments permettant ces résolutions.

La première clause du contrat est généralement implicite dans les situations de résolution de problèmes de géométrie que l'élève rencontre puisque l'enseignant n'a pas de moyens de l'expliciter. Ce contrat apparaît implicitement dans :

- les exigences de l'enseignant relativement aux résolutions de l'élève. Il rejetera par exemple un dessin correct produit par l'élève parce que la méthode de construction qui a permis son obtention n'est pas correcte, parce que la configuration dont le dessin est issu n'est pas celle attendue.

- ses attentes par rapport à l'élève. Il est souvent supposé que l'élève peut reconnaître qu'une classe de dessins possède une propriété par la seule observation de dessins, éléments de cette classe. Implicitement, on suppose que l'élève est dans une problématique de la géométrie qui le conduit «naturellement» à décrire les dessins comme les représentations d'objets géométriques.

Cabri-géomètre donne la possibilité de rendre cette clause explicite aux élèves en la faisant apparaître comme une contrainte du milieu dans lequel sont résolues les situations. Ainsi, les problèmes posés avec le logiciel peuvent explicitement concerner, grâce au déplacement d'éléments d'un dessin, des configurations. De plus, puisque la construction des dessins à l'écran et la représentation interne des configurations avec le logiciel s'appuyent sur des primitives et des caractéristiques géométriques, c'est avec ces primitives que l'élève est amené à composer pour construire ou reproduire des dessins. Il doit donc, par les contraintes de l'environnement, aborder la description des dessins à l'aide de caractéristiques géométriques. Le logiciel favorise ainsi la mise en œuvre de procédures ayant un caractère analytique dans la reproduction ou la construction de dessins géométriques.

La deuxième clause du contrat qui consiste à faire emprunter à l'élève une démarche spécifique de résolution de problèmes exige qu'il sache percevoir et interpréter les rétroactions du milieu. Il faut lui donner les moyens d'interpréter les rétroactions du milieu et de les utiliser comme moyen de validation de ses propres résolutions. Cela exige en particulier qu'il sache interpréter le fait que si un dessin d'une configuration ne possède pas une propriété géométrique, alors la configuration ne possède pas non plus cette propriété.

Cabri-géomètre donne les moyens de la négociation de ce nouveau contrat avec les élèves et nous verrons comment cette négociation a été organisée.

207

# **B- Les phases d'institutionnalisation**

Les acquisitions que l'élève a faites sont contextualisées et il faut donc prévoir des situations qui favorisent l'institutionnalisation des connaissances acquises et leur réinvestissement dans la résolution de nouveaux problèmes.

Cette contextualisation des connaissances est générale et n'est pas seulement due à la présence de l'ordinateur. Elle dépend du contexte générale dans lequel interviennent les situations auxquelles l'élève est confronté, des caractéristiques de ces situations et des outils dont dispose l'élève pour s'adapter ou résoudre ces situations. Dans notre cas plus particulier, elle est liée à l'environnement de Cabri-géomètre et à la démarche nouvelle et spécifique qu'il nous permet de faire entreprendre à l'élève. Pour essayer de conduire l'élève à sortir les connaissances de ces deux contextes et les réinvestir dans d'autres, nous chercherons à mettre en place des situations adaptées.

L'apprentissage de l'utilisation du logiciel a une grande influence sur l'ensemble et la nature des acquisitions de l'élève et joue un rôle important relativement au transfert des connaissances acquises par le biais du logiciel vers d'autres environnements. Le caractère spécifique des micromondes peut s'ériger en obstacle à ce transfert, il peut en effet conduire l'élève à vivre l'apprentissage de leur utilisation comme celui de nouveaux outils et à résoudre les problèmes qui y sont posés comme des problèmes locaux. Dans ce cas, un glissement lors de la résolution de problèmes au sein du micromonde peut amener l'élève à choisir un outil dans une palette plutôt que de mettre en œuvre des connaissances mathématiques, changeant ainsi l'élaboration de la solution en la recherche d'une combinaison ad hoc d'articles de menus.

 Par ailleurs, malgré les efforts qui peuvent être faits pour réduire l'intervention des notions informatiques dans l'utilisation du logiciel, les connaissances construites par les élèves de ces notions peuvent encore intervenir dans leur construction des connaissances mathématiques mises en jeu par le logiciel.

Les spécificités de la construction de dessins géométriques dans l'environnement de Cabri-géomètre interviennent dans le caractère contextualisé des connaissances acquises par l'élève. Aussi allons-nous revenir sur certaines particularités de la géométrie du logiciel.

#### **C- La géométrie du logiciel**

L'un des principes que nous avons adopté dans la conception du logiciel est de permettre à l'élève d'investir dans l'utilisation du logiciel d'anciennes connaissances. Ce principe nous a notamment conduit à nous intéresser à la manipulation directe. Il ne doit pas seulement être capable de comprendre le fonctionnement du logiciel, mais doit aussi trouver dans ce fonctionnement des pratiques qui lui sont familières.

Ce principe nous a conduit à nous efforcer de rapprocher la construction de dessins géométriques avec le logiciel de ce qu'elle est dans l'environnement papier-crayon pour que l'élève s'approprie les dessins à l'écran en tant que dessins géométriques. Cependant, il subsiste des différences entre ces deux géométries. Ces différences tiennent au fait que le support sur lequel sont représentés les objets est discret. Elles tiennent aussi au fait que Cabri-géomètre, pour élaborer une configuration au travers de la construction d'une dessin, utilise implicitement des propriétés.

Nous allons donc tenter de cerner l'étendue des compétences de Cabri-géomètre, et en particulier comparer la géométrie papier-crayon et la géométrie de Cabri-géomètre.

# **a- Les limites**

# **i- Identification d'objets**

Cabri-Géomètre n'a pas les moyens de déterminer si deux méthodes de constructions différentes peuvent aboutir à la représentation d'un même objet. Dans ce cas, ce sont deux objets, considérés comme distincts par le logiciel, qui sont construits et confondus à l'écran. La construction de la médiatrice d'un segment peut être construite soit comme étant la perpendiculaire au milieu du segment, soit comme étant la droite passant par les intersections de deux cercles de même rayon. Ces deux constructions permettent d'obtenir un même objet, mais, effectuées successivement, deux droites sont représentées par le logiciel :

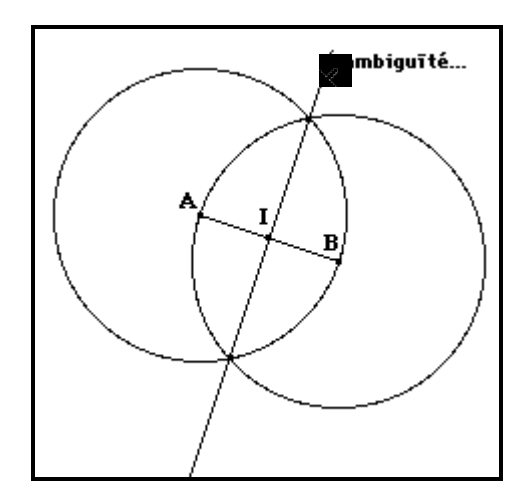

La médiatrice de A et B est construite selon deux méthodes différentes. Le logiciel représente deux droites confondues, distinguées de façon interne. Cette duplication peut être observée lorsque qu'une ambiguïté entre les deux droites est détectée lors d'une opération pouvant être appliquée à une droite.

#### **Figure 80**

Cabri-géomètre est uniquement un outil d'assistance à la construction de dessins et n'est pas capable de gérer les déductions ou les équivalences entre propriétés. La construction de dessins dans l'environnement papier-crayon n'est pas non plus soumise à ce type de contrôle. Cependant, la construction y étant effectué par le géomètre ou l'élève et non pas par le logiciel, la prise en compte du fait que deux objets paraissent confondus n'est pas la même que dans le cas de l'utilisation de Cabri-géomètre.

#### **ii- absence de notions**

Cabri-géomètre ne nous permet pas d'élaborer toutes les constructions de la géométrie plane. On ne peut notamment pas représenter des dessins dans lesquels interviennent des relations mettant en jeu les notions d'angle ou de distance. Ce sont également certains implicites liés à la construction de dessins qui ne pourront être utilisés par les élèves parce qu'inconnus du logiciel.

Ces limites réduisent l'éventail des situations possibles avec le logiciel. Elles réduisent également l'éventail des stratégies possibles pour la résolution d'un problème, l'élève devant uniquement s'appuyer sur les outils disponibles.

On se trouve confronté par ces limites aux problèmes déjà abordés dans le deuxième chapitre. On peut en particulier s'attendre à ce que :

- l'élève ne mette pas en œuvre des stratégies de résolutions d'un problème dans l'environnement de Cabri-géomètre par l'absence des outils nécessaires à ces stratégies. Ces stratégies, éventuellement erronées, pourront réapparaître dans un autre environnement.

- l'élève résolve les problèmes en recherchant des combinaisons entre les outils disponibles et non pas avec la stratégie qu'il utiliserait dans un autre environnement.

#### **b- Les différences avec la géométrie papier-crayon**

#### **i- les propriétés implicites des points sur objet**

Le logiciel fait intervenir implicitement des propriétés dans la construction d'un poit sur objet. Cette présence d'implicites est nécessaire pour gérer le passage entre deux dessins par le déplacement d'objet. En effet, au cours de ce changement, le logiciel doit pouvoir déterminer de manière unique chaque nouveau dessin en fonction de la nouvelle position de l'élément déplacé. Or, les points définis sur un objet ont été construits de manière partiellement arbitraire. Appartenant à un objet, leur position doit être modifiée au cours d'un déplacement, mais le fait qu'ils aient été définis arbitrairement sur cet objet nous empêche de définir complètement leur nouvelle position. Pour résoudre ce problème, Cabri-géomètre fait intervenir implicitement, dans le calcul de la position d'un point sur un objet, une propriété supplémentaire, s'associant à la relation d'appartenance.

Dans le cas d'un point sur un segment, le rapport des distances de ce point aux extrémités du segment est conservée au cours du changement de configuration. Dans le cas d'un point sur une droite, la distance de ce point à une origine implicite (cette origine étant lorsque la droite est saisie elle-même, la position du curseur) est conservée. S'il s'agit d'un point sur un cercle, l'angle entre la droite passant par le centre du cercle et ce point et l'horizontale est conservée.

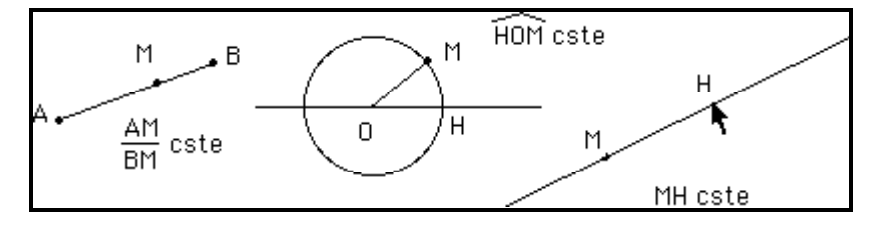

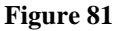

Le choix de ces relations implicites est arbitraire et en partie dû à des raisons techniques (vitesse d'exécution en particulier). Elles vont entraîner nécessairement au cours des changements de configuration, l'invariance de propriétés du dessin qui ne sont pas déductibles des propriétés explicitées lors de la construction.

Cette situation est évidemment gênante dans la mesure où les invariants qui apparaissent ainsi peuvent être repérés par les élèves qui ne pourraient fournir des raisons expliquant cette invariance. Cependant, les situations dans lesquelles les élèves peuvent être confrontés à ce type de problème sont assez marginales. En effet, lorsque l'on considère un

point particulier d'un objet, on s'intéresse au seul fait qu'il appartienne à l'objet et dans ce cas les propriétés qui seront observées ne dépendent pas de sa position.

# **ii- différences techniques**

L'écran de l'ordinateur est discret, par suite les tracés apparaissent comme une juxtaposition de segments horizontaux ou verticaux. Le fait d'être en présence de représentations un peu différentes de ce qu'il rencontre dans l'environnement papier-crayon, n'influence pas l'élève dans son appréhension des dessins de l'écran dans la mesure où il reconnaît ces représentations comme étant effectivement celles des objets géométriques qu'il rencontre dans l'environnement papier-crayon. Mais, il peut utiliser cette juxtaposition comme s'il s'agissait d'une graduation et ainsi par une procédure de comptage retrouver le milieu d'un segment.

Ces aspects segmentés des représentations à l'écran augmentent l'imprécision des tracés ce qui peut dans certains cas nuire à la justesse des dessins. Notamment dans des cas limites qui nécessitent des calculs précis, on peut avec Cabri-géomètre avoir une idée fausse de certaines situations géométriques.

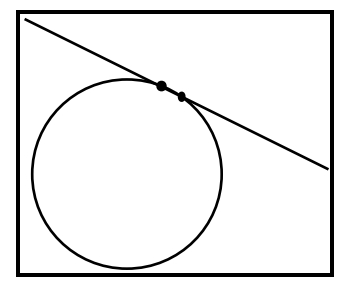

Le cercle et la droite semblent tangents, pourtant deux points d'intersection distincts sont marqués.

#### **Figure 82**

# **iii- Les objets de l'écran et ensemble de points**

Cabri-géomètre ne considère pas les objets comme étant des ensembles de points, ce qui nécessite donc d'expliciter la construction des points d'intersection ou des points d'un objet lorsqu'ils doivent être utilisés. Ceci est nouveau par rapport à la géométrie papiercrayon dans la mesure où lorsque l'on fait des constructions sur le papier, on considère ces points implicitement comme existant lorsqu'on les utilise. Ceci nous amène à nous interroger sur la signification que les élèves donnent à cette fonctionnalité spécifique au logiciel et dont la signification véritable se trouve essentiellement dans les structures de données qui ont été définies.

L'utilisation du logiciel exige de concevoir de façon plus fonctionnelle les objets géométriques. Un segment est construit si et seulement si l'utilisateur en montre les deux extrémités, une parallèle est construite si l'utilisateur montre un des points par lequel elle doit passer et la direction à laquelle elle est parallèle. Le point en tant que constituant déterminant de nombreux objets géométriques joue un rôle plus important que dans des environnements papier-crayon.

Par ailleurs, il propose essentiellement des outils permettant la mise en place de propriétés d'incidence. Ainsi, les procédures de construction, s'appuyant sur de telles propriétés ou utilisant certains points d'un dessin sont privilégiées par rapport à celles s'appuyant sur d'autres propriétés (métriques par exemple : on ne peut pas directement construire un segment de longueur donnée).

#### **c- Possibilités d'utilisation**

La principale originalité de Cabri-géomètre réside dans la possibilité qu'il offre à l'utilisateur de pouvoir modifier le dessin de l'écran en continu tout en conservant les relations explicitées lors de l'élaboration du dessin initial. Cette modification permet de parcourir l'ensemble des dessins caractéristiques qui sont issus du même ensemble d'objets et de relations géométriques. Les possibilités offertes par cette fonctionnalité sont multiples et peuvent inspirer des situations différentes d'utilisation du logiciel dans une classe. Le déplacement à l'écran d'un élément arbitraire permet en particulier :

- de repérer des propriétés géométriques par l'observation des invariants entre les différents dessins parcourus et ainsi de favoriser l'émergence de conjectures à propos de ces dessins. On peut par exemple observer que les médiatrices d'un triangle sont concourantes quelque soit le triangle considéré.

- de vérifier de manière pragmatique qu'une méthode de construction peut être appliquée dans de nombreux dessins. On peut par exemple vérifier que la méthode de construction de la médiatrice d'un segment [AB] reste valable lorsque l'on déplace l'une des extrémités du segment [AB] (Figure 83) :

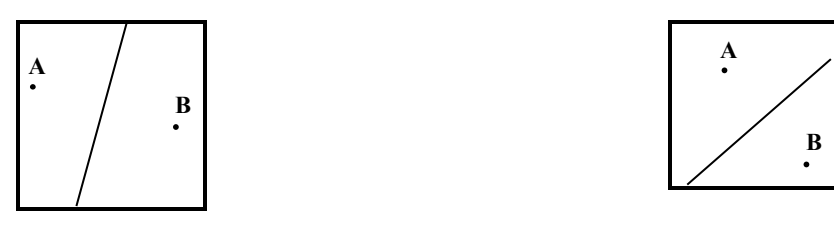

La droite est construite avec l'outil médiatrice. Lorsque B est déplacé, la droite est reconstruite par le logiciel comme médiatrice de A et B.

#### **Figure 83**

Ce n'est plus le cas si la construction est réalisée par tâtonnements (Figure 84) :

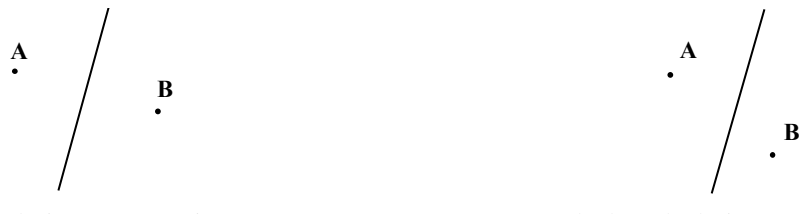

La droite est construite par tâtonnement. Lorsque B est déplacé, la droite n'est pas reconstruite par le logiciel comme médiatrice de A et B.

#### **Figure 84**

- de mettre en place sur un dessin par tâtonnements des contraintes que l'on ne sait pas exprimer avec les procédures de construction de Cabri-géomètre pour ensuite observer des propriétés particulières de ce dessin. On peut prendre l'exemple de la construction de cercles tangents à deux droites concourantes. Cette construction utilise la notion de bissectrice. Si l'on n'a pas accès à cette notion, elle peut s'appuyer sur la construction de cercles tangents à l'une des droites en différents points (Figure 85). On déplace ensuite ces cercles pour qu'ils deviennent tangents à la deuxième droite (Figure 86).

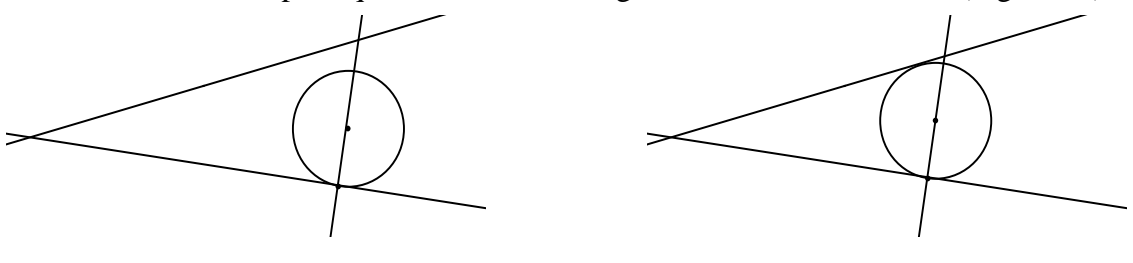

Figure 85 Figure 86

# **2- Choix didactiques dans la conception de la séquence d'enseignement**

A l'origine, en plus du choix de mettre en place une situation favorisant l'exploration de dessins, la résolution de problèmes mettant en jeu des configurations et l'élaboration de conjectures par les élèves, un deuxième objectif était poursuivi dans cette séquence. Il s'agissait aussi, pour la première fois, d'observer les conceptions élaborées par les élèves lors de l'utilisation des fonctionnalités du logiciel.

Notre travail initial sur le rôle du dessin dans la construction des connaissances géométriques de l'élève nous a conduit à des caractérisation de la signification que ce dernier construit du dessin. Dans ce travail, il nous est apparu pertinent de distinguer les notions de forme et de configuration comme caractérisant deux abstractions différentes dans l'appréhension d'un dessin par l'élève. La première caractérise une appréhension des dessins essentiellement perceptive et culturelle. La deuxième s'appuie sur une caractérisation géométrique. Cette distinction nous a conduit à la mise en place d'un système qui :

- dans son interface et grâce à la manipulation directe, permet à l'élève d'utiliser ces connaissances de formes géométriques dans la construction à l'écran de dessins, - de manière interne, caractérise ces descriptions géométriquement en tant qu'élément de configurations,

- donne les moyens d'étudier, de valider et de modifier ces descriptions en permettant d'explorer l'ensemble des dessins qu'elles permettent d'obtenir.

Ce système nous amène à travailler sur des notions géométriques qui s'associent chez les élèves à des formes géométriques. Ainsi, avons-nous mis en œuvre une séquence autour de la notion de symétrie dans une classe de quatrième d'un collège de la banlieue grenobloise (plan de la séquence en annexe 2). La classe était divisée en deux demi-groupes et les élèves ont pu travailler par binôme (11 binômes) sur un ordinateur Macintosh durant onze séances d'une heure.

#### **A- Une des tâches centrales de la séquence**

#### **a- La notion de symétrie**

La séquence décrite ici vise l'apprentissage de la notion de symétrie axiale par la mise en évidence des propriétés géométriques qui la caractérisent. Dans les programmes scolaires en vigueur à l'époque où la séquence a été mise en œuvre (instructions officielles françaises de 1977), cette notion est abordée, de par ses propriétés géométriques spécifiques, au cours de la classe de quatrième (élèves de 13 à 14 ans). Aussi avons nous décidé de travailler avec des élèves de cette classe.

Le choix de la notion de symétrie provient en partie de ce qu'elle a déjà fait l'objet de recherches en didactique susceptible de fournir un point d'appui pour la construction de la séquence ou de son analyse (par exemple Grenier, 1990).

La deuxième raison de ce choix tient à la dimension culturelle de la symétrie. Les élèves en ont déjà une connaissance préalable issue de leur environnement ou d'activités de dessin au cours de leur scolarité mathématique antérieure et reconnaissent des formes symétriques. Nous avons donc envisagé qu'ils pourraient s'appuyer sur cette connaissance déjà disponible dans la description ou l'exploration de dessins et en particulier décider, au moins dans certains cas, si un dessin possède ou non la propriété de symétrie.

# **b- La tâche proprement dite**

Pour que l'élève puisse véritablement par une observation et un travail sur le dessin accéder à certaines propriétés de la symétrie, celles-ci doivent apparaître comme permettant la résolution d'un problème dans lequel l'utilisation de données liées à la perception peuvent être investies et localement performantes, tout en s'avérant insuffisantes pour la résolution du problème dans son intégralité. Le problème posé doit conduire l'élève à dépasser sa connaissance de formes géométriques et élaborer, pour résoudre le problème, des notions géométriques décrivant les dessins ayant la propriété de symétrie en tant qu'éléments de configuration. Nous trouvons la mise en œuvre d'une telle démarche chez Osta (1988).

Nous avons ainsi proposé, dans l'environnement de Cabri-géomètre, la tâche de construction à l'écran de l'ordinateur des symétriques d'objets simples (segment, cercles ou triangles) par rapport à une droite donnée. La possibilité de déplacement de l'objet initial ou de la droite de symétrie offerte par le logiciel nous permet de donner la consigne selon laquelle la construction est correcte, non pas seulement lorsqu'elle est correcte pour le dessin initial, mais pour tout dessin accessible par déplacement. Par l'explicitation des modalités de cette tâche, nous introduisons auprès des élèves un nouveau contrat didactique. Il ne s'agit plus de construire le symétrique d'un objet comme dans l'environnement papier-crayon, mais de donner une procédure de construction de cet objet et par là d'utiliser certaines propriétés géométriques caractéristiques de la symétrie.

Comme dans Osta (ibid.), les élèves peuvent s'appuyer au moyen de tâtonnements et d'essais successifs sur la perception qu'ils ont de la symétrie pour résoudre localement (sur le dessin proposé à l'écran) le problème qui leur est posé. Cette même perception peut leur permettre aussi de décider, lorsque leur construction est terminée, si les différents dessins apparaissant au cours du déplacement de la droite de symétrie ou de l'objet dont il doivent

construire le symétrique possèdent la propriété de symétrie. En revanche, la résolution effective du problème posé requiert la mise en œuvre de propriétés géométriques spécifiques de la notion de symétrie.

#### **B- Principes mis en œuvre dans la séquence**

La mise en place de la tâche s'accompagne dans l'ensemble de la séquence de séances devant permettre :

- à l'élève d'utiliser le logiciel,

- une certaine familiarisation des élèves avec les caractéristiques générales du logiciel et l'introduction d'un nouveau contrat,

- l'institutionnalisation des nouvelles connaissances et l'établissement de liens entre ces connaissances et la géométrie traditionnelle enseignée.

L'utilisation du logiciel à des fins d'exploration et d'élaboration de conjectures doit être précédée d'une importante phase préparatoire. La négociation du nouveau contrat didactique, dont nous avons déjà indiqué quelques éléments, est une partie fondamentale de cette phase préalable. Cette négociation détermine la prise de responsabilité de l'élève dans la situation et conditionne ainsi le bon fonctionnement de la démarche que l'on vise à mettre en place.

En pratique, il s'agit non seulement de former les élèves à l'utilisation de l'ordinateur et du logiciel, mais aussi de leur donner accès à la signification de la possibilité offerte de déplacement d'un élément de base. Cette possibilité offerte par le logiciel doit permettre à l'élève d'accéder à la signification de la problématique de la démarche, qui consiste non pas à produire des dessins symétriques, mais une procédure de construction de ces dessins.

Nous avons ainsi choisi d'aborder l'apprentissage du logiciel en organisant une situation conduisant l'élève à construire une liaison entre l'environnement du logiciel et l'environnement papier-crayon.

#### **a- Problématisation de Cabri-géomètre**

Avant d'aborder l'apprentissage de Cabri-géomètre, deux séances sont consacrées, notamment par la mise en œuvre de deux logiciels particuliers : MacWrite (traitement de textes) et MacPaint (logiciel de dessin), à l'apprentissage de l'utilisation de l'ordinateur. Plusieurs objectifs y sont poursuivis :

- il s'agit de définir quelques termes correspondant pour la plupart à des actions (cliquer, clic maintenu, sélectionner, ouvrir, ... ) spécifiques de l'interface graphiquesouris de l'ordinateur Macintosh de Apple.

- il s'agit de définir le rôle des éléments du système que les élèves doivent utiliser : les applications (définies comme des boîtes à outils), les dossiers et les documents, ainsi que les éléments de l'interface : menus, fenêtres.

Dans une troisième séance, les élèves sont confrontés, par la résolution d'un problème, aux limites de MacPaint et notamment au fait qu'il n'apporte pas d'outils adaptés à la géométrie euclidienne. L'objectif est de rendre nécessaire le besoin de ces outils et de les faire apparaître comme une demande même des élèves. Nous faisons l'hypothèse que ces outils seraient justement ceux fournis dans Cabri-géomètre.

Si les instruments disponibles dans un environnement induisent l'élève à entrer dans une problématique spécifique de résolution de problème, nous supposons à l'inverse que la nature des problèmes conduit aussi à la recherche d'instruments de résolution particuliers. Ainsi, si Cabri-géomètre, par ses contraintes, pousse l'élève à entrer dans une problématique de géométrie, à l'inverse, nous supposons que la résolution d'un problème de géométrie incite l'élève à rechercher des outils de résolutions spécifiques de la géométrie.

Pour cela, le problème posé est de construire à l'écran de l'ordinateur, avec les outils de MacPaint, la médiatrice de deux points A et B donnés. Il s'agit pour ces élèves d'un problème familier. Ils ont déjà rencontré la notion de médiatrice dans les mois précédant la séquence.

# La consigne donné aux élèves est ainsi de : **Construire les points situés à la même distance de A et de B ; l'ensemble de tous ces points se nomme la médiatrice.**

Nous fournissons, par cette consigne, une description de la médiatrice (points situés à la même distance de A et de B) qui en permet la construction par tâtonnements, et un mot clé : médiatrice qui renvoie à des procédures de construction que les élèves savent pour la plupart mettre en œuvre avec les outils classiques.

Les élèves disposent à l'écran de l'ordinateur d'un document préparé sur lequel ils doivent faire la construction. Sur le document, les deux points A et B sont donnés et se

trouvent dans une position rendant difficile la mise en œuvre de procédures que le logiciel peut inspirer (Figure 87).

> $\mathbf{a}$  $\ddot{+}$

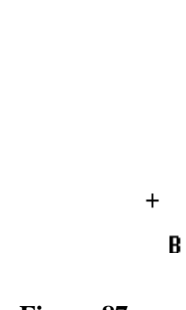

**Figure 87** 

Le fait que l'écran de l'ordinateur soit une surface à pointillage fait apparaître les lignes n'étant pas parallèles au bord de l'écran sous la forme d'une juxtaposition de segments. Dans une position horizontale ou verticale du bipoint (A,B), la médiatrice est une droite verticale ou horizontale (apparaissant sans escalier). Aussi, sa construction peut-elle se faire grâce à cette caractéristique et non pas en utilisant le fait qu'elle est perpendiculaire au segment [A,B]. Une position du bipoint [A,B] qui n'est ni horizontale ou ni verticale favorise l'explicitation et la mise en œuvre de propriétés géométriques plutôt que l'utilisation de particularités de l'écran.

Les élèves disposent également d'une feuille dite de "commandes" sur laquelle ils doivent décrire les outils, absents dans MacPaint, qui leur seraient utiles pour construire la médiatrice de [A,B].

Le transfert des méthodes de construction de la médiatrice de l'environnement papier-crayon vers l'environnement de MacPaint ne se fait pas nécessairement de façon évidente. Face à la difficulté, on peut s'attendre de la part des élèves à un retour vers des procédures de construction liées à une recherche par tâtonnement.

La difficulté à représenter des objets et des propriétés géométriques à l'écran de l'ordinateur constitue une bonne occasion pour conduire les élèves à décrire des outils informatiques qui leur permettraient de résoudre directement ou plus facilement ce problème.

La découverte du logiciel est faite au cours d'une quatrième séance. La liste des commandes proposées par les élèves au cours de la séance précédente leur est donnée. Cabrigéomètre est introduit comme une boîte à outils qui répond à leur commande et qui doit leur permettre de faire des constructions géométriques à l'écran de l'ordinateur.

La tâche qui leur est ensuite demandée, pour les guider dans la découverte du logiciel, est d'en décrire quelques outils de construction de deux points de vue. Comment ces
outils doivent-ils être mis en œuvre, et que permettent-ils d'obtenir à l'écran ? Médiatrice, symétrique d'un point et bissectrices n'apparaissent pas dans les menus parce que, d'une part ils n'ont pas fait l'objet d'une commande explicite des élèves, d'autre part médiatrice et symétrique sont des notions dont l'étude ultérieure était envisagée. Les descriptions des élèves portent donc sur les outils suivants (Figure 88).

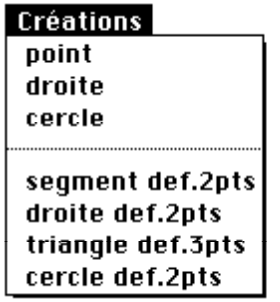

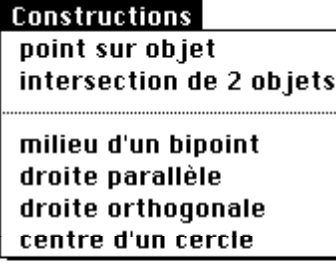

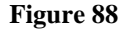

Les élèves sont donc conduits à formuler et à décrire ces outils avec leurs propres connaissances, ce qui constitue un moyen de relier leur manipulation avec les pratiques courantes.

## **b- Accès aux possibilités de validation du logiciel et introduction d'un nouveau contrat**

La compréhension par les élèves de la possibilité de validation du logiciel a deux versants. En effet,

- d'une part, l'élève doit comprendre que la tâche n'est pas de fournir un dessin, mais une procédure de construction d'une configuration dont les éléments conservent la propriété par déplacement. Notamment, lorsqu'il rencontre, au cours de déplacements d'éléments du dessin initial, un cas qu'il reconnaît comme n'ayant pas la propriété de symétrie, il doit l'admettre comme un cas de dysfonctionnement de sa procédure de construction. Permettre la compréhension de la consigne nécessite ainsi la négociation d'un nouveau contrat didactique.

- d'autre part, si sa procédure est erronée, l'élève doit avoir les moyens de s'en rendre compte et de la rejeter. Cependant, les critères qu'il utilise peuvent ne pas être suffisamment élaborés pour lui permettre de prendre la bonne décision. En effet, l'élève peut, de la même façon qu'il le fait dans l'environnement papier-crayon, considérer que des dessins possèdent la propriété de symétrie alors qu'ils ne possèdent pas cette propriété. Cette situation peut le conduire à décider qu'une procédure erronée est correcte. Pour éviter une telle situation, il est nécessaire que l'élève au cours de déplacements d'éléments du dessin rencontre des «monstres», c'est-à-dire des dessins qui ne possèdent pas de façon évidente pour lui la propriété de symétrie. Une autre possibilité est de donner à l'élève un critère, lié au dynamisme du déplacement, qui lui

permet dans certains cas de décider si une procédure est erronée. Ce critère serait en particulier que le déplacement de l'objet dont le symétrique doit être construit ou de l'axe entraîne nécessairement le déplacement de l'objet symétrique.

Dans la pratique, l'accès de l'élève à la signification du déplacement d'un élément de base a été organisé en deux étapes visant à montrer que :

- les propriétés géométriques explicitées lors de la construction d'un dessin sont conservées lors du déplacement de l'un de ces éléments de base,

- si un dessin ne conserve pas certaines propriétés géométriques lors du déplacement de l'un de ces éléments de base, cela provient plutôt du fait que ces propriétés n'ont pas été explicitées lors de la construction initiale, que du fait qu'il s'agit d'un nouveau dessin.

#### **i- Accès au principe de conservation des propriétés**

Au cours de la cinquième séance, la tâche des élèves est à nouveau de construire la médiatrice de deux points A et B donnés. Ce retour sur la médiatrice permet à l'élève d'obtenir à l'écran un dessin dont il maîtrise les conditions d'élaboration parce qu'il en a luimême effectué la construction.

A cet instant, l'enseignant ne peut pas utiliser le déplacement d'un élément de base pour valider ou faire valider la construction. Pour décider si une construction est correcte, il reprend celle-ci étape par étape avec chaque binôme en rejetant celles qui sont effectuées en utilisant le tâtonnement.

Bien qu'ayant tous cherché à utiliser des cercles centrés en A et B pour construire la médiatrice dans l'environnement de MacPaint, les élèves ont, pour la plus grande majorité (7 binômes sur 9), effectué la construction du milieu du bipoint et de la perpendiculaire à [AB] en ce point avec Cabri-géomètre. Une telle procédure est moins lourde à mettre en œuvre avec ce logiciel qu'une procédure liée à la construction de cercles de même rayon. Elle nécessite seulement la mise en œuvre de deux opérations simples (milieu et droite orthogonale). Alors qu'une procédure s'appuyant sur la construction de cercles de même rayon exige auparavant la détermination de points caractérisant les extrémités de deux segments support de ces rayons identiques. Seul deux binômes ont utilisé une telle méthode. L'un d'eux a construit deux cercles centrés respectivement en A et B et passant respectivement par B et A (Figure 89). L'autre binôme a également construit deux cercles centrés au même point, mais passant par les milieux de [M,I] et [I,N] où I est milieu de [AB], M le milieu de [AI] et N le milieu de [IB] (Figure 90).

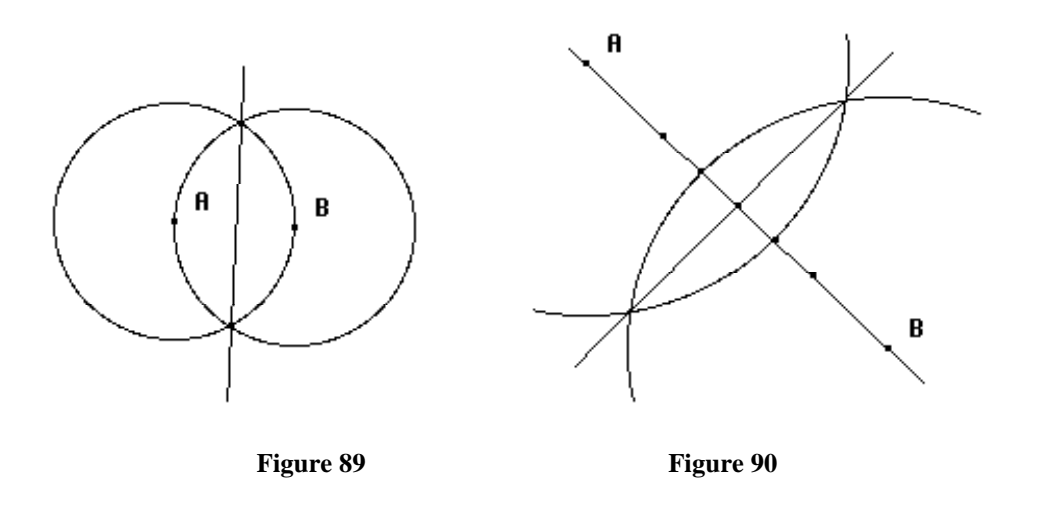

Cette situation fait nettement apparaître l'influence de la spécificité d'un outil sur le choix de la méthode mise en œuvre par les élèves pour résoudre un problème.

La construction correctement effectuée, les élèves ont eu ensuite pour tâche de décrire ce que le déplacement d'un objet de base provoque sur leur dessin.

A cet instant, le phénomène de conservation des propriétés au cours de déplacement leur est apparu naturel. Certains ont partiellement décrit leur construction pour justifier cette conservation et tenté ainsi de décrire étape par étape ce qui était effectivement conservé. D'autres ont justifié, d'une façon générale, que par construction la médiatrice suivait nécessairement ce déplacement pour que cette construction reste «juste». Le mouvement continu des éléments du dessin donne l'impression aux élèves qu'un seul et même objet est manipulé. Il est apparu naturel à certains d'entre eux que cet objet conserve ses caractéristiques.

#### **ii- Accès aux raisons de non-conservation de caractéristiques du dessin**

La compréhension de cet aspect du principe de déplacement d'un élément de base ne suffit pas aux élèves pour qu'ils l'acceptent aussi comme un instrument de validation de leur construction.

Pour admettre que le déplacement puisse jouer ce rôle, les élèves doivent considérer le fait que la non-conservation au cours de ce déplacement des caractéristiques requises d'un dessin sont dues à des conditions d'élaboration de ce dessin insuffisantes ou incorrectes.

On peut, pour illustrer cet aspect, prendre l'exemple de la construction d'un parallélogramme à l'aide des outils de Cabri-géomètre ; situation que nous avons utilisée plus loin dans la séquence. L'élève effectue la construction du dessin (Figure 91).

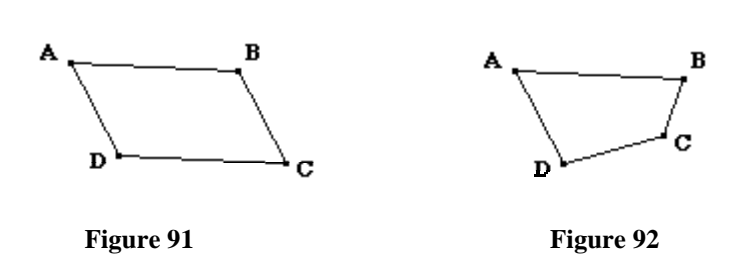

Après déplacement du point C (Figure 91), si l'élève reconnaît que le quadrilatère ABCD n'est plus un parallélogramme, il doit aussi admettre que sa procédure de construction de ABCD est incorrecte. Il doit ainsi donner un statut de contre-exemple au dessin (Figure 92). Balacheff a mis en évidence différents types d'aménagement qu'entreprend l'élève dans l'élaboration d'une conjecture lorsqu'il rencontre un contre-exemple (Balacheff,1988). La situation de détermination d'une procédure de construction par l'élève présente certaines analogies avec les situations d'élaboration de conjectures. On peut ainsi s'attendre à voir apparaître des démarches proches de celles mises en évidence par Balacheff dans la gestion par l'élève de ce qui constitue à notre sens un contre-exemple, et en particulier à ce que les élèves n'acceptent pas certains dessins comme contre-exemples. C'est le cas lorsqu'ils ne reconnaissent pas qu'ils n'ont pas les caractéristiques requises (ils pourraient ne pas reconnaître que «Figure 92» n'est pas un parallélogramme). C'est aussi le cas s'ils ne considèrent pas les différents dessins qu'ils parcourent au cours de déplacements comme faisant partie d'une même classe d'objets, comme étant issus d'une même construction. Ils peuvent considérer les deux quadrilatères ci-dessus comme deux représentations indépendantes en considérant que le déplacement de l'un des sommets du premier change, quelque soit la construction, la nature du quadrilatère.

Nous avons donc choisi d'introduire, à cette étape de la séquence et par une phase d'institutionnalisation, le contrat selon lequel la construction n'est pas correcte dès lors que l'on rencontre un dessin qui ne satisfait pas aux conditions exigées au cours de déplacements.

#### **c- Institutionnalisation et établissement de liens avec la géométrie enseignée**

Des phases d'institutionnalisation et de transfert ont été régulièrement organisées au cours de la séquence :

- un bilan est fait par l'enseignant au cours duquel les nouvelles acquisitions sont mises en commun,

- une nouvelle situation est proposée à l'élève dans un autre environnement.

#### **i- Phase d'institutionnalisation par la mise en commun**

La sixième séance débute par un bilan visant à institutionnaliser les observations de la séance précédente sur la nature et les effets du déplacement à l'aide de la souris d'éléments d'un dessin. La construction de la médiatrice est ainsi reprise en insistant sur le

223

fait que lorsque l'on déplace l'un des points du dessin, l'ordinateur conserve ce que l'on a défini pour que le dessin reste «juste» (terme ayant été employé par les élèves dans leur description). Dans le cas de la construction de la médiatrice, la droite construite «bouge pour rester» la médiatrice. Cette description permet d'insister sur le caractère dynamique et continu des modifications du dessin initial et de le lier à l'ensemble des dessins qui apparaissent au cours de ces modifications.

Le déplacement d'un élément de base est ensuite repris par l'enseignant sous un autre aspect. Ce dernier utilise en particulier une comparaison entre les déplacements d'objets de deux dessins qui paraissent identiques mais construits suivant des méthodes différentes. L'un d'eux représente la construction du milieu d'un bipoint par tâtonnement, l'autre représente la construction du même milieu avec l'article **milieu** du logiciel. La comparaison du comportement des deux dessins, au cours de déplacements, est ainsi mise en relation avec la différence dans leur mode de construction.

En particulier, on montre ici à l'élève que le fait qu'un dessin ne conserve pas certaines caractéristiques est dû à ce que certaines propriétés nécessaires n'ont pas été explicitées lors de la construction, par exemple parce qu'elles ont été mises en place par tâtonnement.

Par la comparaison entre les deux modes de construction du milieu, il apparaît également que le caractère dynamique du dessin joue un rôle dans la validité de la construction : dans le cas de la construction du milieu du bipoint avec l'outil **milieu**, ce point suit le déplacement de l'un des éléments du bipoint, dans le cas contraire, il reste immobile.

## **ii- Un exemple d'interaction entre deux environnements : une tâche de construction**

L'institutionnalisation de nouvelles notions peut s'appuyer sur le transfert et la mise en œuvre dans un nouveau problème ou un nouvel environnement de connaissances apparues lors de la résolution d'un problème particulier dans un contexte donné. Nous avons ainsi choisi de poser le problème de l'observation et de la construction de dessins symétriques dans les deux environnements : Cabri-géomètre et papier-crayon.

Ainsi, consécutivement à une séance d'exploration de dessins symétriques dans l'environnement Cabri-géomètre, nous avons proposé aux élèves une activité de construction de dessins symétriques dans l'environnement papier-crayon, puis la même activité dans l'environnement de Cabri-géomètre.

#### **C- La situation problématique : construction de dessins symétriques**

#### **a- Observation de dessins symétriques**

Dans la septième séance, les élèves ont pour tâche de décrire d'abord oralement, puis par écrit ce qu'ils observent sur plusieurs dessins dessinés sur papier possédant un axe de symétrie. Ils doivent, au moins sur le plan perceptif, identifier la propriété de symétrie et des moyens permettant de reconnaître qu'un dessin possède cette propriété.

Ensuite, la même activité d'observation et de description est organisée avec le logiciel. Les élèves disposent sur l'écran de l'ordinateur d'une construction composée d'un quadrilatère et de son symétrique par rapport à une droite. Ils doivent en particulier décrire ce qui leur semble être conservé au cours de déplacement de l'un des sommets du quadrilatère ou de la droite, axe de symétrie.

Cette tâche a pour objectif de conduire les élèves à repérer des invariants caractérisant la construction. Elle permet aussi de leur donner une image de ce que constitue, pour le logiciel, un dessin symétrique.

Dans les productions d'élèves, nous avons relevé essentiellement deux types de description. Celles du premier type s'appuient sur une perception globale du dessin :

- soit en mettant en évidence un mouvement d'ensemble du dessin lorsque l'un des sommets du quadrilatère donné été déplacé (4 binômes) :*"les dessins se déplacent ensemble"*.

- soit en mettant en évidence ce qui est globalement conservé (1 binôme):*"on conserve la symétrie du dessin".* 

Celles du deuxième type s'appuient sur une observation plus locale du dessin : - soit en décrivant certaines caractéristiques du mouvement des objets déplacés (3 binômes) :*"le point opposé se déplace"*.

- soit en explicitant certaines propriétés géométriques invariantes (2 binômes) :*"chaque point déplacé est à égale distance"*.

Les élèves développent au cours de cette activité des critères, notamment des critères liés aux mouvements des éléments du dessin (pour 7 binômes), leur permettant de décider dans de nombreux cas si une construction possède la propriété de symétrie au sens de Cabri-géomètre.

Suite à cette activité, un questionnaire est proposé aux élèves consistant pour eux à construire les symétriques de douze dessins simples composées de point, segments ou lignes brisées dans l'environnement papier-crayon (annexe 2). Ce questionnaire est construit en utilisant certains résultats de Grenier (1990). Nous avons ainsi retenu certaines variables mises en évidence dans ces travaux et notamment : la nature de l'objet dont il faut construire l'image (point, segment, ligne brisée) et sa position par rapport à l'axe.

### **b- Construction de symétriques à l'écran**

Au cours de la huitième séance, les élèves ont pour tâche de construire dans l'environnement Cabri-géomètre les symétriques d'objets simples (points, segments ou cercles), sachant que la notion de symétrique ici renvoie aux caractéristiques qu'ils ont identifiées au cours de la modification de dessin symétrique dans la septième séance. Ils doivent également fournir une description de leur construction.

L'instrument de validation permettant de décider si le dessin construit correspond ou non à la consigne est le déplacement d'un objet de base. Les élèves doivent prendre en charge cette validation. Ils peuvent vérifier au cours du déplacement d'un objet, s'ils obtiennent des dessins qui correspondent à l'image qu'ils se font d'un dessin symétrique ou si le mouvement des différents objets correspond à ce qu'ils attendent.

### **i- Les variables de la situation**

Plusieurs constructions sont demandées aux élèves. Elles sont issues de différents choix de la valeur des variables de la situation. Elles sont également fonction de la valeur de variables plus spécifiques à l'environnement du logiciel.

En particulier, le fait que des points soient présents sur l'axe de symétrie joue un rôle relativement au choix de la procédure de construction du symétrique. Deux procédures de résolution peuvent être envisagées comme réponse au problème posé (Procédure Cercles et Procédure Droites et cercles).

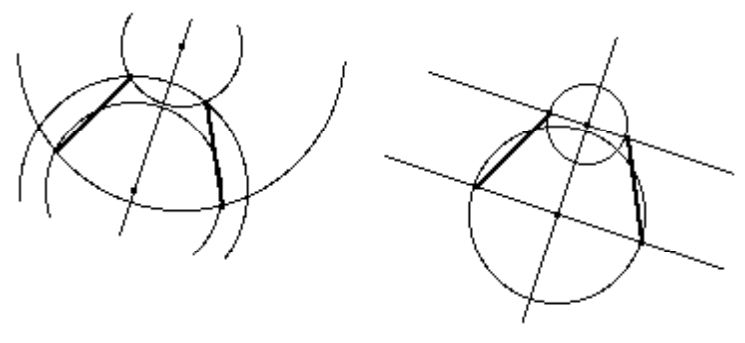

**Procédure Cercles Procédure Droites et cercles** 

La procédure Cercles (utilisation de cercles centrés sur l'axe et passant par les extrémités des segments) pne sera mise en œuvre que dans la mesure où l'axe possède deux points. Mais dans le cas où aucun point ne figure sur l'axe, les élèves peuvent utiliser plus

facilement la procédure Droites et cercles (construction des perpendiculaires à l'axe passant par les extrémités des segments et report de longueurs égales) plus facile à mettre en œuvre dans ce cas.

#### **ii- Interventions de l'enseignant**

L'enseignant a pour tâche d'aider les élèves à juger par eux-même de l'exactitude de leur construction. Même si les élèves en ont les moyens, ils ne prendront pas nécessairement la responsabilité d'une telle décision. D'autre part, ils peuvent ne pas prendre la bonne décision, notamment s'ils ne rencontrent pas de dessins au cours de déplacements qu'ils reconnaissent comme contre-exemples à leur construction. Enfin, un dessin construit à l'aide de propriétés géométriques non pertinentes satisfait cependant au critère de simultanéité du déplacement de l'objet et de son image : aussi les élèves peuvent-ils se satisfaire d'une construction dans laquelle chaque point et son image se déplacent simultanément comme dans l'exemple de Figure 93.

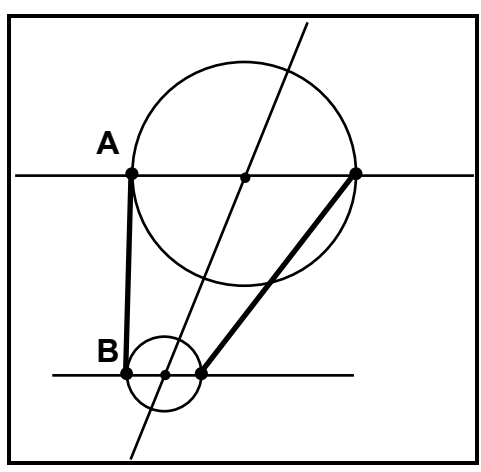

Dans cette construction, le report horizontal est utilisé. Les cercles centrés aux points d'intersections des droites horizontales et de l'axe permettent de reporter les longueurs. Aussi lorsque l'un des points du segment initial [AB] est déplacé, le point qui est considéré comme son symétrique se déplace également. Cette construction, si lors de déplacements aucun "monstre" n'est rencontré, peut être considérée comme répondant au problème.

**Figure 93** 

Le rôle de l'enseignant reste fondamental. Il doit veiller à certifier conforme une décision des élèves. En particulier, lorsque ces derniers décident à tort que leur construction est correcte, l'enseignant doit intervenir pour rétablir la vérité. Pour cela, il va rechercher, en déplaçant l'un des éléments de la construction, un cas de dessin que les élèves reconnaîtront comme n'étant pas symétrique, ce qui doit les conduire à reconnaître le caractère erroné de leur construction.

Le choix du déplacement qu'effectue l'enseignant est important. Ce déplacement doit lui permettre d'obtenir, lorsque la construction des élèves est erronée, un dessin constituant un contre-exemple adéquat. Le dessin proposé par l'enseignant comme contreexemple doit être accepté par les élèves en tant que tel, et doit aussi faire apparaître l'une des propriétés qui n'est pas conservée et devrait pourtant l'être au cours du déplacement.

Suite à la séquence, un questionnaire papier-crayon (annexe 4) a été proposé aux élèves. Son but est d'observer le transfert des procédures de construction élaborées dans l'environnement de Cabri-géomètre vers d'autres environnements.

## **3- De la conception de la séquence à son fonctionnement**

Tous les binômes d'élèves ont réussi à construire le symétrique d'un segment dans le cas où l'axe de symétrie est une droite définie par deux points. Nous avons pu repérer uniquement la mise en œuvre des deux procédures de construction envisagées dans le paragraphe III.3.b.1. Majoritairement, la procédure la plus utilisée (par 9 binômes sur 11, c'est-à-dire 18 élèves) est la procédure Droites et cercles. Deux binômes seulement ont utilisés la procédure Cercles. Pour ces derniers, nous avons ainsi pu observer, dans une deuxième construction, l'effet de l'absence de points sur l'axe de symétrie ; points nécessaires à la mise en œuvre de la procédure Droites et cercles. Dans l'un des cas (Jérome et Lionel), le changement de procédure n'a pas posé de problèmes. Ils ont tout de suite mise en œuvre la procédure Droite et cercle. Le deuxième binôme (Mahfoud et Sébastien) n'a pas changé de procédure et n'a pas réussi à effectuer la deuxième construction.

L'ensemble des observations effectuées pendant le déroulement de la séance de construction du symétrique et les résultats aux questionnaires papier-crayon nous ont permis de mettre en évidence des aspects relevant de trois thèmes :

- la nature des interventions de l'enseignant,
- les effets des spécificités de la tâche dans l'environnement de Cabri-géomètre,
- les transferts de procédures vers d'autres environnements.

#### **A- De la gestion de l'enseignant à la prise en charge des élèves**

Il était escompté que, par un contrat implicite, les élèves prennent d'eux-mêmes en charge la validation de leur construction par le déplacement de l'un des objets initiaux. Or, cela n'a été le cas que pour l'un des binômes : Mahfoud et Sébastien.

Cette résistance à prendre une décision relativement à la validité de leur procédure est due en partie à la spécificité de la tâche de construction du symétrique dans l'environnement Cabri-géomètre. Des critères autres que ceux liés aux propriétés de symétrie, notamment liés au mouvement des éléments du dessin, ont incité les élèves à valider des constructions n'étant pas celles attendues. En particulier, le fait que le déplacement de l'un des objets initiaux implique le mouvement du segment symétrique est apparu chez les élèves comme une condition suffisante à la validité de la construction. Aussi, cette condition pouvait-elle être vérifiée sans que la symétrie du dessin ne soit conservée au cours du déplacement, conduisant pourtant les élèves à valider leur construction.

L'intervention de l'enseignant n'était pas toujours due à une prise de décision erronée de la part des élèves relativement à la validité de leur construction. Elle pouvait aussi relever du refus des élèves de prendre en charge cette décision.

Ainsi, Mahfoud et Sébastien, bien qu'étant convaincus que leur procédure ne permettait pas d'obtenir systématiquement le symétrique d'un segment, puisqu'ayant rencontré des dessins qu'ils admettaient comme ne possédant pas cette propriété, n'ont-ils pas pris de décision quant à la validité de cette construction. L'enseignant a dû intervenir et confirmer le caractère erroné de la procédure de construction. Ses interventions se sont ensuite espacées et Mahfoud et Sébastien ont en définitive validé seuls leur procédure.

Dans plusieurs binômes, les interventions systématiques de l'enseignant montrent que la négociation du nouveau contrat didactique a abouti au fait que pour ces élèves, il est du rôle de l'enseignant d'effectuer les déplacements d'objets de base et de valider leur construction. Cette négociation du contrat n'a donc pas toujours abouti à une prise en charge de la validation par les élèves de leur construction, mais plutôt à un partage des rôles entre les élèves et l'enseignant.

Si l'enseignant a ainsi dû intervenir à de nombreuses reprises dans la validation des procédures des élèves, ces interventions ont été de nature différente de ce qu'elles peuvent souvent être dans des situations semblables d'élaboration de procédures de construction dans un environnement papier-crayon. Cabri-géomètre a joué une rôle spécifique important dans cette modification. En effet, dans l'environnement papier-crayon, lorsque l'enseignant valide une construction géométrique de l'élève, il évalue implicitement non pas le dessin produit, mais la procédure ayant permis d'effectuer la construction. Il peut être ainsi conduit à invalider une construction alors que le dessin produit est correct. Dans ce cas, l'élève n'a pas toujours accès au moyen de validation de ses procédures de construction et n'en admet pas toujours le caractère erroné. Il recherche en dehors du problème qui lui est posé les raisons de son échec, et tente plutôt de deviner les attentes de l'enseignant. Par contre, avec Cabrigéomètre, même s'il n'effectue pas le déplacement et ne prend pas la décision relativement à la validité de ses procédures de construction, il connaît le moyen qui permet de les valider. Il peut ainsi réaliser que sa procédure ne réponde pas au problème posé.

Pour illustrer cet aspect, nous allons décrire ici une démarche mise en œuvre par deux élèves : Ramazan et Mourad qui :

- montre comment l'enseignant peut justifier le caractère erroné de la procédure de construction des élèves tout en permettant à ces derniers de comprendre ces justifications.

230

- illustre l'intervention de l'enseignant et les choix qu'il effectue dans les déplacements pour faire apparaître les propriétés de la symétrie devant être mises en œuvre dans la construction et qui ne sont pas conservées au cours du déplacement.

La tâche des deux élèves était d'effectuer la construction pour obtenir le symétrique d'un segment autour d'un axe vertical. Le première procédure mise en œuvre par Ramazan et Mourad s'est appuyée sur la construction de perpendiculaires à l'axe de symétrie passant par les extrémités du segment.

Le segment symétrique étant construit en posant simplement ses extrémités sur ces droites (Figure 94), c'est-à-dire sans lier explicitement ces points aux droites par des propriétés géométriques de Cabri-géomètre. Après déplacement par l'enseignant du point A dans la direction de la droite (D), les élèves se rendent compte de la non-conservation de la symétrie (Figure 95). Ils repèrent notamment que la distance d'un point et de son supposé symétrique n'est pas conservée.

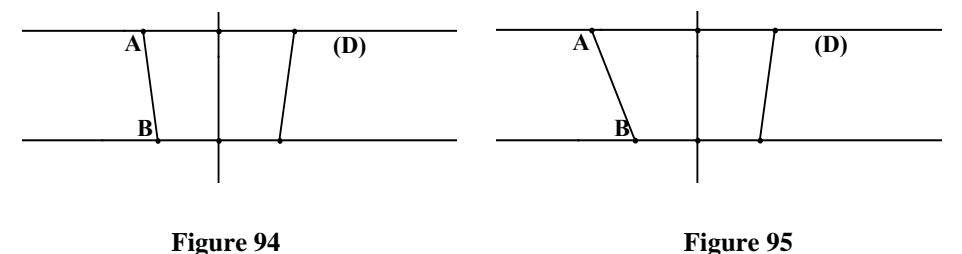

Ils mettent en œuvre une deuxième procédure qui s'appuie sur la construction de cercles centrés sur l'axe (ils posent simplement ce centre sur l'axe) et passant par les extrémités du segment. Puis ils construisent le symétrique en posant sur ces cercles ses extrémités «en face» des extrémités du segment [AB] (Figure 96).

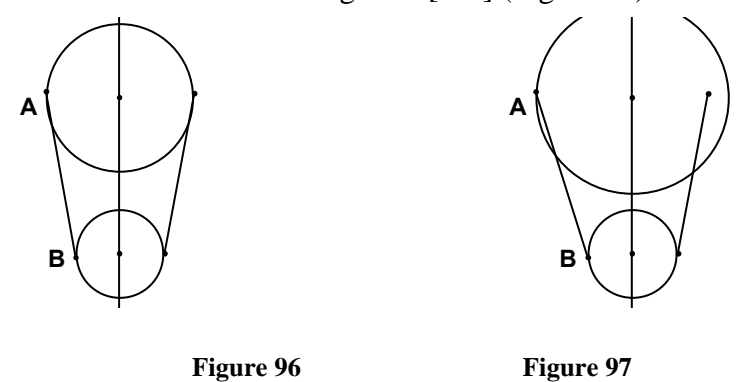

La symétrie n'étant toujours pas conservée au cours de déplacements (Figure 97). En particulier, les élèves observent qu'ils n'ont pas explicitement construit les points symétriques comme liés aux cercles. Ils mettent finalement en œuvre une procédure, synthèse des deux précédentes (Figure 98).

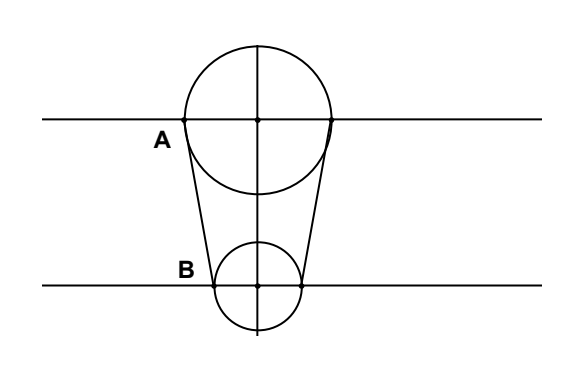

**Figure 98** 

Cette démarche met en évidence comment l'enseignant peut gérer le cheminement des élèves sans leur suggérer la solution, mais en leur proposant des contre-exemples (des "monstres") dont ils doivent eux-même décider des retombées sur leur démarche de construction.

#### **B- Influence de l'environnement sur les stratégies et conceptions des élèves**

#### **a- Caractère contextualisé des procédures**

Nous avons déjà souligné le rôle particulier joué par les points dans Cabrigéomètre. Cette caractéristique a influé sur le choix des procédures mises en œuvre par les élèves pour résoudre le problème et sur les conceptions qu'ils ont élaborées. Le fait que les points interviennent dans de nombreuses constructions d'objets, privilégie des procédures qui s'appuient sur la détermination successive des symétriques de points particuliers de l'objet initial. Tous les binômes ont ainsi utilisé de telles procédures analytiques pour effectuer leur construction.

D'autres procédures de construction s'appuyant sur la conservation des angles ou des distances, difficiles à utiliser avec Cabri-géomètre, ont été mises en œuvre par deux élèves : Karine et Virginie (voir Figure 103) dans l'environnement papier-crayon et leur ont permis d'effectuer des constructions correctes. Ces deux élèves n'ont pas cherché à mettre en œuvre ces procédures dans l'environnement de Cabri-géomètre et se sont tout de suite engagées dans une nouvelle procédure.

De plus, certains implicites, correspondant à des conceptions erronées, qui interviennent dans la construction de dessins symétriques dans l'environnement papier-crayon : report horizontal ou vertical, par exemple (Figure 93), interviennent de façon différente dans Cabri-géomètre. En particulier, ce dernier nécessite que soient explicités par une construction ces implicites pour qu'il soient conservés au cours de déplacements d'éléments du dessin.

Nous n'avons pas vu apparaître de tels implicites dans les procédures. La nécessité de tout expliciter, dû à l'environnement de Cabri-géomètre, en a limité la part de cet implicite. Cependant, nous verrons que si certaines conceptions erronées des élèves à propos de la symétrie axiale peuvent ne pas apparaître dans Cabri-géomètre, elles risquent de réapparaître dans des constructions effectuées ensuite dans l'environnement papier-crayon.

#### **b- Caractère spécifique de commandes du logiciel**

Deux commandes du logiciel (point sur objet et intersection de deux objets) permettent de marquer un point sur un objet ou à l'intersection de deux objets. Elles ont pour rôle de nécessiter l'explicitation, de la part des élèves, de la construction de ces points pour qu'ils soient effectivement reconnus comme tel par le logiciel, ce qui n'est pas le cas dans l'environnement papier-crayon.

Cette différence dans le statut des points sur un objet ou des points d'intersection entre les deux environnements a joué un rôle central dans la validation des procédures des élèves. Pour la construction de symétriques, les élèves ont eu à utiliser cette intersection pour qu'au cours du déplacement d'un des objets de base du dessin la propriété de symétrie soit conservée (cf. Ramazan et Mourad).

Lorsque les extrémités du segment image sont simplement posées à l'intersection des cercles et des droites (Figure 99), ce segment n'est pas modifié au cours du déplacement (Figure 100).

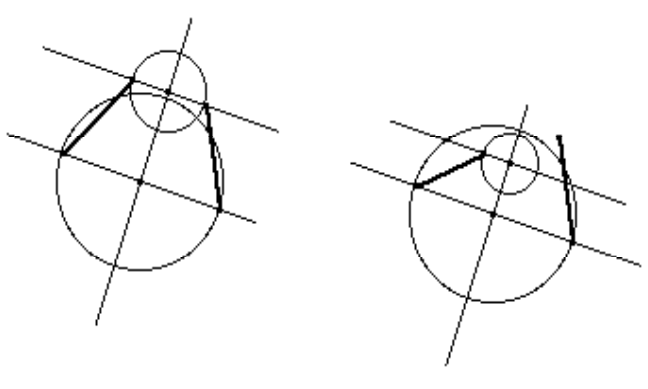

**Figure 99 Figure 100** 

Ce n'est plus le cas lorsque les extrémités du segment ont été construites comme intersection des cercles et droites (Figure 101 et 102).

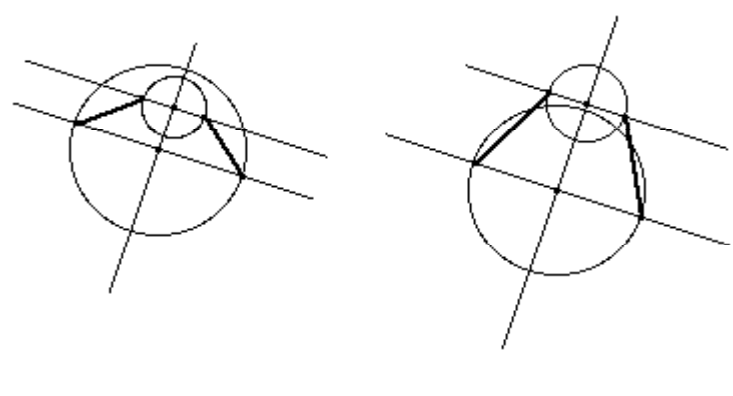

Figure 101 **Figure 102** 

La signification que les élèves ont donné aux commandes de construction de l'intersection de deux objets n'ont pas toujours été conforme à ce que signifie ces commandes réellement.

Ainsi, certains élèves semblent également avoir construit un modèle mécanique du fonctionnement du logiciel Cabri-géomètre en associant dans certains cas les objets de l'écran à des représentations de solides. Certains élèves ont alors interprété la fonctionnalité d'intersection comme une liaison mécanique entre deux objets, le point d'intersection étant considéré comme une attache. C'est le cas de Mahfoud et Sébastien qui, après avoir effectué la construction correctement (Figure 101) (en construisant effectivement l'intersection des perpendiculaires à l'axe avec les cercles) avant de valider par déplacement de l'une des extrémités du segment initial, construisent à nouveau l'intersection des cercles et des perpendiculaires comme pour établir un lien entre les objets.

Lors de cette deuxième construction de points d'intersection, Cabri-géomètre leur signale à l'aide d'une boîte de dialogue que ces points ont déjà été construits. Ainsi assuré du lien entre les objets, ils déplacent ensuite les points initiaux du dessin.

Les élèves ont généralement abordé la fonctionnalité «intersection de deux objets» comme étant une contrainte spécifique au logiciel. Cette situation augmente le caractère particulier de Cabri-géomètre par rapport à l'environnement papier-crayon et peut poser problème quant au transfert de connaissances entre les deux environnements.

### **C- Transfert des connaissances**

Le transfert de connaissances de papier-crayon vers Cabri-géomètre ne semble pas s'être traduit dans les procédures de construction. C'est ainsi que la procédure Droites et cercles (Cf III.3.b.1) de construction du symétrique, bien qu'étant apparue majoritairement dans l'environnement de Cabri-géomètre, n'avait été utilisée dans le questionnaire papiercrayon précédent, et encore seulement sous des formes proches, que chez 9 élèves. Les autres

élèves ont utilisé des procédures qu'ils n'ont pas réinvesties avec Cabri-géomètre. Ils ont notamment pour 12 d'entre eux utilisé des procédures de construction très proches de la procédures Cercle.

Cette absence de transfert des procédures mises en œuvre dans l'environnement papier-crayon vers l'environnement de Cabri-géomètre est évidemment due pour beaucoup à la différence entre les outils de construction de chacun des deux environnements.

Si ce transfert n'a pas eu lieu pour les procédures, il semble toutefois que les élèves aient transféré certaines connaissances de l'environnement papier-crayon vers Cabrigéomètre. Si nous avons précédemment constaté que le rôle particulier des points dans Cabrigéomètre a conduit les élèves à mettre en œuvre des procédures de type analytique, ce rôle n'en est pas la seule raison. Il y a aussi eu le réinvestissement de procédures mises en œuvre dans l'environnement papier-crayon et observées lors du dépouillement des réponses au premier questionnaire : 18 élèves sur 23 ont utilisé dans l'environnement papier-crayon des procédures analytiques pour leur construction du symétrique d'un segment par rapport à un axe.

Certaines connaissances géométriques ont également été réinvesties dans la construction de symétriques avec Cabri-géomètre. Les élèves ont en particulier fait une analogie entre le logiciel et la géométrie euclidienne. Ils ont notamment décrit leur procédure de construction de symétriques non pas comme une succession de choix d'outils, mais effectivement comme la construction d'un dessin géométrique. On trouve ainsi dans cette description des expressions : "*On a tracé une droite orthogonale sur la droite de départ au point du bas du segment. Ensuite on a tracé une droite parallèle* " (Houda et Virginie).

Le fait que les élèves aient établi une telle analogie entre la construction de dessins dans un environnement papier-crayon et dans l'environnement du logiciel tient à certaines spécificités du logiciel. En particulier, Cabri-géomètre permet aux élèves de faire chaque construction en montrant à l'aide de la souris graphique des représentations d'objets à l'écran.

Les problèmes de transfert semblent se poser de façon plus importante dans l'autre sens, de Cabri-géomètre vers l'environnement papier-crayon. Nous avons en particulier pu observer dans le questionnaire proposé aux élèves à la suite de l'activité avec le logiciel, l'émergence de procédures de construction erronées. 4 élèves sur 23 ont ainsi utilisé des procédures de construction dans lesquelles la propriété de perpendicularité de la droite, déterminée par un point et son symétrique avec l'axe de symétrie, n'était pas conservée.

Ceci est apparu chez ces élèves, bien qu'ils aient mis en œuvre des procédures de construction correctes lors de l'activité avec Cabri-géomètre. Une cinquième élève : Virginie a assez nettement séparé les deux environnements. Elle a utilisé la même procédure (Figure 103) s'appuyant sur la propriété de conservation des angles et des distances pour effectuer la construction dans l'environnement papier-crayon avant et après l'utilisation du logiciel.

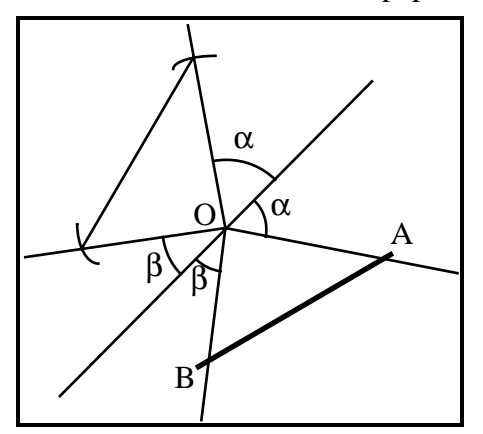

Virginie a reporté l'angle α et l'angle β à l'aide du rapporteur, puis a reporté les longueurs OA et OB à l'aide de la règle.

**Figure 103** 

Elle n'a pas même tenté (nous l'avons déjà précisé) de mettre en œuvre cette procédure avec le logiciel.

Le fait que les connaissances semblent n'avoir été transférées du logiciel vers l'environnement papier-crayon que de façon réduite ne peut s'expliquer que par une mauvaise institutionnalisation des connaissances acquises avec Cabri-géomètre et le fait que ces connaissances n'aient pas été stabilisées. Ainsi, les élèves sont-ils revenus, après l'activité avec le logiciel, à des procédures qu'ils utilisaient auparavant.

Les résultats à ce questionnaire nous permettent toutefois de ne pas être aussi négatifs relativement au transfert des connaissances dans la mesure où l'activité avec Cabrigéomètre a conduit tous les élèves à mettre en œuvre des procédures de type analytique dans la construction de symétriques dans l'environnement papier-crayon dans le deuxième questionnaire, alors qu'ils étaient 18 sur 23 à avoir utilisé de telles procédures dans le questionnaire précédant les tâches sur Cabri-géomètre.

### **4- Conclusion**

Cabri-géomètre, et les micromondes de géométrie en général, constituent une médiation qui permet la mise en place de situations problématiques spécifiques dont la résolution nécessite, de la part de l'élève, la mise en évidence de notions mathématiques parce que permettant de résoudre ces situations. Dans cette démarche, il appréhende les notions géométriques nécessaires à la résolution du problème au cours de la validation et de la généralisation, grâce à l'ordinateur, de ses propres démarches de construction.

Dans une telle démarche, l'enseignant a un rôle important à jouer avant, pendant et après les situations mettant en jeu l'ordinateur auxquelles l'élève peut être confronté.

Avant la mise en place de la situation problème, l'enseignant est amené à négocier le contrat didactique spécifique.

Pendant le déroulement de la situation, il est conduit à confirmer, infirmer ou aider l'élève à prendre certaines décisions lorsque celui-ci ne veut pas prendre la responsabilité d'une décision ou lorsque la décision qu'il prend est erronée.

Après une situation problème dans laquelle l'élève met en œuvre de nouvelles notions, il reste nécessaire à l'enseignant d'institutionnaliser les nouvelles acquisitions. Ces phases d'institutionnalisation sont d'autant plus importantes que les acquisitions faites par l'élève lors de l'utilisation d'un ordinateur restent contextualisées. En effet, ces acquisitions ne sont pas de façon évidente transférées par les élèves pour résoudre des problèmes posés dans l'environnement papier-crayon. Ils traitent différemment les problèmes posés dans le cadre d'une utilisation de l'ordinateur et ceux posés dans d'autres environnements parce que les outils disponibles sont spécifiques. Cependant, il apparaît qu'une telle absence de transfert ne concerne pas toutes les connaissances. Aussi trouvera-t-on dans l'analogie et les points communs entre les différents environnements des facteurs permettant de déterminer le type de connaissances qui peuvent être plus ou moins facilement transférées entre ces environnements.

Les moyens permettant de faciliter le transfert des connaissances acquises par le biais d'un logiciel vers d'autres environnement (papier-crayon notamment) peuvent s'appuyer sur un jeu entre différents environnements.

## **Conclusion**

Dans ce travail de réalisation de Cabri-géomètre, nous avons pu appréhender la complexité de la création d'un logiciel destiné à l'enseignement lorsque l'on veut maitriser tant son contenu mathématique que son utilisation dans le système didactique. Ce travail, débouchant sur une réalisation effective, se devait de synthétiser les travaux de domaines divers : épistémologie des mathématiques, didactique, informatique et ergonomie. Aussi, la conception et la réalisation d'un logiciel présentent-elles l'intérêt de mettre à l'épreuve la cohérence entre ces différents domaines. Fournissant un outil utilisé dans l'enseignement, elles permettent une validation pragmatique des résultats des travaux qui y sont effectués.

La première étape de notre démarche synthétique a été, par une étude des trois pôles élève-enseignant-savoir, de rechercher l'apport spécifique de l'ordinateur au système didactique dans le cas de l'enseignement de la géométrie. Cette étude s'est très largement appuyée sur l'importance du rôle du dessin dans la résolution de problème et l'évolution historique des connaissances géométriques. Elle a mis en évidence que la résolution de problèmes de géométrie exige une lecture et la construction d'une signification particulière des dessins sur lesquels elle s'appuie. C'est en particulier la notion de configuration qui caractérise une appréhension des dessins par des notions géométriques.

Il nous est ainsi apparu que l'une des difficultés des élèves en géométrie réside dans le fait qu'ils ne conçoivent pas le dessin en tant qu'élément d'une configuration géométrique. Ils s'en tiennent le plus souvent à une appréhension perceptive ou liée à des critères socio-culturels, appréhension que nous avons choisi de caractériser par la notion de forme. Ce terme a été choisi en ayant conscience de la signification qu'il peut avoir dans d'autres domaines, en psychologie notamment.

L'ordinateur peut favoriser l'appréhension par l'élève des notions de forme, puis de configuration. Cet apport se fait au travers du mouvement, notamment parce que l'ordinateur permet un passage continu entre différents dessins d'une même configuration. On peut, grâce à l'ordinateur, étendre la perception par le sujet de propriétés de l'espace conservées au cours de ses déplacements à la perception des propriétés géométriques conservées au cours de la représentation en continu des dessins représentant d'une même configuration. L'apport de l'ordinateur se situe aussi dans le fait qu'il nécessite de la part de l'élève la communication avec un système extérieur qui le conduit à l'explicitation et la formulation de nombreux implicites liés au dessin.

La deuxième étape importante consistait à déterminer une intervention de l'ordinateur dans le système didactique qui permette l'organisation de situations dans lesquelles son apport spécifique à l'enseignement de la géométrie puisse au mieux s'exprimer. C'est en tant qu'élément du milieu et au travers de l'aspect micromonde que nous avons choisi de faire intervenir l'ordinateur. Le micromonde propose une médiation des objets, relations et opérateurs mathématiques et permet la mise en place de situations qui favorisent la rencontre de l'élève avec ces objets, relations et opérateurs.

La communication entre l'élève et l'ordinateur joue un rôle très important dans la construction par l'élève d'une signification des objets qu'il manipule à l'interface. D'une part, les contraintes de cette communication conduisent l'élève à expliciter et structurer ses actions, et parfois produire des formulations. D'autre part, les rétroactions de l'environnement aux actions de l'élève l'induisent à éventuellement reprendre et adapter ses démarches de résolution de problèmes.

Nous avons cherché à trouver un compromis entre un système qui, par ses contraintes, impose à l'élève la production de solutions satisfaisantes et un système ayant peu de contraintes et dont les rétroactions aux actions de l'élève *sont moteurs de la poursuite d'une recherche d'une solution plus satisfaisante* (Capponi et Laborde, 1991, p.221).

Le principe de la manipulation directe comme moyen de communication entre l'élève et l'ordinateur peut jouer un rôle central. Il accorde une place importante à l'action dans cette communication élève-ordinateur. Avec la manipulation directe, les contraintes d'explicitation liées à l'utilisation d'un langage de commandes sont évitées et au contraire certains implicites liés à l'action peuvent intervenir. L'élève construit, grâce à la manipulation directe, les dessins à l'écran d'une manière proche de la manière dont il les construit dans l'environnement papier-crayon. Cela lui permet une appropriation de ces dessins à l'écran en tant que dessins géométriques. Les rétroactions que produit l'environnement aux actions de l'élève peuvent ensuite le conduire à expliciter les implicites intervenant dans sa construction.

La réalisation de Cabri-géomètre a suivi ces principes mis en place. Nous avons ainsi élaboré des structures de données et des procédures de manipulation de ces structures permettant d'interpréter des actions de l'élève. Ces actions sont saisies au niveau de l'interface, notamment grâce à la souris graphique, en :

- d'une part, la construction de dessins géométriques à l'écran de l'ordinateur. Il s'agit, en particulier, conformément au principe de la manipulation directe, de donner à l'ordinateur les moyens d'agir dans le sens des intentions de l'utilisateur.

- d'autre part, la spécification d'objets et relations géométriques de manière interne afin de donner à l'élève l'accès aux différents dessins de la configuration qu'il a décrite par ses manipulations.

Sans utiliser un langage orienté-objet, nous avons repris l'esprit de ce type de programmation pour réaliser les structures de données de Cabri-géomètre.

La réalisation n'a pas seulement consisté à déterminer des structures de données et des algorithmes qui les manipulent. La différence de nature entre l'écran de l'ordinateur et le support papier sur lequel sont habituellement tracés les dessins géométriques pousse à l'élaboration de nouveaux algorithmes de tracé. Ces derniers doivent prendre en compte des spécificités de la représentation d'objets géométriques, qui ne sont pas prises en compte par les procédures généralement proposées par les librairies graphiques des compilateurs.

De plus, pour aller jusqu'au bout de notre ambition d'élaborer un outil utilisable par des enseignants en dehors de notre environnement de recherche, nous ne nous sommes pas contentés de la traduction dans l'environnement des PC-compatibles d'un logiciel initialement développé sur Macintosh. Des procédures spécifiques de la gestion d'interface graphique (menus déroulants, dialogues, ...) ont été élaborées.

La meilleure, sinon la seule, validation que l'on puisse obtenir de l'ensemble des choix ayant présidé à la conception du logiciel est donnée par l'utilisation effective du logiciel dans une classe. Outre cette validation, la mise en place d'une expérimentation constitue également un moyen d'éprouver des modalités d'utilisation du logiciel dans l'enseignement. Pour éprouver les choix dans la conception et l'utilisation du logiciel, nous avons élaboré et mis en œuvre une séquence d'enseignement de la symétrie orthogonale dans une classe de quatrième d'un collège de la banlieue grenobloise.

Du point de vue de la conception, nous avons pu observer l'intérêt du choix d'une interface à manipulation directe pour la construction de dessins géométriques. En particulier, lorsque le principe de manipulation directe est mal implémenté et que l'explicitation de certaines constructions (c'est le cas de l'intersection de deux objets avec Cabri-géomètre) est nécessitée par le système, l'élève donne alors une signification particulière et inattendue aux objets construits. Cette situation montre qu'exiger par des contraintes de manipulation de commandes ou de formulation l'explicitation par l'élève de constructions géométriques donne parfois l'illusion que, parce que l'élève fait cette explicitation, il a effectivement donné une signification correcte à cette construction. Par la manipulation directe, on permet l'utilisation d'implicites liés à l'action et on évite ainsi qu'une explicitation, exigée par des contraintes, de ces implicites ait une signification erronée pour les élèves.

Cependant, il reste important et difficile de déterminer les rétroactions pertinentes de l'environnement aux activations de l'élève qui favorisent l'explicitation de ses actions et, plus généralement, l'évolution de ses connaissances.

Du point de vue des modalités d'utilisation du logiciel, deux points cruciaux sont ressortis concernant un nouveau rôle de l'enseignant. D'une part, il y a avec l'introduction du logiciel dans la classe, en particulier des situations qu'il permet de mettre en place, la nécessité de négocier un nouveau contrat didactique. D'autre part, il y a, plus que jamais, nécessité de prévoir des situations qui favorisent le transfert des acquisitions effectuées par l'élève dans l'environnement informatique, vers d'autres environnements.

Dans les situations avec Cabri-géomètre, la validation par l'élève d'une construction par déplacement des points de base et l'observation de la conservation des propriétés attendues se substitue à celle habituelle de l'enseignant en référence à une configuration qui ne peut être explicitée par le simple dessin. Cette phase de transfert de la validation par l'enseignant à la validation par l'élève n'est pas évidente et a dû constamment être reprise au cours de la séquence. La difficulté vient du fait que les élèves ne veulent pas toujours prendre en charge la validation de leur construction. Elle vient aussi du fait que, par le déplacement d'objets de base du dessin, les élèves ne rencontrent pas nécessairement le cas qu'ils admettront comme rejetant leur construction. Cependant, si l'enseignant a dû intervenir, ces interventions sont de nature différente de celles que l'on rencontre le plus souvent. Les moyens permettant la validation des constructions de l'élève qu'il proposait étaient accessibles à l'élève puisqu'il s'agissait du déplacement d'un élément de base que ce dernier pouvait lui-même effectuer.

Que ce soit au travers du caractère interactif de Cabri-géomètre ou au travers des interventions de l'enseignant, nous avons accordé une place importante aux rétroactions du milieu aux actions de l'élève. Le choix de ces rétroactions est déterminant quant à la démarche qu'elles induisent chez celui-ci. Aussi, chercher à systématiser la détermination de rétroactions pertinentes aux actions de l'élève doit s'appuyer sur plusieurs éléments. Dans le cadre du projet Cabri-géomètre, plusieurs recherches se sont engagées pour extraire et formaliser les éléments nécessaires à l'élaboration de ces rétroactions pertinentes.

Il y a en premier lieu la nécessité d'effectuer une expertise du dessin produit par l'élève. Cette expertise s'appuie non pas sur le dessin lui-même, mais plutôt sur la spécification de ce dessin en termes de caractéristiques géométriques fournies par Cabrigéomètre. Certaines recherches se sont engagées dans cette direction, notamment Allen et al. (1992) ou Giry (1992).

La détermination de rétroactions pertinentes doit aussi prendre en compte les connaissances de l'élève qui effectue la construction. Il s'agit en particulier d'élaborer et de mettre en œuvre des métarègles qui prennent en compte les conceptions (correctes ou erronées) des élèves. C'est la voie prise par Tahri et Dubois (1992) qui font effectuer à

distance l'expertise de la production de l'élève par un enseignant, expertise dont le résultat est retourné à l'élève sous la forme de la proposition d'un nouveau problème à résoudre, ou sous la forme d'un contre-exemple à sa construction.

La figure de Cabri-géomètre que produit l'élève est l'objet sur lequel peuvent s'appuyer les expertises. Aussi, si l'on veut effectuer une expertise qui ne prenne pas uniquement en compte la géométrie, mais également des éléments liés à l'élève, il est nécessaire que les spécifications des figures de Cabri-géomètre contiennent ces dernières informations. Le principe de la manipulation directe et la possibilté d'interpréter les actions de l'élève qu'il offre permet d'élargir le champs des informations captées à l'interface de l'ordinateur et interprétées. Ainsi, l'une des tâches que nous avons choisi de poursuivre est d'approfondir la mise en place de ce principe de manipulation directe.

Tout ce travail de la modélisation informatique de processus didactique présente l'intérêt non seulement de mettre à l'épreuve la cohérence entre informatique, mathématique, didactique et épistémologie comme nous l'avons déjà dit, mais aussi de mettre à l'épreuve les différentes théories qui sont élaborées dans ces domaines. Il exige en particulier une mise en œuvre de ces théories qui permettent d'anticiper et de gérer les actions de l'élève.

Plus généralement, au travers de l'utilisation de Cabri-géomètre, nous avons pu constater chez l'élève que le fait de pouvoir prendre en charge la validation de ses constructions et d'avoir accès aux moyens de cette validation le conduit à un investissement plus important dans l'activité géométrique. Du point de vue de l'enseignant, Cabri-géomètre offre la possibilité de poser des problèmes nouveaux dans lesquels le caractère générique des constructions et des propriétés géométriques peut être explicité.

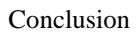

## **BIBLIOGRAPHIE**

**Allen, R.; Desmoulins, C. & Trilling, L.,** (1992) *Tuteurs Intelligents et Intelligence Artificielle : problèmes posés en construction de figures géométriques*, Actes de la Seconde

Conférence Internationale, ITS '92*,* Montréal, Springer Verlag, 1992, pages 325-334.

**Apple**, (1984-88), *Inside Macintosh*, vol. 1-5, Apple Computers Inc.

**Apple**, (1988), Apple numerics manual, second edition.

**Aldon G.; Mounier G.; Reynaud-Feurly J. & Richard M.**, (1991), *EUCLIDE : une autre façon de faire de la géométrie*, Lyon : IREM et LIRDIS.

**Allard J. C. & Pascal C.**, (1986), *Euclide, un langage pour la géométrie plane*, logiciel et manuel, Cedic-Nathan

**Arsac G.**, (1984), Thèses contemporaines sur l'apparition de la démonstration dans les mathématiques, *séminaire de didactique des mathématiques et de l'informatique*, n° 61, LSD2, IMAG

**Arsac G.**, (1989), La construction du concept de figure chez les élèves de 12 ans, PME XIII, Paris, pages 85-93.

**Arsac G.**, (1989 b), La transposition didactique en mathématiques In *la transposition didactique en mathématiques, en physique, en biologie*, Lyon : IREM et LIRDIS, pages 3-36.

**Arsac G.**, (1990), Les recherches actuelles sur l'apprentissage de la démonstration et les phénomènes de validation en France, *Recherches en Didactique des Mathématiques*, 9.3, pages 247-280.

**Artigue M., Belloc J. et Touaty S.**, (1989), Une recherche menée dans le cadre du projet Euclide, publication interne de l'IREM Paris VII.

**Artigue M.**, (1991), Analyse de processus d'enseignement en environnement informatique, *Petit x*, n°26, Grenoble, p.5-27.

**Audibert G.** (1990), Les configurations en géométrie, Actes du colloque de Troyes du 24 au 27 Mai 1989, IREM de Toulouse, pages 61-73.

**Balacheff N.**, (1988), *Un étude des processus de preuve en mathématique chez des élèves de Collège*, Thèse d'état, LSD2, IMAG

**Balacheff N.**, (1991), Contribution de la didactique et de l'épistémologie aux recherches en EIAO, actes des 13ème Journées Francophones sur l'Informatique, Formation Intelligemment Assitée par Ordinateur, Genève, pages 9-38.

**Balacheff N.**, (1992), *Note pour l'atelier sur le thème «dessin», figure et interface*, note interne, février 1992.

**Baulac Y. & Cayet P.**, (1987), *CABRI-géomètre, un logiciel d'aide à l'enseignement de la géométrie*, mémoire d'année spéciale ENSIMAG, Grenoble : ENSIMAG.

**Baulac Y.**, (1990), *Un micromonde de géométrie, Cabri-géomètre*, Thèse, LSD2, IMAG, Université Joseph Fourier, Grenoble.

**Baulac Y.; Bellemain F.** et **Laborde J.M.**, (1988), *Cabri-Géomètre, un logiciel d'aide à l'enseignement de la géométrie*, logiciel et manuel d'utilisation, version 1.0, Macintosh de Apple, Nathan-Logiciels, Paris.

**Bellemain F.; Laborde J.M.** et **Baulac Y.**, (1989), *Le Géomètre, simulateur de constructions géométriques*, logiciel et manuel d'utilisation, version 1.0 et 1.6 MS-DOS, Nathan-Logiciels, Paris.

**Bellemain F.** et **Gérente M.**, (1990), Géométrie et informatique : vers la médiatrice, L'expérimentation, lieu d'interaction entre la problèmatique du chercheur et celle de l'enseignant, *Petit x n°24*, 37-59.

**Bkouche R.**, (1982), Euclide, Klein, Hilbert et les autres… *.* In : CEDIC (Ed.) : *La rigueur et le calcul*, Documents historiques et épistémologiques. Groupe INTER-IREM, Epistémologie et histoire des mathématiques, pages 11-62.

**Bkouche R.**, (1990), Enseigner la géométrie, pourquoi ?, *Repères,* n°1, pages 92-101.

**Brousseau G.**, (1983), Les obstacles épistémologiques et les problèmes en mathématiques, *Recherches en didactique des mathématiques*, 4.2, pages 165-198.

**Brousseau G.**, (1986), Fondements et méthodes de la didactique des mathématiques, *Recherches en didactique des mathématiques*, 7.2, pages 33-115.

**Brousseau G.**, (1990), Le contrat didactique : le milieu, *Recherches en didactique des mathématiques*, 9.3, pages 309-336.

**Brunet P.**, (1952), *La vie et l'œuvre de Clairaut (1713-1765)*, Presses Universitaires de France, Paris.

**Capponi B.**, (1990), *Calcul algébrique et programmation dans un tableur. Le cas de Multiplan*, Thèse, LSD2, IMAG, Université Joseph Fourier, Grenoble

**Capponi B.** et **Laborde C.**, (1991), Cabri-géomètre, un environnement pour l'apprentissage de la géométrie élémentaire, *In* GRAS R. (Ed.) *Actes de la VIème école d'été de didactique des mathématiques et de l'informatique*, Plestin les grèves, 220-222.

**Chazan D.** et **Yerushalmy M.**, (1990), Overcoming visual obstacles with the aid of the supposer, *Educational Studies in Mathematics*, 21(3), pages 199-219.

**Chevallard Y.**, (1985), *La transposition didactique du savoir savant au savoir enseigné*, La pensée sauvage, Grenoble.

**Chevallard Y.**, (1991), Autour de l'enseignement de la géométrie (première partie), *Petit x*, n°27, Grenoble, p.41-76.

**Claret J.**, (1979), *L'idée et la forme*, Presses Universitaires de France.

**Dedron P., Itard J.**, (1982), *Mathématiques et mathématiciens*, Editions Magnard, Paris.

**Dieudonné J.**, (1987), *Pour l'honneur de l'esprit humain, les mathématiques aujourd'hui*, Hachette, Paris.

**Dupuis C., Egret M.A.** et **Guin D.** (1988), Présentation et analyse d'activités de programmation en LOGO, *Petit x n°18*, 47-69.

**Duval R.**, (1988), Approche cognitive des problèmes de géométrie en termes de congruence, *Annales de didactique et de sciences cognitives*, Vol. 1, IREM de Strasbourg, pages 57-74.

**Fey J. T**, (1989), Technology and mathematics education : a survey of recent developments and important problems, *Educational Studies in Mathematics*, 20(3), pages 237-271.

**Glasersfeld E.v.**, (1985), L'approche constructiviste ; vers une théorie des représentations, séminaire sur la représentation, 21 novembre 1985, n°7, cirade, Université du Québec.

**Gonseth J. F.**, (1945), *La géométrie et le problème de l'espace*, Editions du Griffon, Neuchâtel.

**Greenberg M. J.** (1980), *Euclidian and non-euclidian geometries*,W.H. Freeman and Company.

**Grenier D.**, (1989), Construction et étude d'un processus d'enseignement de la symétrie orthogonale, *Recherches en didactique des mathématiques*, vol 10.1, pages 5-60

**Grenier D.**, (1988), *Construction et étude du fonctionnement d'un processus d'enseignement sur la symétrie orthogonale en sixième*, Thèse, LSD2, IMAG.

**Guillerault M.**, (1991), *La gestion des menus dans Cabri-géomètre. Etude d'une variable didactique*, Mémoire de DEA, Université Joseph Fourier, Grenoble.

**Gurtner J. L., Hillel J.** et **Kieran C.**, (1989), Solving structured geometric tasks on the computer : the role of feedback in generating strategies, *Educational Studies in Mathematics*, 20(1), pages 1-39.

**Habib M. et Laborde J.M.**, (1983), Document de constitution du groupe CABRI, Rapport PRC Mathématiques et Informatiques.

**Houdebine J.** (1990), Démontrer ou ne pas démontrer, voilà la question, *Repère*..., pages 5- 27.

**IREM d'Orléans**, (1983), Premier colloque LOGO, Enseignement et pratique active de l'informatique par l'enfant (Clermont-Ferrand 9-10-11 Décembre 1982).

**Jackiw N.** (1989), Geometer's sketchpad, collège de Swarthmore, USA.

**Janvier C.**, (1989), Contextualisation et représentation en mathématiques, séminaire sur la représentation, 6 octobre 1989, n°50, cirade, Université du Québec.

**Joshua M. A.** et **Joshua S.**, (1987), Les fonctions didactiques de l'expérimental dans l'enseignement scientifique, *Recherches en didactique des mathématiques*, vol 8.3, p.231-266 **Kernighan** et **Ritchie**, (1986), *Le langage C*, Masson, Paris.

**Keskessa B.**, (1992), *Preuves et résolutions de problèmes de lieux géométriques - une étude comparée des environnements papier-crayon et Cabri-géomètre en classe de seconde,* Thèse, LSD2, IMAG, Université Joseph Fourier, Grenoble

**Laborde C.**, (1982), Langue naturelle et écriture symbolique deux codes en interaction dans l'enseignement des mathématiques, Thèse d'état, LSD2, IMAG

**Laborde C.**, (1984), Exposé sur la géométrie à la IIIème école d'été de didactique des mathématiques, Recueil des cours et exposés, 2ème édition, pages 156-174

**Laborde C.**, (1985), Quelques problèmes d'enseignement de la géométrie dans la scolarité obligatoire, *For the learning of mathematics* 5, 3, FLM Publishing Association, Montreal, pages 27-34.

**Laborde C.** (1990), L'enseignement de la géométrie en tant que terrain d'exploration de phénomènes didactiques, *Recherches en didactique des mathématiques*, vol 9.3, pages 337- 363

**Laborde J. M.** et **Laborde C.** (1991), Micromondes intelligents et environnement d'apprentissage,actes des 13ème Journées Francophones sur l'Informatique, Formation Intelligemment Assitée par Ordinateur, Genève, pages 157-177.

**Laborde J. M.** (1989), Designing Intelligent Tutorial Systems: the case of geometry and Cabri-géomètre, *IFIP WG 3.1 Working Conference on Educational Software at the Secondary Education Level*, Reykjavik.

**Legrand M.**, (1988), Génèse et étude sommaire d'une situation co-didactique : le débat scinentifique en situation d'enseignement *In* Laborde C.(Ed.), La Pensée Sauvage, *Actes du premier colloque franco-allemand de didactique*, Marseille-Luminy, p.53-66.

**Lémonidis E. C.** (1990), *Conception, réalisation et résultats d'une expérience d'enseignement de l'homothétie*, Thèse, Université Louis Pasteur, Strasbourg.

**Lesh R.** (1985), Conceptual Analysis of Mathematical Ideas and Problem Solving Processe*s,* Proc of the 9. Int. Conference for the Psychology of Mathematical Education, Leenstreefland ed. , State Univ. of Utrecht (Holland)

**Margolinas C.** (1989), *Le point de vue de la validation : essai de synthèse et d'analyse en didactique des mathématiques*, Thèse, LSD2, IMAG, Université Joseph Fourier, Grenoble **Mendelsohn P.** (1988), «Schèmes informatiques programmables» : utiliser l'environnement LOGO pour construire des situations d'apprentissage de tracés graphiques, *Petit x n°18*, 7- 45.

**Milhaud M. G.** (1908), Le traité de la méthode d'Archimède, *revue scientifique (revue rose)*, numéro 14, 5° série, Tome X.

**Nanard J.** (1990), *La manipulation directe en interface homme-machine*, Thèse, Université des sciences et techniques du Languedoc, Montpellier.

**Neugebauer O.** (1969), *The exact sciences in antiquity*, Dover Ed., second edition, 1957, New York.

**Nordon D.**, (1981), *les mathématiques pures n'existent pas*, Actes Sud, Le Paradou.

**Osta I.**, (1988), *L'ordinateur comme outil d'aide à l'enseignement. Une séquence didactique pour l'enseignement du repérage dans l'espace à l'aide de logiciels graphiques*, Thèse, LSD2, IMAG, Université Joseph Fourier, Grenoble

**Papert S.**, (1980), *Jaillissement de l'esprit, ordinateurs et apprentissage*, Flammarion Parzysz B., (1988), Knowing vs Seeing. Problems of the plane representation of space geometry figures, *Educational Studies in Mathematics*, 19(1), pages 79-92.

**Piaget J.**, (1949), *Introduction à l'épistémologie génétique : la pensée mathématique*, 2ème édition, PUF, Paris, 1973.

**Pluvinage F.**, (1986), La géométrie construite mise à l'essai, *Petit x* n°11, Grenoble. **Programmes scolaires**, (1986),

**Schwarz J. L.**, (1987), The geometric supposer : using microcomputer to restore the invention to the learning of mathematics in I. Wirszup and R. Streit (eds), Developments in scholl mathematics education around the world, national council of teachers of mathematics, Reston, VA, pages 623-636

**Sillamy N.**, (1983), Dictionnaire usuel de psychologie, éditions Bordas, Paris.

**Sokona S. B.**, (1992), *A propos de la proportionnalité : Avatars d'une situation didactique dans sa transmission à un enseignant et son insertion dans un curriculum existant*, Thèse, LSD2, IMAG, Université Joseph Fourier, Grenoble, à paraitre.

**Szabo A.**, (1977), *Les débuts des mathématiques grecques*, VRIN.

**Vernant J.P.**, (1983), *Les origines de la pensée grecque*, Presses Universitaires de France, Paris.

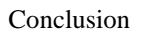

# **ANNEXE 1**

**Pour des raisons liées au caractère confidentiel des informations de cette annexe, son contenu n'est pas public.**

## **ANNEXE 2**

# **Description de la séquence 1ère Séance : Découverte de Macintosh**

### **Description destinée à l'enseignant**

Dans cette séance, on va définir le rôle des différents éléments du système avec lequel les élèves vont travailler :

**L'ordinateur** sait faire un certain nombre d'opérations qui vont lui permettre entre autres de :

- lire ou écrire des informations sur une disquette,
- de commander une imprimante,
- d'envoyer des informations sur un écran : des textes, des dessins,
- et faire d'autres opérations de base.

**Le clavier et la souris** permettent à l'utilisateur de communiquer avec l'ordinateur et constituent en quelques sortes son tableau de commande.

**Les disquettes et les disques durs** (la différence entre eux deux est que la disquette est externe à l'ordinateur alors que le disque dur est interne) peuvent contenir :

- un système qui va permettre d'interpréter les commandes de l'utilisateur pour que l'ordinateur les comprenne et les exécute,

- des outils complémentaires sous forme de boîtes à outils (appelée application) qui vont permettre de faire des choses plus spécialisées,

- des productions (appelée document) qui ont été élaborées à l'aide d'une boîte à outils.

On pourrait comparer une disquette à un cartable, qui contiendrait des boîtes à outils : une trousse avec des crayons, un nécessaire de géométrie (règle, équerre, compas, etc), des dossiers : un classeur pour le français, un pour les maths, des documents : le cours d'anglais du jeudi 14 Janvier 1988, etc.

On met en marche l'ordinateur et on insère une disquette. Nous obtenons un nouvel écran avec l'image de la disquette, une barre de menus et une flèche qui suit les déplacements de la souris.

253

On observe comment se déplace la flèche quand on déplace la souris. On explique ensuite un nouveau terme : **cliquer**, qui consiste à appuyer et relacher le bouton de la souris. Pour la mise en pratique, on clique une première fois au milieu de l'écran, puis on clique une deuxième fois en plaçant la souris sur l'icône de la disquette. Cette icône se noircit : elle est **sélectionnée**. Les deux élèves vont faire plusieurs fois la manipulation qui consiste à enlever la sélection de l'icône de la disquette en cliquant au milieu de l'écran, et à sélectionner à nouveau cette icône.

On passe ensuite aux détails concernant les menus. Toutes les opérations que l'on peut faire faire à l'ordinateur sont regroupées dans ce que l'on appelle un menu et l'ensemble des menus apparaît en haut de l'écran dans une barre de menu. Pour observer les opérations possibles, on déroule les menus, ce qui sera fait tour à tour par les deux élèves de chaque binôme.

Pour dérouler les menus, on effectue ce qui s'appelle un **clique maintenu**, qui consiste à enfoncer le bouton de la souris sans le relâcher et éventuellement déplacer la souris.

On utilise ensuite l'opération **ouvrir** du menu **fichier**.

**Ouvrir** : A chaque fois que l'on veut connaître le contenu d'un disque, d'un dossier, que l'on veut utiliser une boîte à outils ou travailler sur un document, il est nécessaire **d'ouvrir** la disquette, le dossier, la boîte à outils ou le document.

On sélectionne, puis on ouvre la disquette. L'apparition d'une fenêtre nous conduit à en indiquer la signification.

**Fenêtre** : Il s'agit d'une véritable fenêtre dans laquelle on peut observer différentes choses : des informations, du texte, du dessin, etc.

Dans notre cas la fenêtre contient les **icônes**. Qu'est-ce qu'une icône ? Il s'agit d'une image représentant les éléments dont on dispose pour travailler : une icône représente la disquette, une autre représente une boîte à outils, etc. Ici, nous avons les icônes :

- d'un dossier système, qui va interpréter des commandes ou des informations,

- d'un dossier qui s'appelle **Texte et Dessin**.

On sélectionne tour à tour les deux icônes, puis on ouvre le dossier **Texte et Dessin**. On observe qu'il contient deux boîtes à outils : **Texte** et **Dessin**, et deux documents : **exemple de texte** et **exemple de dessin**. A nouveau, on revient sur la signification des icônes, puisque l'on dispose de plusieurs types d'icône sur l'écran. On profite de la présence de deux fenêtres pour observer qu'il y en a une active et une inactive.On indique comment rendre une fenêtre active.

On ouvre l'application : **Texte**. Elle va permettre aux élèves de se familiariser avec la manipulation de la souris, des menus, … .

Les activités proposées à partir de l'exécution de **Texte** resteront assez libres, les élèves auront pour consigne de manipuler surtout les menus **caractères** et **style**. Ces premières manipulations sont toutefois l'occasion de reprendre les nouveaux termes définissant certaines manipulations faites avec la souris : **cliquer**, **activer**.

Cette séance va être suivie d'un bilan dans lequel les élèves auront pour objectif d'expliciter la signification de certains termes en s'appuyant sur des manipulations avec l'ordinateur.

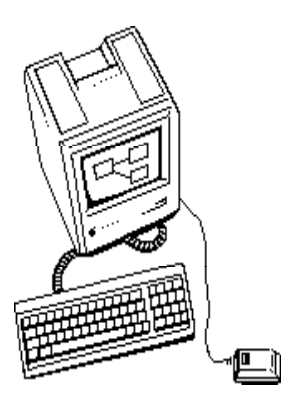

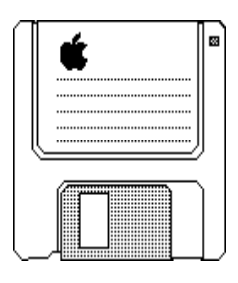

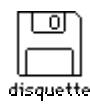

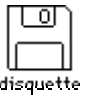

## **Fiches**

## Le Dispositif

L'ordinateur possède les outils de base pour :

- la lecture et l'écriture sur une disquette,
- l'impression ou l'affichage d'informations,
- d'autres opérations de base.

Le clavier et la souris comme un tableau de commandes pour communiquer avec l'ordinateur.

La disquette et le disque dur contenant :

- l'interpréteur des commandes (système),
- des boîtes à outils (application),
- des productions (document).

Icône d'une disquette.

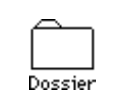

Icône de dossier.

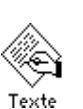

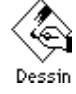

Icônes de boîtes à outils.

Ã nestor

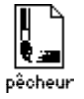

Icônes de documents.

255
# **Les menus du bureau**

### **Fichier**

Edition **Annuler** 

Couper Copier

Coller

**Effacer** 

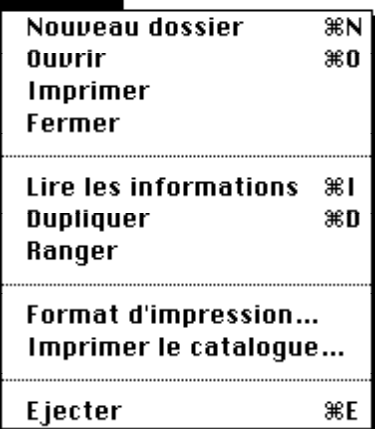

#### **Ouvrir** :

- donne l'image du contenu d'une disquette,

- permet d'utiliser une boîte à outils,

- permet d'aller travailler sur un document.

**Fermer** : Cet outil fait l'opération inverse.

Imprimer : L'impression nous permet d'avoir un document non plus à l'écran, mais sur papier.

**Ejecter** : Utilisé pour sortir une disquette.

#### Annuler **: Lorsque l'on a fait une opération (on a écrit un texte, effacé une partie d'un dessin, etc) on a la possibilité de revenir en arrière et juste d'annuler ce choix.**

## Tout sélectionner

Afficher le Presse-papiers

 $\overline{\text{ }*z}$ 

 $\mathcal{H}$ 

жc

æU

ЖA

### Présentation

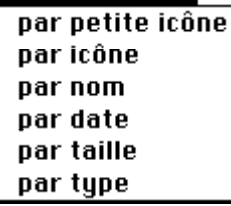

### Rangement

Ranger la fenêtre **Vider la corbeille** Initialiser le disque Fixer le démarrage Utiliser le MiniFinder...

Redémarrer

**Eteindre** 

**Redémarrer** : Lorsque l'on active cet outil, l'ordinateur va s'éteindre et se réallumer, les disquettes seront éjectées.

**Eteindre** : permet dans certains cas d'arrêter l'appareil.

256

## **Des menus de Texte**

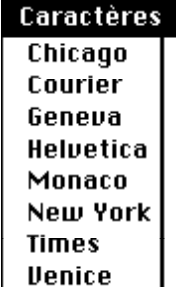

Le menu caractère permet de choisir le type de caractère dans lequel on désire écrire son texte. Un même texte peut comporter des caractère de différents types. Ici on à le choix entre Chicago, Courier, Geneva, Helvetica, Monaco, New York, Times, Venice.

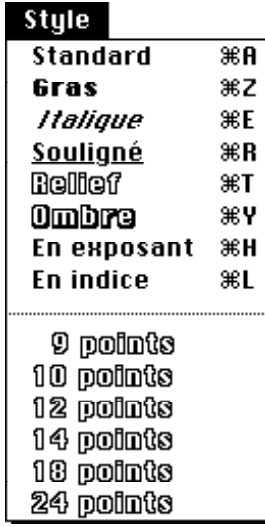

Le menu style permet de choisir le style et la taille de l'écriture.

> **Fichier Nouveau** Quurir... Fermer Enregistrer

**Enregistrer sous...** 

Impression soignée Imprimer le catalogue

**Imprimer** 

Quitter

Revenir à la version enregistrée

**Nouveau** : Pour obtenir un nouveau document sur lequel travailler.

**Ouvrir** : Pour travailler sur un document qui existe déjà.

**Fermer** : Pour ranger le document.

**Enregistrer sous** : Pour que le document soit conservé sur une disquette, il est nécessaire de nommer le document.

**Enregistrer** : Pour enregistrer les modifications faites sur le document, ce dernier garde le même nom.

**Imprimer** : Pour imprimer le document.

**Quitter** : Pour ranger le document et fermer la boîte à outils dont on se sert actuellement.

# **2ème Séance : Description de MacPaint**

## **Description destinée à l'enseignant**

La première activité proposée aux élèves consiste en la rédaction d'explications à propos des termes définis dans la séance précédente. Cette rédaction a pour objectif essentiel de revoir la signification de ces termes. Les élèves ont la possibilité d'utiliser l'ordinateur pour élaborer ces explications. Les termes définis dans la séance précédente sont : "cliquer, clique maintenu, sélectionner, dérouler un menu, choisir un item, ouvrir, icône".

Dans certains cas il s'agit d'opérations : cliquer, clique maintenu, sélectionner, dérouler un menu, choisir un item, les questions relatives à ces termes porteront sur la description des opérations correspondantes, leurs effets et leurs utilisations. Dans un autre cas, il s'agit d'objets de l'écran : les icônes, les élèves auront à décrire ce que représente ces icônes.

La deuxième activité a pour objectifs :

- d'une part de faire entrer les élèves dans une problématique dans laquelle ils devront systématiquement décrire l'environnement avec lequel ils travaillent. Ces activités de description vont être plusieurs fois reprises sous des modalités différentes au cours de la séquence,

- d'autre part d'observer la part accordée par les élèves à l'utilisation de la langue mathématique dans ces descriptions.

La troisième activité consiste en la résolution d'un problème de construction géométrique. Les élèves ont pour tâche de construire la médiatrice d'un bipoint avec les outils fournis par MacPaint (**Dessin**).

**Première activité :** Les appareils sont en marche, on distribue les questionnaires et on fournit quelques explications complémentaires sur la tâche à accomplir en précisant que le but est d'évaluer ce que les élèves ont compris après la première séance de familiarisation à l'utilisation du Macintosh. On précise également que pour accomplir la tâche de description des différentes actions, des manipulations avec l'ordinateur sont conseillées. On pourra ainsi observer l'interprétation que font les élèves des réactions de l'ordinateur face aux différentes activations envisageables. Si toutefois, les élèves ont partiellement oublié les explications qui

pour la plupart avaient été fournies par oral, on accomplira les différentes actions en fournissant pour chaque action le terme qui lui correspond.

**Deuxième activité :** Après la rédaction des explications précédentes, on ouvre la boîte à outils : **Dessin**, et on demande ensuite aux élèves de décrire le fonctionnement des différents outils de **Dessin** et ce qu'ils permettent de faire. Il est indiqué aux élèves qu'ils doivent rédiger leurs descriptions comme si elles étaient destinées à aider d'autres élèves de quatrième à se servir de **Dessin** sans être obligés de tatônner.

Pour se servir de chaque outil, il est nécessaire de le sélectionner. Dans le cas où les élèves n'arrivent pas à déterminer comment entreprendre chaque opération (en particulier pour le lasso ou le rectangle de sélection), on fait une démonstration sans fournir d'explications, celle-ci restant en quelque sorte dans le domaine de l'action.

## **Fiches**

Que sont ces différents objets, que représentent-ils ?

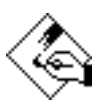

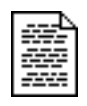

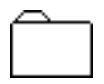

Indiquer comment on fait les opérations suivantes, et à quel moment on doit faire ces opérations.

**Cliquer :** 

**Clique maintenu :** 

**Sélectionner :** 

**Dérouler un menu :** 

**Choisir un item :** 

**Ouvrir :** 

**-** Décrivez comment on utilise les outils suivants. Que permettent-ils de faire ?

 $\langle \hat{c}^{\alpha} \rangle$ 

 $\overline{\mathbf{A}}$  $\circledcirc$  $\hat{\mathbf{B}}^{\circ}$  $\begin{tabular}{|c|c|} \hline \rule{0.2cm}{.04cm} \rule{0.2cm}{.04cm} \rule{0.2cm}{.0$  $\beta$  $\overline{\phantom{a}}$  $\vartheta$  $\Box$  $\blacksquare$ 

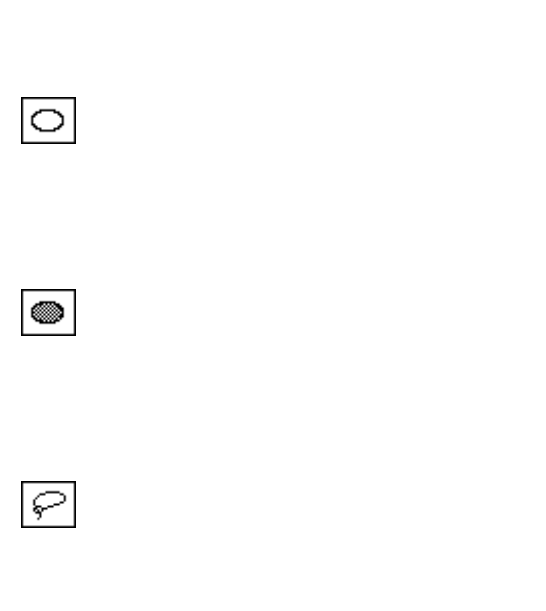

 $\begin{bmatrix} 1 & 1 \\ 1 & 1 \end{bmatrix}$ 

262

# **3ème Séance : De MacPaint vers Cabri-Géomètre**

## **Description destinée à l'enseignant**

La première partie de cette découverte va se faire avec MacPaint, en particulier nous allons utiliser les limites de ce logiciel et le fait qu'il n'apporte pas d'outils adaptés pour faire de la géométrie euclidienne pour introduire Cabri-Géomètre.

L'inadaptation de MacPaint peut apparaître dans la résolution de problèmes géométriques qui nécessitent la mise en œuvre par les élèves de procédures utilisant des outils géométriques absents dans MacPaint. Ces procédures doivent être envisagées par les élèves et donc faire partie de leurs connaissances.

Pour cela, le problème que nous allons poser aux élèves sera de construire la médiatrice de deux points donnés, ils auront ainsi pour consigne : **Construire les points situés à la même distance de A et de B ; l'ensemble de tous ces points se nomme la médiatrice.** Les élèves ont déjà rencontré la médiatrice et ses propriétés dans les mois précédant la mise en œuvre de cette séquence. Dans la consigne, on fournit une description de la médiatrice qui en permette la construction au moins par tâtonnement, et un mot clé qui renvoie à des procédures de constructions déjà explicitées auparavant.

Toutefois l'utilisation des connaissances qu'ils ont pu acquérir au cours de leur rencontre avec la médiatrice ne se fait pas nécessairement de façon évidente. En particulier, du fait du changement d'environnement, passage de l'environnement papier-crayon à celui de MacPaint, on peut s'attendre de la part des élèves à un retour vers des procédures de construction liées à une recherche par tatônnement. En effet, ce changement d'environnement se traduit par un changement de l'ensemble des outils utilisables, donc les procédures liées à une manipulation donnée des outils : crayon, compas, équerre, …, renverront à une manipulation différente et non triviale des outils de MacPaint.

Les stratégies de construction de la médiatrice sur MacPaint peuvent se résumer ainsi, en excluant l'utilisation d'un repérage :

- les points sont placés en évaluant à l'œil les distances de ces points à A et B, - la droite orthogonale à [AB], passant par le milieu de ce segment, est tracée. La direction de cette droite et le centre du segment peuvent être déterminée par une évaluation approximative,

- des cercles de même rayon et centrés en A et B dont l'intersection fournit des points cherchés sont tracés, la recherche du centre se faisant par approximation,

- un segment et approximativement parallèle à [AB] dont on prend le milieu est construit,

- les droites orthogonales au segment et passant par les extrémités de ce dernier, puis les milieux de bipoints dont chaque élément est porté par chacune de ces droites sont tracés.

La mise en œuvre de telles procédures sur MacPaint fait appel à de nombreuses approximations et ne permet pas de se convaincre de la justesse de la construction obtenue par rapport à la consigne donnée. L'élève par l'absence d'outils de mesure ou d'outils plus spécifiques comprenant la mise en œuvre de relations devra prendre en charge complètement la validité de ses actions. Face à la difficulté d'élaborer la construction avec MacPaint, on demande aux élèves de décrire les outils adaptés leur permettant de résoudre le problème sur l'ordinateur.

### **La séance proprement dite**

Récapitulation des réponses aux questions du test. On reprend avec les élèves les réponses aux questions concernant le dispositif.

**Activité :** On va regarder si la boîte à outils **Dessin** permet de faire des constructions géométriques. Pour cela, on va prendre une construction que l'on sait déjà faire et on va essayer de la faire avec **Dessin**. Pour tracer certains objets sur l'écran, les élèves auront besoin de connaître plus de choses que ce qu'il ont pu observer la dernière fois : ils peuvent avoir besoin par exemple de tracer sur l'écran un cercle, ce qu'un outil un peu caché de Dessin permet directement de faire. Chaque fois que les élèves voudront tracer un objet particulier sur l'écran sans savoir comment le faire avec les outils de Dessin, vous devront décrire par écrit exactement ce qu'ils voulent tracer pour que l'on sache comment l'obtenir avec le logiciel. On distribue le texte de la consigne et des commandes d'outils. On ouvre le fichier **Points A et B**. Suite à chaque commande des élèves, on essaie avec Dessin de répondre exactement à ce qui a été demandé. Pour les élèves qui estiment avoir répondu à la consigne de construction de la médiatrice, on fait un enregistrement et on imprime le résultat pour observer si les points proposés sont effectivement équidistants de A et de B.

264

### **Fiches**  (Correction de la séance précédente)

Que sont ces différents objets, que représentent-ils ?

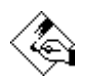

Il s'agit de l'icône représentant une boîte à outils. On la reconnaît à sa forme : un carré sur lequel une main semble écrire. La boîte à outils représentée par cette icône particulière est Dessin.

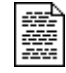

Il s'agit de l'icône représentant une production. On la reconnaît à sa forme : un rectangle sur lequel on devine des écritures ou des dessins. La production représentée par cette icône particulière a été créée avec la boîte à outils Texte.

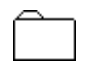

Cette icône représente un dossier dans lequel on peut mettre différentes choses : des productions ou des boîtes à outils. Un dossier nous permet de faire du rangement, un peu comme s'il s'agissait d'un classeur, d'une chemise.

Indiquer comment on fait les opérations suivantes, et à quel moment on doit faire ces opérations.

**Cliquer :** Cette opération consiste à enfoncer, puis relâcher le bouton de la souris. On l'utilise souvent pour sélectionner des icônes.

**Clique maintenu :** Cette opération consiste à enfoncer, puis maintenir le bouton de la souris dans cette position. On l'utilise souvent pour dérouler un menu ou déplacer une icône sur l'écran.

**Sélectionner :** Cette opération consiste à noicir une icône. On l'utilise souvent lorsque l'on veut appliquer une opération à ce qui est représenté par l'icône : pour ouvrir une boîte à outils, il est nécessaire au préalable de la sélectionner, pour que l'ordinateur sache ce qu'il doit ouvrir.

**Dérouler un menu :** Cette opération consiste à faire apparaître les différentes choix de ce que l'on peut faire. Ces choix sont regroupés par thèmes dans un menu dont le titre est visible tout en haut de l'écran.

**Choisir un item :** Cette opération consiste à dérouler un menu par un clique maintenu, puis à relâcher le bouton de la souris sur ce que l'on veut faire.

**Ouvrir :** Cette opération consiste à dérouler le menu Fichier et relâcher le bouton de la souris sur ouvrir. Pour voir ce qu'il y a dans un dossier, on doit l'ouvrir, pour travailler sur une production, on doit l'ouvrir, pour travailler avec une boîte à outils, on doit aussi l'ouvrir.

**Construire les points situés à la même distance des deux points A et B donnés, cet ensemble s'appelle la médiatrice de A et B.** 

**Commande : Pouvoir faire …** 

**Commande : Pouvoir faire …** 

**Commande : Pouvoir faire …** 

**Commande : Pouvoir faire …** 

# **4ème Séance : Découverte de Cabri-Géomètre Séance du 4/2/88**

## **Description destinée à l'enseignant**

Nous allons dans cette séance reprendre le travail de la dernière fois et faire l'inventaire des outils décrits par les élèves. Pour le premier groupe, les objets apparus comme nécessaire étaient :

- milieu de [AB],
- 2 cercles de même rayon,
- 2 cercles de centre A et B et de rayon supérieur à AB/2,
- cercle de diamètre [AB],
- cercle de centre A et B et de diamètre AB,
- cercle de centre A et B et de rayon AB,
- droite (AB),
- triangle équilatéral de base [AB],

pour le deuxième groupe :

- droite (AB),
- cercle de centre A ou B,
- milieu de [AB],
- cercles passant par le milieu de A et B,
- cercle de diamètre [AB],
- droite perpendiculaire,
- segment [AB],
- intersection de deux cercles.

Ces outils, apparus comme nécessaire pour permettre la construction de la médiatrice, vont nous être pour certains apportés par la boîte à outils : **Géométrie**. On ouvre cette boîte à outils et observe ce qu'elle permet de faire. Une feuille est distribuée sur laquelle se trouve les menus simplifiés de **Géomètrie** et simultanément les élèves lancent le fichier de type : **Outils géométrie**. On fera remarquer aux élèves qu'à la différence de **Dessin,** les outils ne sont pas disposés sur une palette (liste d'icônes), mais sont mis dans des menus. La différence essentielle est qu'avec **Géométrie**, à chaque fois que l'on voudra faire quelque chose, il faudra le demander. On commence ensuite avec une activité qui a pour but de faire

expliciter aux élèves la compréhension qu'ils ont de l'utilisation des outils de Géomètrie et la relation qu'ils établissent entre ce qu'ils obtiennent à l'écran et les objets géométriques qu'ils manipulent habituellement. En particulier, on va reprendre le type de travail que l'on a fait avec **Dessin** qui consistait à faire décrire par les élèves comment s'utilisent les outils de Dessin et ce qu'ils permettent d'obtenir. On signale à nouveau qu'à chaque utilisation d'un outil, il sera nécessaire de le choisir dans les menus. Les feuilles sur lesquelles seront recueillies les descriptions sont distribuées. Pour aider les élèves qui n'arriveraient pas à faire l'une des constructions, on fera cette dernière lentement devant eux sans toutefois donner d'explications sur les différentes actions que l'on a entrepris.

Lorsque les élèves auront décrit les différents outils de **Géométrie**, ils auront pour tâche de construire la médiatrice d'un bipoint : fichier **Points A et B**. Pour valider cette construction, on pourra utiliser l'outil **mesurer**, qui doit suffir comme instrument de validation. En effet, il est très difficile avec **Géomètrie** de construire par tatônnement des objets géomètriques vérifiant telle ou telle propriété géométrique, surtout si l'outil : **déplacement d'un objet de base**, qui n'est pas connu des élèves, ne peut être utilisé pour faire des corrections. On conservera les dessins obtenus par les élèves pour pouvoir les reprendre la fois suivante et observer ce qu'ils deviennent au cours du déplacement d'un objet de base.

#### 269

# **Fiche**

## **Les menus de Géométrie**

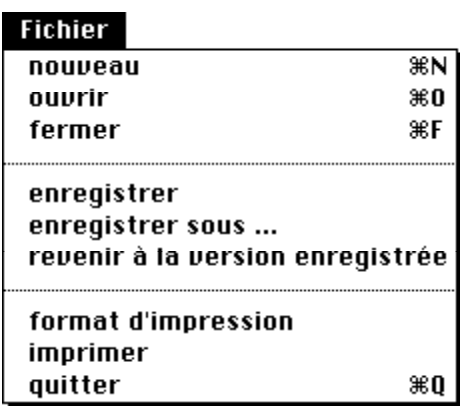

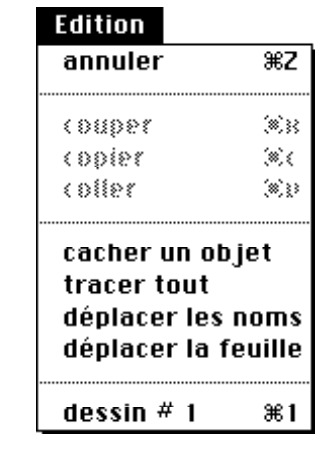

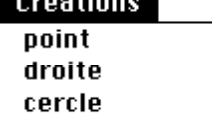

. . . .

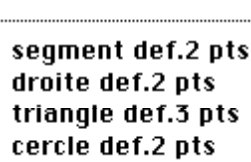

### **Constructions**

point sur objet intersection de 2 objets milieu d'un bipoint droite parallèle droite orthogonale centre d'un cercie

### **Divers**

nommer un objet

supprimer un objet réinitialiser

lever l'ambiguïté

montrer la feuille

mesurer

Transformation

déplacement d'un élément de base

Décrivez comment on se sert des outils suivants,

Qu'est ce qu'on voit apparaître sur l'écran quand on les utilise ?

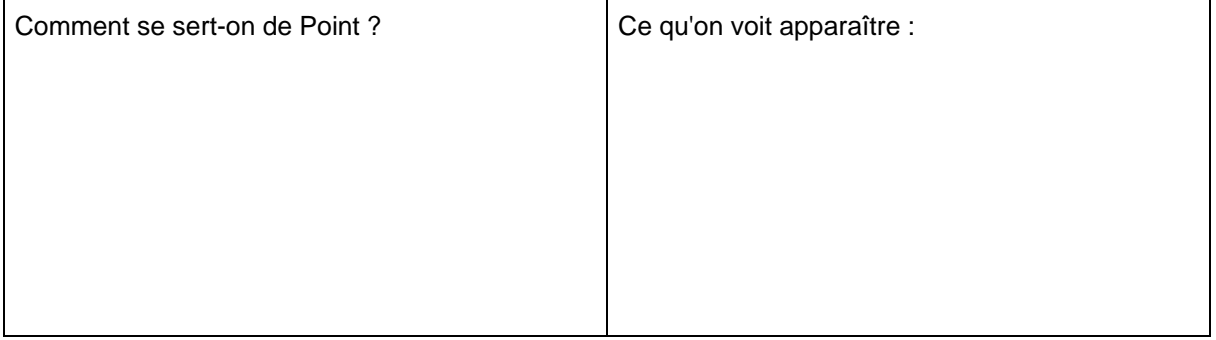

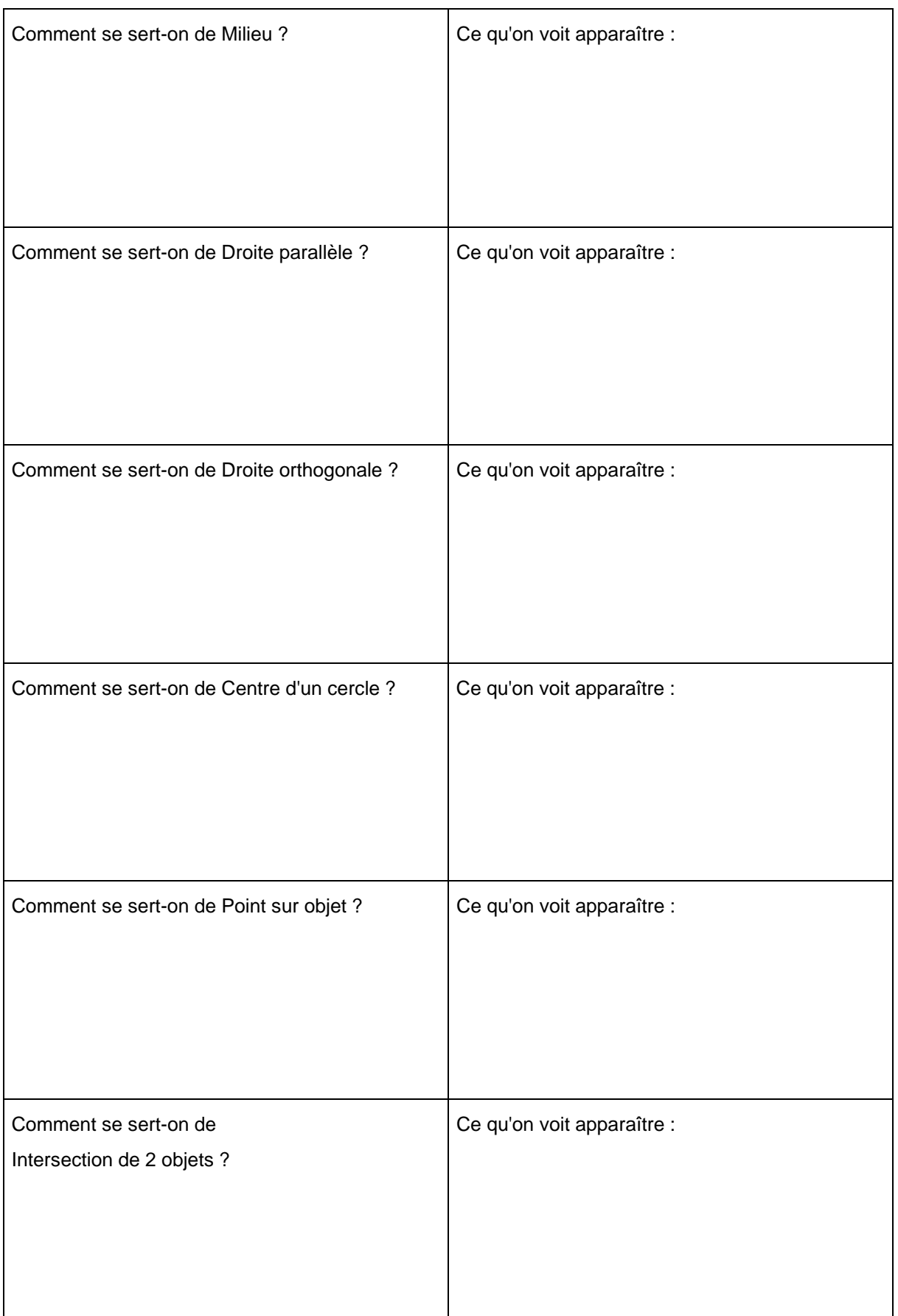

# **5ème Séance : Découverte de Cabri-Géomètre (suite) Séance du 11/2/88**

On va commencer par un bilan des activités de la séance précédente en proposant aux élèves de reprendre les différentes descriptions de constructions disponibles. Des textes de descriptions, écrits par l'enseignant, librement inspirés de leur propre travail leurs sont fournis, ils seront une référence lorsque les élèves se poseront des questions sur l'utilisation des outils de **Géomètrie** et sur ce que ces outils permettent d'obtenir.

Ensuite ils ont pour tâche de construire la médiatrice d'un segment [AB] donné dans un fichier : **points A et B** en décrivant leur construction et en indiquant les outils de Géométrie utilisés et comment ils les ont utilisés. Lorsqu'ils estiment avoir construit cette médiatrice, ils doivent enregistrer leur fichier : **X**. La construction est reprise avec chaque groupe et vérifiée selon qu'elle correspond ou non à la construction demandée. On ne peut pas pour valider cette construction utiliser le déplacement d'un point, encore inconnu des élèves ; cette validation doit être faite par l'enseignant en reprenant la description des élèves et les étapes de la construction. Certaines constructions sont rejetées par le fait qu'elles ont été construites à peu près. Après cette validation, on cache les objets ayant servi pour la construction, ne conservant que les points A et B, et la médiatrice. Les élèves doivent ensuite déplacer un point de la construction et décrire ce qu'ils observent. La simplicité de la figure doit permettre aux élèves de mieux repérer les phénomènes provoqués par le déplacement des objets de base de la construction. Il n'y a pas de contraintes sur ce que les élèves doivent observer, il s'agit seulement de leur faire rencontrer cette nouvelle fonction de déplacement d'un point.

On passe ensuite à la construction d'un triangle et de ses médiatrices sur un nouveau fichier. Le triangle n'est pas fourni aux élèves, ils ont pour tâche de le construire afin que les propriétés qu'ils observent sur la figure, ne soient pas celles du triangle de l'enseignant, mais celles de leur triangle construit. De la même façon que dans le cas de la médiatrice de A et B, on reprend la construction avec les élèves avant de cacher les objets de la construction (on ne conserve que le triangle et les trois médiatrices). Les élèves déterminent sur la figure simplifiée les particularités éventuelles qu'ils peuvent observer et les décrire. Ensuite on déplace l'un des sommets du triangle en décrivant les phénomènes qui apparaissent lors de ce déplacement. De la même façon que précédemment, il n'y a pas de contraintes sur ce que les élèves ont pour tâche d'observer.

Construire la médiatrice des deux points A et B, indiquez les outils de Géomètrie que vous avez choisis et comment vous les avez utilisés :

Changez la figure en déplaçant l'un des points A ou B. Quels sont les objets qui se déplacent en même temps que le point que l'on déplace ? Pourquoi se déplacent-ils ?

Construire un triangle et ses médiatrices. Que remarquez-vous ?

Changez la figure en déplaçant l'un des sommets du triangle. Quel sont les objets qui se déplacent en même temps que le point que l'on déplace ? Pourquoi se déplacent-ils ?

# **6ème Séance : Recherche de propriétés avec Cabri-Géomètre Séance du 25/2/88**

### **Description destinée à l'enseignant**

On va tenter d'utiliser Cabri-Géomètre pour faire la distinction entre les propriétés d'une figure géométrique qui sont remarquables et celles qui ne le sont pas. Dans le déplacement des objets de base d'une figure, il y a conservation de certaines propriétés explicitées au moment de la construction et non conservation d'autres, ce qui permet de faire une première distinction. Par ailleurs, certaines d'entres elles sont plus faciles à mettre en œuvre que d'autres pour décrire un dessin en vue de sa reproduction dans l'environnement de Cabri-Géomètre.

L'idée globale de cette sixième séance est d'utiliser Cabri-Géomètre de deux façons :

- d'une part, comme un environnement qui permet d'accéder à de multiples dessins représentants une même description formelle,

- d'autre part, comme un ensemble d'outils géométriques qui permettent de décrire selon un certain schéma des dessins.

Avec Cabri-Géomètre, des phénomènes, liés au déplacement, n'étant pas toujours pertinents pour une caractérisation géométrique du dessin, peuvent apparaître. Ces phénomènes dépendent généralement du mode de construction d'un dessin. Les déplacements relatifs des éléments de différents dessin sont différents selon la construction qui a permis d'obtenir ce dessin. Pourtant ces dessins peuvent appartenir à une même figure. Pour pallier cet aspect un peu gênant, on propose plusieurs dessins issus d'une même figure au sens de la géométrie, mais qui ont un comportement différent au cours des déplacements en insistant sur l'équivalence de ces dessins.

Au début de la séance, on reprend le travail de la dernière fois en précisant donc que chacun avait construit la médiatrice de deux points à sa manière (avec deux cercles centrés en A et B et de même rayon ou avec une droite perpendiculaire à [AB] passant par le milieu de A et de B). Comme tout le monde a su faire cette construction, on indique que l'on a appris à l'ordinateur a construire la médiatrice de deux points. Dans la boîte à outils : **outils** 

**géométrie**, on a maintenant, comme nouvelle fonctionnalité, médiatrice d'un bipoint que l'on va pouvoir utiliser (exemple de construction d'une médiatrice avec le logiciel).

La médiatrice tracée, on reprend avec les élèves le déplacement d'un élément de base pour en détailler le fonctionnement. En particulier, on insiste sur le fait qu'au cours du déplacement, l'ordinateur conserve ce qui a été défini pour que la figure reste (juste est un terme qui avait été employé par l'un des élèves). Par exemple, la médiatrice de deux points est construite, si l'on déplace l'un de ces points, la médiatrice bouge pour rester la médiatrice. De la même façon, si le milieu de deux points est construit, et que l'un des points est déplacé, le milieu bouge pour rester le milieu.

Que se passe-t-il lorsque les objets sont construits par hasard ? Pour répondre à cette question, on va faire une activité qui consiste à construire le milieu d'un bipoint de deux façon, l'une utilisant l'outil **milieu**, l'autre consistant à placer un point au milieu de A et B en évaluant à l'œil les distances à A et à B. En déplaçant l'un des points A, B ou le milieu, dans les deux constructions, on observe les différences. Pour ne pas avoir à reprendre cette activité la fois suivante et ne pas rester trop longtemps sur ce travail, on va interroger chaque binôme, afin d'avoir ses commentaires oralement sur les phénomènes qu'il a pu observer. On insiste sur les différences en donnant les deux indications suivantes :

- dans le cas où on a utilisé l'outil milieu, le point construit est resté au milieu au cours du déplacement, alors que dans l'autre cas où l'on a construit un point à peu près au milieu, il n'est pas resté au milieu au cours du déplacement,

- dans le cas où on a utilisé l'outil milieu, le point construit n'a pas pu être déplacé, il est resté au milieu, alors que dans l'autre cas où l'on a construit un point à peu près au milieu, il a pu être déplacé et n'est pas resté au milieu.

Les élèves travaillent sur un fichier qui s'appelle **Parallélogrammes** sur lequel on a construit plusieurs parallélogrammes avec leurs diagonales et l'intersection de ces diagonales, ces constructions ont été faites de plusieurs façons différentes. Pour avoir une idée de la façon de s'y prendre pour construire un parallélogramme, on va utiliser l'outil : **tracer tout**. On observe que l'on n'a pas tracé pour faire un parallélogramme que des segments et que l'on a eu besoin de construire d'autres choses. Pour ne pas montrer tout ce qui a été construit, on a **caché des objets**. Utilisez cet outil (menu **Edition**) pour restituer la figure tel que vous l'avez vu la première fois.

La tâche des élèves consiste à décrire ce qu'est un parallélogramme en vue d'en reconstruire un avec le logiciel. Pour cette description, les élèves peuvent s'aider du déplacement d'éléments de base pour essayer d'observer les propriétés caractéristiques d'un parallélogramme.

Leur description servira de base pour reproduire un parallèlogramme, on précise notamment qu'ils n'auront plus sous les yeux le fichier **Parallélogrammes** une fois qu'ils auront décidé avoir terminé leur description. Les retours sur le fichier **Parallélogrammes** seront autorisés à condition qu'ils ferment leur fichier de travail et qu'ils utilisent **Parallélogrammes** pour reprendre ou compléter leur description. Il faut éviter qu'ils construisent en cherchant à reproduire des phénomènes annexes apparaissant uniquement au cours de déplacements d'objets.

277

Décrivez d'après ce que vous voyez à l'écran, ce qu'est un parallèlogramme :

Indiquez comment à partir des outils de **outils Géométrie** on pourrait construire un parallèlogramme :

En vous servant de ce que vous avez décrit, essayez de construire un parallèlogramme à l'écran.

# **7ème séance : la symétrie axiale Séance du 3/3/88**

La première activité consiste à faire le point sur le problème que les élèves ont rencontré à plusieurs reprises et qui concerne l'ambiguïté. La première explication que l'on peut donner est la suivante : lorsqu'il y a ambiguïté, cela veut dire que l'on montre plusieurs objets à l'ordinateur et qu'il ne sait pas lequel choisir. On peut illustrer cette situation en prenant comme exemple l'opération **cacher un objet** : si on montre plusieurs objets simultanément, quel est celui qu'il faut cacher ? Pour le résoudre, on va se placer dans un cas simple d'ambiguïté : on trace une droite que l'on appelle (1), puis une nouvelle droite appelée (2) et l'intersection de ces droites. Lorsque l'on veut cacher le point d'intersection, il y a ambiguïté : les deux droites et le point peuvent être cachés. Le dialogue le signale et nous montre que pour permettre à l'ordinateur de décider de ce qu'il doit choisir, on a plusieurs options. On essaie les quatre possibilités en demandant aux élèves d'anticiper sur ce que l'ordinateur choisit et on effectue l'opération pour en voir l'effet. A chaque fois il sera nécessaire de faire **tracer tout** pour qu'il y ait chaque fois le même choix.

La symétrie est ensuite abordée, mais uniquement de façon perceptive. Les élèves ont dans un premier temps à repérer le point commun, la propriété commune, d'un ensemble de dessins possédant un axe de symétrie et à le décrire individuellement (par binôme). Il y a ensuite une mise en commun orale des descriptions des élèves, on devrait obtenir de la part des élèves un consensus sur l'idée que la droite (axe de symétrie) partage le dessin en deux parties identiques qui semble faire face. On note au tableau ces deux caractéristiques :

- partage en deux parties identiques du dessin,
- semblent se faire face.

On propose aux élèves d'étudier plus en détail les dessins qui ont ces caractéristiques en utilisant géométrie. On ouvre un fichier sur lequel se trouve un quadrilatère et son symétrique par rapport à une droite. La figure est composée de trois éléments et le travail des élèves consiste à décrire comment on pourrait reconstruire l'un de ces éléments s'il manquait sur la figure. Ils sont autorisés à changer la figure soit en déplaçant des points, soit en construisant de nouveaux objets, soit en en cachant, en supprimant. Ils ont toujours la possibilité à tout moment de revenir au fichier d'origine.

Ils ne connaissent pas tous les outils de Géométrie, et en particulier la mesure. On ne donnera des indications relatives à cette mesure qu'aux binômes qui auront exprimé le besoin de mesurer. Pour introduire la tâche, on reprendra le dessin fait sur Géométrie en montrant ce que l'on attend des élèves. Leur tâche est de déterminer les éléments dont ils pourraient se servir pour reproduire le dessin si celui-ci était partiellement incomplet.

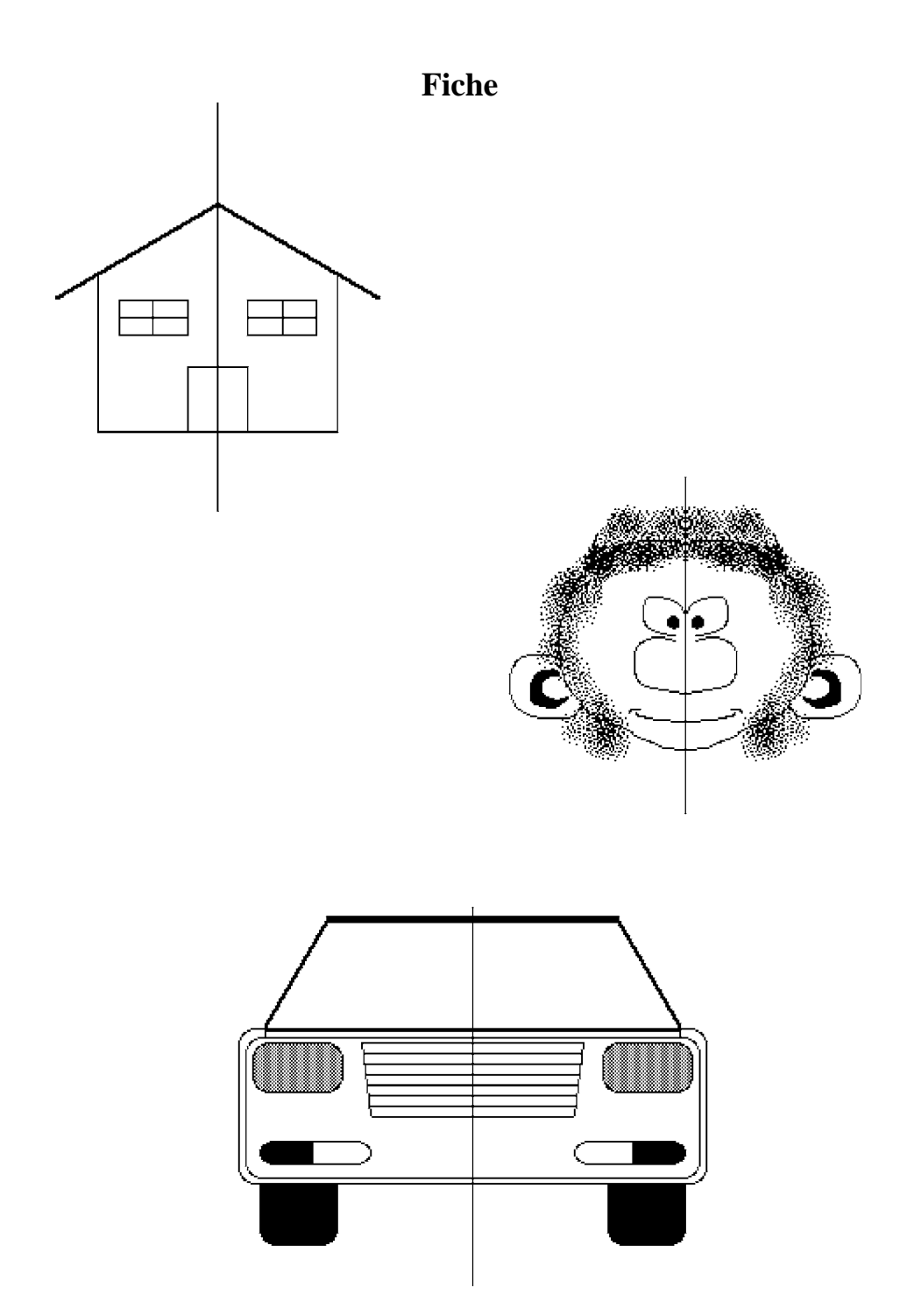

Quels sont les points communs de tous ces dessins ? Décrivez-les en indiquant comment vous feriez pour reconnaître qu'un dessin possède ces points communs ou qu'il ne les possède pas ?

En déplaçant des point de la construction, repérez et décrivez ce qui vous semble être conservé au cours de ce déplacement.

Indiquez ce dont vous vous serviriez pour reconstruire cette figure si l'un de ses éléments manquait.

# **Questionnaire**

Un questionnaire est donné aux élèves. Ils doivent compléter, sur les livrets distribués, des dessins composés d'un objet et d'un axe pour que ces dessins deviennent symétriques. Ils ont douze dessins à compléter.

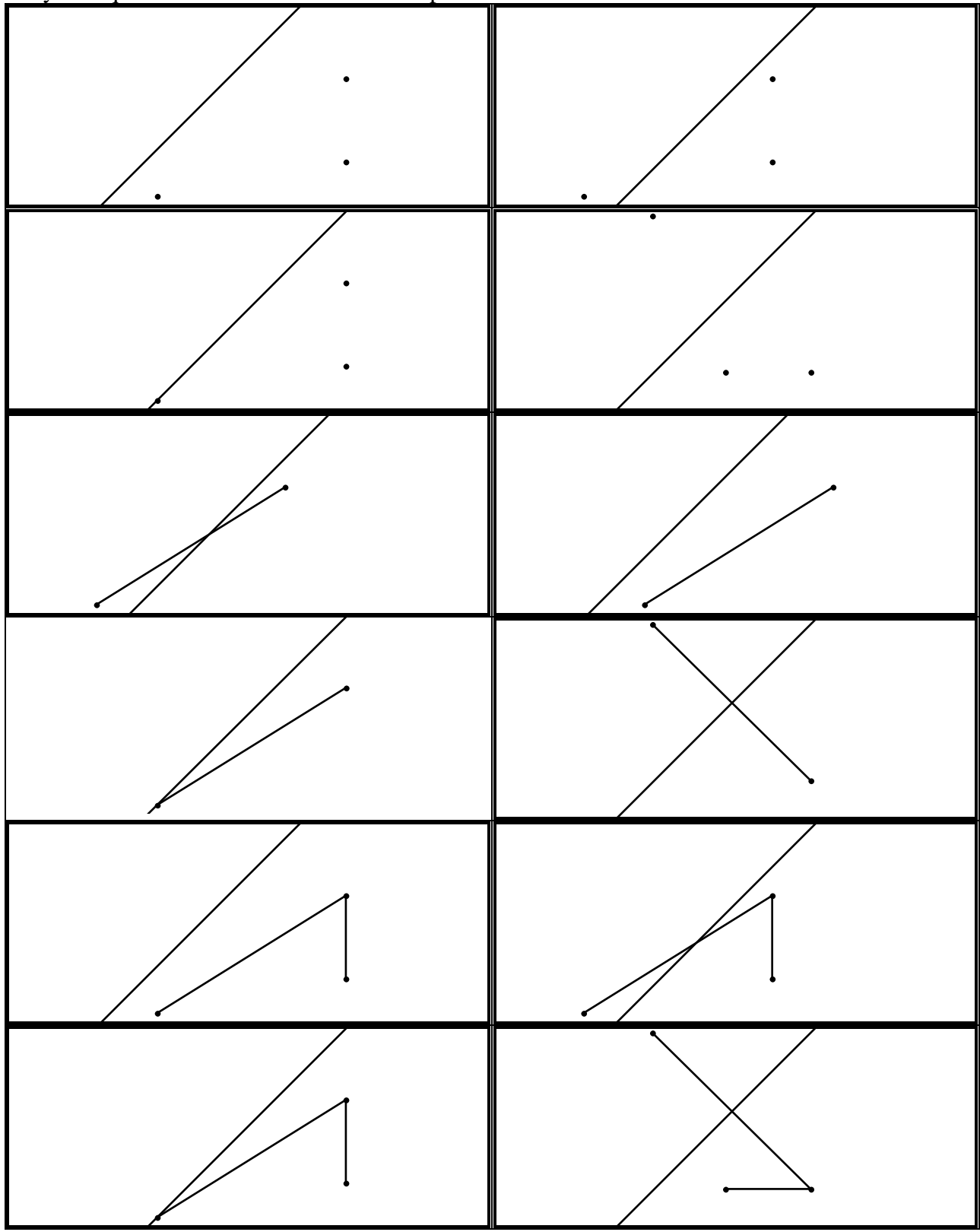

# **8ème séance : construction de symétriques Séance du 10/3/88**

## **Description destinée à l'enseignant**

Le questionnaire fait apparaître que les symétriques construits par les élèves ne conservaient pas systématiquement certaines propriétés qui pourtant le sont par symétrie. Parmi ces propriétés, on avait :

- un point et son image sont à la même distance de l'axe de symétrie,

- l'image des extrémités d'un segment sont les extrémités du segment image,
- un objet peut être globalement invariant,
- il existe des points invariants,
- les angles sont conservés,
- les angles orientés sont inversés,
- la droite liant un point et son image est perpendiculaire à l'axe,
- l'axe est médiatrice d'un point et de son image,
- les longueurs des segments sont conservées,

- une figure peut traverser l'axe de symétrie, dans ce cas son image traverse également l'axe.

Comment faire repérer quelques unes de ces propriétés par les élèves avec Cabri-Géomètre ?

Pour les faire repérer, il faut les rendre nécessaires à l'élaboration d'une figure géométrique, et en particulier à la construction de symétriques d'objets (point, segment, ligne brisée, cercle) avec le logiciel qui impose ses propres outils de construction et de validation par déplacement d'un point.

Le déplacement d'un point de la figure peut pourtant, pour les élèves, ne pas suffire pour rejeter une construction comme ne satisfaisant pas à la propriété de symétrie. Un autre moyen de validation serait de mimer le pliage, ou même d'effectuer ce pliage après une impression. Une comparaison avec un fichier contenant la figure modèle peut également constituer un moyen de validation.

Pour certains élèves, il reste difficile malgré la séance précédente et le questionnaire de construire des symétriques. Il y a au moins deux façons de les aider : - en provoquant une interaction entre des élèves ayant partiellement engagé des méthodes différentes ou ayant repéré des propriétés différentes,

- en proposant comme aide un fichier de Cabri-Géomètre sur lequel un objet et son symétrique est construit qu'ils pourront étudier en déplaçant des points et se plaçant en particulier dans des cas dans lesquels ils ne savent pas répondre.

On propose aux élèves de construire des symétriques d'objets dans des positions qui leur ont posé problème (le plus souvent lorsque la figure est traversée par l'axe). L'aide venant du logiciel est constituée d'une figure comprenant le même objet dans une position qui n'a pas posé problème et de son image.

Pratiquement, les élèves ont à construire des symétriques de figures numérotées : figure 1, 2, … , de telle façon que par déplacement d'un point le symétrique reste symétrique. Ils doivent pour chacune d'entre elles, décrire comment ils font la construction et ont pour aide un fichier : aide fichier 1, aide fichier 2, … .

Construisez l'élément de la figure 1 qui manque de telle façon que cette figure soit symétrique. Ouvrez le document aide figure 1 et déplacez des points, cela peut vous aider à comprendre ce qu'il faut faire pour construire le symétrique. Expliquez ce que vous faites pour faire cette construction :

Construisez l'élément de la figure 2 qui manque de telle façon que cette figure soit symétrique. Ouvrez le document aide figure 2 et déplacez des points, cela peut vous aider à comprendre ce qu'il faut faire pour construire le symétrique. Expliquez ce que vous faites pour faire cette construction :

Construisez l'élément de la figure 3 qui manque de telle façon que cette figure soit symétrique. Ouvrez le document aide figure 3 et déplacez des points, cela peut vous aider à comprendre ce qu'il faut faire pour construire le symétrique. Expliquez ce que vous faites pour faire cette construction :

# **9ème séance : propriétés des symétriques Séance du 17/3/88**

## **Description destinée à l'enseignant**

On reprend les connaissances acquises au cours des séances précédentes en donnant un nom aux différents objets intervenant dans la symétrie que l'on a rencontrés : axe de symétrie, le symétrique d'un objet.

Un axe de symétrie est une droite qui partage une figure en deux parties identiques : deux exemples d'axe de symétrie sur des figures composées d'un ou plusieurs éléments.

Le symétrique d'un objet : On parle du symétrique d'un objet par rapport à une droite. Construire le symétrique d'un objet par rapport à une droite, c'est construire un objet de telle façon que cette droite soit axe de symétrie de la figure composée de l'objet et de son symétrique.

On observe ensuite dans quelle mesure les élèves utilisent Cabri-Géomètre pour vérifier ou rejeter des propriétés. La démarche est différente de celle que l'on a utilisée jusqu'à présent. Les propriétés que l'on demande de vérifier aux élèves n'apparaissent pas comme nécessaire pour résoudre un problème, mais sont données par l'enseignant : les élèves doivent donc accéder à la formulation de ces propriétés et envisager le logiciel comme apportant une aide à la validation ou au rejet de ces propriétés.

Les élèves ont pour tâche de décider de la validité des propriétés dont une liste leur est donnée. Ils ont à leur disposition plusieurs fichiers contenant un axe de symétrie (D) et un objet dont ils peuvent construire le symétrique afin de valider ou invalider les propriétés qui leur sont proposées. Leur travail est en fait de déterminer le sens et d'interpréter dans l'environnement de Cabri-Géomètre les propriétés sur la validité desquelles on leur demande de ce prononcer.

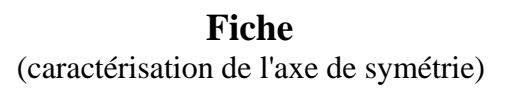

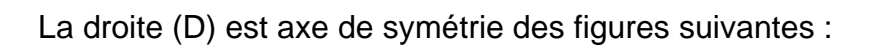

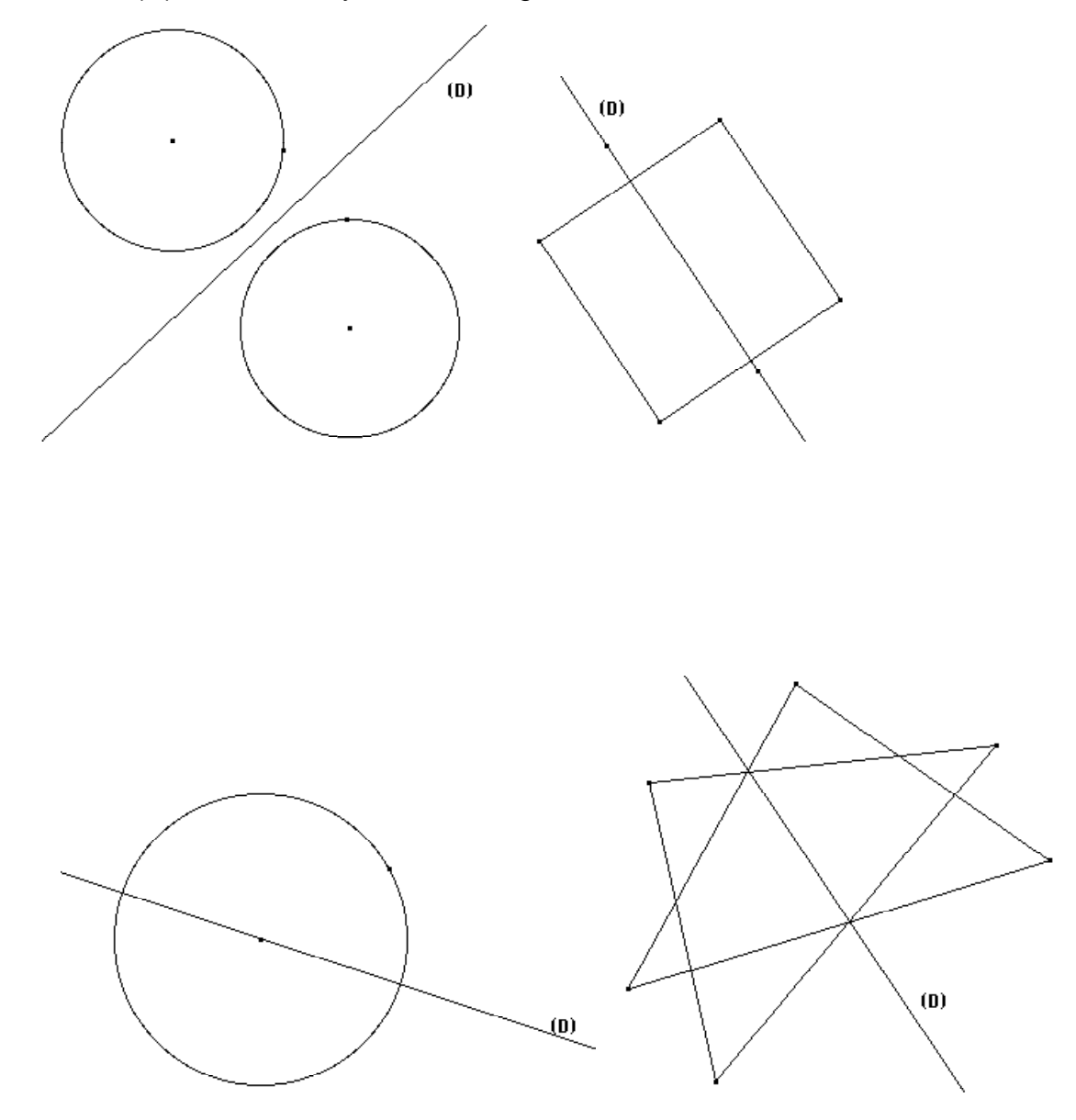

Les affirmations suivantes sont pour certaines vraies, pour d'autres fausses, dites pour chacunes d'elles si elle vous semble vraie ou fausse. Vous pouvez vous aider du logiciel en construisant des symétriques d'objet. Si vous n'êtes pas d'accord avec l'une de ces affirmations, indiquez vos raisons.

On peut toujours construire le symétrique d'un objet.

Un objet et son symétrique ont la même aire.

Un segment et son symétrique ont même longueur.

Une droite et son symétrique sont orthogonales.

Le symétrique d'un cercle est un cercle de même rayon.

Le symétrique d'une droite est une droite.

Deux droites orthogonales ont pour symétrique deux droites orthogonales.

Dans certains cas, le symétrique d'un objet est l'objet lui-même.

Une droite et son symétrique se coupent sur l'axe de symétrie. Les symétriques de trois points alignés sont alignés.

Une droite et son symétrique sont parallèles.

Si deux droites forment un angle, leurs symétriques forment le même angle.

L'axe de symétrie d'un cercle passe par le centre de ce cercle.

Les médiatrices des côtés d'un triangle quelconque sont des axes de symétrie du triangle.

La droite qui passe par un point M et son symétrique M' est orthogonale à l'axe de symétrie.

Le symétrique du symétrique d'un objet est l'objet lui-même.

Un point M et son symétrique M' sont à la même distance de l'axe de symétrie.

Changer les affirmations qui vous semblent fausses en ajoutant des conditions pour qu'elles deviennent vraies.

# **10ème séance : La symétrie comme outil Séance du 24/3/88**

## **Description destinée à l'enseignant**

On débute la séance avec un bilan du travail de la semaine dernière. Il est gênant de donner les résultats, et en tout cas les réponses officielles aux affirmations qui avaient été proposées aux élèves pour qu'ils les valident. Pour certains élèves qui n'ont pas étudié toutes ces affirmations, apporter des réponses n'a que peu d'intérêt. Aussi, deux travaux différents sont proposés :

- pour ceux qui sont venus à bout du travail de la semaine dernière, on proposera une suite d'activités autour de la situation "billard",

- pour les autres, on débutera la séance par la fin du travail sur les affirmations, puis on passera à la situation "billard".

La situation "Billard" : cette situation est difficile, il est en particulier surtout difficile, lorsque l'on trouvé une solution, de prouver qu'elle est effectivement solution du problème. La preuve fait intervenir les notions d'angles, d'angles alternes qui ne sont pas nécessairement connues des élèves. L'intérêt de la tâche réside dans le fait qu'elle nécessite de la part des élèves de faire des conjectures sur les propriétés conservées par symétrie (conservation des angles) et d'autres propriétés qui seront des outils pour résoudre le problème (les angles opposés formés par deux droites sécantes sont égaux). Ce problème permet d'entreprendre une démarche expérimentale pour le résoudre et observer les propriétés utilisables. On a de plus dans cette situation simultanément intervention de la perception (le rebond), de la modélisation d'un phénomène (le modèle du rebond) et du même phénomène illustré par Cabri-Géomètre.

On a deux tâches :

- le première consiste pour les élèves à construire en expliquant pourquoi leur construction est juste, un rebond sur Cabri-géomètre qui soit toujours un rebond même lorsque l'on déplace la balle, le point d'impact ou le bord,

- la deuxième consiste à construire le même rebond avec comme condition supplémentaire le fait que la balle doit percuter une autre balle après le rebond.

## **Fiche**

Ouvrir le document "**Rebond**".

Construire sur l'écran le chemin parcouru par le point **A**, **A** se dirige vers le point **P**, et rebondit contre le bord **(BO)**.

Un rebond à la forme suivante :

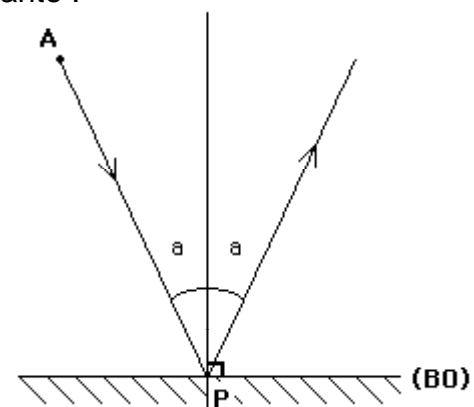

Vérifiez en déplaçant des objets, que votre construction représente toujours le chemin du point **A**.

Lorsque vous avez terminé votre construction, expliquez pourquoi elle correspond bien à un rebond :
Maintenant, ouvrez le fichier "**A touche B**". Le point **A** doit toucher le point **B**, après avoir rebondi contre le bord **(BO)**. Construisez le chemin parcouru par **A**. Si on déplace un des élément de la figure, vérifier que le rebond de **A** est bien comme on l'a défini et que **A** touche toujours **B**.

Faites la même construction sur ce dessin :

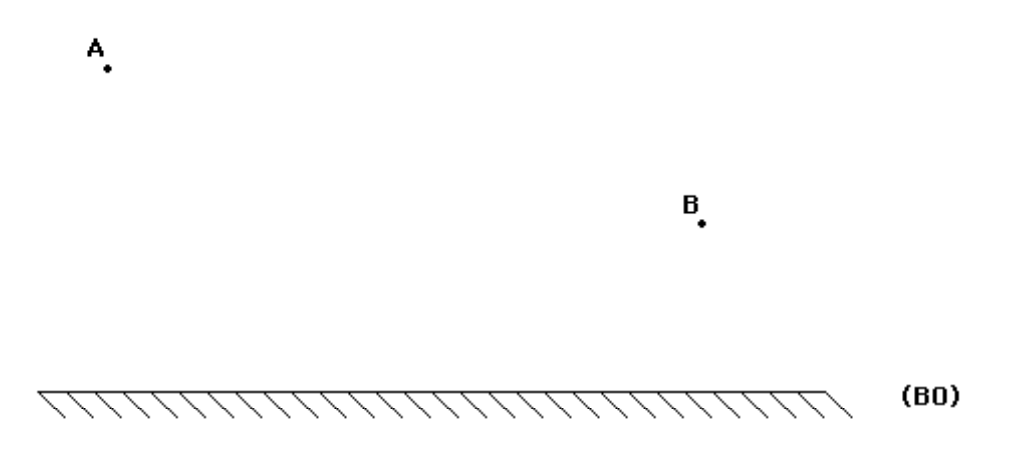

Expliquez comment vous vous y prenez pour faire la construction.

## **11ème séance : Une résolution de problème Séance du 31/3/88**

## **Description destinée à l'enseignant**

Il y a plusieurs façon d'utiliser Cabri-Géomètre pour faire de la géométrie avec des élèves. Les activités que l'on peut donner à ces derniers peuvent consister à :

- faire de l'observation avec Cabri-Géomètre de constructions géométriques élaborées sur l'écran par l'enseignant ou par eux-même et décrire les phénomènes qu'ils observent, - construire des figures géométriques sur l'écran en explicitant les propriétés qui doivent être conservées au travers de transformations,

- construire des figures géométriques en mettant en place non pas simultanément, mais successivement des contraintes que l'on veut que ces figures respectent.

Ce dernier point est celui avec lequel nous allons travailler pour cette dernière séance. On peut avec le logiciel par le déplacement d'un objet de base, mettre en place les propriétés qu'une figure doit respecter les unes après les autres, par tatônnement. Pourquoi entreprendre une telle approche des constructions géométriques ? Parce que dans certains cas les propriétés que la figure doit respecter ne sont pas opératoires avec les outils de Cabri-Géomètre ou ceux de la géométrie classique. On peut avec cette méthode se placer volontairement dans des cas particuliers dont on peut ainsi plus finement déterminer et décrire les caractéristiques avec les outils de la géométrie.

Dans le cas du billard, on peut par exemple construire d'abord un rebond, puis déplacer le point de contact avec le bord pour que la trajectoire du point A rencontre le point B.

Cette démarche n'est pas triviale et on peut l'induire en plaçant sur le bord, un point de contact quelconque P (nom du point de contact dans la construction d'un rebond : première activité). La construction du rebond dans ce cas, puis le déplacement du point P pour que la trajectoire rencontre B, peut constituer pour les élèves une réponse à la consigne. On peut disqualifier cette méthode comme ne satisfaisant pas au problème en mettant en évidence le fait que dans le jeu de billard, on ne peut pas faire des essais et trouver la bonne trajectoire au hasard.

La consigne doit donc être de donner une méthode pour que, dans tous les cas, on puisse à coup sûr toucher B avec A après un rebond.

En pratique, on va commencer par régler deux problèmes. Après avoir ouvert l'application avec **outils géométrie**, on va demander aux élèves de lever définitivement l'ambiguïté61 par l'item lever l'ambiguïté pour ne plus rencontrer le problème : on sélectionne en priorité le dernier objet construit. On explique ensuite le fonctionnement de symétrique par rapport à une droite : on construit une droite et un point, puis on désigne ce point dont on veut le symétrique, puis la droite axe de la symétrie.

On passe ensuite à l'activité rebond, dans laquelle les élèves auront pour tâche de construire un rebond tel qu'on l'a défini, et de justifier le fait que leur construction est effectivement un rebond.

Ensuite ils devront construire la trajectoire d'un point A pour que celui touche un point B donné. S'ils ont des difficultés pour engager cette construction, on peut leur construire un point sur le bord (BO), qui sera un point quelconque d'impact de A. L'idée consiste ensuite à construire un rebond. Les élèves devront décrire leur construction et justifier ce pourquoi elle fonctionne bien. Si les élèves obtiennent une construction qui utilise le tatônnement (construction d'un rebond, puis déplacement jusqu'à ce que la trajectoire de A rencontre B), on disqualifie cette méthode en montrant qu'elle ne fonctionne pas avec le déplacement.

 $\overline{a}$ 

<sup>61 :</sup> Chaque fois que une opération peut être appliquée à plusieurs objets à proximité du curseur, le logiciel signale son impossibilité à effectuer un choix parmi ces objets par une ambiguïté. On peut lever cette ambiguïté en forçant le logiciel à choisir systématiquement parmi les objets à proximité du curseur le premier ou le dernier construit.

## **Fiche**

Ouvrir le document "**Rebond**".

Construire sur l'écran le chemin parcouru par le point **A**, **A** se dirige vers le point **P**, et rebondit contre le bord **(BO)**.

Un rebond à la forme suivante :

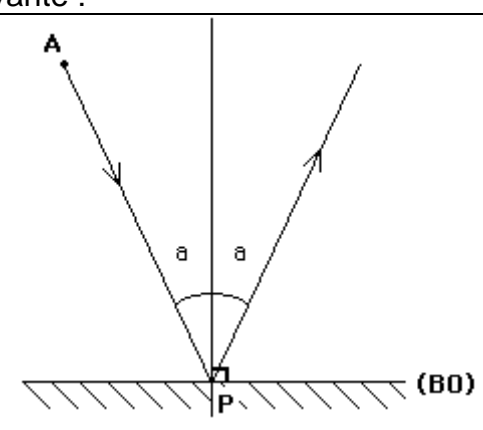

Vérifiez en déplaçant des objets, que votre construction représente toujours le chemin du point **A**.

Lorsque vous avez terminé votre construction, justifiez pourquoi elle correspond bien à un rebond :

Maintenant, ouvrez le fichier "**A touche B : 1**". Le point **A** doit toucher le point **B**, après avoir rebondit contre le bord **(BO)**. Construisez le chemin parcouru par **A**. Si on déplace un des élément de la figure, vérifier que le rebond de **A** est bien comme on l'a défini et que **A** touche toujours **B**.

Expliquez votre construction et **justifiez-la**. Vous pouvez vous aider pour justifier du dessin suivant en faisant la construction de la trajectoire du point **A**.

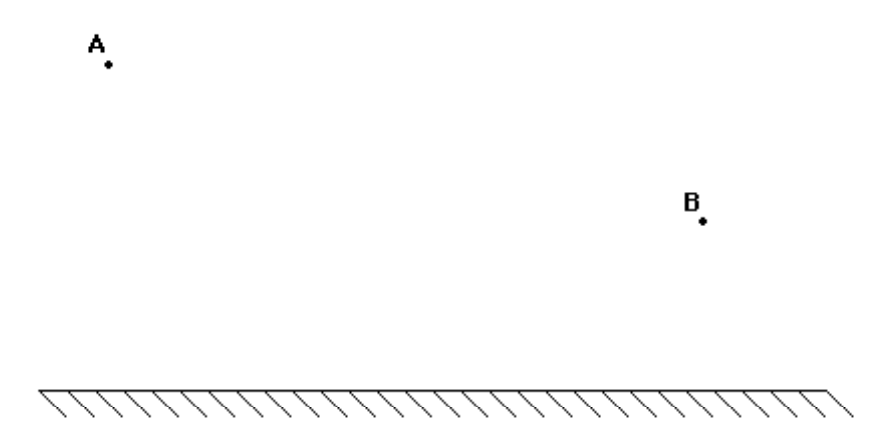